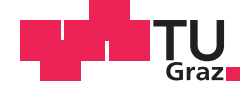

Philipp Smretschnig, BSc

# Kfz-Versicherungsdaten-Analyse mit Generalisierten Linearen Modellen

# **MASTERARBEIT**

zur Erlangung des akademischen Grades

Diplom-Ingenieuro

Masterstudium Finanz- und Versicherungsmathematik

 $\bullet$ 

# Technischen Universität Graz

eingereicht an der

Betreuero Priv.-Doz. Dipl.-Ing. Dr.techn. Thonhauser, Stefan Michael

Institut für Analysis und Zahlentheorie (5010)

# **EIDESSTATTLICHE ERKLÄRUNG**

Ich erkläre an Eides statt, dass ich die vorliegende Arbeit selbstständig verfasst, andere als die angegebenen Quellen/Hilfsmittel nicht benutzt, und die den benutzten Quellen wörtlich und inhaltlich entnommenen Stellen als solche kenntlich gemacht habe. Das in TUGRAZonline hochgeladene Textdokument ist mit der vorliegenden Masterarbeit identisch.

Datum Unterschrift

### Vorwort

Im Zuge meines Studiums fur Finanz- und Versicherungsmathematik an der Technischen ¨ Universität Graz ermöglichte mir die Kärntner Landesversicherung ein zweimonatiges beziehungsweise einmonatiges Praktikum im Sommer 2016 und 2017. Dabei durfte ich versicherungsmathematische Daten aufbereiten und auswerten. Da nach jeder Analyse neue Interessen und Fragen aufkamen und viele davon am Ende meines ersten Praktikums noch offen blieben, darf ich diese in Form meiner Diplomarbeit ausarbeiten.

Um von zu Hause aus arbeiten zu können und gleichzeitig den Datenschutz zu gewährleisten, wurden bei den zur Verfügung gestellten Daten sämtliche Polizzennummern und Namen der Versicherungsnehmer verändert beziehungsweise gelöscht. Ziel dieser Arbeit ist die genaue Analyse von Kfz-Daten mit Hilfe von generalisierten linearen Modellen. Anhand der Auswertungen können Prämienkalkulationen sowohl für die Kfz-Haftpflichtversicherung als auch die Kfz-Kaskoversicherung durchgeführt werden.

In dieser Arbeit wird die Vorgehensweise der Berechnung lediglich für die Kfz-Haftpflichtversicherung angeführt, da diese für alle drei Versicherungssparten diesselbe ist. Die detailierten Ergebnisse der Vollkasko- und Teilkaskoversicherung werden aber selbstverständlich ebenfalls angeführt.

## Abstract

Es werden die Kfz-Versicherungsdaten der K¨arntner Landesversicherung betrachtet. Mit Hilfe von generalisierten linearen Modellen werden jene Merkmale einer Polizze (sowohl fahrzeugspezifische als auch versicherungsnehmerspezifische) bestimmt, welche signifikanten Einfluss auf den Schadenbedarf und somit auf die Versicherungsprämie haben. Dafür werden 3 verschiedene Methoden verwendet. Bei einer Methode wird der Schadenbedarf in die Schadenfrequenz und die durchschnittliche Schadenshöhe aufteilt und jeweils getrennt modelliert. Die anderen zwei Methoden modellieren den Schadenbedarf direkt. Anschließend werden die Ergebnisse miteinander verglichen und analysiert.

The used insurance data is from Kärntner Landesversicherung. Generalised linear models are used to determine those attributes (vehicle specific as well as insuranceholder specific) of an insurance policy which have a significant influence on the claims requirement and therefore on the insurance premium. For that 3 different methods are applied. One of them seperates the claims requirement into the claim frequency and the claim severity and models them segregated. The other two methods determine the claims requirement directly. Afterwards the results of the different methods are being compared and analysed.

# Inhaltsverzeichnis

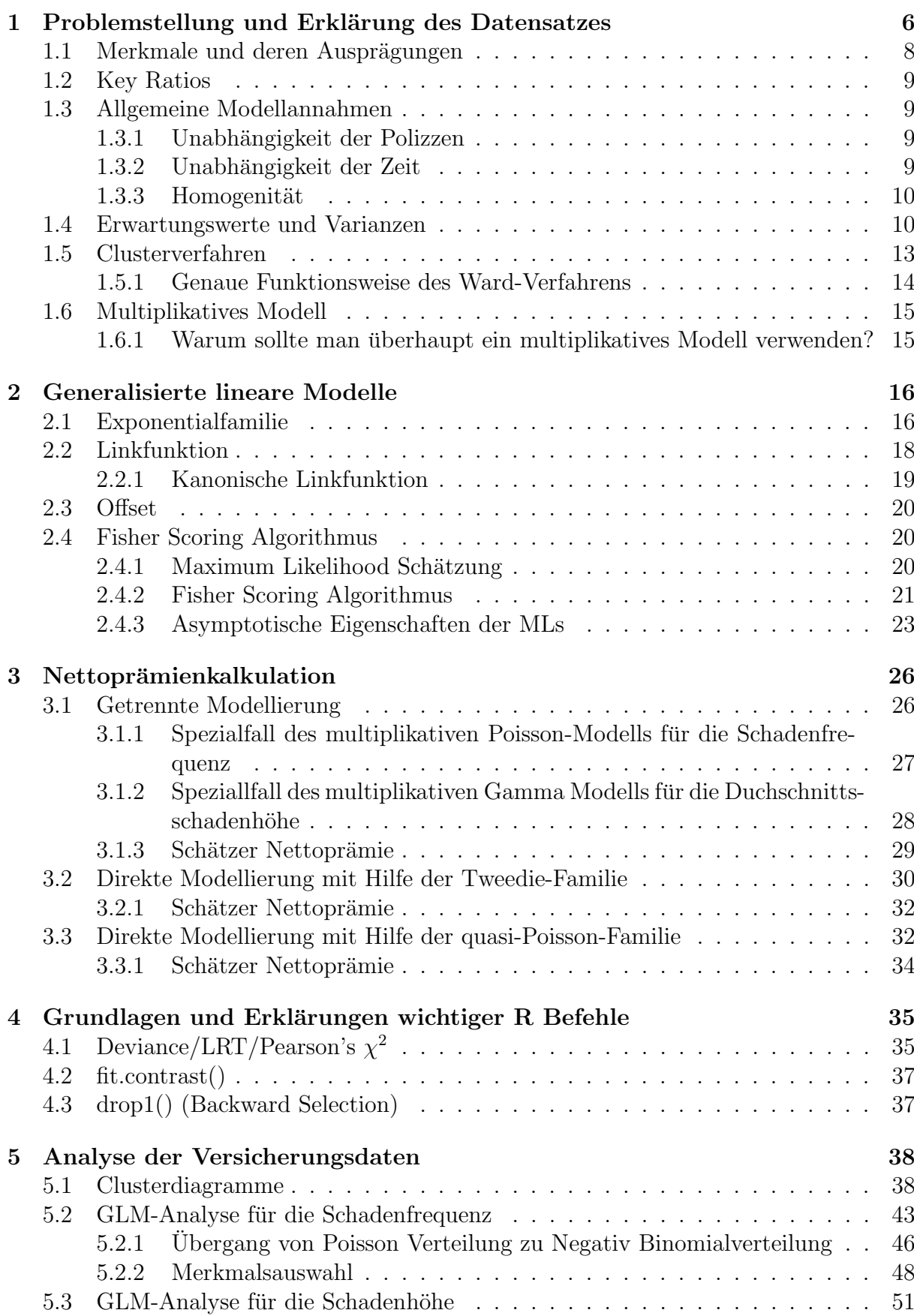

5.4 Direkte GLM-Analyse quasi-Poisson . . . . . . . . . . . . . . . . . . . . . . 53 5.5 Direkte GLM-Analyse Tweedie . . . . . . . . . . . . . . . . . . . . . . . . 55 6 Clusterings und Ergebnisse der einzelnen Versicherungssparten 58 6.1 Haftpflichtversicherung . . . . . . . . . . . . . . . . . . . . . . . . . . . . . 58 6.2 Vollkaskoversicherung . . . . . . . . . . . . . . . . . . . . . . . . . . . . . . 62 6.3 Teilkaskoversicherung . . . . . . . . . . . . . . . . . . . . . . . . . . . . . . 65 7 Interpretation der Ergebnisse 68 7.1 Detailierte Betrachtung der einzelnen Merkmale . . . . . . . . . . . . . . . 69 7.2 Wofür benötigt eine Versicherung diese Ergebnisse? . . . . . . . . . . . . . . 71  $8$  Anhang  $72$ 8.1 Deskriptive Analyse für die Haftpflichtversicherung . . . . . . . . . . . . . . 72 8.2 Deskriptive Analyse für die Vollkaskoversicherung . . . . . . . . . . . . . . 92 8.3 Deskriptive Analyse für die Teilkaskoversicherung . . . . . . . . . . . . . . 107

# Abbildungsverzeichnis

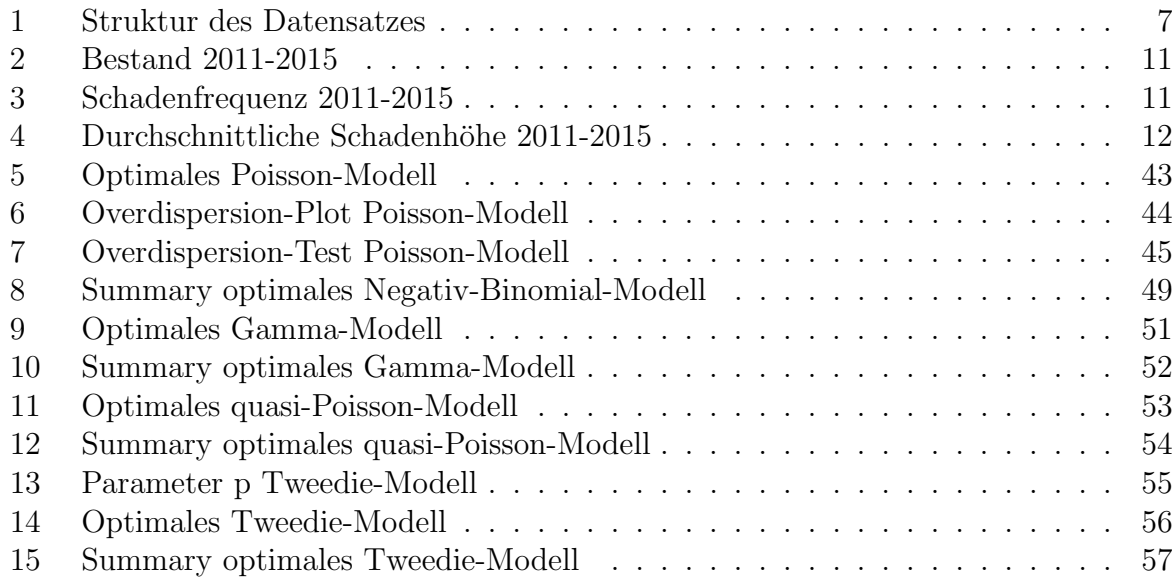

# Tabellenverzeichnis

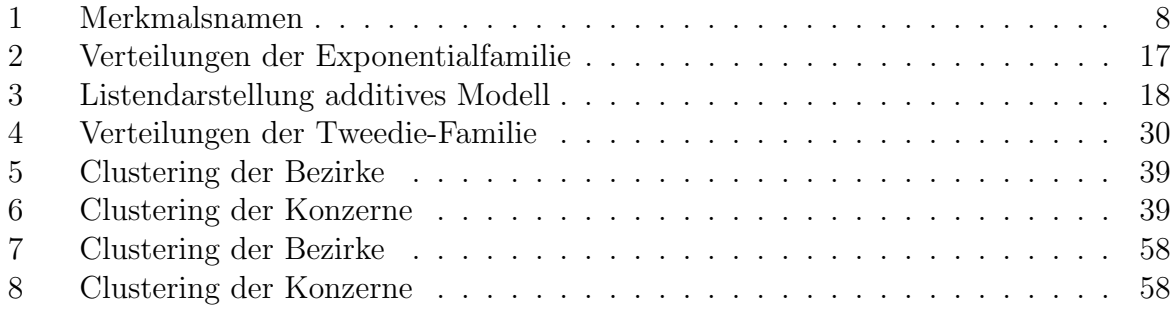

# 1 Problemstellung und Erklärung des Datensatzes

Das Ziel dieser Arbeit richtet sich auf die Analysierung der vorhandenen Daten einer Versicherung in Osterreich um anschließend die Prämienkalkulation genauer gestalten zu können. Dabei wird im Speziellen die Kfz-Versicherung mit deren Versicherungsnehmern und Fahrzeugen betrachtet. Dies inkludiert den Anteil der männlichen und weiblichen Versicherungsnehmer, sowie deren Alter, Wohnort, Ausbildungsabschluss und Ahnliches. ¨ Des Weiteren sind die Eigenschaften der Fahrzeuge, welche sich im Bestand befinden, das heißt, Fahrzeugart, Konzern, Antriebsart, Leistung etc. von Interesse. Um die Prämie eines Versicherungsnehmers möglichst genau bestimmen zu können, müssen jene Merkmale identifiziert werden, welche die Wahrscheinlichkeit der Inanspruchnahme einer Versicherungsleistung erhöhen.

Der gegebene Datensatz ist in Abb.1 zu sehen, wobei hier nur die ersten 10 Zeilen grafisch dargestellt werden.

| <b>BetreuerNr</b>       | yearvec POL. S  |                                   | $\overline{\phantom{a}}$ | gueltigAb <sup>÷</sup> |                                   |                 | gueltigBis $\overline{\overline{z}}$ |                   | <b>VerbandSparte</b>     |                             | <b>KundeSex</b>             |                             | KundeGebDatum               | <b>KundePLZ</b> |               | <b>AkadTitel</b> |  |
|-------------------------|-----------------|-----------------------------------|--------------------------|------------------------|-----------------------------------|-----------------|--------------------------------------|-------------------|--------------------------|-----------------------------|-----------------------------|-----------------------------|-----------------------------|-----------------|---------------|------------------|--|
| 101882                  | 2011            |                                   |                          | 01.03.2010             |                                   |                 | 01.03.2011                           | 71                |                          | М                           |                             | 12.02.1961                  |                             | 1130            |               | $B/>=1$          |  |
| 101882                  | 2012            |                                   |                          | 01.03.2012             |                                   |                 | 01.06.2012                           | 71                |                          | М                           |                             | 12.02.1961                  |                             | 1130            |               | $B/>=1$          |  |
| 101882                  | 2012            |                                   |                          | 01.03.2011             |                                   | 01.03.2012      |                                      | 71                |                          | М                           |                             | 12.02.1961                  |                             | 1130            |               | $B/>=1$          |  |
| 101882                  | 2011            |                                   |                          | 01.03.2011             |                                   | 01.03.2012      |                                      | 71                |                          |                             | м                           |                             | 12.02.1961                  |                 |               | $B/>=1$          |  |
| 101924                  | 2012            |                                   |                          | 01.12.2011             |                                   | 18.07.2012      |                                      | 71                |                          |                             |                             | 25.07.1925                  |                             | 9065            |               | A/0              |  |
| 101924                  | 2014            |                                   |                          | 12.05.2014             |                                   | 01.02.2015      |                                      | 71                | W                        |                             |                             |                             | 01.01.1900                  | 9081            |               | A/0              |  |
| 101924                  | 2011            |                                   |                          | 01.06.2011             |                                   |                 | 01.06.2012<br>71                     |                   |                          | м                           |                             | 15.09.1983                  |                             | 1090            |               | A/0              |  |
| 101924                  | 2013            |                                   |                          | 01.10.2012             |                                   |                 | 01.10.2013<br>71                     |                   |                          | W                           |                             | 07.09.1974                  |                             | 1180            |               | $B/>=1$          |  |
| 101924                  | 2015            |                                   |                          | 23.09.2014             |                                   | 04.05.2015      | 71                                   |                   | м                        |                             | 17.05.1944                  |                             | 9020                        |                 | A/0           |                  |  |
| 101924                  | 2015            |                                   |                          | 01.07.2015             |                                   |                 | 03.03.2016                           | 71                |                          | м                           |                             | 19.08.1943                  |                             | 9300            |               | A/0              |  |
| SonstTitel              |                 | VNfamilienstand<br><b>VNnatio</b> |                          |                        | VNnatjur vmerk_I3SFR              |                 |                                      | vmerk_bmsvb       |                          |                             | vmerk_STAT                  |                             |                             |                 |               | vmerk_LEAS       |  |
| A/O                     | unbekannt       |                                   |                          | N<br><b>Austria</b>    |                                   |                 | $A/-6$ bis $-3$                      |                   | $A/-6$ bis $-3$          |                             |                             |                             | PKW ohne besond. Bestimmung |                 | N             |                  |  |
| A/O                     | unbekannt       |                                   |                          | <b>Austria</b>         | N                                 |                 | $A/-6$ bis $-3$                      | $A/-6$ bis $-3$   |                          |                             | PKW ohne besond. Bestimmung |                             |                             | N               |               |                  |  |
| A/0                     | unbekannt       |                                   |                          | Austria                | N                                 |                 | $A/-6$ bis $-3$                      | $A/-6$ bis $-3$   |                          |                             | PKW ohne besond. Bestimmung |                             |                             | N               |               |                  |  |
| A/0                     | unbekannt       |                                   |                          | Austria                | N                                 | $A/-6$ bis $-3$ |                                      | $A/-6$ bis $-3$   |                          |                             | PKW ohne besond. Bestimmung |                             |                             | N               |               |                  |  |
| A/0                     | unbekannt       |                                   |                          | Austria                | N                                 | $A/-6$ bis $-3$ |                                      |                   | $A/-6$ bis $-3$          |                             | PKW ohne besond. Bestimmung |                             |                             |                 | N             |                  |  |
| A/0                     | unbekannt       |                                   |                          | <b>Austria</b>         | N                                 |                 | $C/2$ bis 5                          |                   | $C/2$ bis 5              |                             |                             | PKW ohne besond. Bestimmung |                             |                 | N             |                  |  |
| A/O                     | unbekannt       |                                   |                          | <b>Austria</b>         | N                                 | $A/-6$ bis $-3$ |                                      |                   | $A/-6$ bis $-3$          |                             |                             | PKW ohne besond. Bestimmung |                             | N               |               |                  |  |
| A/0                     | unbekannt       |                                   |                          | Austria                | N                                 |                 | $C/2$ bis 5                          |                   | $C/2$ bis 5              |                             |                             | PKW ohne besond. Bestimmung |                             | N               |               |                  |  |
| A/0                     | unbekannt       |                                   |                          | <b>Austria</b>         | N                                 | $C/2$ bis 5     |                                      |                   | $C/2$ bis 5              | PKW ohne besond. Bestimmung |                             |                             | N                           |                 |               |                  |  |
| A/0                     | unbekannt       |                                   |                          | Austria                | N                                 |                 | $A/-6$ bis $-3$                      |                   | $A/-6$ bis $-3$          |                             | PKW ohne besond. Bestimmung |                             |                             |                 | N             |                  |  |
| vmerk WECHS vmerk KHVAR |                 |                                   |                          |                        | <b>ERSTZUlassung</b>              |                 | <b>HUBRAU<sup>®</sup></b>            |                   | <b>LEISTU</b>            | ę                           | <b>KFZKEY S</b>             |                             | <b>VKBEZL</b>               |                 | ÷             | <b>OVKC1</b>     |  |
| N                       | Α               |                                   |                          | 23.07.1999             |                                   |                 | C/ < 2000                            | $C/>70 < = 90$ kW |                          |                             | <b>PKW</b><br>Audi A3       |                             |                             | <b>Diesel</b>   |               |                  |  |
| N                       | Α               |                                   |                          | 23.07.1999             |                                   |                 | C / < 2000                           | $C/>70$ <= 90 kW  |                          |                             | <b>PKW</b><br>Audi A3       |                             |                             | <b>Diesel</b>   |               |                  |  |
| N                       | Α               |                                   |                          | 23.07.1999             |                                   |                 | C / < 2000                           | $C/>70$ <= 90 kW  |                          |                             | <b>PKW</b><br>Audi A3       |                             |                             | <b>Diesel</b>   |               |                  |  |
| N                       | А               |                                   |                          | 23.07.1999             |                                   |                 | C/ < 2000<br>$C/>70 < = 90$ kW       |                   |                          | <b>PKW</b><br>Audi A3       |                             |                             |                             | <b>Diesel</b>   |               |                  |  |
| N                       | A               |                                   |                          | 01.01.1900             |                                   |                 | C/ < 2000<br>B/ > 50 < 70            |                   |                          |                             | <b>PKW</b>                  | <b>Ford Sierra</b>          |                             |                 | <b>Diesel</b> |                  |  |
| N                       | Α               |                                   |                          | 23.01.2003             |                                   |                 | C / < 2000                           | $C/>70 < = 90$ kW |                          |                             | <b>PKW</b>                  | <b>Toyota</b>               |                             |                 |               |                  |  |
| N                       | Α               |                                   |                          | 22.08.2002             |                                   |                 | B/ <1700                             |                   | $B/>50<=70$              |                             | <b>PKW</b>                  |                             | Opel Astra                  |                 |               | <b>Diesel</b>    |  |
| N                       | А               |                                   |                          | 09.01.2004             |                                   |                 | A / < 1400                           |                   | $B/>50<=70$              |                             | <b>PKW</b>                  |                             | <b>VW GOLF</b>              |                 |               | <b>Benzin</b>    |  |
| N                       | Α               |                                   |                          | 06.07.2000             |                                   |                 | D/ > 2000                            |                   | $E/$ > 110 kW            |                             | <b>PKW</b>                  |                             | Jaguar XKR Coupe            |                 |               | <b>Benzin</b>    |  |
| N                       | A               |                                   |                          | 24.06.2005             |                                   |                 | A / < 1400                           |                   | B/ > 50 < 70             |                             | <b>PKW</b><br>Suzuki        |                             |                             | <b>Benzin</b>   |               |                  |  |
| <b>Konzern</b>          | <b>KONZNR_S</b> | JNPR_EUR                          |                          |                        | vers_jahre                        |                 | anteilige_JNPR                       |                   | Schadenanzahl            |                             |                             |                             | Schadenanzahl_o_H_S         | Wirkschaden     |               | Zahlungen        |  |
| <b>AUDI</b>             |                 | 2                                 | 232.68                   |                        | 0.16164384                        | 37.61129        |                                      |                   | $\mathbf 0$              |                             | $\mathbf 0$                 |                             |                             | 0.00000         |               | 0                |  |
| <b>AUDI</b>             |                 | $\overline{2}$                    | 250.27                   |                        | 0.25205479                        |                 | 63.08175                             |                   |                          | $\mathbf 0$                 | $\mathbf 0$                 |                             |                             | 0.00000         |               | $\mathbf 0$      |  |
| <b>AUDI</b>             |                 | 2                                 | 237.92                   |                        | 0.16438356                        | 39.11014        |                                      |                   | 0<br>0                   |                             |                             |                             |                             |                 | 0.00000       |                  |  |
| <b>AUDI</b>             |                 | 2                                 | 237.92                   |                        | 0.83835616                        | 199.46170       |                                      |                   | 0                        |                             | 0                           |                             | 0.00000                     |                 | $\bf{0}$      |                  |  |
| <b>FORD</b>             |                 | 23<br>237.70                      |                          |                        | 0.54520548                        |                 | 129.59534                            |                   |                          | 0                           | 0                           |                             |                             | 0.00000         |               | $\mathbf 0$      |  |
| <b>TOYOTA</b>           | 78              |                                   | 506.20                   |                        | 0.64109589                        | 324.52274       |                                      |                   |                          | 0                           | 0                           |                             |                             | 0.00000         |               | 0                |  |
| <b>OPEL</b>             | 57              |                                   | 294.96                   |                        | 0.58630137                        | 172.93545       |                                      |                   |                          | 0<br>0                      |                             |                             |                             | 0.00000         |               | $\mathbf 0$      |  |
| <b>VW</b>               | 84              |                                   | 378.74 0.74794521        |                        |                                   |                 |                                      | 283.27677         |                          | 0 <sub>0</sub>              |                             |                             |                             | 0.00000         |               | 0                |  |
| <b>JAGUAR</b>           |                 | 33                                |                          |                        | 756.58 0.33698630                 |                 | 254.95710                            |                   |                          | 0                           | $\mathbf 0$                 |                             |                             | 0.00000         |               | 0                |  |
| <b>SUZUKI</b>           |                 | 77                                |                          |                        | 279.83 0.50410959                 |                 | 141.06499                            |                   |                          | 0                           | $\pmb{0}$                   |                             |                             | 0.00000         |               | 0                |  |
|                         |                 |                                   |                          |                        | Kosten alter_years<br>$0 50 - 64$ |                 |                                      |                   | jahre_seit_erstzulassung |                             | Zugehoerigkeit<br>unbekannt |                             |                             |                 |               |                  |  |
|                         |                 |                                   |                          |                        | $0 50 - 64$                       |                 |                                      |                   |                          | 12<br>13                    | unbekannt                   |                             |                             |                 |               |                  |  |
|                         |                 |                                   |                          |                        | $0 50 - 64$                       |                 |                                      |                   |                          | 13                          | unbekannt                   |                             |                             |                 |               |                  |  |
|                         |                 |                                   |                          |                        | $0 50 - 64$                       |                 |                                      |                   |                          | 12                          | unbekannt                   |                             |                             |                 |               |                  |  |
|                         |                 |                                   |                          | $\mathbf{0}$           | $75 - 100$                        |                 |                                      |                   |                          | 113                         | Makler                      |                             |                             |                 |               |                  |  |
|                         |                 |                                   |                          | 0                      | >100/Firma                        |                 |                                      |                   |                          | 11 <sup>1</sup>             | <b>Makler</b>               |                             |                             |                 |               |                  |  |
|                         |                 |                                   |                          | $\mathbf{0}$           | $26 - 30$                         |                 |                                      |                   |                          | 9                           | Makler                      |                             |                             |                 |               |                  |  |
|                         |                 |                                   |                          | $\mathbf{0}$           | $31 - 49$                         |                 |                                      |                   |                          | 9                           | Makler                      |                             |                             |                 |               |                  |  |
|                         |                 |                                   |                          | 0                      | $65 - 74$                         |                 |                                      |                   |                          | 15                          | Makler                      |                             |                             |                 |               |                  |  |
|                         |                 |                                   |                          | 0                      | $65 - 74$                         |                 |                                      |                   |                          | 10                          | Makler                      |                             |                             |                 |               |                  |  |
|                         |                 |                                   |                          |                        |                                   |                 |                                      |                   |                          |                             |                             |                             |                             |                 |               |                  |  |

Abbildung 1: Struktur des Datensatzes

# 1.1 Merkmale und deren Ausprägungen

Da nicht alle Merkmalsnamen selbsterklärend sind, werden hier die genauen Bezeichnungen angegeben:

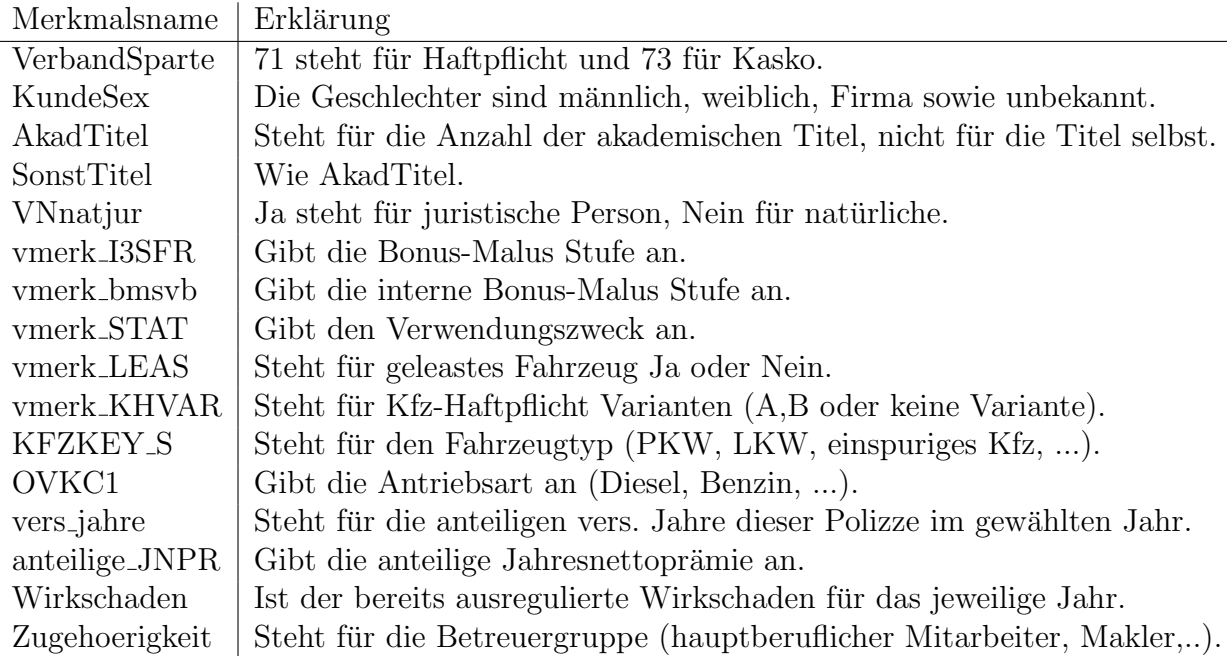

#### Tabelle 1: Merkmalsnamen

Hierbei sei noch zu erwähnen, wie der Bestand zustande kommt. Angenommen man betrachtet eine Polizze mit der Laufzeit von 01.02.2013 bis 01.02.2014 und wählt das Jahr 2014. Dann ist naturlich klar, dass hier nicht die Polizze mit 1 Jahr gewichtet werden darf, ¨ sondern nur mit dem Anteil des Jahres, in dem sie auch gültig ist. In unserem Fall wären dies 31 Tage im Jänner. Somit erhält man für die versichterten Jahre 31/365 = 0.0849 Jahre.

Ein weiterer wichtiger Aspekt ist, dass Verischerungen durch das Gesetz der großen Zahlen gerechtfertigt sind, Quijano und Garrido [13]. Daher ist es von Bedeutung, stetige Merkmalsausprägungen zu diskretisieren, um besser Gruppieren zu können und nicht nur total unterschiedliche Risiken zu haben. Betrachtet man zum Beispiel die Leistung eines Fahrzeuges, so gibt es sehr viele verschiedene Leistungsklassen. Dabei stellt sich die Frage ob es einen gravierenden Unterschied macht ob ein Fahrzeug 60,61 oder 62 kW hat. Da dies nicht der Fall ist und man möglichst viele vergleichbare Fahrzeuge in den Klassen haben möchte, werden diese geclustert. Hier zum Beispiel  $\langle 50 \text{kW}, \geq 50 \langle 70 \text{kW}, \geq 50 \rangle$  $\geq 70 < 90$ kW,  $\geq 90 < 110$ kW und  $> 110$ kW.

## 1.2 Key Ratios

Bei der Analyse von Versicherungsdaten ist man an bestimmten Key Ratios interessiert, siehe Ohlsson, Johansson [12, Kapitel 1]. Key Ratios sind Verhältnisse zwischen dem Resultat einer Zufallsvariable und einem Volumensmaß (Exposure),  $Y = Z/\omega$ , wobei Z als die Response und  $\omega$  als die Exposure bezeichnet wird. Die in unserem Fall wichtigsten Faktoren sind die anteiligen versicherten Jahre in einem gewählten Jahr (wird auch als Bestand bezeichnet), die Anzahl der Schäden in demselben Jahr, sowie die Schadenhöhe. Aus diesen Faktoren kann man jene Key Ratios berechnen, welche von größter Bedeutung sind, nämlich die Schadenfrequenz, der Durchschnittsschaden sowie der Schadenbedarf.

$$
Schadenfrequencies = \frac{Anzahl \, der Schäden}{\tag{1}}
$$

Schadenfrequencies 
$$
= \frac{\frac{\text{Standard Science}}{\text{Bestand}}}{\text{Quantum}} \tag{1}
$$
\ndurchschnittliche Schadenhöhe 
$$
= \frac{\text{Summe Schadenhöhe}}{\text{Areabl den}} \tag{2}
$$

Anzahl der Schäden, <sup>(2)</sup>

 $Schadenbedarf = Schadenfrequenz \cdot durchschnittliche Schadenhöhe.$  (3)

# 1.3 Allgemeine Modellannahmen

Es werden hier die Annahmen wie in Ohlsson, Johansson [12, Kapitel 1] gewählt.

## 1.3.1 Unabhängigkeit der Polizzen

Man betrachte *n* verschiedene Polizzen. Des Weiteren sei *Z<sup>i</sup>* die Response fur die Polizze ¨ *i*. Dann sind  $Z_1, ..., Z_n$  unabhängig.

Wenn man diese Annahme genauer überdenkt, fallen einem sofort Beispiele in der Kfz-Versicherung ein, welche diese nicht erfüllen. Ein Beispiel dafür wäre ein Unfall, wobei alle Autos bei derselben Versicherung versichert sind, wodurch die Annahme verletzt ist, allerdings ist der Einfluss nur sehr gering und kann somit vernachlässigt werden.

## 1.3.2 Unabhängigkeit der Zeit

Man betrachte *n* disjunkte Zeitintervalle. Des Weiteren sei *Z<sup>i</sup>* die Response fur das Zeit- ¨ intervall *i*. Dann sind  $Z_1, ..., Z_n$  unabhängig.

Auch hier findet man Beispiele in der Praxis, welche diese Annahme nicht vollständig erfüllen, wie zum Beispiel ein Autofahrer, welcher erst kürzlich einen Unfall hatte. In diesem Fall kann man davon ausgehen, dass dieser anschließend einen vorsichtigeren Fahrstil aufweist und somit eine geringere Schadenfrequenz hat. Allerdings zahlt es sich auch hier aus, das Modell durch die Unabhängigkeit zu vereinfachen.

Der Vorteil dieser beiden Annahme liegt in der Unabhängigkeit aller Schäden. Diese treten entweder in unterschiedlichen Polizzen auf oder in unterschiedlichen Zeitintervallen.

Das Ziel eines Versicherers ist es, sein Portfolio in homogene Gruppen zu unterteilen und allen Personen innerhalb derselben Gruppe, dieselbe Prämie zu verrechnen.

#### 1.3.3 Homogenität

Man wähle zwei Polizzen aus der selben Tarifzelle mit dem selben Exposure. Sei weiters  $Z_i$  die Response von Polizze *i* (Schadenanzahl oder Schadenhöhe). Dann folgt, dass  $Z_1$ und *Z*<sup>2</sup> die selbe Wahrscheinlichkeitsverteilung haben.

Diese Annahme ist in der Realität leider auch nicht exakt erfüllt, aber man möchte homogene Gruppen bilden, innerhalb derer dieselbe Nettoprämie verlangt wird, welche einigermaßen fair ist. Dies kann auch dazu führen, dass es sich hierbei auch um ein und dieselbe Polizze handelt, welche in unterschiedlichen Jahren aufrecht bleibt.

Zum Beispiel hat ein Versicherungsnehmer sein Auto seit Oktober 2014 bei der Versicherung gemeldet. Nun ist diese Polizze unterteilt in jene Polizze von Oktober 2014 bis Oktober 2015, in eine von Oktober 2015 bis Oktober 2016 und eine von Oktober 2016 bis heute, da eine Kfz-Versicherung immer 1 Jahr lang läuft. Befindet sich der Versicherungsnehmer zum Beispiel in der Mitte einer Altersklasse so ändert sich für diesen nichts im Oktober 2015. Dies führt dazu, dass alle Polizzen dieselben Eigenschaften – insbesondere dieselbe Laufzeit – haben, mit Ausnahme des Jahres, in dem sie aufrecht sind. Somit ist es nicht von Bedeutung, wann die jeweilige Polizze startet und endet, sondern nur wie lange diese aufrecht ist.

Somit können durch Homogenität wiederholte Beobachtungen in die statistische Analyse miteinbezogen werden. Dies führt allerdings dazu, dass einer Polizze im Jahr 2010 zugewiesener Schaden der Höhe 500  $\epsilon$  gleich behandelt wird wie ein einer Polizze im Jahr 2015 zugewiesener Schaden derselben Höhe. Um dies nun zu vermeiden, werden Schäden mit dem Kraftfahrzeughaftpflicht-Versicherungsleistungspreisindex (KVLPI) beziehungsweise dem Verbraucherpreisindex in der Kaskoversicherung skaliert.

#### 1.4 Erwartungswerte und Varianzen

Da man bei der Prämienkalkulation Erwartungswerte und Varianzen von Key Ratios  $Y = Z/\omega$  betrachten muss, werden diese hier, wie auch in Ohlsson, Johansson [12, Kapitel 1] kurz berechnet. Sei zum Beispiel  $\omega$  die Schadensanzahl, sodass man Z als die Summe von  $\omega$  Respones  $W_1, \dots W_\omega$  schreiben kann. Die Annahmen bezüglich der Unabhängigkeit der Polizzen und der Zeit implizieren, dass die  $W_k$ 's unabhängig sind, da die Schäden von unterschiedlichen Polizzen oder Zeitpunkten stammen. Die dritte Annahme der Homogenität liefert eine gleiche Verteilung, sodass  $E[W_k] = \mu$  und  $Var[W_k] = \sigma^2$ . Somit gilt:

$$
E[Z] = E\left[\sum_{i=1}^{\omega} W_k\right] = \omega \mu, \qquad Var[Z] = Var\left[\sum_{i=1}^{\omega} W_k\right] = \omega \sigma^2,\tag{4}
$$

$$
E[Y] = E[Z/\omega] = \mu, \qquad Var[Y] = Var[Z/\omega] = \sigma^2/\omega.
$$
 (5)

Dieses Ergebnis gilt auch für andere Key Ratios mit Bestand als Exposure, siehe Ohlsson, Johansson [12, Lemma 1.1].

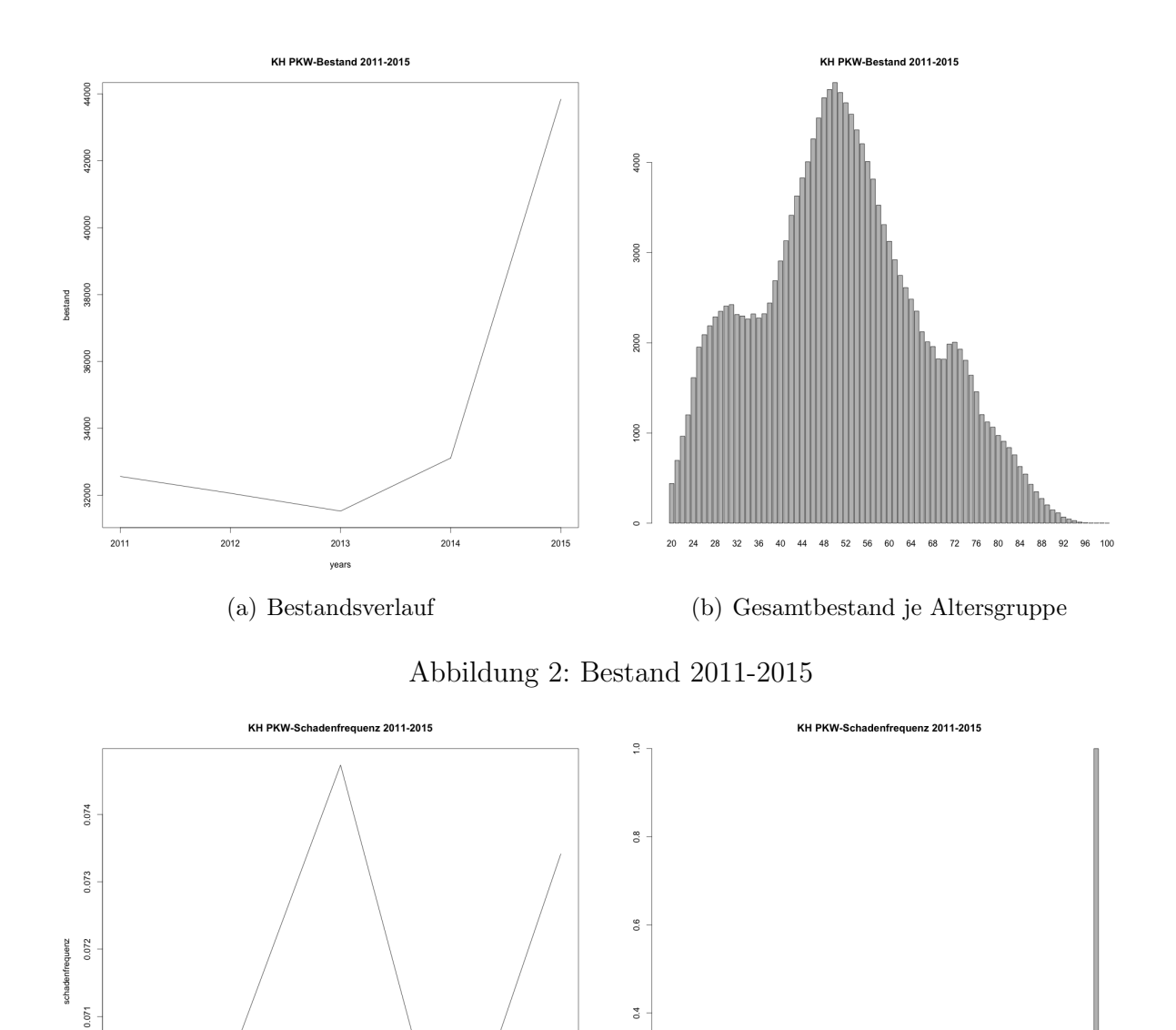

Abbildung 3: Schadenfrequenz 2011-2015

 $2015$ 

 $0.070$ 

0.069

 $2011$ 

 $2012$ 

 $2013$ 

years

 $2014$ 

(a) Verlauf Schadenfrequenz (b) Gesamtschadenfrequenz je Altersgruppe

 $0.2$ 

 $\overline{0}$ .

 $96 - 100$  $92$ 

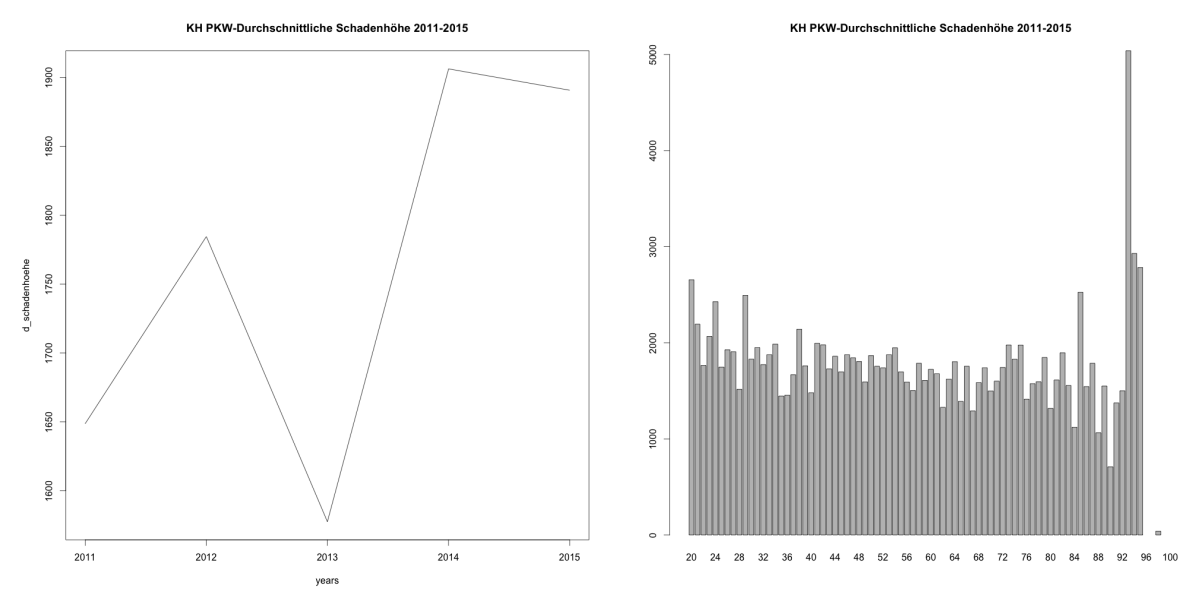

(a) Verlauf durchschnittliche Schadenhöhe (b) Durchschnittliche Schadenhöhe je Altersgruppe

Abbildung 4: Durchschnittliche Schadenhöhe 2011-2015

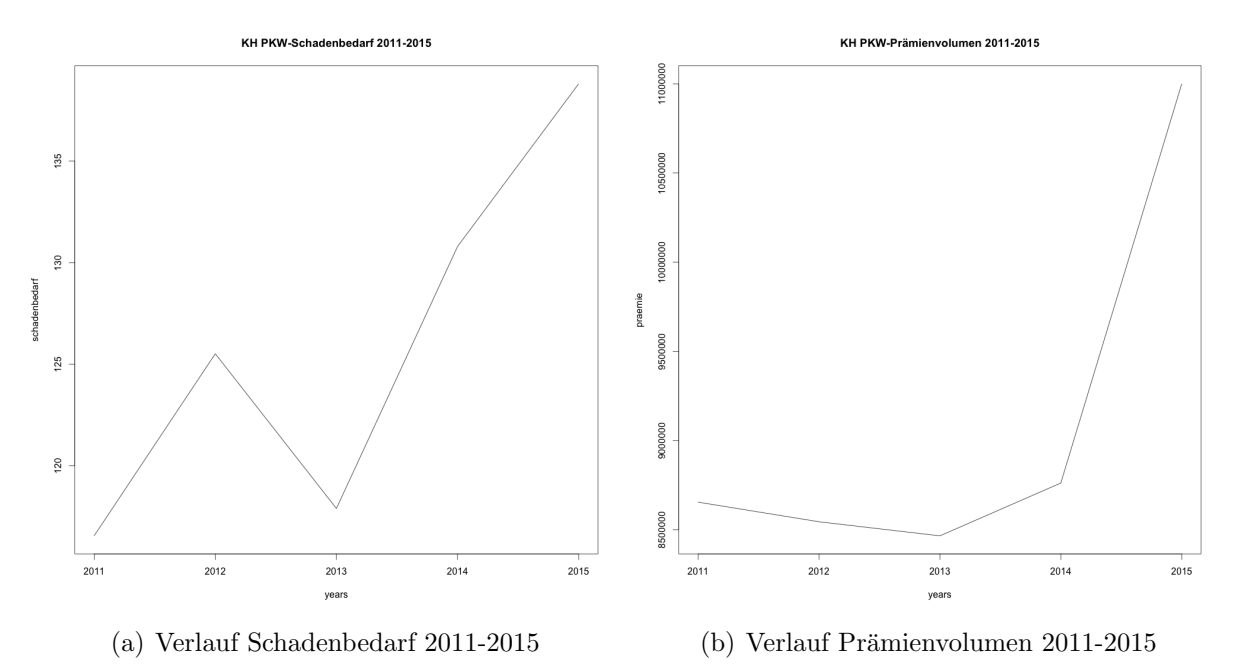

# 1.5 Clusterverfahren

Bei der Analyse von Kfz-Versicherungsdaten weisen einige zu betrachtende Merkmale eine sehr große Anzahl an Merkmalsausprägungen auf, wie zum Beispiel das Merkmal Fahrzeugkonzern. Hier gibt es weit über hundert verschiedene, welche zu Klassen zusammengefasst werden sollten. Ein anderes Beispiel sind die Postleitzahlen der Kunden, welche man ebenso in Gruppen zusammenfassen sollte.

Um eine solche Klasseneinteilung objektiv gestalten zu können, bedient man sich mathematischer Methoden, den sogenannten Clusterverfahren, siehe Heep-Altiner, Klemmstein [14]. Der Vorteil gegenüber künstlichen Klassen liegt hierbei auch darin, dass Klassen aus einem Clustering robuster gegenüber Schwankungen in den Folgejahren sind und nicht leer sein können.

Allgemein versteht man unter dem Begriff "Clusteranalyse" ein mathematisches Verfah-<br>ren des aus einer heterosenen Mange von Objekten (z.B.) verschiedene PLZ) hemogene ren, das aus einer heterogenen Menge von Objekten (z.B.: verschiedene PLZ) homogene Teilmengen von Objekten (Regionalklassen) aus der Objektgesamtheit identifiziert, Heep-Altiner, Klemmstein [14, 7.3.1 Vorgehensweise bei einer Clusteranalyse].

Es gibt hierbei zwei unterschiedliche Arten von hierarchischen Clusterverfahren, nämlich die agglomerativen und die divisiblen Verfahren. Die Vorgehensweise bei agglomerativen Verfahren ist Folgende: Zunächst befindet sich jedes Objekt in einer eigenen Klasse und nach und nach werden immer mehr Objekte zu Klassen zusammengefasst.

Bei den divisiblen Verfahren wird umgekehrt vorgegangen. Hier startet man bei einer großen Gesamtklasse, welche alle Objekte enthält und unterteilt diese sukzessive in einzelne Unterklassen.

In weiterer Folge wird nur noch das Ward-Verfahren beschrieben, da dieses in der Kfz-Versicherung das am häufigsten verwendete ist. Dieses gehört zur Gruppe der agglomerativen Clusterverfahren, welche iterativ vorgehen. Das bedeutet, dass man wie zuvor erwähnt, zu Beginn alle Objekte in eigene Klassen gliedert und anschließend jene zwei Klassen zusammenfasst, welche sich am "ähnlichsten" sind. Diese Vorgehenswei-<br>se wird se lange wiederhelt, bis elle urenrünglichen Objekte siner Klasse sugsteilt wurden. se wird so lange wiederholt, bis alle ursprunglichen Objekte einer Klasse zugeteilt wurden. ¨

Diese Vorgehensweise ist bei allen agglomerativen Clusterverfahren gleich. Die Unterscheidung zwischen dem Ward-Verfahren und anderen, wie zum Beispiel "Single Linkage" oder<br>Camplete Linkage" findet in der unterschiedlichen Definition der Ähnlichkeit" statt. ", Comprete Emage" mater in der antersemeinenen Benntton der ""Ammenken" statt.<br>Dieses Maß der Ähnlichkeit, auch Abstandsmaß oder Approximationsmaß genannt kann Complete Linkage" findet in der unterschiedlichen Definition der "Ähnlichkeit" statt. zum Beispiel die Anzahl von Werten oder die Streuung innerhalb einer Klasse sein.

Zwei Klassen werden immer dann zusammengefasst, wenn der Zuwachs der Streuung bei der Fusion der beiden Klassen minimal ist. Der Grund liegt darin, dass man Merkmalsausprägungen zusammenfassen möchte, welche ein "ähnliches" Risiko darstellen.

Vorteile des Ward-Verfahrens:

- Tendenz zur Bildung homogener Klassen (ca. gleiche Klassengröße)
- geringe Reaktion auf Ausreißer
- geringe Streuung innerhalb der Klassen
- Optimales Verfahren hinsichtlich der Auswahl einer guten Klassenanzahl

#### 1.5.1 Genaue Funktionsweise des Ward-Verfahrens

Zunächst werden die benötigten Variablen wie in Heep-Altiner, Klemmstein [14, Kapitel] 7] definiert, um anschließend das genaue Vorgehen des Ward-Verfahrens zu beschreiben.

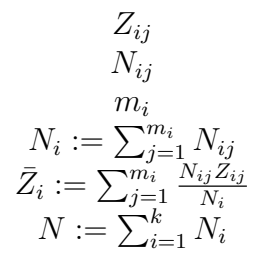

 $Z_{ij}$  j-te Beobachtung in der i-ten Klasse,  $N_{ij}$  Gewichtung der j-ten Beobachtung in Gewichtung der *j*-ten Beobachtung in der *j*-ten Klasse, *m<sup>i</sup>* Anzahl der Beobachtungen in der i-ten Klasse, Summe aller Gewichte in der i-ten Klasse, *<sup>N</sup><sup>i</sup>* Gewichtetes Mittel der Beobachtungen in der i-ten Klasse,  $\sum_{i=1}^{k} N_i$  Summe der Gewichte über alle Werte.

Die Fehlerquadratsumme innerhalb einer Klasse ist gegeben durch:

$$
d_i^2 := \sum_{j=1}^{m_i} \frac{N_{ij}}{N_i} \times (Z_{ij} - \bar{Z}_i)^2.
$$
 (6)

Die Gesamtvarianz uber alle noch vorhandenen k Klassen ist somit die Summe der Vari- ¨ anzen aller Klassen.

$$
D_k := \sum_{i=1}^k d_i^2.
$$
 (7)

Wie in der Vorgehensweise beschrieben, werden schrittweise jene 2 Klassen zusammengefasst, welche einen minimalen Varianzzuwachs aufweisen (Minimum von  $D_{k-l} - D_k$ ). Das Ward-Verfahren liefert somit für jede gewünschte Klassenanzahl k, jene k Klassen, welche die kleinste Gesamtvarianz aufweisen.

Die Bestimmung einer guten Klassenanzahl ist mit Hilfe der Analyse des Informationsverlustes möglich, wurde aber hier nicht durchgeführt. Stattdessen wurde zu Beginn eine größere Klassenanzahl angenommen. Anschließend wurden mit der in R implementierten Funktion "fit.contrast" jene Klassen zusammengefasst, welche einen ähnlichen Er-<br>wertungswert haben. Die Klassen wenne bien im konkurten Fall-Fabricuskansene oder wartungswert haben. Die Klassen waren hier im konkreten Fall Fahrzeugkonzerne oder Postleitzahlen der Versicherungsnehmer, wobei die Gewichtung *Nij* mit 1 festgelegt wurde.

# 1.6 Multiplikatives Modell

*M* sei die Anzahl der Merkmale, wobei jedes Merkmal weitere Ausprägungen/Klassen hat. Die Anzahl der Ausprägungen des Merkmals *i* werden mit  $m_i$  bezeichnet. Zunächst werden, der Einfachheit halber, wie in Ohlsson, Johansson [12, Kapitel 1], nur 2 Merkmale betrachtet. In einer Tarifzelle  $(i, j)$  wobei *i* und *j* die jeweilige Ausprägung des jeweiligen Merkmals definieren, sei der Exposure *wij* (zum Beispiel: Bestand) und die Response *Zij* (zum Beispiel: Schadenanzahl). Dies führt zur Key Ratio  $Y_{ij} = Z_{ij}/w_{ij}$  (in diesem Fall: Schadenfrequenz).

Der Erwartungswert von  $Y_{ij}$  sei  $\mu_{ij}$ , falls  $w_{ij} = 1$ . Das multiplikative Modell hat somit folgende Darstellung:

$$
\mu_{ij} = \gamma_0 \gamma_{1i} \gamma_{2j}.
$$

Die Menge aller  $\gamma_{1i}$  für  $i = 1, ..., m_1$  seien die zum Merkmal 1 gehörigen Parameter und die Menge aller  $\gamma_{2j}$  für  $j = 1, ..., m_2$  seien die zum Merkmal 2 gehörigen Parameter.  $\gamma_0$  sei hierbei ein Basiswert.

Das hier dargestellte Modell an sich ist überparametrisiert, da der Erwartungswert  $\mu_{ij}$ gleich bleibt, wenn man zum Beispiel  $\gamma_{1i}$  mit 10 multipliziert und dafür  $\gamma_{2j}$  wiederum durch 10 dividiert. Um Eindeutigkeit zu gewährleisten wird eine Ausprägung jedes Merkmals als Referenzklasse gewählt. Bevorzugt wird hierbei jene mit dem höchsten Exposure/Bestand. Der Einfachheit halber seien das hier die jeweils ersten Ausprägungen der beiden Merkmale. Somit erhalten wir  $\gamma_{11} = \gamma_{21} = 1$ . Nun kann  $\gamma_0$  als der Basiswert interpretiert werden. Für alle anderen Ausprägungen erhält man somit den relativen Unterschied zur Basiszelle. Zum Beispiel sei  $\gamma_{12} = 1.3$ . Dann ist er Erwartungswert der Zelle  $(2, 1)$  um 30 % höher als in Zelle  $(1, 1)$ .

### 1.6.1 Warum sollte man überhaupt ein multiplikatives Modell verwenden?

Der große Vorteil des multiplikativen Modells ist, dass es keine Interaktionen zwischen 2 Merkmalen gibt. Das Alter sei Merkmal 1, der Bezirk sei Merkmal 2 und die Key Ratio die Schadenfrequenz. Das Verhältnis der Schadenfrequenz zwischen 2 Altersklassen ist somit für jeden Bezirk dasselbe.

Zum Beispiel sei die Schadenfrequenz in Bezirk 1 der 17-20-Jährigen um 30 % höher als die der 30-50-Jährigen. Dann gilt dies auch für jeden anderen Bezirk. Seien die Schadenfrequenzen der Altersklasse 30-50 Jahre für Bezirk 1 10  $\%$  und für Bezirk 2 30  $\%$ .

Im multiplikativen Modell erhält man bei einem 20 %-igen Anstieg der Schadenfrequenz für die 30-50-Jährigen somit die Schadenfrequenzen von 12 % und 36 %, was eine durchaus plausible Annahme darstellt.

Wählt man hingegen ein additives Modell  $\mu_{ij} = \gamma_0 + \gamma_{1i} + \gamma_{2j}$ , so würde man für den 1. Bezirk dieselbe Schadenfrequenz von 12 % erhalten, allerdings für den 2. Bezirk nur 32 %. Somit wäre die Veränderung im Vergleich zum 1. Bezirk unverhältnismäßig klein. Daher ist die Annahme des multiplikativen Modells durchaus gerechtfertigt.

Das allgemeine Modell hat somit folgende Darstellung:

$$
\mu_{i_1,i_2,\dots,i_M}=\gamma_0\gamma_{1i_1}\gamma_{2i_2}\cdots\gamma_{Mi_M}.
$$

# 2 Generalisierte lineare Modelle

Ziel der Analyse der Daten ist es, bestimmen zu können, welche Merkmale einen signifikanten Einfluss auf eine der Key Ratios Y haben, siehe Ohlsson, Johansson [12, Kapitel 2]. Das bedeutet, wie verändert sich die abhängige Variable Y in einem multiplen linearen Regressionsmodell bei Änderung der beschreibenden Variablen x (explanatory variables). Das Problem der linearen Regression liegt in den Voraussetzungen, welche die Kfz-Daten im Allgemeinen nicht erfüllen.

Lineare Regressionsmodelle setzen normalverteilte Zufallsfehler voraus, allerdings folgt die Anzahl der Sch¨aden einer diskreten Verteilung, welche keine negativen Werte annehmen kann. Die zweite Voraussetzung ist, dass bei linearen Modellen angenommen wird, dass der Erwartungswert eine lineare Funktion der beschreibenden Variablen ist, hingegen fur ¨ die Kfz-Analyse ein muliplikatives Modell geeigneter ist.

## 2.1 Exponentialfamilie

Generalisierte lineare Modelle folgen einer allgemeinen Klasse von Verteilungen, welche sowohl bekannte diskrete als auch stetige Verteilungen inkludiert, wie zum Beispiel die Normal- oder Poissonverteilung. Aufgrund der Modellannahmen sind die Variablen  $Y_1, ..., Y_n = Y$  unabhängig und folgen einer Exponentialfamilie mit Dichtefunktion, Mc-Cullagh, Nelder [10, Kapitel 2]

$$
f_Y(y; \theta, \phi) = \exp\left\{\frac{y\theta - b(\theta)}{a(\phi)} + c(y, \phi)\right\},\tag{8}
$$

für spezielle Funktionen  $a(\cdot), b(\cdot)$  und  $c(\cdot)$ . Falls  $\phi$  bekannt ist, so handelt es sich um ein Modell der Exponentialfamilie mit Paramter  $\theta$ .

Daher gilt zum Beispiel für die Normalverteilung, Ohlsson, Johansson [12, Kapitel 2]

$$
f_y(y; \theta, \phi) = \frac{1}{\sqrt{2\pi\sigma^2}} \exp\left\{ \frac{-(y-\mu)^2}{2\sigma^2} \right\}
$$
(9)

$$
= \exp\left\{\frac{(y\mu - \mu^2/2)}{\sigma^2} - \frac{1}{2}\left(\frac{y^2}{\sigma^2} + \log(2\pi\sigma^2)\right)\right\},
$$
 (10)

sodass  $\theta = \mu$ ,  $\phi = \sigma^2$  und  $a(\phi) = \phi$ ,  $b(\theta) = \frac{\theta^2}{2}$  und  $c(y, \phi) = -\frac{1}{2}$  $\left\{\frac{y^2}{\sigma^2} + \log(2\pi\sigma^2)\right\}.$ 

Sei nun  $l(\theta, \phi; y) = \log f_Y(y; \theta, \phi)$  die log-Likelihood Funktion wie in McCullagh, Nelder [10, Kapitel 2] als Funktion von  $\theta$  und  $\phi$ , wobei *y* gegeben ist. Für die log-Likelihood Funktion von (8) folgt

$$
l(\theta; y) = \frac{y\theta - b(\theta)}{a(\phi)} + c(y, \phi).
$$
\n(11)

Der Erwartungswert und die Varianz können mit folgenden, unter den Regularitätsbedingungen gültigen (sind für die Exponentialfamilie erfüllt) Gleichungen für die Scorefunktion und die Informationszahl ermittelt werden

$$
E\left[\frac{\partial l(\theta;Y)}{\partial \theta}\right] = 0, \qquad E\left[-\frac{\partial^2 l(\theta;Y)}{\partial \theta^2}\right] = E\left[\left(\frac{\partial l(\theta;Y)}{\partial \theta}\right)^2\right].
$$
 (12)

Durch Bildung der ersten und zweiten Ableitung von  $l(\theta; y)$  nach  $\theta$  erhält man

$$
\frac{\partial l(\theta; y)}{\partial \theta} = \frac{y - b'(\theta)}{a(\phi)} \quad \text{und}
$$
 (13)

$$
\frac{\partial^2 l(\theta; y)}{\partial \theta^2} = \frac{-b''(\theta)}{a(\phi)},\tag{14}
$$

wobei die Ableitungen nach  $\theta$  hier mit  $b'$ ,  $b''$  dargestellt werden.

Bildung des Erwatungswertes der ersten Gleichung liefert unter Verwendung von (12)

$$
E\left[\frac{\partial l(\theta;Y)}{\partial \theta}\right] = E\left[\frac{Y - b'(\theta)}{a(\phi)}\right] = \frac{\mu - b'(\theta)}{a(\phi)} = 0 \Leftrightarrow \mu = b'(\theta),\tag{15}
$$

sodass  $E[Y] = \mu = b'(\theta)$ .

Des Weiteren gilt mit (12)

$$
0 = -\frac{b''(\theta)}{a(\phi)} + E\left[\left(\frac{Y - b'(\theta)}{a(\phi)}\right)^2\right] = -\frac{b''(\theta)}{a(\phi)} + \frac{Var(Y)}{a^2(\phi)} \Leftrightarrow b''(\theta) = \frac{Var(Y)}{a(\phi)},\qquad(16)
$$

sodass  $Var(Y) = b''(\theta)a(\phi)$ , das Produkt zweier Funktionen, wobei  $b''(\theta)$  nur vom kanonischen Parameter und daher vom Mittelwert abhängt und als Varianzfunktion bezeichnet wird und  $a(\phi)$  nur von  $\phi$  abhängt und daher unabhängig von  $\theta$  ist.

Die Varianzfunktion wird standardmäßig mit  $V(\mu)$  bezeichnet und  $a(\phi)$  ist üblicherweise von der Form  $a(\phi) = \frac{\phi}{\omega}$ . Der Dispersionsparameter  $\phi$ , häufig auch  $\sigma^2$  ist den Beobachtungen gegenüber konstant, während  $\omega$  je nach Beobachtung variiert und sozusagen ein Gewicht darstellt.

Die Parameter und Funktionen der wichtigsten Verteilungen sind hier in einer Tabelle zusammengefasst.

|                                    | Normal                                                       | Poisson        | Gamma                                              |
|------------------------------------|--------------------------------------------------------------|----------------|----------------------------------------------------|
| Notation                           | $N(\mu, \sigma^2)$                                           | $Poi(\mu)$     | $\Gamma(\alpha,\tau)$                              |
| Bildbereich von y                  | $(-\infty,\infty)$                                           | $\mathbb N$    | $(0,\infty)$                                       |
| Dispersions parameter: $\phi$      | $\phi = \sigma^2$                                            |                | $\phi = \frac{1}{\pi}$                             |
| Kumulantenfunktion: $b(\theta)$    | $\theta^2$                                                   | $\exp(\theta)$ | $-\log(-\theta)$                                   |
| $c(y; \phi)$                       | $-\frac{1}{2}\left(\frac{y^2}{\phi} + \log(2\pi\phi)\right)$ | $-\log(y!)$    | $\tau \log(\tau y) - \log(y) - \log(\Gamma(\tau))$ |
| $\mu(\theta) = E[Y; \theta]$       |                                                              | $\exp(\theta)$ |                                                    |
| Kanonische Linkfkt.: $\theta(\mu)$ | Identität                                                    | Logarithmus    | Reziproke                                          |
| Varianzfunktion: $V(\mu)$          |                                                              |                |                                                    |

Tabelle 2: Verteilungen der Exponentialfamilie

#### $2.2$ Linkfunktion

Wie bereits zu Beginn erwähnt, gibt es bei generalisierten linearen Modellen zwei wesentliche Unterschiede zum linearen Regressionsmodell. Hier wird der zweite Unterschied, nämlich die Funktion des Erwartungswertes, die sogenannte Linkfunktion betrachtet.

Man beginnt, der Einfachheit halber, wie in Ohlsson, Johansson [12, Kapitel 2] mit 2 Merkmalen, wobei eines 2 und das andere 3 Ausprägungen hat. Sei  $\mu_{ij}$  der Erwartungswert der Key Ratio in Zelle  $(i, j)$ . Lineare Modelle setzen eine additive Struktur des Erwartungswertes voraus,

$$
\mu_{ij} = \gamma_0 + \gamma_{1i} + \gamma_{2j}.\tag{17}
$$

Dieses Modell ist überparametrisiert, daher wird eine Restriktion hinzugefügt, welche erfordert, dass die Parameter der Basiszelle 0 sind. Man nehme an, (1, 1) sei die Basiszelle, dann sei  $\gamma_{11} = \gamma_{21} = 0$ , sodass gilt  $\mu_{11} = \gamma_0$ . Die anderen Parameter messen somit den Abstand zur Basiszelle.

Als nächstes wird das Modell in Listenform dargestellt. Dazu werden die Parameter neu benannt,

$$
\beta_1 = \gamma_0; \quad \beta_2 = \gamma_{12}; \quad \beta_3 = \gamma_{22}; \quad \beta_4 = \gamma_{23}. \tag{18}
$$

Die Erwartungswerte der einzelnen Zellen befinden sich in der linken Tabelle. Anschlie-Bend verwendet man Dummy Variablen  $x_{ij}$ , wobei  $x_{ij} = 1$ , falls  $\beta_j$  in  $\mu_i$  enthalten ist, ansonsten gilt  $x_{ij} = 0$ . Man erhält für die linke Tabelle eine neue Darstellung (rechte Tabelle).

| $i \mid$ Zelle $\mid$                      |  | $\mu_i$    |  | i   Zelle   $x_{i1}$ $x_{i2}$ $x_{i3}$ $x_{i4}$ |  |  |
|--------------------------------------------|--|------------|--|-------------------------------------------------|--|--|
| $1 \mid 1 \mid \beta_1$                    |  |            |  | $1 \vert 11 \vert 1$ 0 0 0                      |  |  |
| $2 \mid 12 \mid \beta_1$                   |  | $+\beta_3$ |  | 2   12   1 0 1 0                                |  |  |
| $3   1 3   \beta_1$ $+ \beta_4$            |  |            |  | $3 \mid 13 \mid 1 \quad 0 \quad 0 \quad 1$      |  |  |
| $4   2 1   \beta_1 + \beta_2$              |  |            |  | $4 \mid 21 \mid 1 \quad 1 \quad 0 \quad 0$      |  |  |
| $5   22   \beta_1 + \beta_2 + \beta_3$     |  |            |  | $5 \mid 22 \mid 1 \mid 1 \mid 1 \mid 0$         |  |  |
| 6   23   $\beta_1$ + $\beta_2$ + $\beta_4$ |  |            |  | $6 \mid 23 \mid 1 \mid 1 \mid 0 \mid 1$         |  |  |

Tabelle 3: Listendarstellung additives Modell

Mit Hilfe dieser Dummy Variablen erhält man für den Erwartungswert des linearen Modells

$$
\mu_i = \sum_{j=1}^4 x_{ij} \beta_j \quad i = 1, 2, 3, 4, 5, 6. \tag{19}
$$

Dasselbe Ergebnis in der Matrixdarstellung  $\mu = X\beta$  mit

$$
\mu = \begin{pmatrix} \mu_1 \\ \mu_2 \\ \mu_3 \\ \mu_4 \\ \mu_5 \\ \mu_6 \end{pmatrix} \qquad \mathbf{X} = \begin{pmatrix} x_{11} & x_{12} & x_{13} & x_{14} \\ x_{21} & x_{22} & x_{23} & x_{24} \\ x_{31} & x_{32} & x_{33} & x_{34} \\ x_{41} & x_{42} & x_{43} & x_{44} \\ x_{51} & x_{52} & x_{53} & x_{54} \\ x_{61} & x_{62} & x_{63} & x_{64} \end{pmatrix} \qquad \boldsymbol{\beta} = \begin{pmatrix} \beta_1 \\ \beta_2 \\ \beta_3 \\ \beta_4 \end{pmatrix}, \qquad (20)
$$

wobei  $X$  die sogenannte Designmatrix/Modellmatrix ist.

Wir haben aber bereits gesehen, Ohlsson, Johansson [12, Kapitel 1] dass es fur Kfz- ¨ Daten wesentlich sinnvoller ist, ein multiplikatives Modell zu verwenden. Mit einfacher Logarithmus-Bildung erhält man wiederum ein additives Modell

$$
\log(\mu_{ij}) = \log(\gamma_0) + \log(\gamma_{1i}) + \log(\gamma_{2j}).\tag{21}
$$

In diesem Fall seien  $\gamma_{11} = \gamma_{21} = 1$ . Ein analoges Vorgehen liefert somit für jede Zelle *i* 

$$
\eta_i = \log(\mu_i) = \sum_{j=1}^4 x_{ij} \beta_j \quad i = 1, 2, 3, 4, 5, 6. \tag{22}
$$

Diese Gleichung hat dieselbe Struktur wie zuvor, bis auf den Logarithmus auf der linken Seite. Für GLMs ist es erlaubt eine monotone Funktion des Erwartungswertes auf der linken Seite zu haben.

Eine Verallgemeinerung für die Response  $Y_i$ , welche von *r* Merkmalen  $x_1, x_2, ..., x_r$  beeinflusst ist und für jedes  $i = 1, ..., n$  einer Zelle zugeordnet wird, liefert

$$
\eta_i = \sum_{j=1}^r x_{ij} \beta_j \quad i = 1, 2, ..., n,
$$
\n(23)

wobei *xij* den Wert des Merkmals *x<sup>j</sup>* an der i-ten Stelle beschreibt. In einem linearen Modell gilt  $\mu_i = \eta_i$ , wie wir zuvor gesehen haben. Allgemein gilt  $g(\mu_i) = \eta_i$ , wobei  $g(\cdot)$  eine monotone, differenzierbare Funktion sein muss. Diese Funktion  $g(\cdot)$  heißt Linkfunktion, da sie den Erwartungswert mit der linearen Struktur verbindet. Für unser multiplikatives Modell gilt somit, dass die Linkfunktion der Logarithmus ist

$$
g(\mu_i) = \log(\mu_i).
$$

#### 2.2.1 Kanonische Linkfunktion

Wie bereits bei der Exponentialfamilie gesehen, werden unterschiedliche Parametrisierungen von GLMs verwendet. Diese Parameter sind eindeutige Funktionen voneinander, sodass (siehe Ohlsson, Johansson [12, Kapitel 2])

$$
\theta \xrightarrow{b'(\cdot)} \mu \xrightarrow{g(\cdot)} \nu. \tag{24}
$$

Durch die Wahl von  $g(\cdot)$  als die Inverse von  $b'(\cdot)$ , sodass  $\theta = \eta$ , wird  $g(\cdot)$  die kanonische Linkfunktion genannt.  $b(\cdot)$  und damit auch  $b'(\cdot)$  sind durch die Struktur der Zufallskomponenten und die eindeutige Wahl der Varianzfunktion bestimmt und *g*(*·*) durch die Modellierung des Erwartungswertes.

Betrachtet man, wie Ohlsson, Johansson [12, Kapitel 2] zum Beispiel die Normalverteilung so gilt  $\mu = b'(\theta) = \theta$ , sodass die kanonische Linkfunktion der Identität entspricht. Bei der Poisson-Verteilung gilt  $\mu = b'(\theta) = e^{\theta}$ , sodass die kanonische Linkfunktion der Logarithmus ist. Als letztes Beispiel wähle man die Gamma-Verteilung mit  $\mu = b'(\theta) = -1/\theta$ , so folgt für die kanonische Linkfunktion die Inverse Funktion.

### 2.3 Offset

In manchen Fällen ist ein Teil des Erwartungswertes  $\mu$  bereits im Vorhinein bekannt. In unserem Fall ist dies der Kfz-Bestand, welcher als Offset in die GLM-Analyse miteinbezogen wird. Bei der Verwendung eines multiplikativen Modells und der Verwendung der Variable *u* für den bekannten Faktor, sowie  $z_i = \log(u_i)$ , erhält man

$$
\eta_i = z_i + \sum_{j=1}^r x_{ij} \beta_j \quad i = 1, 2, ..., n. \tag{25}
$$

### 2.4 Fisher Scoring Algorithmus

#### 2.4.1 Maximum Likelihood Schätzung

Die allgemeine Vorgehensweise bei der Suche des Maximum Likelihood Schätzers der  $\beta$ -Paramter in einem GLM funktioniert wie in Ohlsson, Johansson [12, Kapitel 2]. Die *n* Beobachtungen  $Y_1, ..., Y_n$  folgen der Verteilung einer Exponentialfamilie mit  $Y_i \sim$  $Exp(\theta_i, \omega_i, \phi)$  mit  $a(\phi) = \frac{\phi}{\omega}$  und auf Grund der Unabhängigkeit folgt für die log-Likelihood Funktion von  $\theta = (\theta_1, ..., \theta_n)^T$ 

$$
l(\boldsymbol{\theta};\phi,\mathbf{y})=\frac{1}{\phi}\sum_{i}\omega_{i}(y_{i}\theta_{i}-b(\theta_{i}))+\sum_{i}c(y_{i},\phi,\omega_{i}).
$$
\n(26)

Da  $\frac{1}{\phi}$  für die Maximierung nach  $\boldsymbol{\theta}$  irrelevant ist, wird es hier weggelassen. Um die log-Likelihood Funktion als eine Funktion von  $\beta$  zu erhalten, werden die Relation  $\mu_i = b'(\theta_i)$ sowie die Linkfunktion  $g(\mu_i) = \eta_i = \sum_j x_{ij} \beta_j$  herangezogen. Die Ableitung von *l* nach  $\beta_j$ ergibt wegen der Kettenregel folgende Gleichung:

$$
\frac{\partial l}{\partial \beta_j} = \sum_i \frac{\partial l}{\partial \theta_i} \frac{\partial \theta_i}{\partial \beta_j} = \frac{1}{\phi} \sum_i (\omega_i y_i - \omega_i b'(\theta_i)) \frac{\partial \theta_i}{\partial \beta_j}
$$
(27)

$$
= \frac{1}{\phi} \sum_{i} (\omega_i y_i - \omega_i b'(\theta_i)) \frac{\partial \theta_i}{\partial \mu_i} \frac{\partial \mu_i}{\partial \eta_i} \frac{\partial \eta_i}{\partial \beta_j}
$$
(28)

Da  $\mu_i = b'(\theta_i)$ , gilt  $\frac{\partial \mu_i}{\partial \theta_i} = b''(\theta_i)$  und  $\frac{\partial \theta_i}{\partial \mu_i} = \frac{1}{b''(\theta_i)}$ , wobei  $b''(\theta_i) = V(\mu_i)$ . Des Weiteren sei  $\frac{\partial \mu_i}{\partial \eta_i} = \left[\frac{\partial \eta_i}{\partial \mu_i}\right]$  $\partial \mu_i$  $\int_{0}^{-1} = \frac{1}{g'(\mu_i)}$  und mit  $\eta_i = \sum_j x_{ij} \beta_j$  erhält man  $\frac{\partial \eta_i}{\partial \beta_j} = x_{ij}$ .

Fügt man nun alle Ergebnisse in die obige Gleichung ein so erhält man die sogenannte Score-Funktion

$$
\frac{\partial l}{\partial \beta_j} = \frac{1}{\phi} \sum_{i=1}^n \omega_i \frac{y_i - \mu_i}{V(\mu_i) g'(\mu_i)} x_{ij}.
$$
\n(29)

Um das Maximum bestimmen zu können werden alle *r* partiellen Ableitungen 0 gesetzt, was zu anschließenden ML Gleichungen fuhrt ¨

$$
\frac{1}{\phi} \sum_{i=1}^{n} \omega_i \frac{y_i - \mu_i}{V(\mu_i)g'(\mu_i)} x_{ij} = 0, \qquad j = 1, 2, 3, ..., r.
$$
\n(30)

Sofort lässt sich vermuten, dass die Lösung  $\mu_i = y_i$  ist. Dies ist allerdings nur im saturierten/vollen Modell der Fall, bei dem die Anzahl der Parameter gleich der Anzahl der Beobachtungen ist. Da dieses Modell eher uninteressant ist, muss man die zusätzlichen Bedingungen an die  $\mu_i$ 's heranziehen, nämlich  $\mu_i = \mu_i(\boldsymbol{\beta})$ , sowie

$$
\mu_i = g^{-1}(\eta_i) = g^{-1} \left( \sum_j x_{ij} \beta_j \right). \tag{31}
$$

Da eine Matrixdarstellung oft einfacher zu verwenden ist, siehe McCulloch, Searle, Neuhaus [1, Kapitel 5], führt man die Diagonalmatrizen *W* und  $\Delta$  ein,

$$
\tilde{w_i} = \frac{w_i}{V(\mu_i)g'(\mu_i)^2}, \qquad d_i = g'(\mu_i),
$$

 $\text{sodass } W = \text{diag}(\tilde{w}_i; i = 1, ..., n), \quad \Delta = \text{diag}(d_i; i = 1, ..., n).$ 

$$
\frac{\partial l}{\partial \beta} = \frac{1}{\phi} \mathbf{X}^T \mathbf{W} \Delta (\mathbf{y} - \boldsymbol{\mu}). \tag{32}
$$

Die ML-Gleichungen (30) können somit in Matrixform dargestellt werden

$$
\mathbf{X}^T \mathbf{W} \Delta \mathbf{y} = \mathbf{X}^T \mathbf{W} \Delta \boldsymbol{\mu},\tag{33}
$$

wobei *X* die Designmatrix ist und *W*,  $\Delta$  und  $\mu$  das unbekannte  $\beta$  enthalten und meist nichtlineare Funktionen in  $\beta$  und somit nicht analystisch lösbar sind.

#### 2.4.2 Fisher Scoring Algorithmus

Um eine Lösung der ML Gleichungen (30) für  $\beta$  zu erhalten wird eine iterative "Weighted<br>Leest Sauere Methode" wie in McGullegh, Seerle, Neubeus [1, Kepital 5] verwoodst. Ein Least Square Methode" wie in McCullogh, Searle, Neuhaus [1, Kapitel 5] verwendet. Ein numerisches Verfahren ist der Fisher-Scoring-Algorithmus. Die Iterationsschritte sind wie folgt:

$$
\boldsymbol{\theta}^{[n+1]} = \boldsymbol{\theta}^{[n]} + \boldsymbol{I}(\boldsymbol{\theta}^{[n]})^{-1} \frac{\partial l}{\partial \boldsymbol{\theta}} \Big|_{\boldsymbol{\theta} = \boldsymbol{\theta}^{[n]}},
$$
\n(34)

wobei [*n*] die Iterationszahl angibt,  $I(\theta^{[n]})$  für die Fisher-Information und  $\theta$  für den gesamten Paramtervektor steht.

Da die Fisher-Information dem negativen Erwartungswert der zweiten Ableitung der log-Likelihood Gleichungen entspricht, wird dieser im nächsten Schritt, mit Hilfe der Produktregel, berechnet,

$$
\frac{\partial^2 l}{\partial \beta \partial \beta^T} = -\frac{1}{\phi} \mathbf{X}^T \mathbf{W} \Delta \frac{\partial \mu}{\partial \beta^T} + \frac{1}{\phi} \mathbf{X}^T \frac{\partial \mathbf{W} \Delta}{\partial \beta^T} (\mathbf{y} - \mu), \tag{35}
$$

$$
\boldsymbol{I} := E\left[ -\frac{\partial^2 l}{\partial \beta \partial \beta^T} \right] = \frac{1}{\phi} \boldsymbol{X}^T \boldsymbol{W} \boldsymbol{\Delta} \frac{\partial \boldsymbol{\mu}}{\partial \beta^T}
$$
(36)

$$
=\frac{1}{\phi}\mathbf{X}^T\mathbf{W}\Delta\Delta^{-1}\mathbf{X}
$$
\n(37)

$$
=\frac{1}{\phi}\mathbf{X}^T\mathbf{W}\mathbf{X},\tag{38}
$$

da

$$
\frac{\partial \mu_i}{\partial \boldsymbol{\beta}} = \frac{\partial \mu_i}{\partial g(\mu_i)} \frac{\partial g(\mu_i)}{\partial \boldsymbol{\beta}} = \left(\frac{\partial g(\mu_i)}{\partial \mu_i}\right)^{-1} \frac{\partial g(g^{-1}(\boldsymbol{x}_i^T \boldsymbol{\beta}))}{\partial \boldsymbol{\beta}} = \left(\frac{\partial g(\mu_i)}{\partial \mu_i}\right)^{-1} \boldsymbol{x}_i^T. \tag{39}
$$

Setzt man diese Ergebnisse in den Fisher Scoring Algorithmus ein erhält man

$$
\boldsymbol{\beta}^{[n+1]} = \boldsymbol{\beta}^{[n]} + (\boldsymbol{X}^T \boldsymbol{W} \boldsymbol{X})^{-1} \boldsymbol{X}^T \boldsymbol{W} \boldsymbol{\Delta} (\boldsymbol{y} - \boldsymbol{\mu}). \tag{40}
$$

Wichtig ist hierbei, dass  $W$ ,  $\Delta$  und  $\mu$  im Iterationsschritt [*n*] mit  $\beta^{[n]}$  berechnet werden. Mit Hilfe der Definition von  $z = X\beta + \Delta(y - \mu)$  kann obige Gleichung in die Form einer Iterativen Weighted Least Squares Notation gebracht werden.

Ein alternativer Ansatz, siehe Ohlsson, Johansson [12, Kapitel 3], um die Fisher-Information zu bestimmen, verwendet dieselben Relationen die bereits bei der Exponentialfamilie benutzt wurden.  $\frac{\partial \mu_i}{\partial \eta_i} = \frac{1}{g'(\mu_i)}$  und  $\frac{\partial \eta_i}{\partial \beta_j} = x_{ij}$ . Für  $j = 1, 2, ..., r$ ;  $k = 1, 2, ..., r$ folgt somit

$$
\frac{\partial^2 l}{\partial \beta_j \beta_k} = \sum_i \frac{w_i}{\phi} \frac{\partial}{\partial \mu_i} \left[ \frac{y_i - \mu_i}{v(\mu_i)g'(\mu_i)} \right] x_{ij} \frac{\partial \mu_i}{\partial \eta_i} \frac{\partial \eta_i}{\partial \beta_k}
$$
(41)

$$
= \sum_{i} \frac{w_i}{\phi} \frac{\partial}{\partial \mu_i} \left[ \frac{y_i - \mu_i}{v(\mu_i)g'(\mu_i)} \right] x_{ij} \frac{1}{g'(\mu_i)} x_{ik}
$$
(42)

$$
= \sum_{i} \frac{w_i}{\phi} \frac{\partial}{\partial \mu_i} \left[ \frac{y_i - \mu_i}{v(\mu_i)(g'(\mu_i))^2} \right] x_{ij} x_{ik} \tag{43}
$$

$$
= \sum_{i} \frac{w_i - v(\mu_i)(g'(\mu_i))^2 - (y_i - \mu_i)[v'(\mu_i)(g'(\mu_i))^2 + 2g'(\mu_i)g''(\mu_i)v(\mu_i)]}{[v(\mu_i)(g'(\mu_i))^2]^2} x_{ij} x_{ik}
$$
\n(44)

$$
= \sum_{i} \frac{w_i - v(\mu_i)g'(\mu_i) - (y_i - \mu_i)[v'(\mu_i)g'(\mu_i) + 2g''(\mu_i)v(\mu_i)]}{(v(\mu_i))^2 (g'(\mu_i))^3} x_{ij} x_{ik}
$$
(45)

$$
= \sum_{i}^{i} \frac{1}{\phi} \frac{w_i}{\underline{v}(\mu_i)(g'(\mu_i))^2} \left[ \frac{-v(\mu_i)g'(\mu_i)}{v(\mu_i)g'(\mu_i)} - (y_i - \mu_i) \frac{[v'(\mu_i)g'(\mu_i) + 2g''(\mu_i)v(\mu_i)]}{v(\mu_i)g'(\mu_i)} \right] x_{ij}x_{ik}
$$

$$
= -\frac{1}{\phi} \sum_{i} x_{ij} a_i x_{ik}.
$$
\n
$$
(47)
$$

Sei nun  $\boldsymbol{A} = \text{diag}(a_i; i = 1, ..., n)$ , so kann (47) in Matrixform als  $\boldsymbol{H} = -\frac{1}{\phi} \boldsymbol{X}^T \boldsymbol{A} \boldsymbol{X}$  dargestellt werden. Da der Erwartungswert von  $Y_i$  gleich  $\mu_i$  ist folgt für den Erwartungswert von  $A$ , dass der hintere Teil von  $a_i$  wegfällt und

$$
E[\mathbf{A}] = \mathbf{W} = \text{diag}(\tilde{w}_i; i = 1, ..., n), \quad \text{mit } \tilde{w}_i = \frac{w_i}{v(\mu_i)(g'(\mu_i))^2}.
$$
 (48)

Für die Fisher-Information  $\bm{I}$  ergibt sich nun

$$
\boldsymbol{I} = -E[\boldsymbol{H}] = \frac{1}{\phi} \boldsymbol{X}^T E[\boldsymbol{A}] \boldsymbol{X} = \frac{1}{\phi} \boldsymbol{X}^T \boldsymbol{W} \boldsymbol{X}.
$$
 (49)

Der Vorteil dieser Darstellung ist, dass sie einerseits besser nachzurechnen ist und andererseits eine Aussage über das Maximum getroffen werden kann, Ohlsson, Johansson [12,

Kapitel 3]. Es könnte sich hierbei auch um ein lokales Maximum handeln. Für kanonische Linkfunktionen ist dies aber nicht der Fall und man erhält sehr wohl ein globales Maximum, da  $A = W$ . Dies liegt daran, dass für kanonische Linkfunktionen die Gleichungen  $g'(\mu) = \frac{1}{v(\mu)}$  sowie  $g''(\mu) = -\frac{v'(\mu)}{(v(\mu))^2}$  gelten.

Setzt man diese beiden Gleichungen in  $a_i$  ein, so erhält man

$$
a_i = \frac{w_i}{v(\mu_i)(g'(\mu_i))^2} \left[ 1 + (y_i - \mu_i) \frac{\left[ v'(\mu_i) \frac{1}{v(\mu_i)} - \frac{v'(\mu_i)}{(v(\mu_i))^2} v(\mu_i) \right] \right] = \frac{w_i}{v(\mu_i)(g'(\mu_i))^2}.
$$
 (50)

Daher folgt, dass *A* positiv definit ist, und bei passender Wahl der Merkmale, kann verhindert werden, dass  $\boldsymbol{X}$  linear abhängige Spalten hat. Folglich ist  $\boldsymbol{H} = -\frac{1}{\phi}\boldsymbol{X}^T\boldsymbol{W}\boldsymbol{X}$  negativ definit und die log-Likelihood Funktion *l* ist konkav. Somit geben die ML-Gleichungen tatsächlich ein Maximum.

#### 2.4.3 Asymptotische Eigenschaften der MLs

Die ML-Schätzer sind asymptotisch normalverteilt und erwartungstreu mit Kovarianzmatrix gleich der Inversen der Fisher-Information *I*, siehe Ohlsson, Johansson [12, Kapitel 3],

$$
\hat{\boldsymbol{\beta}} \stackrel{d}{\approx} N(\boldsymbol{\beta}; \boldsymbol{I}^{-1}). \tag{51}
$$

Um dies zu beweisen, wird ein multivariater Zentraler Grenzwertsatz verwendet. Seien  $S_n = (S_{n1},...,S_{nr})^T$  Zufallsvektoren mit  $S_{nj} = \sum_{i=1}^n X_{ij}$ , wobei die Vektoren  $X_i =$  $(X_{i1},...,X_{ir});$   $i=1,2,...$  unabhängig sind. Die einzelnen Komponenten von  $(X_{i1},...,X_{ir})$ müssen hingegen nicht unabhängig sein. Man nehme an, dass der Erwartungswert der  $X_{ij}$ gleich 0 ist für alle  $i, j$ .

Des Weiteren werden symmetrische, nicht negativ definite Kovarianzmatrizen *V<sup>n</sup>* mit  $v_{jk} = Cov(S_{nj}, S_{nk}) = \sum_{i=1}^{n} Cov(X_{ij}, X_{jk})$  definiert. Daher kann für solche Matrizen auch die Wurzel berechnet werden, sodass  $V_n = V_n^{\frac{1}{2}} V_n^{\frac{1}{2}}$ . Falls  $V_n$  positiv definit ist, so existiert auch die Inverse von  $V_n^{\frac{1}{2}}$ , nämlich  $V_n^{-\frac{1}{2}}$ .

Bezeichne mit  $N(0; 1)$  eine multivariate Normalverteilung mit Mittelwertvektor 0, welcher nur Nullen beinhaltet und Einheitsmatrix 1, welche in der Hauptdiagonale Einsen und sonst nur Nullen enthält. Der multivariate zentrale Grenzwertsatz besagt, dass

$$
\boldsymbol{V}_n^{-\frac{1}{2}} \boldsymbol{S}_n \stackrel{d}{\approx} N(\mathbf{0}; \mathbb{1}),\tag{52}
$$

für *n* sehr groß und  $S_n$  als Spaltenvektor.

Nun gilt es diesen Satz auf unseren Fall anzuwenden. Definiere dazu, wie Ohlsson, Johansson [12, Kapitel 3] die Funktionen  $s_i(\mathbf{y}, \boldsymbol{\beta})$  wie folgt:

$$
s_j(\mathbf{y}, \beta) = \frac{1}{\phi} \sum_{i=1}^n \omega_i \frac{y_i - \mu_i}{v(\mu_i)g'(\mu_i)} x_{ij}; \quad j = 1, 2, ..., r,
$$
 (53)

wobei *n* die Anzahl der Beobachtungen ist. Den ML-Schätzer  $\hat{\beta} = (\hat{\beta}_1, ..., \hat{\beta}_r)$  erhält man mit (30) und daher ergibt sich

$$
s_j(\mathbf{y}, \hat{\boldsymbol{\beta}}) = 0; \quad j = 1, ..., r.
$$
 (54)

Sei  $\beta^0 = (\beta_1^0, ..., \beta_r^0)$  der wahre Wert von  $\beta$  und es gilt, dass jedes  $s_j(Y, \beta^0)$  eine Summe unabhängiger Zufallsvariablen mit Mittelwert 0 ist, da die  $Y_i$ 's unabhängig sind. Mit der Likelihood Funktion *L*, der log-Likelihood Funktion *l* = log(*L*) und der Beziehung  $\frac{\partial L(\beta)}{\partial \beta}/L(\beta) = \frac{\partial \log(L(\beta))}{\partial \beta} = \frac{\partial l}{\partial \beta}$ erhält man schließlich

$$
\mathbf{I}(\boldsymbol{\beta}) = -\int \frac{\partial^2 \log(L(\boldsymbol{\beta}))}{\partial \boldsymbol{\beta} \partial \boldsymbol{\beta}^T} L(\boldsymbol{\beta}) dy = -\int \frac{\frac{\partial^2 L(\boldsymbol{\beta})}{\partial \boldsymbol{\beta} \partial \boldsymbol{\beta}^T} L(\boldsymbol{\beta}) - \frac{\partial L(\boldsymbol{\beta})}{\partial \boldsymbol{\beta}} \frac{\partial L(\boldsymbol{\beta})}{\partial \boldsymbol{\beta}^T}}{(L(\boldsymbol{\beta}))^2} L(\boldsymbol{\beta}) dy \qquad (55)
$$

$$
=\underbrace{\int \frac{\partial^2 L(\boldsymbol{\beta})}{\partial \boldsymbol{\beta} \partial \boldsymbol{\beta}^T} dy}_{\frac{\partial^2}{\partial \boldsymbol{\beta}^T} \int L(\boldsymbol{\beta}) = 0} + \int \underbrace{\frac{\partial l}{\partial \boldsymbol{\beta}} \frac{\partial l}{\partial \boldsymbol{\beta}^T} L(\boldsymbol{\beta}) dy}_{s(\boldsymbol{\beta}^T)} L(\boldsymbol{\beta}) dy}_{s(\boldsymbol{\beta}^T)}
$$
(56)

$$
= E[s(\boldsymbol{\beta})s(\boldsymbol{\beta}^T)] = Cov(s(\boldsymbol{\beta})), \quad \text{da } E[s(\boldsymbol{\beta})] = 0.
$$
 (57)

Da die Matrix  $V_n$  mit den Einträgen  $v_{jk} = Cov(s_j(Y, \beta^0), s_k(Y, \beta^0))$ , wegen vorheriger Gleichung, der Fisher-Information *I* entspricht, folgt mit dem zentralen Grenzwertsatz

$$
\boldsymbol{I}^{-\frac{1}{2}}\boldsymbol{s}(\boldsymbol{y},\boldsymbol{\beta}) \stackrel{d}{\approx} N(\mathbf{0};\mathbb{1}),\tag{58}
$$

wobei  $s(y, \beta)$  den Spaltenvektor mit Elementen  $s_i(y, \beta); j = 1, ..., r$  darstellt.

Da man aber an der asymptotischen Verteilung von  $\hat{\boldsymbol{\beta}} = (\hat{\beta}_1, ..., \hat{\beta}_r)$  interessiert ist, geht man, wie Ohlsson, Johansson [12, Kapitel 3] folgendermaßen vor:

Man bildet eine Approximation erster Ordnung von  $s_i(\mathbf{y}, \boldsymbol{\beta})$  als eine Funktion von  $\boldsymbol{\beta} =$  $(\beta_1, ..., \beta_r)$  um  $\beta^0 = (\beta_1^0, ..., \beta_r^0)$ .

$$
s_j(\mathbf{y}, \boldsymbol{\beta}) \approx s_j(\mathbf{y}, \boldsymbol{\beta}^0) + \sum_{k=1}^r \left( \frac{\partial}{\partial \beta_k} s_j(\mathbf{y}, \boldsymbol{\beta}^0) \right) (\beta_k - \beta_k^0)
$$
(59)

Mit (41) ergibt sich, dass

$$
\frac{\partial}{\partial \beta_k} s_j(\mathbf{y}, \boldsymbol{\beta}^0) = -\sum_{i=1}^n x_{ij} a_i x_{ik}
$$
\n(60)

Wie bereits im alternativen Ansatz zur Bestimmung der Fisher-Information, erhält man, bei Verwendung einer kanonischen Linkfunktion (log-Link für Poisson), dass  $a_i = \tilde{\omega}_i$ , sodass

$$
\frac{\partial}{\partial \beta_k} s_j(\mathbf{y}, \boldsymbol{\beta}^{\mathbf{0}}) = -\sum_{i=1}^n x_{ij} d_i x_{ik} = -\mathbf{I}_{jk}.
$$
 (61)

*Ijk* bezeichnet hier die j-te Zeile und k-te Spalte der Fisher-Informationsmatrix *I*. Setzt man diese Abschätzung nun in (59) ein so folgt

$$
s_j(\mathbf{y}, \boldsymbol{\beta}) \approx s_j(\mathbf{y}, \boldsymbol{\beta}^0) - \sum_{k=1}^r \mathbf{I}_{jk} (\beta_k - \beta_k^0).
$$
 (62)

Im nächsten Schritt wird  $\beta$  durch dessen Schätzer  $\hat{\beta}$  ersetzt und zusammen mit (54) ergibt sich

$$
\sum_{k=1}^{r} \mathbf{I}_{jk} (\hat{\beta}_k - \beta_k^0) \approx s_j(\mathbf{y}, \boldsymbol{\beta}^0).
$$
 (63)

Dies ist äquivalent zu  $I(\hat{\beta} - \beta^0) \approx s(y, \beta^0)$  und es gilt mit (58), dass  $I^{\frac{1}{2}}(\hat{\beta} - \beta^0) \approx$  $I^{-\frac{1}{2}}s(y,\beta^0)\approx N(0;1)$  für *n* groß. Mit Hilfe von Umformungen und der Wahl von  $\beta=\beta^0$ erhält man schlussendlich

$$
\mathbf{I}^{\frac{1}{2}}(\hat{\boldsymbol{\beta}} - \boldsymbol{\beta}) \approx N(\mathbf{0}; \mathbb{1}) \Leftrightarrow \frac{(\hat{\boldsymbol{\beta}} - \boldsymbol{\beta})}{\frac{1}{\mathbf{I}^{\frac{1}{2}}}} \approx N(\mathbf{0}; \mathbb{1}) \Rightarrow \hat{\boldsymbol{\beta}} \approx N(\boldsymbol{\beta}, \mathbf{I}^{-1}). \tag{64}
$$

# 3 Nettoprämienkalkulation

Die Nettoprämie entspricht den gesamten erwarteten Kosten aller Schäden je Versicherungsnehmer, welche innerhalb einer Versicherungsperiode anfallen, siehe Mihaela [11]. Die Nettoprämie ist somit der durchschnittliche Schaden pro versichertem Jahr,

$$
S = \sum_{i=1}^{N} Z_i,\tag{65}
$$

wobei N die Schadensanzahl und  $Z_i$  die Schadenshöhen beschreiben. Das Ziel dieser Arbeit ist es nun, diese Nettoprämie von Versicherungsnehmern, für welche die zu Beginn angesprochenen Merkmale und deren Ausprägungen zutreffen, zu bestimmen.

Es werden nun 3 verschiedene Methoden vorgestellt, anhand derer die Nettoprämie bestimmt werden kann.

## 3.1 Getrennte Modellierung

Der Erwartungswert des Gesamtschadens eines Versicherungsnehmers wird durch Schadenfrequenz und durchschnittliche Schadenhöhe seiner Polizze beschrieben. Folglich ist die Nettoprämie dieser Polizze das Produkt aus der Schadenfrequenz und der durchschnittlichen Schadenhöhe, unter der Annahme, dass die beiden unabhängig sind, siehe Ohlsson, Johansson [12, Kapitel 1]. Hier entsprechen *E*[*N*], *E*[*Zi*] und *E*[*S*] der Schadenfrequenz, der durchschnittlichen Schadenhöhe und der Nettoprämie,

$$
E\left[\sum_{i=1}^{N} Z_i\right] = E[N] \cdot E[Z_i]. \tag{66}
$$

Somit werden nur die Schadenfrequenz, welche, wie im nächsten Unterpunkt erklärt, der relativen Poisson Verteilung folgt und die durchschnittliche Schadenhöhe jeweils getrennt modelliert und anschließend miteinander multipliziert.

Da die Schadensanzahl beziehungsweise Schadenfrequenz zuerst modelliert wird kann anschließend die durchschnittliche Schadenshöhe geschätzt werden, da auf die Schadensanzahl bedingt werden kann.

Bei den zwei weiteren Methoden, welche anschließend vorgestellt werden, wird der Erwartungswert des Gesamtschadens je versichertem Jahr direkt modelliert. Die Vorteile der getrennten Modellierung sind laut Ohlsson, Johansson [12, Kapitel 2] folgende:

1.) Die Modellierung der Schadenfrequenz ist wesentlich stabiler als jene der durchschnittlichen Schadenhöhe. Grund dafür ist der wesentlich größere Datensatz, da bei der Modellierung der durchschnittlichen Schadenhöhe die Gamma Verteilung verwendet wird und nur Daten verwendet werden durfen, welche einen echt positiven Schaden aufweisen. ¨

2.) Eine differenzierte Analyse gibt Auskunft über die Schadenfrequenz und die durchschnittliche Schadenhöhe eines Merkmals. So kann es zum Beispiel sein, dass bei einem Merkmal alle Ausprägungen dieselbe Schadenfrequenz haben, aber unterschiedliche durchschnittliche Schadenhöhen, was sich klarerweise auf die Prämie auswirkt, allerdings von entscheidender Bedeutung für den Versicherer sein kann. Diese Information geht bei der direkten Analyse natürlich verloren.

#### 3.1.1 Spezialfall des multiplikativen Poisson-Modells fur die Schadenfrequenz ¨

Man beginnt wieder, wie Ohlsson, Johansson [12, Kapitel 2] mit dem vereinfachten multiplikativen Modell wie zuvor:

$$
\mu_{ij} = \gamma_0 \gamma_{1i} \gamma_{2j}.
$$

Wir wissen bereits, dass die passende Linkfunktion der Logarithmus ist.

Seien  $X_i$  die Schadensanzahl,  $\omega_i$  die Laufzeit und  $\mu_i$  der Erwartungswert bei  $\omega_i = 1$ . Dann gilt  $E(X_i) = \omega_i \mu_i$  und  $X_i$  folgt einer Poisson Verteilung mit Dichtefunktion

$$
f_{X_i}(x_i; \mu_i) = e^{-\omega_i \mu_i} \frac{(\omega_i \mu_i)^{x_i}}{x_i!}, \quad x_i = 0, 1, 2, \dots
$$
 (67)

Die Dichtefunktion für  $y_i$ , sodass  $\omega_i y_i$  eine nichtnegative Zahl ist, ist

$$
f_{Y_i}(y_i; \mu_i) = P(Y_i = y_i) = P(X_i = \omega_i y_i) = e^{-\omega_i \mu_i} \frac{(\omega_i \mu_i)^{\omega_i y_i}}{(\omega_i y_i)!}
$$
(68)

$$
= \exp\{\omega_i[y_i\log(\mu_i) - \mu_i] + c(y_i, \omega_i\},\tag{69}
$$

wobei  $c(y_i, \omega_i) = \omega_i y_i \log(\omega_i) - \log(\omega_i y_i!)$ . Die Verteilung der Schadenfrequenz  $Y_i = X_i/\omega_i$ nennt man relative Poisson Verteilung. Durch Reparametrisierung von  $\theta_i = \log(\mu_i)$  sieht man, dass es sich hier um ein Modell der Exponentialfamile handelt. Mit  $\phi = 1$  und Kumulantenfunktion  $b(\theta_i) = e^{\theta_i}$  gilt

$$
f_{Y_i}(y_i; \theta_i) = \exp{\{\omega_i(y_i\theta_i - e^{\theta_i}) + c(y_i, \omega_i)\}},\tag{70}
$$

wobei wegen  $\mu_i > 0$ ,  $-\infty < \theta_i < \infty$  gilt.

Anschließend wird die log-Likelihood Funktion gebildet und nach den  $\gamma$ -Parametern abgeleitet, was zu einem Gleichungssystem führt. Durch Einsetzen und aufgrund der Unabhängigkeit der Polizzen folgt für die log-Likelihood Funktion

$$
l = \sum_{i} \sum_{j} \omega_{ij} \{ y_{ij} [\log(\gamma_0) + \log(\gamma_{1i}) + \log(\gamma_{2j})] - \gamma_0 \gamma_{1i} \gamma_{2j} \} + c,
$$
 (71)

wobei c unabhängig von den  $\gamma$ -Paramtern ist. Ableiten nach den  $\gamma$ -Parametern liefert ein Gleichungssystem, welches die gewünschten Schätzer liefert und mit Hilfe von numerischen Methoden, welche in R bereits implementiert sind, gelöst werden kann.

$$
\gamma_0 = \frac{\sum_i \sum_j \omega_{ij} y_{ij}}{\sum_i \sum_j \omega_{ij} \gamma_{1i} \gamma_{2j}},\tag{72}
$$

$$
\gamma_{1i} = \frac{\sum_{j} \omega_{ij} y_{ij}}{\gamma_0 \sum_{j} \omega_{ij} \gamma_{2j}}; \quad i = 2, ..., m_1,
$$
\n(73)

$$
\gamma_{2j} = \frac{\sum_{i} \omega_{ij} y_{ij}}{\gamma_0 \sum_{i} \omega_{ij} \gamma_{1i}} \quad j = 2, ..., m_2.
$$
\n(74)

#### $3.1.2$ Speziallfall des multiplikativen Gamma Modells für die Duchschnittsschadenhöhe

Da wir nun die Schadensanzahl beziehungsweise Schadenfrequenz bereits modelliert haben können wir die durchschnittliche Schadenshöhe schätzen. Daher betrachte man, Ohlsson, Johansson [12, Kapitel 2] die Key Ratio  $Y = X/\omega$ , wobei X den Gesamtschaden bezeichne und  $\omega$  die Schadensanzahl. Die Wahl der Verteilung von X ist nun nicht mehr so klar wie zuvor. Man möchte aber auf jeden Fall eine Verteilung, welche nur positive Werte annimmt und rechtsschief ist, wodurch die Normalverteilung nicht mehr gewählt werden kann.

Standardmäßig Ohlsson, Johansson [12, Kapitel 2] wird die Gamma Verteilung gewählt, da auch diese eine Verteilung der Exponentialfamilie ist. Es gelte nun, dass die Kosten jedes Schadens Gamma verteilt sind mit  $\omega = 1$ .

Die Dichtefunktion einer  $\Gamma(\alpha, \tau)$  verteilten Zufallsvariable habe folgende Darstellung

$$
f(x) = \frac{\tau^{\alpha}}{\Gamma(\alpha)} x^{\alpha - 1} e^{-\tau x}; \quad x > 0,
$$
\n(75)

mit Indexparameter  $\alpha > 0$  und Scale Parameter  $\tau > 0$ . Der Erwartungswert einer Gamma verteilten Zufallsvariable  $Z \sim \Gamma(\alpha, \tau)$ , ist  $\frac{\alpha}{\tau}$  und die Varianz ist  $\frac{\alpha}{\tau^2}$ . Des Weiteren gilt für  $\omega$ unabhängige gammaverteilte Zufallsvariable<br/>n $Z_i\colon X=Z_1+\ldots+Z_\omega\sim\Gamma(\omega\alpha,\tau).$  Somit folgt für  $Y = X/\omega$ 

$$
f_Y(y) = \omega f_X(\omega y). \tag{76}
$$

und daher  $Y \sim \Gamma(\omega \alpha, \omega \tau)$  mit  $E[Y] = \frac{\alpha}{\tau}$ . Durch Reparametrisieung von  $\mu = \frac{\alpha}{\tau}$  und  $\phi = \frac{1}{\alpha}$ auf dem Paramterraum  $\mu > 0$  und  $\phi > 0$  erhält man die Darstellung

$$
f_Y(y) = f_Y(y; \mu, \phi) = \frac{1}{\Gamma(\omega/\phi)} \left(\frac{\omega}{\mu \phi}\right)^{\omega/\phi} y^{(\omega/\phi) - 1} e^{-\omega y/(\mu \phi)}
$$
(77)

$$
= \exp\left\{\frac{-y/\mu - \log(\mu)}{\phi/\omega} + c(y,\phi,\omega)\right\}, \quad y > 0,
$$
\n(78)

wobei  $c(y, \phi, \omega) = \log(\omega y/\phi) \omega/\phi - \log(y) - \log(\Gamma(\omega/\phi))$ . Es folgt  $E[Y] = \frac{\omega \alpha}{\omega \tau} = \mu$  und  $Var[Y] = \frac{\omega \alpha}{\omega^2 \tau^2} = \frac{\phi \mu^2}{\omega}.$ 

Um nun zu Zeigen, dass die Gamma-Verteilung der Exponentialfamilie angehört, wähle man  $\theta = -\frac{1}{\mu}$ , wodurch der neue Parameter Werte in der offenen Menge  $\theta < 0$  annimmt. Mit  $b(\theta_i) = -\log(-\theta_i)$  und der nachfolgenden Darstellung der Dichtefunktion erhält man die gewünschte Darstellung der Dichte der Exponentialfamilie

$$
f_{Y_i}(y_i; \theta_i, \phi) = \exp\left\{\frac{y_i \theta_i + \log(-\theta_i)}{\phi/\omega_i} + c(y_i, \phi, \omega_i)\right\}.
$$
 (79)

Da sowohl Erwartungswert als auch Varianz bekannt sind, kann der Variationskoeffizient betrachtet werden.

$$
CV = \frac{Var(Y_i)}{(E[Y_i])^2} = \frac{\phi}{\omega_i}.
$$
\n(80)

Nun ist ersichtlich, dass für Zellen mit gleichem Exposure  $\omega_i$  der Variationskoeffizient konstant bleibt, was so viel bedeutet, wie dass die Standardabweichung proportional zum Mittelwert ist. Wie bereits bei der Erklärung "Warum sollte man überhaupt ein multiplikatives Modell verwenden?" macht das durchaus Sinn.

Man kann sich hierfür ein kurzes Beispiel überlgen. Sei der Mittelwert einer Tarifzelle 50 und die Standardabweichung 10 und der Mittelwert einer anderen Tarifzelle 200. Hierbei würde man sich dann eine Standardabweichung von 40 anstatt von 10 erwarten, was durch die Proportionalität gegeben ist.

Die ML-Gleichungen können mit Hilfe von (30) und der Annahme eines multiplikativen Modells berechnet werden, da  $g(\mu_i) = \log(\mu_i)$  und somit  $g'(\mu_i) = \frac{1}{\mu_i}$  gilt. Zusätzlich benötigt man, dass die Gamma-Verteilung ein Spezialfall der Tweedie-Familie ist (wird später in Kapitel 3.2 genauer beschrieben) und deshalb für die Varianzfunktion  $v(\mu_i) = \mu_i^2$ gilt

$$
\frac{1}{\phi} \sum_{i} \omega_i \frac{y_i - \mu_i}{v(\mu_i)g'(\mu_i)} x_{ij} = \frac{1}{\phi} \sum_{i} \omega_i \frac{y_i - \mu_i}{\mu_i^2 \frac{1}{\mu_i}} x_{ij} = 0 \Leftrightarrow \sum_{i} \omega_i \frac{y_i}{\mu_i} x_{ij} = \sum_{i} \omega_i x_{ij}.
$$
 (81)

Verwendet man wieder den vereinfachten Fall mit nur 2 Merkmalen und  $\mu_{ij} = \gamma_0 \gamma_{1i} \gamma_{2j}$  so erhält man das Gleichungssystem

$$
\sum_{i} \sum_{j} \frac{\omega_{ij} y_{ij}}{\gamma_0 \gamma_{1i} \gamma_{2j}} = \sum_{i} \sum_{j} \omega_{ij},\tag{82}
$$

$$
\sum_{j} \frac{\omega_{ij} y_{ij}}{\gamma_0 \gamma_{1i} \gamma_{2j}} = \sum_{j} \omega_{ij} \quad i = 2, ..., m_1,
$$
\n(83)

$$
\sum_{i} \frac{\omega_{ij} y_{ij}}{\gamma_0 \gamma_{1i} \gamma_{2j}} = \sum_{i} \omega_{ij} \quad j = 2, ..., m_2.
$$
 (84)

 $(85)$ 

#### 3.1.3 Schätzer Nettoprämie

Wie im Paper von Quijano, Garrido [13] nehme man an, dass in der Schadenfrequenzanalyse  $k_N$  signifikante Ausprägungen übrig bleiben. Sei dazu  $\beta^N$  der dazugehörige Vektor der Regressionskoeffizienten. Des Weiteren nehme man an, dass das Modell der Durchschnittsschadenhöhen  $k_Y$  signifikante Ausprägungen beinhaltet mit dem Koeffizientenvektor  $\beta_Y$ .

Da beide Modelle nicht zwangsweise dieselben Merkmale beinhalten müssen und somit auch nicht dieselben Ausprägungen, müssen zunächst Adaptierungen vorgenommen werden, um die Schätzer anschließend miteinander multiplizieren zu können.

Man nehme an, dass das Modell für die Schadenfrequenz sowie das Modell für die Durchschnittsschadenhöhen  $k$  gemeinsame Ausprägungen haben. Definiere deren gemeinsame Designmatrix  $X_*$ , wobei die ersten k Spalten zu den gemeinsamen Ausprägungen gehören, die nächsten  $(k_N - k)$  Spalten entsprechen den Ausprägungen des Schadenfrequenz Modells und die letzten  $(k_Y - k)$  Spalten entsprechen denen des Durschnittsschadenhöhen Modells.

Anschließend definiere den neuen Koeffizientenvektor des Schadenfrequenz Modells  $\beta_*^N := (\beta_1^N, \beta_2^N, 0)$ , wobei  $\beta_1^N$  ein Vektor der Dimension k mit den gemeinsamen Koeffizienten des Vektors  $\beta^N$  ist.  $\beta_2^N$  ist jener  $(k_N - k)$ -dimensionale Vektor mit Werten aus  $\beta^N$ , welche nur im Schadenfrequenz Modell vorkommen und 0 ist ein Nullvektor der Dimension  $(k_Y - k)$ .

Analoges Vorgehen für das Durchschnittsschadenhöhen Modell liefert den Vektor  $\beta_*^Y := (\beta_1^Y, 0, \beta_2^Y)$  mit dem k-dimensionalen Vektor  $\beta_1^Y$ , dem  $(k_N - k)$ -dimensionalen Nullvektor und dem Vektor  $\beta_2^Y$  der Dimension  $(k_Y - k)$ .

Sei *S*⇤ *<sup>i</sup>* die Responsevariable der i-ten Klasse mit *X*⇤ *<sup>i</sup>* die i-te Zeile von *X*⇤ und dem Logarithmus als Linkfunktion so gilt

$$
E[S_i^*] := \mu_i^* = \exp\{\mathbf{X}_i^*(\beta_*^N + \beta_*^Y)\}.
$$
\n(86)

 $S_i^*$  ist zusammengesetzt Poisson-Gamma verteilt mit den Paramtern  $N_i^*$ ,  $\alpha$  und  $\tau_i$ , wobei der Erwartungswert der Schadenfrequenz sowie der Erwartungswert der Durchschnittsschadenhöhe der i-ten Klasse, wie in Quijano, Garrido [13] gegeben sind durch

$$
E[N_i] := \mu_{N_i^*} = \exp\{\mathbf{X}_i^*\boldsymbol{\beta}_*^N\} \tag{87}
$$

$$
E[Y_i] := \mu_{Y_i^*} = \frac{\alpha}{\tau_i} = \exp\{\mathbf{X}_i^*\boldsymbol{\beta}_*^{Y_i}\}.
$$
\n(88)

### 3.2 Direkte Modellierung mit Hilfe der Tweedie-Familie

Verteilungen der Tweedie-Familie sind Verteilungen der Exponentialfamilie welche durch die Varianzfunktion definiert sind, siehe Quijano, Garrido [13]. Eine Verteilung aus der Exponentialfamilie nennt man Verteilung der Tweedie-Familie, wenn der Bereich der Varianzfunktion *V* auf  $(0, \infty)$  gegeben ist und für ein  $p \in \mathbb{R}$ 

$$
V(\mu) = \mu^p. \tag{89}
$$

Wird  $p < 0$  gewählt, so werden durch die Tweedie-Familie Verteilungen auf ganz R charakterisiert. Es existiert keine Exponentialfamilie mit  $p \in (0, 1)$  in der Varianzfunktion. Wird  $p > 1$  gewählt so werden Verteilungen auf  $(0, \infty)$  charakterisiert. Somit sind diese Verteilungen für uns interessant. Die nachfolgende Tabelle, siehe Ohlsson, Johansson [12, Kapitel 2 zeigt ein paar bekannte Verteilungen, welche der Tweedie-Familie angehören. Hier betrachten wir im Speziellen  $p \in (1, 2)$ .

|       | 1 yp                 | Name                | Key Ratio                      |
|-------|----------------------|---------------------|--------------------------------|
|       | stetig               | Normal              |                                |
|       | diskret              | Poisson             | Schadenfrequenz                |
| (1,2) | mixed, nicht negativ | mixed Poisson-Gamma | Nettoprämie                    |
| 2     | stetig, positiv      | Gamma               | durchschnittliche Schadenshöhe |
| 3     | stetig, positiv      | Inverse Normal      | durchschnittliche Schadenshöhe |

Tabelle 4: Verteilungen der Tweedie-Familie

Eine Exponentialfamilie kann laut Quijano, Garrido [13] nicht nur durch dessen kanonische Parameter definiert werden, sondern auch in Form von dessen Erwartungswert. Sei  $Tw(p, \mu, \lambda)$  eine Tweedie-Verteilung mit Varianzfunktionsexponent p, Erwartungswert  $\mu$ und Indexparameter  $\lambda$ . Sei S wie zuvor

$$
S = \sum_{i=1}^{N} Z_i \tag{90}
$$

mit  $N \sim Poi(\mu_N)$  und  $Z_i \stackrel{iid}{\sim} \Gamma(\alpha, \tau)$ , welche von *N* unabhängig sind. Definiere mit  $CPG(\mu_N, \alpha, \tau)$  eine zusammengesetzte Poisson-Gamma-Verteilung mit Poissonrate  $\mu_N$  und Sprunghöhenverteilung  $\Gamma(\alpha, \tau)$ , welche die Verteilung von S ist. Für  $p \in (1, 2)$  stimmen die Tweedie-Familie und die zusammengesetzte Poisson-Gamma-Verteilung uberein. ¨

Fur die nachstehenden Definitionen und die Vorgehensweise bei der Umwandlung zwi- ¨ schen Tweedie- und zusammengesetzter Poisson-Gamma-Verteilung siehe Jørgensen [6, Kapitel 4]. Sei  $V_p(\mu) = \mu^p$ , für  $\mu \in \Omega_p$ , die Tweedie Varianzfunktion und seien  $\kappa_p$  die Kumulantenfunktion und  $\tau_p$  die Mittelwertsfunktion auf dem Definitionsbereich  $\Theta_p$ . Diese seien wie folgt definiert

$$
\tau_p(\theta) = \left(\frac{\theta}{\alpha - 1}\right)^{\alpha - 1}, \quad \text{für } p \neq 1,
$$
\n(91)

$$
\kappa_p(\theta) = \frac{\alpha - 1}{\alpha} \left( \frac{\theta}{\alpha - 1} \right)^{\alpha}, \quad \text{für } p \neq 1, 2. \tag{92}
$$

Für Tweedie Modelle gilt  $Tw^*(p, \theta, \lambda) = Tw(p, \lambda \tau_p(\theta), \lambda^{1-p})$ , wobei  $Tw^*$  eine reproduktive/additive Form von  $Tw$  ist. Die Kumulantenerzeugende Funktion von  $Tw^*$  für  $s \in \Theta_p - \theta$ ist

$$
K_p^*(s; \theta, \lambda) = \lambda \kappa_p(\theta) \left[ \left( 1 + \frac{s}{\theta} \right)^{\alpha} - 1 \right], \quad \text{für } p \neq 1, 2. \tag{93}
$$

Sei nun *N, Z*<sub>1</sub>, *Z*<sub>2</sub>.... eine Folge unabhängiger Zufallsvariablen, sodass *N* Poisson verteilt mit  $Poi(m)$  und die  $Z_i$  seien identisch verteilt, sodass

$$
S = \sum_{i=1}^{N} Z_i.
$$
\n
$$
(94)
$$

Für  $N = 0$  sei auch  $S = 0$  und außerdem nehme man an, dass  $m = \lambda \kappa_p(\theta)$  und  $Z_i \sim$  $\Gamma(-\alpha, -\theta)$ ,  $i = 1, 2, 3, \dots$ , wobei  $\alpha, \theta < 0$  und  $\alpha$  und p über die Beziehung  $\alpha = \frac{p-2}{p-1}$ verbunden sind. Für die Summe gammaverteilter Zufallsvariablen folgt somit

$$
S|N = n \sim \Gamma(-n\alpha, -\theta), \quad \text{für } n \ge 1. \tag{95}
$$

Sei  $M(s, p, b) = (1 + \frac{-s}{b})^{-p}$ ,  $p, b > 0$  die Momenterzeugende Funktion einer  $\Gamma(p, b)$ verteilten Zufallsvariable. Die Momentenerzeugende Funktion von *S* hat daher folgende Form

$$
E[e^{sS}] = E[E(e^{sS}|N)]
$$
\n(96)

$$
= E[(M(s; -\alpha, -\theta))^N]
$$
\n(97)

$$
= \exp\{m[M(s; -\alpha, -\theta) - 1]\}\tag{98}
$$

$$
= \exp\left\{\lambda \kappa_p(\theta) \left[ (1 + \frac{s}{\theta})^{\alpha} - 1 \right] \right\}, \quad \alpha, \theta < 0. \tag{99}
$$

Das zeigt, dass  $S \sim Tw^*(p, \theta, \lambda)$  und somit, wegen  $Tw^*(p, \theta, \lambda) = Tw(p, \lambda)\left(\frac{\theta}{\alpha - \lambda}\right)$  $\alpha-1$  $\big)$ <sup> $\alpha-1$ </sup>,  $\lambda^{1-p}$ ,

$$
Tw(p, \lambda\left(\frac{\theta}{\alpha - 1}\right)^{\alpha - 1}, \lambda^{1 - p}) = CPG(\lambda \kappa_p(\theta), -\alpha, -\theta). \tag{100}
$$

Setzt man  $\mu = \lambda \left( \frac{\theta}{\alpha - \mu}\right)$  $\left(\frac{\theta}{\alpha-1}\right)^{\alpha-1}$  und  $\tilde{\lambda} = \frac{1}{\lambda^{1-p}}$ , so ist es möglich eine Parametrisierung durch die andere darzustellen. Sei dazu  $p \in (1, 2)$ ,  $\mu > 0$  und  $\tilde{\lambda} > 0$ , dann gilt

$$
Tw(p, \mu, \tilde{\lambda}) = CPG\left(\frac{\tilde{\lambda}\mu^{2-p}}{2-p}, -\frac{p-2}{p-1}, \frac{\tilde{\lambda}\mu^{1-p}}{p-1}\right).
$$
\n(101)

Mit  $m, \alpha, \tau > 0$  und durch einfaches Nachrechnen erhält man ebenso

$$
CPG(\mu_N, \alpha, \tau) = Tw\left(\frac{\alpha+2}{\alpha+1}, \frac{\mu_N \alpha}{\tau}, \frac{(\mu_N \alpha)^{\frac{\alpha+2}{\alpha+1}-1} \tau^{2-\frac{\alpha+2}{\alpha+1}}}{\alpha+1}\right).
$$
(102)

Um nun mit Hilfe von GLMs den Schätzer für den Erwartungswert von S zu bestimmen, muss zunächst  $p \in (1,2)$  geschätzt werden, siehe Quijano, Garrido [13]. Eine numerische Methode für den Maximum Likelihood Schätzer von  $p$  wird in Gilchrist, Drinkwater  $|4|$  vorgestellt, welche in R als tweedie.profile() implementiert ist (siehe spätere Tweedie Analyse).

#### 3.2.1 Schätzer Nettoprämie

Man nehme wie Quijano, Garrido in [13] an, dass das Modell  $k<sub>S</sub>$  signifikante Ausprägungen beinhalte und sei dazu  $\beta^S$  der dazugehörige Koeffizientenvektor. Des Weiteren seien X die Designmatrix und  $S_i$  die Responsevariable der i-ten Klasse, wobei  $S_i$  einer  $Tw(p, \mu_i, \lambda)$ Verteilung mit  $p \in (1,2)$  und  $\lambda > 0$  folgt. Somit gilt

$$
E[S_i] := \mu_i = \exp{\{\mathbf{X}_i \boldsymbol{\beta}^S\}}.
$$
\n(103)

#### 3.3 Direkte Modellierung mit Hilfe der quasi-Poisson-Familie

Bei dieser Methode beginnt man damit, dass man den Schaden einer Polizze als zusammengesetzt Poisson-verteilte Zufallsvariable betrachtet. Sei  $S = Z_1 + Z_2 + ... + Z_N$ , wobei  $N \sim Poi(\lambda)$  mit  $E[N] = \lambda$  und  $Z_i \sim \Gamma(\alpha, \beta)$ . Für eine zusammengesetzt Poisson-verteilte Zufallsvariable gilt, siehe Kass et al. [7, Theorem 3.7.1 (CLT for compound Poisson distributions):

$$
Var[S] = \lambda E[Z^2] = \lambda ((E[Z]^2 + Var[Z]) = \lambda \left( \left( \frac{\alpha}{\beta} \right)^2 + \frac{\alpha}{\beta^2} \right) \tag{104}
$$

$$
=\lambda \frac{\alpha(\alpha+1)}{\beta^2} = E[S] \frac{\alpha+1}{\beta},\tag{105}
$$

wobei  $E[S] = E[N] \cdot E[Z] = \lambda \frac{\alpha}{\beta}$ . Man nimmt nun an, siehe Kaas et al. [7, Kapitel 9, dass  $\lambda$  viel variabler ist als der Shapeparameter  $\alpha$  und der Scaleparameter  $\beta$ . Somit geht man davon aus, dass  $Var[S]$  approximativ proportional zu  $E[S]$  ist. Aufgrund dieser Annahme kann man Modelle mit der quasi-Poisson-Familie fitten, welche für die Varianz einen Parameter c frei lässt,  $Var[S] = c \cdot E[S]$ , mit c nicht notwendigerweise gleich  $\frac{\alpha+1}{\beta}$ .

Die Theorie dieser Vorgangsweise stammt aus McCullagh, Nelder [10, Kapitel 9]. Die Komponenten eines Zufallsvektors Y seien unabhängig mit Erwartungswert  $\mu$  und bekannten Varianzfunktion  $Var(Y) = \phi V(\mu)$  (hier:  $V(\mu) = \mu$ ). Dann ist die quasi-Scorefunktion über die quasi-Likelihood Funktion  $Q(\mu; y)$  definiert durch

$$
U = u(\mu; y) = \frac{\partial Q(\mu; y)}{\partial \mu} := \frac{y - \mu}{\phi V(\mu)}.
$$
\n(106)

Dabei hat die Funktion *U* folgende Eigenschaften mit einer log-Likelihood Funktion gemeinsam

$$
E[U] = 0 \text{ und}
$$
\n
$$
Var(U) = Var\left(\frac{\partial Q(\mu; y)}{\partial \mu}\right) = \frac{Var(y)}{\phi^2 V^2(\mu)} = \frac{1}{\phi V(\mu)} = -E\left(\frac{\partial^2 Q(\mu; y)}{\partial \mu^2}\right) = -E\left(\frac{\partial U}{\partial \mu}\right).
$$
\n(107)

Somit kann die quasi-Likelihood Funktion *Q*(*µ*; *y*) (genauer gesagt: log-quasi-Likelihood Funktion) über das Integral (falls es existiert)

$$
Q(\mu; y) = \int_{y}^{\mu} \frac{y - t}{\phi V(t)} dt,
$$
\n(109)

bestimmt werden und verhält sich wie eine log-Likelihood Funktion für  $\mu$ .

Seien nun  $y_i$  unabhängige Responses, für welche jeweils  $E[y_i] = \mu_i$  und  $Var(y_i) = \phi V(\mu_i)$ gilt, so ist die quasi-Likelihood der gesamten Daten die Summe der einzelnen Beiträge

$$
Q(\boldsymbol{\mu}; \boldsymbol{y}) = \sum Q_i(\mu_i; y_i). \tag{110}
$$

Es gelte wieder für  $\mu_i$ , dass  $g(\mu_i) = x_i^T \boldsymbol{\beta}$  und um nun den Maximum quasi-Likelihood Schätzer  $\hat{\beta}$  bestimmen zu können, muss lediglich die Gleichung (110) nach  $\beta$  abgeleitet und 0 gesetzt werden. Dies ergibt

$$
U(\boldsymbol{\beta};y) = \sum_{i}^{n} \frac{y_i - \mu_i}{\phi V(\mu_i)} \frac{\partial \mu_i}{\partial \boldsymbol{\beta}}.
$$
\n(111)

Verwendet man in weiterer Folge die Matrixschreibweise  $V = \text{diag}(V(\mu_1), ..., V(\mu_n))$  und  $D = \frac{\partial \mu}{\partial \beta^T}$ . Mit *D* wird die Ableitungsmatrix von  $\mu(\beta)$  nach  $\beta$  bezeichnet, welche von der Ordnung  $(n \times p)$  ist. Die quasi-Scorefunktion hat dann folgende Darstellung

$$
\boldsymbol{U}(\boldsymbol{\beta};y) = \frac{1}{\phi} \boldsymbol{D}^T \boldsymbol{V}^{-1} (\boldsymbol{y} - \boldsymbol{\mu}). \tag{112}
$$

Die Kovarianzmatrix von  $U(\beta; y)$ , welche wegen (108) gleich dem negativen Erwartungswert der Ableitung von  $U$  nach  $\beta$  ist, ist

$$
\boldsymbol{i}_{\beta} = \frac{1}{\phi} \boldsymbol{D}^T \boldsymbol{V}^{-1} \boldsymbol{D}.
$$
 (113)

Diese Matrix spielt für quasi-Likelihood Funktionen dieselbe Rolle wie die Fisher-Information bei gewöhnlichen Likelihood Funktionen. Für die asymptotische Kovarianzmatrix von  $\hat{\beta}$  gilt

$$
Cov(\hat{\boldsymbol{\beta}}) \simeq \boldsymbol{i}_{\beta} = \frac{1}{\phi} (\boldsymbol{D}^T \boldsymbol{V}^{-1} \boldsymbol{D})^{-1}.
$$
 (114)

Nun wählt man einen beliebigen Startwert  $\hat{\beta}_0$ , welcher idealerweise nahe bei  $\hat{\beta}$  liegt und führt die Newton-Raphson Methode mit Fisher-Scoring durch.

$$
\hat{\beta}_1 = \hat{\beta}_0 + (\hat{\mathbf{D}}^T \hat{\mathbf{V}}^{-1} \hat{\mathbf{D}}_0)^{-1} \hat{\mathbf{D}}^T \hat{\mathbf{V}}^{-1} (\mathbf{y} - \mu_0), \tag{115}
$$

wobei  $\mu_0 = \mu(\beta_0)$ . Die Iterationen werden solange fortgesetzt bis Konvergenz eintritt um den quasi-Likelihood Schätzer  $\hat{\beta}$  zu erhalten. Interessant hierbei ist die Unabhängigkeit von  $\phi$  und, dass sich die quasi-Likelihoods wie gewöhnliche log-Likelihoods verhalten. Nur für die Schätzung von  $\phi$  ist Vorsicht geboten, da sich  $Q(\cdot; y)$  hier nicht wie ein log-Likelihood verhält. Deshalb wird hierfür die mittlere Pearson Statistik verwendet.

$$
\hat{\phi} = \frac{1}{n - p} \sum_{i=1}^{n} \frac{(y_i - \hat{\mu}_i)^2}{V(\hat{\mu}_i)}.
$$
\n(116)

#### $3.3.1$ Schätzer Nettoprämie

Man nehme wieder wie Quijano, Garrido in [13] an, dass das Modell  $k_s$  signifikante Ausprägungen beinhalte und sei dazu  $\beta^S$  der dazugehörige Koeffizientenvektor. Des Weiteren seien  $\boldsymbol{X}$ die Designmatrix und  $S_i$  die Response<br/>variable der i-ten Klasse. Somit gilt wieder

$$
E[S_i] := \mu_i = \exp{\{\mathbf{X}_i \boldsymbol{\beta}^S\}}.
$$
\n(117)
### 4 Grundlagen und Erklärungen wichtiger R Befehle

### 4.1 Deviance/LRT/Pearson's  $\chi^2$

Bei der Suche nach einem passenden Modell für einen gegebenen Datensatz ist man mit dem Ziel konfrontiert, die tatsächlichen Beobachtungen  $y$  durch gefittete Werte  $\hat{\mu}$  zu ersetzen, siehe McCullagh, Nelder [10, Kapitel 2]. Dabei sollte die Anzahl der Parameter in diesem Modell relativ klein sein, da es sich um eine Vereinfachung der Daten handeln soll. Somit werden die *µ*'s nicht exakt den *y*'s entsprechen. Da eine geringe Abweichung sehr wohl in Ordnung ist, ist eine große Abweichung ein Kriterium dafür, dass das Modell nicht passt.

Hat man zum Beispiel *n* Beobachtungen, so kann man ein Modell mit bis zu *n* Parametern fitten. Das einfachste Modell ist das sogenannte Nullmodell mit nur einem gemeinsamen Parameter  $\mu$  für alle  $y$ 's. Das genaue Gegenteil dazu ist das volle/saturierte Modell mit  $n$ Parametern mit jeweils einem  $\mu$  für jede Beobachtung  $\mu$ . Die Daten werden in diesem Modell exakt gematcht. In der Praxis sind beide Modelle nicht interessant, da das Nullmodell zu ungenau und das volle Modell zu keiner Vereinfachung der tatsächlichen Daten führt. Das saturierte Modell liefert allerdings einen Vergleichswert für ein Modell mit  $p < n$ Parametern.

Es wird die log-Likelihood Funktion als Funktion der Mittelwertsparamter *µ* anstatt der kanonischen Paramter  $\boldsymbol{\theta}$  ausgedrückt. Sei  $l(\hat{\boldsymbol{\mu}}, \phi; \boldsymbol{y})$  die log-Likelihood Funktion, welche über  $\beta$  maximiert wird, während  $\phi$  fix ist.

Die Messgröße, wie gut der Fit eines Modells ist, ist proportional zur doppelten Differenz zwischen dem erreichbaren log-Likelihood Wert des saturierten Modells und dem log-Likelihood Wert des betrachteten Modells. Die skalierte Deviance  $D^*(y, \hat{\mu})$  ist wie folgt definiert, siehe Ohlsson, Johansson [12, Kapitel 3]:

$$
D^* = D^*(\mathbf{y}, \hat{\boldsymbol{\mu}}) = 2[l(\mathbf{y}) - l(\hat{\boldsymbol{\mu}})],\tag{118}
$$

wobei angenommen wird, dass  $\phi$  sowohl in  $l(\boldsymbol{y})$  als auch in  $l(\hat{\boldsymbol{\mu}})$  gleich ist. Durch Einsetzen der log-Likelihood Gleichungen und der neu definierten inversen Funktion *h* von  $b'$  ( $\mu_i$  =  $b'(\theta_i) \Leftrightarrow \theta_i = h(\mu_i)$  erhält man

$$
D^* = \frac{2}{\phi} \sum_i \omega_i (y_i h(y_i) - b(h(y_i))) - y_i h(\hat{\mu}_i) + b(h(\hat{\mu}_i)).
$$
\n(119)

Die nicht skalierte Deviance sei mit  $D = \phi D^*$  definert.

Um zwei konkrete Beispiele fur die Deviance anzugeben, wurden die Poisson- und die ¨ Gamma-Verteilung gew¨ahlt. Die Deviances der beiden Verteilungen sehen wie folgt aus

$$
D^*(\mathbf{y}, \hat{\boldsymbol{\mu}}) = 2 \sum_i \omega_i (y_i \log(y_i) - y_i \log(\hat{\mu}_i) - y_i + \hat{\mu}_i), \qquad (120)
$$

$$
D^*(\mathbf{y}, \hat{\mathbf{\mu}}) = 2 \sum_i \omega_i \left( \frac{y_i}{\hat{\mu}_i} - 1 - \log \left( \frac{y_i}{\hat{\mu}_i} \right) \right). \tag{121}
$$

Die quasi-Deviance wird wie in McCullagh, Nelder [10, Kapitel 2] definiert durch

$$
D(\mathbf{y};\hat{\boldsymbol{\mu}}) = -2\phi(q(\hat{\boldsymbol{\mu}};\mathbf{y}) - q(\mathbf{y};\mathbf{y})) = -2\sum_{i=1}^{n} \int_{y_i}^{\hat{\mu}_i} \frac{y_i - t}{V(t)} dt.
$$
 (122)

Eine weiteres wichtiges Maß für die Güte des Fits eines statistischen Modells ist Pearson's Chi-Quadrat *X*<sup>2</sup>,

$$
X^{2} = \sum_{i} \frac{(y_{i} - \hat{\mu}_{i})^{2}}{Var(Y_{i})} = \frac{1}{\phi} \sum_{i} \omega_{i} \frac{(y_{i} - \hat{\mu}_{i})^{2}}{v(\hat{\mu}_{i})}.
$$
 (123)

Es existiert auch hier eine unskalierte Variante  $\phi X^2$ . Das Problem dabei ist, dass  $\phi$  im Allgemeinen, wie zum Beispiel für die Gamma-Verteilung, nicht immer bekannt ist. Für den Poisson Fall ist, auf Grund der Definition der Exponentialfamilie,  $\phi = 1$ . Kennt man  $\phi$  nicht, so kann man sich der nachfolgenden approximativen Lösung bedienen, welche einen erwartungstreuen Schätzer liefert.

Pearson's  $X^2$  ist approximativ  $\chi^2(n-r)$  verteilt, wobei *r* die Anzahl der zu schätzenden  $\beta$ -Parameter ist. Da für eine  $\chi^2_k$ -verteilte Zufallsvariable gilt, dass deren Erwartungswert *k* ist, gilt hier, dass  $E[X^2] \approx (n - r)$ . Daher ist  $\hat{\phi}$  ein approximativer erwartungstreuer Schätzer von  $\phi$ ,

$$
\hat{\phi} = \frac{\phi X^2}{n - r} = \frac{1}{n - r} \sum_{i} \omega_i \frac{(y_i - \hat{\mu}_i)^2}{v(\hat{\mu}_i)}.
$$
\n(124)

Laut McCullagh, Nelder [10, Kapitel 2] ist dieser approximative Schätzer  $\hat{\phi}$  von  $\phi$  für die Gamma-Verteilung der beste (Voraussetzung: nicht gehäufter Datensatz).

Die obigen Definitionen sind nun für die Durchführung einer GLM-Analyse von großer Bedeutung. Speziell die Deviance wird im nächsten Kapitel benötigt, da man, um herauszufinden, ob ein Merkmal bei der GLM-Analyse von Relevanz ist, Hypothesentests durchführt. Dies wird hier, wie auch in Ohlsson, Johansson [12, Kapitel 3] mittels eines LRT (Likelihood Ratio Tests) gemacht, bei welchem zwei Modelle gegenübergestellt werden und die Deviances für das Ergebnis ausschlaggebend sind.

Eines der beiden Modelle beinhaltet ein zu untersuchendes Merkmal, das andere nicht. Für beide Modelle muss gelten, dass eines eine Teilmenge des anderen Modells ist und man in der Nullhypothese annimmt, dass das Modell mit weniger Merkmalen besser ist als jenes mit einem zusätzlichen Merkmal.

Satz 4.1. (*Likelihood Ratio Test, siehe Ohlsson, Johansson [12, Theorem 3.1]*) *Man wähle* 2 Modelle  $H_r$  *und*  $H_s$ *, wobei*  $H_s \subset H_r$ *. Seien*  $\hat{\mu}^{(r)}$  *die MLEs unter*  $H_r$ *, sowie gleichermaßen fur ¨ Hs. Dann ist die LRT Statistik fur das Testen von ¨ H<sup>s</sup> gegen H<sup>r</sup> gegeben durch*

$$
D^*(\boldsymbol{y},\boldsymbol{\hat{\mu}}^{(s)})-D^*(\boldsymbol{y},\boldsymbol{\hat{\mu}}^{(r)}),
$$

 $wobei \ D^*(y, \hat{\mu}) = 2 \cdot (l(y) - l(\hat{\mu})).$ 

Beweis: Da ein Modell eine Teilmenge des anderen ist, müssen beide der selben Exponentialfamilie (Poisson, Gamma, ...) angehören und daher auch dasselbe  $\phi$  haben. Unter allgemeinen Annahmen sind LRT's approximativ  $\chi^2$ -verteilt, siehe dazu Lindgren [9]. Falls die Modelle je  $f_r$  beziehungsweise  $f_s$  nicht redundante  $\beta$ -Parameter haben so gilt für den Likelihood Ratio Test mit  $f_r - f_s$  Freiheitsgraden

$$
LRT = -2\log\left(\frac{L_s(\hat{\boldsymbol{\mu}}^{(r)})}{L_s(\hat{\boldsymbol{\mu}}^{(s)})}\right)
$$
\n(125)

$$
= -2\log(L_s(\hat{\boldsymbol{\mu}}^{(r)})) + 2\log(L_s(\hat{\boldsymbol{\mu}}^{(s)}))
$$
\n(126)

$$
= D^*(\boldsymbol{y}, \hat{\boldsymbol{\mu}}^{(s)}) - D^*(\boldsymbol{y}, \hat{\boldsymbol{\mu}}^{(r)}).
$$
\n(127)

Verwendet man den Schätzer $\hat{\phi}$  für  $\phi,$  so kann der LRT umgeformt werden zu

$$
\frac{\phi}{\hat{\phi}}(D^*(\mathbf{y}, \hat{\boldsymbol{\mu}}^{(s)}) - D^*(\mathbf{y}, \hat{\boldsymbol{\mu}}^{(r)})) = \frac{D(\mathbf{y}, \hat{\boldsymbol{\mu}}^{(s)}) - D(\mathbf{y}, \hat{\boldsymbol{\mu}}^{(r)})}{\hat{\phi}},\tag{128}
$$

wobei  $\hat{\phi}$  anhand des größeren Modells geschätzt werden muss. Würde man stattdessen das kleinere Modell verwenden so beinhaltet der Schätzer auch die Variation der im größeren Modell zusätzlichen Merkmale. Falls dann die Nullhypothese abgelehnt werden würde, so können diese Merkmale nicht als zufällig angesehen werden.

Das Ergebnis eines Likelihood Ratio Tests setzt sich meist aus der Teststatstik, welche  $\chi^2$ -verteilt ist mit  $f_r - f_s$  Freiheitsgraden, sowie einem p-Wert zusammen. Der p-Wert der Stichprobe gibt dabei an, wie groß die Wahrscheinlichkeit ist, dass bei bestehender Nullhypothese ein gleiches oder ein extremeres Ergebnis eintritt. Ist ein p-Wert kleiner als ein vorgegebenes Signifikanzniveau (hier: 5 %), so wird die Nullhypothese verworfen. Ist dies nicht der Fall, kann keine Aussage getroffen werden. Dabei ist es irrelevant ob der p-Wert 0*.*1 oder 0*.*8 ist.

#### 4.2 fit.contrast()

Die Funktion fit.contrast(model, varname, coeff, ...), siehe Warners et al. [5], berechnet die gewunschten Kontraste durch erneutes Anpassen des Modells mit den entsprechenden ¨ Argumenten. Dafür wird ein Modell benötigt. In unserem Fall handelt es sich hier um das optimale generalisierte lineare Modell.

Des Weiteren muss mit "varname" eine Merkmalsausprägung definiert werden und mit<br>Hilfe von eseff" (Vektor: z B + e( 1,0,0,1)) werden 2 konkurte Merkmalsausprägungen Hilfe von "coeff" (Vektor: z.B.: c(-1,0,0,1)) werden 2 konkrete Merkmalsausprägungen gewählt. In diesem Fall würde der Erwartungswert der ersten Merkmalsausprägung mit dem Erwartungswert der vierten verglichen werden. Mit Hilfe eines Hypothesentests fur ¨ Kontraste kann berechnet werden, ob 2 Merkmalsausprägungen weiter zusammengefasst werden sollten. Die Nullhypothese setzt hierbei eine Gleichheit der Erwartungswerte voraus, welche zum Niveau  $\alpha = 5$  % verworfen werden soll. Dies geschieht über die Berechnung der Teststatistik, sowie der dazugehörigen zweiseitigen p-Werte.

### 4.3 drop1() (Backward Selection)

Die Vorgehensweise bei der Backward Selection ist folgende, siehe Kang [8]:

Man beginnt mit dem vollen Modell, das bedeutet, dass man zunächst mit allen verfügbaren Merkmalen startet. Im ersten Schritt wird jedes Merkmal einmal aus dem Modell entfernt und mit dem vollen Modell " verglichen". Dieser Vergleich wird mit Hilfe des Likelihood Ratio Tests durchgeführt. Man erhält somit so viele p-Werte wie Merkmale im vollen Modell vorhanden sind.

Anschließend wird der größte p-Wert betrachtet. Ist dieser größer als ein vorgegebenes Signifikanzniveau (hier:  $\alpha = 5 \%)$ , so wird dieses Merkmal aus dem Modell entfernt und man beginnt von vorne, mit dem Unterschied, dass das volle Modell nun 1 Merkmal weniger hat. Diese Vorgehensweise wird solange wiederholt, bis kein p-Wert mehr größer als  $\alpha = 5$  % ist. Das dadurch gefundene Modell ist jetzt das in diesem Sinn optimale Modell.

In R gibt es hierfür eine vorimplementierte Funktion, die sogenannte drop $1()$  Funktion, welche in dieser Arbeit verwendet wurde.

# 5 Analyse der Versicherungsdaten

In diesem Kapitel wird die genaue Vorgehensweise zur Bestimmung der gesuchten Parameter des multiplikativen Modells beschrieben. Am Ende erhält man eine genaue Ubersicht der Ergebnisse aller drei Versicherungssparten (Haftpflicht-, Vollkasko-, Teilkaskoversicherung). Da aber das Verfahren für alle Versicherungssparten dasselbe ist, werden die einzelnen Schritte nur für die Haftpflichtversicherung angeführt. Der Vorteil dieser Versicherungssparte ist, dass deutlich mehr Daten zur Verfugung stehen, als bei den anderen ¨ beiden. Zu Beginn steht die Datenaufbereitung an, welche meist sehr viel Zeit in Anspruch nimmt. Ein wesentlicher Punkt dabei ist das Clustern von Merkmalsausprägungen.

## 5.1 Clusterdiagramme

Zunächst wird jeder Postleitzahl der dazugehörige Bezirk zugeordnet und alle Bezirke, die einen geforderten minimalen Bestand nicht erfüllen, werden zu einer Klasse "Son-<br>stime" wesenmengefort, Angebließend wird der erwertete Sebeden (Sebedenbedenf) allen stige" zusammengefasst. Anschließend wird der erwartete Schaden (Schadenbedarf) aller Bezirke berechnet. Dies erfolgt durch die Multiplikation der Schadenfrequenz mit der durchschnittlichen Schadenhöhe. Anhand dieser Werte wird das Ward-Clustering angewendet. Dies führt zu dem auf der nächsten Seite abgebildetetn, Cluster-Dendogramm der Bezirke. In weiterer Folge ist ein Clustering der Automarken/Konzerne notwendig. Die Vorgehensweise ist analog zu der des Bezirks-Clusterings und liefert ebenso ein Cluster-Dendogramm.

Der Konzern "Manuell" steht dabei für selbst gebaute Fahrzeuge, welche eine Straßenzu-<br>lassung erhalten bahan lassung erhalten haben.

Auf den folgenden 3 Seiten sind zunächst das Cluster-Dendogramm der Bezirke, danach eine Österreichkarte, mit den gewählten Bezirksklassen sowie das Cluster-Dendogramm der Bezirke zu sehen.

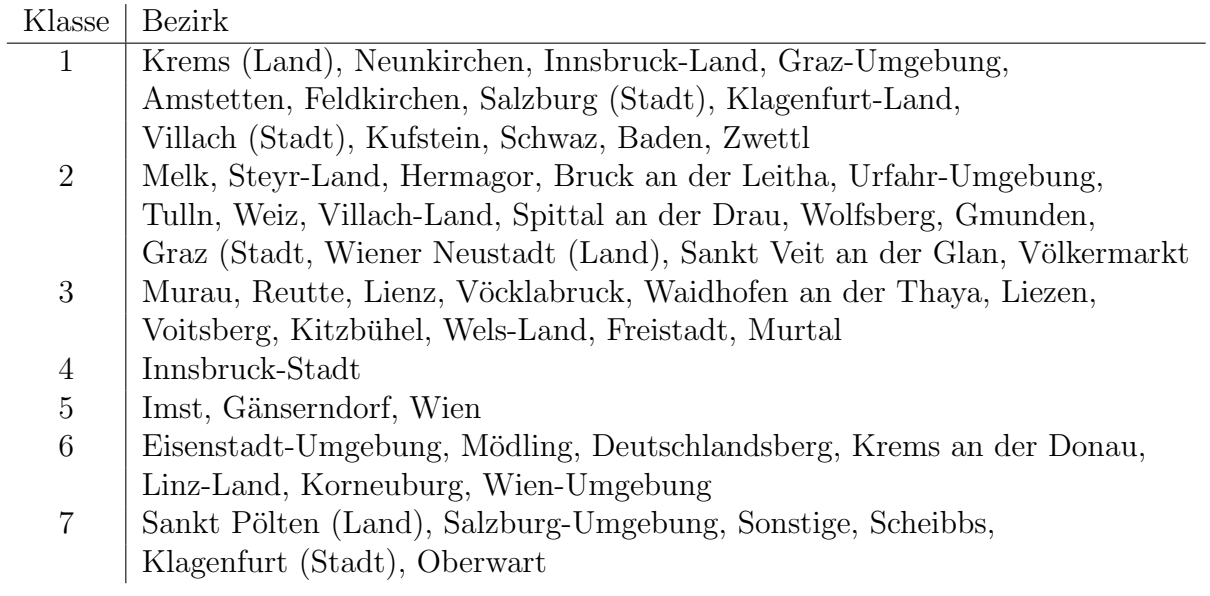

Tabelle 5: Clustering der Bezirke

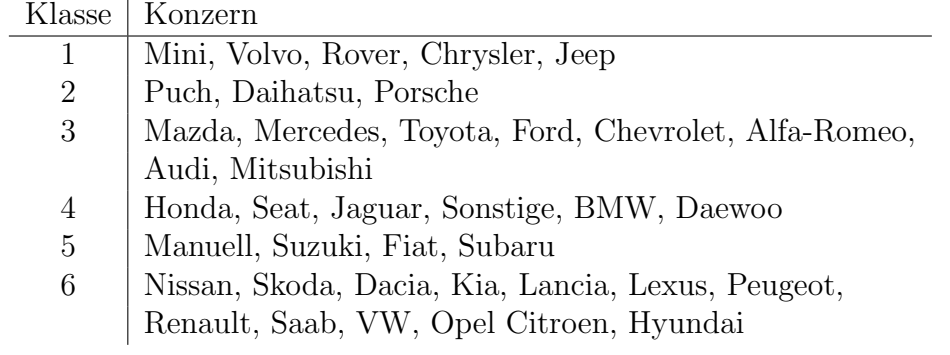

Tabelle 6: Clustering der Konzerne

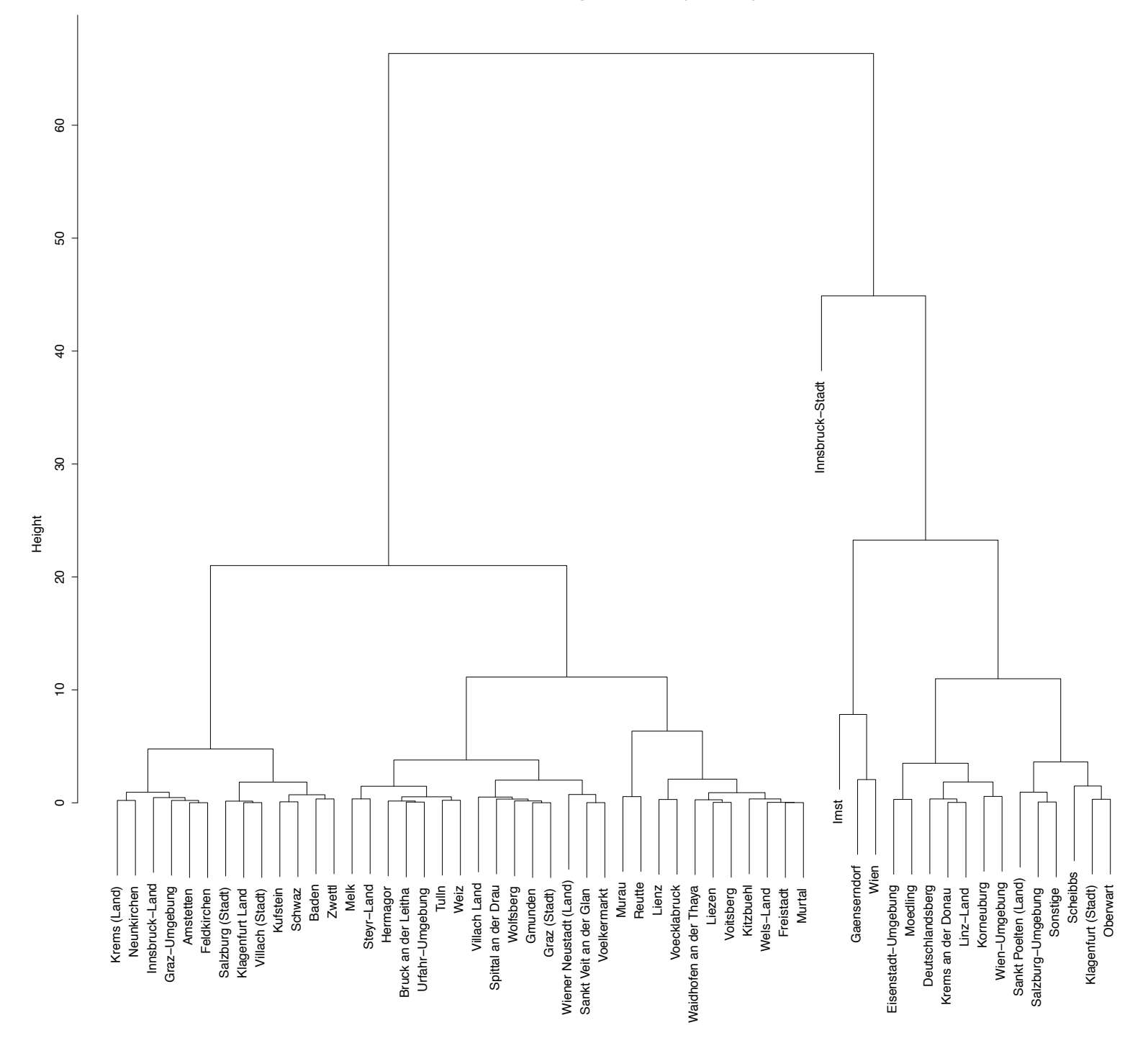

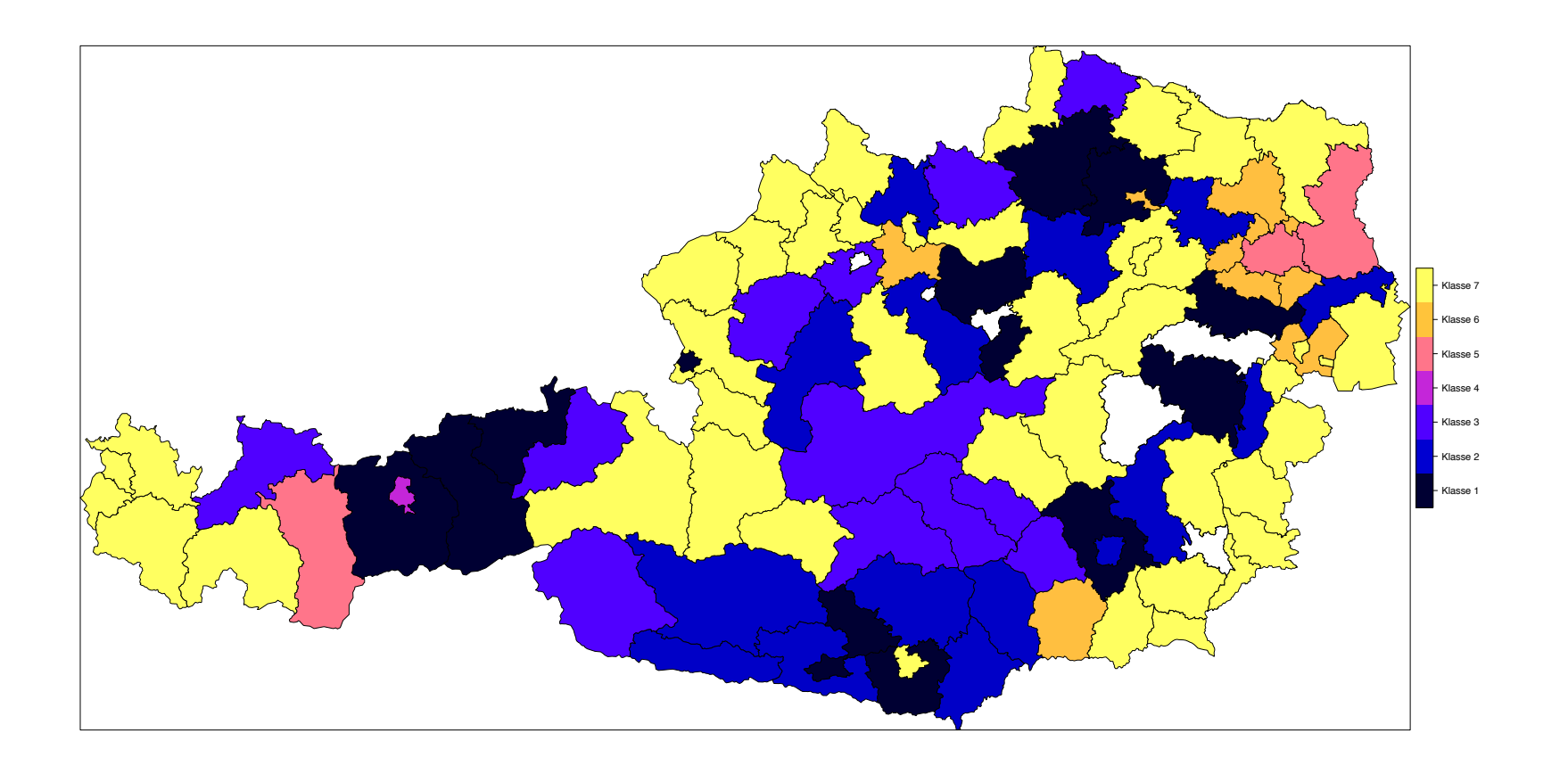

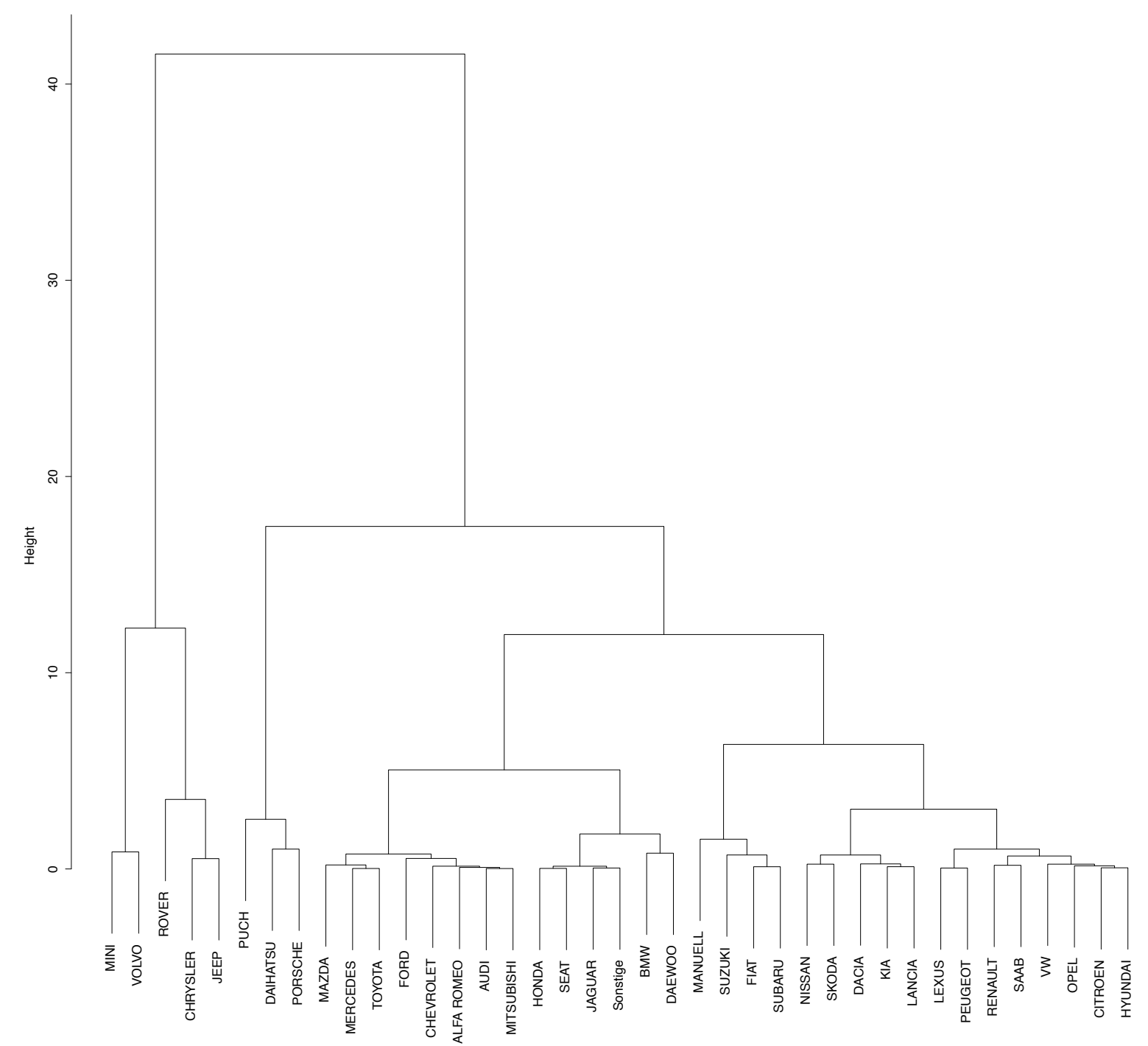

Nach erfolgreicher Klasseneinteilung wird als nächstes für jedes Merkmal jene Ausprägung als Referenz gewählt, welche den höchsten Bestand aufweist, da die Anwendung der GLM-Analyse auf diesen Klassen sehr stabil ist. Wurde man zum Beispiel eine Ausreißerklasse ¨ als Referenzklasse wählen, würden sehr starke Schwankungen bei den Schätzern auftreten. Auf diese Art und Weise kann man anschließend die weiteren Ausprägungen jedes Merkmals mit der jeweiligen Referenz vergleichen und somit interpretieren.

### 5.2 GLM-Analyse für die Schadenfrequenz

Dabei wählt man zunächst das vollständige Modell, bei dem man alle verfügbaren Merkmale hinzufugt. Anschließend werden mit Hilfe des Likelihood Ratio Tests alle nicht si- ¨ gnifikanten Merkmale aus dem Modell entfernt (drop1() Funktion). Dabei wird fur je- ¨ des Merkmal das Gesamtmodell mit einem Modell ohne dieses Merkmal verglichen. Man entfernt jenes Merkmal, welches am wenigsten signifikant ist. Diese Vorgangsweise (das Gesamtmodell ist aber bereits ein Teilmodell des ursprünglichen Gesamtmodells) wiederholt man so lange, bis alle Merkmale signifikant sind und keine weitere Verbesserung des Modells mehr möglich ist.

Zusätzlich betrachtet man für jedes Modell dessen AIC (Akaike Infomation Criterion), welcher durch die Summe des negativen zweifachen Likelihood Werts und der zweifachen Anzahl der zu schätzenden Parameter definiert ist. Dieser ermöglicht es uns ebenfalls, Modelle miteinander zu vergleichen. Je niedriger dieser Wert, umso besser ist das Modell. Man beginnt mit dem vollständigen Modell, bei welchem alle Merkmale hinzugefügt werden.

Nun werden der Reihe nach alle nicht signifikanten Merkmale entfernt bis nur noch das in diesem Sinn optimale Modell übrig bleibt:

```
Model ·
glm_data$Schadenanzahl ~ glm_data$AkadTitel + glm_data$SonstTitel +
    glm_data$HUBRAU + glm_data$LEISTU + glm_data$vmerk_LEAS +
    qlm_data$VNfamilienstand + qlm_data$KundeSex + qlm_data$vmerk_WECHS +
    alm_data$OVKC1 + alm_data$Konzern + alm_data$Bezirk + alm_data$alter_vears +
    glm_data$vmerk_I3SFR + glm_data$Zugehoerigkeit + offset(log(glm_data$vers_jahre))
                                                LRT Pr(>Chi)
                          Df Deviance
                                         AIC
<none>
                                79690 103683
                                79697 103689
glm_data$AkadTitel
                                               7.38 0.0066095 **
                           1
alm_data$SonstTitel
                                79702 103694 12.82 0.0003435 ***
                           \mathbf{1}glm_data$HUBRAU
                           3
                                79700 103688 10.56 0.0143503 *
                                79713 103699 23.48 0.0001015 ***
glm_data$LEISTU
                           4
                                79718 103710 28.58 8.991e-08 ***
glm_data$vmerk_LEAS
                           \mathbf{1}79723 103704 33.13 9.880e-06 ***
glm_data$VNfamilienstand
                          6
glm_data$KundeSex
                                79706 103694 16.36 0.0009569 ***
                           3
glm_data$vmerk_WECHS
                           \mathbf{1}79695 103687
                                               5.89 0.0152233 *
glm_data$OVKC1
                           3
                                79697 103685
                                               7.78 0.0508697.
                           5
                                79752 103735 62.00 4.680e-12 ***
glm_data$Konzern
                                79980 103962 290.62 < 2.2e-16 ***
glm_data$Bezirk
                           6
                               80118 104098 428.94 < 2.2e-16 ***
                           \overline{7}glm_data$alter_years
                                80133 104116 443.08 < 2.2e-16 ***
glm_data$vmerk_I3SFR
                           5
glm_data$Zugehoerigkeit
                                79698 103686 8.46 0.0374819 *
                          \mathbf{3}Signif. codes: 0 '***' 0.001 '**' 0.01 '*' 0.05 '.' 0.1 ' ' 1
```
Abbildung 5: Optimales Poisson-Modell

Zu Beginn wurden Annahmen über unser Modell aufgestellt, welche leider nicht immer der Realität entsprechen. Eine dieser Annahmen war die Homogenität zwischen den Tarifzellen.

In der Praxis stellt sich hingegen heraus, dass die Poisson-Verteilung die tatsächlichen Daten nicht optimal widerspiegelt, da die Homogenität innerhalb der einzelnen Zellen nicht gegeben ist, siehe Ohlsson, Johansson [12, Kapitel 3]. Grund dafur sind meist nicht ¨ ausreichend vorhandene Informationen über die Versicherungsnehmer, was dazu führt, dass die Varianz der Beobachtungen größer als jene der Poisson-Verteilung ist. Dieses Phänomen ist auch in diesem Datensatz vorhanden. Zunächst wurden der Erwartungswert und die Varianz gegenübergestellt, welche sich bei gleicher Verteilung,  $E[N] = Var[N],$ um die Gerade häufen sollten.

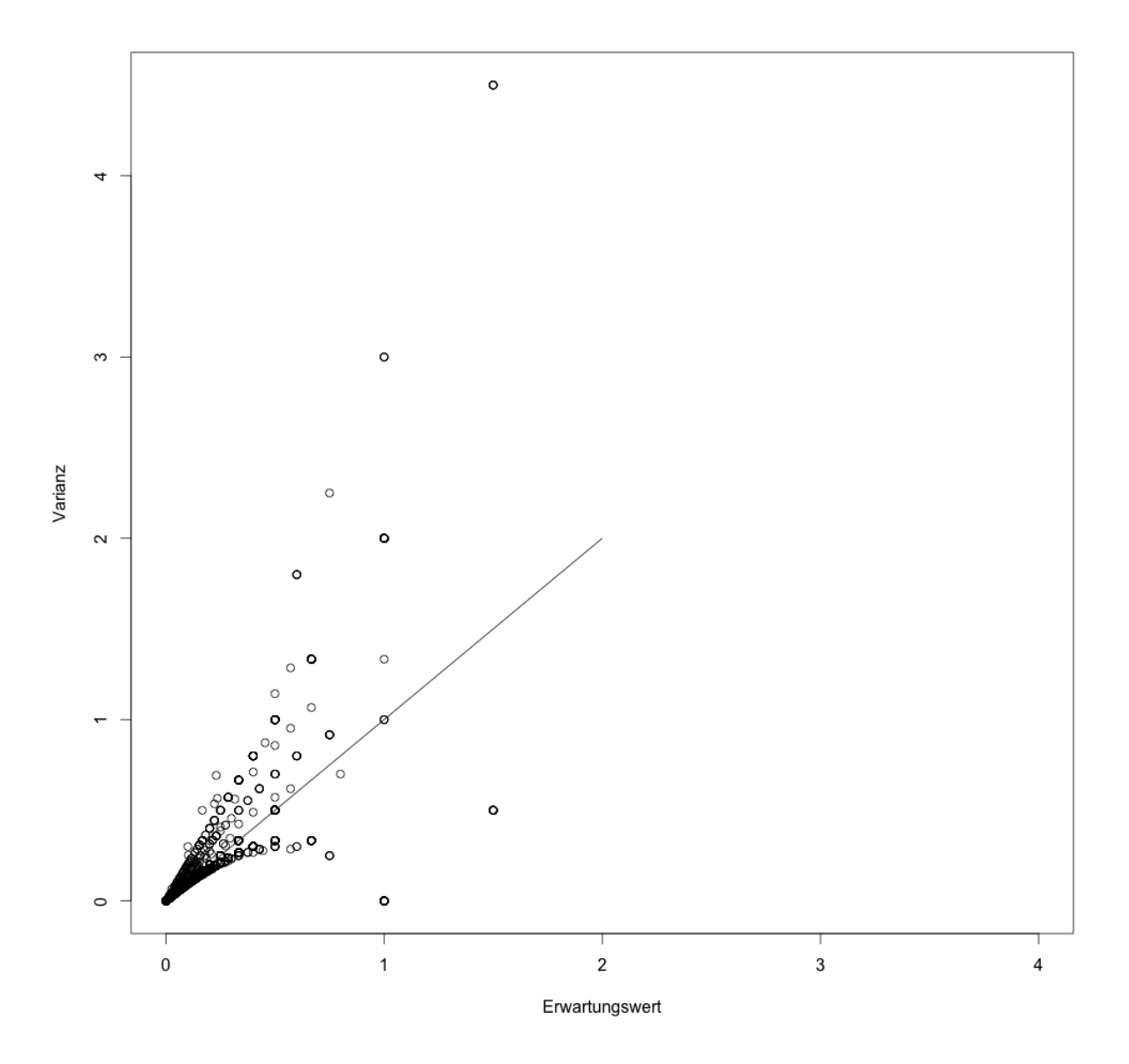

Abbildung 6: Overdispersion-Plot Poisson-Modell

Im obigen Plot zwischen Erwartungswert und Varianz von *N* ist bereits eine Tendenz zur Overdispersion erkennbar. Daher wurden zwei Tests auf Overdispersion durchgefuhrt. ¨

```
> dispersiontest(opt_model, trafo=1)
        Overdispersion test
data: opt_model
z = 7.182, p-value = 3.436e-13
alternative hypothesis: true alpha is greater than 0
sample estimates:
     alpha
0.03665674
```
#### Abbildung 7: Overdispersion-Test Poisson-Modell

Der erste Test (dispersiontest()), siehe Zeiler, Kleiber [15] deutet ebenfalls auf eine Overdispersion hin. Bei einem standardmäßigen Poisson-Modell ist, wie zuvor erwähnt, der Erwartungswert  $E[y] = \mu$  gleich der Varianz  $Var[y] = \mu$ . Sei nun  $Var[y] = \mu + \alpha \cdot trafo(\mu)$ , wobei  $\alpha$  bei einer vorliegenden gleichen Verteilung 0 sein müsste. Die Funktion dispersiontest() überprüft nun die Nullhypothese:  $\alpha = 0$  gegen die Alternativhypothese  $\alpha > 0$ für Overdispersion beziehungsweise  $\alpha < 0$  für Underdispersion. Da hier  $\alpha = 0.036$ , liegt Overdispersion vor.

Die Notation bei der Erklärung des zweiten Tests wurde nun bewusst anders gewählt, um Missverständnisse zu vermeiden. DieserTest wird in Denuit et al. [2, Kapitel 2] vorgestellt. Hier sei die Varianzfunktion eines heterogenen Modells gegeben durch  $Var[N_i] = \lambda_i + \tau \lambda_i^2$ mit  $\tau = Var[\theta_i]$  der Varianz eines Zufallseffekts. Folglich ist die Nullhypothese  $H_0: \tau = 0$ gegen die Alternativhypothese  $H_1 : \tau > 0$ . Mit Hilfe der folgenden Teststatistiken kann man nun die Poisson-Verteilung gegen ein heterogenes Modell mit zuvor beschriebenes Varianzfunktion testen.

$$
T_1 = \frac{\sum_{i=1}^{n} \left( (k_i - \hat{\lambda}_i)^2 - k_i \right)}{\sqrt{2 \sum_{i=1}^{n} \hat{\lambda}_i^2}},
$$
\n(129)

$$
T_2 = \frac{\sum_{i=1}^n ((k_i - \hat{\lambda}_i)^2 - k_i)}{\sqrt{\sum_{i=1}^n ((k_i - \hat{\lambda}_i)^2 - k_i)^2}},
$$
\n(130)

$$
T_3 = \frac{\sum_{i=1}^n \left( (k_i - \hat{\lambda}_i)^2 - k_i \right)}{\sqrt{\frac{1}{n} \sum_{i=1}^n \frac{1}{\hat{\lambda}_i^2} \left( (k_i - \hat{\lambda}_i)^2 - k_i \right)^2} \sqrt{\sum_{i=1}^n \hat{\lambda}_i^2}},
$$
(131)

wobei  $k_i$  in unserem Fall für die Schadenanzahl steht. Alle drei Teststatistiken sind standard-normalverteilt. Die Ergebnisse für unsere Daten lauten:  $T_1 = 13, 36, T_2 = 9, 76$ und  $T_3 = 6, 23$ . Die p-Werte sind somit alle kleiner als  $10^{-4}$ , was zu einer Ablehnung der Nullhypothese (Erwartungswert gleich Varianz) fuhrt. ¨

Eine Möglichkeit Overdispersion zu vermeiden ist die Negativ-Binomialverteilung anstatt der Poisson-Verteilung für die Schadenfrequenz zu verwenden, siehe Ohlsson, Johansson  $[12,$  Kapitel 3.

#### 5.2.1 Übergang von Poisson Verteilung zu Negativ Binomialverteilung

Diese Möglichkeit wird hier angewandt. Dafür wird der Erwartungswert der Poisson Verteilung als Zufallsvariable betrachtet. Sei  $\Lambda_1, \Lambda_2, \ldots$  eine Folge von Zufallsvariablen, welche auf  $(0, \infty)$  verteilt sind. Weiters seien  $X_1, X_2, \dots$  unabhängige Zufallsvariablen, welche bedingt darauf, dass  $\Lambda_i = \lambda_i$ , Poisson verteilt sind mit Erwartungswert  $\lambda_i$ . Es gelten somit  $E[X_i|\Lambda_i] = \Lambda_i$  und  $Var[X_i|\Lambda_i] = \Lambda_i$ . Folglich gelten

$$
E[X_i] = E[E(X_i | \Lambda_i)] = E[\Lambda_i]
$$
\n(132)

$$
Var[X_i] = E[Var(X_i|\Lambda_i)] + Var(E[X_i|\Lambda_i]) = E[\Lambda_i] + Var[\Lambda_i].
$$
\n(133)

Die Annahme eines Zusammenhangs von Erwartungswert und Varianz für  $\{\Lambda_i\}$  impliziert somit einen für  $\{X_i\}$ . Eine gängige Möglichkeit ist  $Var[\Lambda_i] = \nu E[\Lambda_i]$ , für ein positives  $\nu$ . Sei nun  $X_i$  die Schadensanzahl mit Erwartungswert  $\omega_i \mu_i$  so folgt

$$
Var[X_i] = E[\Lambda_i] + Var[\Lambda_i] = \omega_i \mu_i + \nu \omega_i \mu_i = (1 + \nu) \omega_i \mu_i,
$$
\n(134)

$$
Var[Y_i] = Var\left[\frac{X_i}{\omega_i}\right] = \frac{Var[X_i]}{\omega_i^2} = \frac{(1+\nu)\omega_i\mu_i}{\omega_i^2} = \frac{(1+\nu)\mu_i}{\omega_i}.
$$
 (135)

Setzt man  $(1 + \nu) = \phi$  gilt  $Var[Y_i] = \phi \mu_i / \omega_i$ , was von der Form der Varianz einer Poisson Verteilung ähnelt, mit zusätzlichem Dispersion Parameter  $\phi > 1$ .

Nun muss nur noch eine Verteilung für die  $\Lambda_i$  gewählt werden. Diese wird mit der Gamma-Verteilung festgelegt, welche den Zusammenhang von Erwartungswert und Varianz aufrecht erhalten soll. Mit dem Lemma von der Totalen Wahrscheinlichkeit, siehe Ohlsson, Johansson [12, Lemma A.4] kann man nun die Wahrscheinlichkeitsdichtefunktion fur ¨ *X<sup>i</sup>* bestimmen.

$$
P(X_i = x_i) = \int_0^\infty f_{Poi(\lambda)}(x_i) f_{\Gamma(\frac{\omega_i \mu_i}{\nu}, \frac{1}{\nu})}(\lambda) d\lambda \tag{136}
$$

$$
= \int_0^\infty \frac{\lambda^{x_i}}{x_i!} e^{-\lambda} \frac{\left(\frac{1}{\nu}\right)^{\omega_i \mu_i/\nu}}{\Gamma(\omega_i \mu_i/\nu)} \lambda^{\omega_i \mu_i/\nu - 1} e^{-\lambda/\nu} d\lambda \tag{137}
$$

$$
= \frac{\left(\frac{1}{\nu}\right)^{\omega_i \mu_i/\nu}}{\Gamma(\omega_i \mu_i/\nu)x_i!} \int_0^\infty \frac{\lambda^{x_i + \omega_i \mu_i/\nu - 1}}{x_i!} e^{-\lambda - \lambda/\nu} d\lambda \tag{138}
$$

Nun nützt man  $1 + \frac{1}{\nu} = \frac{1+\nu}{\nu}$  und folgende Eigenschaft aus:

$$
1 = \int_0^\infty f_{\Gamma(\omega_i \mu_i/\nu + x_i, \frac{1+\nu}{\nu})}(\lambda) d\lambda \tag{139}
$$

$$
= \int_0^\infty \left(\frac{1+\nu}{\nu}\right)^{\omega_i \mu_i/\nu + x_i} \frac{1}{\Gamma(\omega_i \mu_i/\nu + x_i)} \lambda^{x_i + \omega_i \mu_i/\nu - 1} e^{-\lambda \left(\frac{1+\nu}{\nu}\right)} d\lambda \tag{140}
$$

$$
\Leftrightarrow \tag{141}
$$

$$
\frac{\Gamma(\omega_i\mu_i/\nu + x_i)}{\left(\frac{1+\nu}{\nu}\right)^{\omega_i\mu_i/\nu + x_i}} = \int_0^\infty \lambda^{x_i + \omega_i\mu_i/\nu - 1} e^{-\lambda\left(\frac{1+\nu}{\nu}\right)} d\lambda \tag{142}
$$

(143)

*.*

Setzt man dieses Ergebnis nun oben ein erhält man

$$
P(X_i = x_i) = \frac{\left(\frac{1}{\nu}\right)^{\omega_i \mu_i/\nu}}{\Gamma(\omega_i \mu_i/\nu)x_i!} \frac{\Gamma(\omega_i \mu_i/\nu + x_i)}{\left(\frac{1+\nu}{\nu}\right)^{\omega_i \mu_i/\nu + x_i}}
$$
(144)

$$
= \frac{\Gamma(\omega_i \mu_i / \nu + x_i)}{\Gamma(\omega_i \mu_i / \nu) x_i!} \frac{(\frac{1}{\nu})^{\omega_i \mu_i / \nu}}{(\frac{1+\nu}{\nu})^{\omega_i \mu_i / \nu + x_i}}
$$
(145)

$$
= \frac{\Gamma(\omega_i \mu_i / \nu + x_i)}{\Gamma(\omega_i \mu_i / \nu) x_i!} \left(\frac{\frac{1}{\nu}}{\frac{\nu+1}{\nu}}\right)^{\omega_i \mu_i / \nu} \left(\frac{1}{\frac{\nu+1}{\nu}}\right)^{x_i} \tag{146}
$$

$$
=\frac{\Gamma(\omega_i\mu_i/\nu+x_i)}{\Gamma(\omega_i\mu_i/\nu)x_i!}\left(\frac{1}{\nu+1}\right)^{\omega_i\mu_i/\nu}\left(\frac{\nu}{\nu+1}\right)^{x_i}.\tag{147}
$$

Vergleicht man diese Funktion nun mit der Wahrscheinlichkeitsfunktion der Negativ-Binomial-Verteilung

$$
f(k; r, p) = {k + r - 1 \choose k} p^r (1-p)^k
$$
\n(148)

$$
= \binom{(r-1)+k}{r-1} p^r (1-p)^k = \frac{(r-1+k)!}{(r-1)!(r-1+k-(r-1))!} p^r (1-p)^k \tag{149}
$$

$$
= \frac{(r-1+k)!}{(r-1)!k!} p^r (1-p)^k = \frac{\Gamma(r+k)}{\Gamma(r)k!} p^r (1-p)^k,
$$
\n(150)

so erkennt man sofort, dass die Form der beiden Gleichungen dieselbe ist.

Anschließend bestimmt man die log-Likelihood Funktion und leitet diese nach  $\{\beta_i\}$  und  $\nu$  ab um zu den ML-Gleichungen zu gelangen, welche wieder numerisch gelöst werden können.

Daher werden diese im nächsten Schritt bestimmt

$$
P(Y_i = y_i) = P(X_i/\omega_i = y_i) = P(X_i = \omega_i y_i) = \frac{\Gamma(\omega_i \mu_i / \nu + \omega_i y_i)}{\Gamma(\omega_i \mu_i / \nu)(\omega_i y_i)!} \left(\frac{1}{\nu + 1}\right)^{\omega_i \mu_i / \nu} \left(\frac{\nu}{\nu + 1}\right)^{\omega_i y_i}
$$
\n(151)

Betrachte zuerst nur  $\frac{\Gamma(\omega_i \mu_i / \nu + \omega_i y_i)}{\Gamma(\omega_i \mu_i / \nu)}$  und vereinfache, wobei man annimmt, dass  $\omega_i \mu_i / \nu + \omega_i y_i$ aus den natürlichen Zahlen stammen,

$$
\frac{\Gamma(\omega_i\mu_i/\nu + \omega_i y_i)}{\Gamma(\omega_i\mu_i/\nu)} = \frac{(\omega_i\mu_i/\nu + \omega_i y_i - 1)!}{(\omega_i\mu_i/\nu - 1)!}
$$
\n
$$
= \frac{(\omega_i\mu_i/\nu + \omega_i y_i - 1)(\omega_i\mu_i/\nu + \omega_i y_i - 2) \cdots (\omega_i\mu_i/\nu + \omega_i y_i - \omega_i y_i)}{1}
$$
\n(152)

$$
=\prod_{k=1}^{\omega_i y_i} \left[\omega_i \mu_i / \nu + \omega_i y_i - k\right].
$$
\n(154)

$$
P(Y_i = y_i) = \nu^{\omega_i y_i} \left( \prod_{k=1}^{\omega_i y_i} \omega_i \mu_i / \nu + \omega_i y_i - k \right) \left( \frac{1}{\nu + 1} \right)^{\omega_i \mu_i / \nu} \left( \frac{1}{\nu + 1} \right)^{\omega_i y_i} \frac{1}{(\omega_i y_i)!} \tag{155}
$$

$$
= \left(\prod_{k=1}^{\omega_i y_i} \omega_i \mu_i + \nu(\omega_i y_i - k)\right) \left(\frac{1}{\nu+1}\right)^{\omega_i \mu_i/\nu} \left(\frac{1}{\nu+1}\right)^{\omega_i y_i} \frac{1}{(\omega_i y_i)!}.
$$
 (156)

Für die log-Likelihood Gleichung gilt nun

$$
l(\boldsymbol{y}; \boldsymbol{\mu}, \nu) = \sum_{i} \left\{ \sum_{k=1}^{\omega_{i} y_{i}} \log(\omega_{i} \mu_{i} + (k-1)\nu) - \left(\frac{\omega_{i} \mu_{i}}{\nu} + \omega_{i} y_{i}\right) \log(1+\nu) - \log((\omega_{i} y_{i})!) \right\},\tag{157}
$$

da

$$
\sum_{k=1}^{\omega_i y_i} \log(\omega_i \mu_i + (k-1)\nu) = \sum_{k=1}^{\omega_i y_i} \log(\omega_i \mu_i + \nu(\omega_i y_i - k)) \tag{158}
$$

$$
= \sum_{i=0}^{\omega_i y_i - 1} \log(\omega_i \mu_i + i\nu)
$$
 (159)

$$
=\sum_{j=1}^{\omega_i y_i} \log(\omega_i \mu_i + (j-1)\nu).
$$
 (160)

Setzt man, auf Grund des multiplikativen Modells,  $\mu_i = e^{\eta_i}$  mit  $\eta_i = \beta_1 x_{i1} + ... + \beta_r x_{ir}$  und leitet nach $\beta_j$  beziehungsweise $\nu$ ab, so erhält man durch 0 setzen die ML-Gleichungen.

$$
\frac{\partial l}{\partial \beta_j} = \sum_i \left( \sum_{k=1}^{\omega_i y_i} \frac{1}{\omega_i e^{\beta_1 x_{i1} + \dots + \beta_r x_{ir}} + (k-1)\nu} \omega_i e^{\beta_1 x_{i1} + \dots + \beta_r x_{ir}} x_{ij} \right) - \log(1+\nu) \frac{\omega_i e^{\beta_1 x_{i1} + \dots + \beta_r x_{ir}}}{\nu} x_{ij}
$$
\n(161)

$$
=\sum_{i} \frac{\omega_i}{\nu} \left[ \sum_{k=1}^{\omega_i y_i} \frac{\mu_i \nu}{\omega_i \mu_i + (k-1)\nu} x_{ij} - \log(1+\nu)\mu_i x_{ij} \right] \tag{162}
$$

$$
= \sum_{i} \omega_i \left[ \sum_{k=1}^{\omega_i y_i} \frac{\mu_i \nu}{\omega_i \mu_i + (k-1)\nu} x_{ij} - \log(1+\nu)\mu_i x_{ij} \right] = 0.
$$
 (163)

$$
\frac{\partial l}{\partial \nu} = \sum_{i} \sum_{k=1}^{\omega_i y_i} \frac{1}{\omega_i \mu_i + (k-1)\nu} (k-1) + \frac{\omega_i \mu_i}{\nu^2} \log(1+\nu) - \frac{1}{1+\nu} \left( \frac{\omega_i \mu_i}{\nu} + \omega_i y_i \right) = 0
$$
\n(164)

Die ML-Gleichung für  $\nu$  sieht hier anders aus als in Ohlsson, Johansson [12, Seite 68].

#### 5.2.2 Merkmalsauswahl

Da man nun ein passendes Modell zur Modellierung der Schadenfrequenz gefunden hat, ist es wieder an der Zeit die wesentlichen Merkmale zu bestimmen. Die Vorgehensweise ist analog zum Poisson-Modell.

Anschließend werden die einzelnen Ausprägungen aller relevanten Merkmale mit Hilfe der Funktion fit.contrast() auf Signifikanz überprüft und – falls erforderlich – zu gemeinsamen Ausprägungen zusammengefasst. Schlussendlich erhält man ein Modell, welches nur noch hoch-signifikante Merkmale und Merkmalsausprägungen aufweist. Zu beachten ist stets, dass bei Hinzunahme eines Merkmales, immer alle dazugehörigen Ausprägungen zum Modell hinzugefügt werden müssen. Es dürfen keine Ausprägungen eines Merkmals, welches als signifikant angesehen wird aus dem Modell entfernt werden.

```
glm.nb (formula = glm_data$Schadenanzahl ~ offset(log(glm_data$vers_jahre)) +glm_data$AkadTitel + glm_data$SonstTitel + glm_data$HUBRAU +
    glm_data$LEISTU + glm_data$vmerk_LEAS + glm_data$VNfamilienstand +
    glm_data$KundeSex + glm_data$vmerk_WECHS + glm_data$Konzern +
    glm_data$Bezirk + glm_data$alter_years + glm_data$vmerk_I3SFR +
   glm_data$Zugehoerigkeit, link = log, init.theta = 1.241004502)
Deviance Residuals:
   Min
             1Q Median
                                30
                                        Max
-1.0535 - 0.3054 - 0.2372 - 0.16224.9331
Coefficients:
                                                         Estimate Std. Error z value Pr(>|z|)
                                                         -3.074240.02422 - 126.936 < 2e-16***
(Intercept)
glm_data$AkadTitelB/>=1
                                                                                2.556 0.010585 *
                                                          Q, QRQGQ0.03153
                                                                                3.651 0.000262 ***
glm_data$SonstTitelB/>=1
                                                          0.34957
                                                                     0.09576
                                                                               -4.294 1.75e-05 ***
alm_dataSHUBRAUA/ <1400
                                                         -0.105860.02465
qlm_data$HUBRAUD/ >2000
                                                          0.09505
                                                                     0.03265
                                                                                2.911 0.003601 **
                                                                               -3.3200000001***
alm_dataSLEISTUA/<=50kW
                                                         -0.099670.03002
glm_data$LEISTUD/E >90kW
                                                                                3.355 0.000793 ***
                                                          0.08854
                                                                     0.02639
                                                          0.19322
                                                                     0.03425
                                                                                5.641 1.69e-08 ***
alm_data$vmerk_LEASJ
                                                                                5.245 1.56e-07 ***
glm_data$VNfamilienstandgeschieden/verwitwet/verheiratet 0.12399
                                                                     0.02364
                                                                                4.400 1.08e-05 ***
alm_data$KundeSexF/U/W
                                                          0.08657
                                                                     0.01967
                                                                                2.216 0.026672 *
alm_data$vmerk_WECHSJ
                                                          0.07641
                                                                     0.03447
glm_data$KonzernKlasse 1
                                                          0.23701
                                                                     0.05650
                                                                                4.195 2.73e-05 ***
                                                                               -3.936 8.29e-05 ***
glm_data$KonzernKlasse 2
                                                         -0.742690.18870
                                                                               2.605 0.009196 **
alm dataSKonzernKlasse 3 und 4
                                                          0.05429
                                                                     0.02084
                                                                               -3.574 0.000352 ***
glm_data$KonzernKlasse 5
                                                         -0.130610 03655
                                                                                5.696 1.23e-08 ***
glm_data$BezirkKlasse 1
                                                          0.14017
                                                                     0.02461
                                                                               -2.985 0.002839 **
glm_data$BezirkKlasse 3
                                                         -0.295300.09894
                                                                               10.803 < 2e-16***
glm_data$BezirkKlasse 4 und 5
                                                          0.51535
                                                                     0.04770
                                                                               14.428 < 2e-16***
alm_data$BezirkKlasse 6 und 7
                                                          0.34642
                                                                     0.02401
                                                                               11.949 \times 2e-16***
glm_data$alter_years17-20
                                                          0.94499
                                                                     0.07908
                                                                                      < 2e-16 ***
glm_data$alter_years21-25
                                                          0.35305
                                                                     0.04246
                                                                                8.316
                                                                                5.627 1.83e-08 ***
                                                          0.16809
alm_data$alter_years65-74
                                                                     0.02987
                                                                               17.118 < 2e-16***
glm_data$alter_years75-100
                                                          0 54778
                                                                     0.03200
glm_data$vmerk_I3SFRB/-2 bis 1
                                                                               7.599 2.98e-14 ***
                                                          0.17752
                                                                     0.02336
                                                                               11.613 \times 2e-16***
                                                          0.33155
glm_data$vmerk_I3SFRC/2 bis 5
                                                                     0.02855
glm_data$vmerk_I3SFRD/E 6 bis 13
                                                          0.61751
                                                                     0.03157
                                                                               19.561 < 2e-16***
                                                                                7.115 1.12e-12 ***
alm_data$vmerk_I3SFRF/14 bis 17
                                                          1.50564
                                                                     0.21160
glm_data$ZugehoerigkeitMakler und unbekannt
                                                         -0.051590.02327
                                                                               -2.2170.026619*Signif. codes: 0 '***' 0.001 '**' 0.01 '*' 0.05 '.' 0.1 ' ' 1
(Dispersion parameter for Negative Binomial(1.241) family taken to be 1)
    Null deviance: 73213 on 352910 degrees of freedom
Residual deviance: 71713 on 352883 dearees of freedom
AIC: 103516
Number of Fisher Scoring iterations: 1
             Theta: 1.241
```
Std. Err.: 0.123

2 x log-likelihood: -103457.856

Abbildung 8: Summary optimales Negativ-Binomial-Modell

In der Summary sind nicht alle Schätzer aufgelistet, da alle Schätzer der Referenzklasse 0 sind und somit hier nicht ersichtlich. Die anderen Schätzer werden im Verhältnis zur Referenzklasse angegeben. Zur Erklärung wähle man das Merkmal Bonus-Malus-Stufe. Hier ist die Referenzklasse -6 bis -3, da diese Merkmalsausprägung in der Summary nicht ersichtlich ist. Die Schätzer der anderen Klassen sind alle positiv. Betrachtet man zum Beispiel die nächsthöhere Stufe mit -2 bis 1, so erkennt man, dass die erwartete Schadenanzahl bei steigender Bonus-Malus-Stufe ebenfalls steigt. Und zwar muss man exp(Estimate) berechnen um den prozentuellen Zuwachs (die prozentuelle Abnahme) bestimmen zu können. Das heißt für die Referenzklasse -6 bis -3 gilt 100 % ( $\exp(0) = 1$ ). Vergleicht man diese dann mit der Klasse -2 bis 1 so erhält man  $\exp(0.17752) = 1.1943$ . Das bedeutet, dass die Schadenwahrscheinlichkeit um 19,43 % steigt, wenn man sich in dieser Klasse befindet. Daraus folgend steigt auch die Schadenfrequenz um 19,43 %, da der Bestand konstant ist.

Dass es sich bei diesem optimalen Modell tatsächlich um eine signifikante Verbesserung im Vergleich zum vollen Modell handelt, sieht man auch bei den Deviances. Die Null-Deviance steht hierbei für die Deviance im vollen Modell mit der Anzahl der dazugehörigen Freiheitsgrade. Die Residual-Deviance dementsprechend für das optimale Modell.

Hier ist die Null-Deviance 73213 bei 352910 Freiheitsgraden und die Residual Deviance 71713 bei 352883 Freiheitsgraden. Die Deviance sinkt somit um 73213 - 71713 = 1500 bei einem Verlust von 27 Freiheitsgraden. Das  $\chi^2$ -Quantil mit  $\alpha = 5\%$  und 27 Freiheitsgraden lautet 40,11. Da 1500 deutlich größer als 40,11 ist, liefert auch der  $\chi^2$ -Test einen p-Wert von 0, was für eine wesentliche Verbesserung spricht.

#### 5.3 GLM-Analyse für die Schadenhöhe

Hierbei wird anstelle der Schadenanzahl, wie es bei der negativen Binomialverteilung der Fall war, der Durchschnittsschaden modelliert. Dabei werden nur jene Polizzen herangezogen, welche einen positiven Schaden aufweisen. Klarerweise verringert sich somit die Datenmenge beträchtlich, da in der Haftpflichtversicherung nur ungefähr jeder 14. Versicherungsnehmer einen Schaden herbeifuhrt. ¨

Nach erfolgreicher Durchführung der Likelihood Ratio Tests, erhält man das folgende in diesem Sinn optimale Modell:

Single term deletions

```
Model:
mean_schaden ~ glm_data$vmerk_WECHS + glm_data$Konzern + glm_data$alter_years
                     Df Deviance
                                    AIC scaled dev. Pr(>Chi)
<none>
                           15796 208402
glm_data$vmerk_WECHS 1
                           15807 208405
                                             5.1344 0.023457 *
glm_data$Konzern
                      5
                           15820 208403
                                            10.8250 0.054962.
glm_data$alter_years 7
                           15841 208409
                                            20.5191 0.004551 **
Signif. codes: 0 '***' 0.001 '**' 0.01 '*' 0.05 '.' 0.1 ' ' 1
```
Abbildung 9: Optimales Gamma-Modell

Man erkennt hier sofort, dass die Schadenhöhe nur durch 3 Merkmale dominiert wird, in diesem Fall ob es sich um einen PKW mit Wechselkennzeichen handelt, von welchem Konzern das Fahrzeug stammt und wie alt der Versicherungsnehmer ist. Die Analyse gibt deutlich weniger Auskunft als jene für die Schadenfrequenz.

Nach weiterem Zusammenfassen der Ausprägungen einzelner Merkmale erhält man somit die endgültige Summary.

```
Call:
alm(formula = mean_schaden ~ +alm_data$vmerk_WECHS + alm_data$Konzern +
   glm_data$alter_years, family = Gamma(link = log), weights = glm_data$Schadenanzahl)
Deviance Residuals:
   Min
        1Q Median
                               30
                                      Max
-3.9987 -0.9315 -0.4412 0.17816.2254
Coefficients:
                              Estimate Std. Error t value Pr(>|t|)
                               7.47192
                                         0.01736 430.468 < 2e-16 ***
(Intercept)
glm_data$vmerk_WECHSJ
                               0.11235
                                         0.04871 2.307 0.021090 *
glm_data$KonzernKlasse 2 und 3 -0.06955
                                         0.02936 -2.369 0.017851 *
                                         0.03971 3.775 0.000161 ***
glm_data$alter_years17-30
                              0.14989
---Signif. codes: 0 '***' 0.001 '**' 0.01 '*' 0.05 '.' 0.1 ' ' 1
(Dispersion parameter for Gamma family taken to be 2.213398)
    Null deviance: 15881 on 11762 degrees of freedom
Residual deviance: 15825 on 11759 degrees of freedom
AIC: 208410
Number of Fisher Scoring iterations: 6
```
#### Abbildung 10: Summary optimales Gamma-Modell

Nun ist es möglich, die Nettoprämie genau zu bestimmen, da man nur die Schätzer der Schadenfrequenz mit den Schätzern der durchschnittlichen Schadenhöhe multiplizieren muss. Aufpassen muss man jedoch trotzdem noch, da die Schätzer aus der Summary zuerst noch exponenziert werden müssen. Eine detailierte Auflistung der Schätzer erfolgt am Ende, nachdem alle 3 Methoden zur Nettoprämienkalkulation vorgestellt wurden.

#### 5.4 Direkte GLM-Analyse quasi-Poisson

An der Vorgehensweise ändert sich nichts im Vergleich zur Analyse für die Schadenfrequenz, nur dass man hier direkt zu den Schätzern für die Nettoprämie kommt. Das optimale Modell unterscheidet sich ein wenig von jenem der Schadenfrequenz, da hier weniger signifikante Merkmale ausfindig gemacht werden.

```
Model:
glm_data$Wirkschaden/glm_data$vers_jahre ~ glm_data$HUBRAU +
   glm_data$vmerk_LEAS + glm_data$vmerk_WECHS + glm_data$Konzern +
    glm_data$Bezirk + glm_data$alter_years + glm_data$vmerk_I3SFR
                     Df Deviance scaled dev. Pr(>Chi)
                        169367621
<none>
                      3 169623538
                                       26.045 9.333e-06 ***
glm_data$HUBRAU
                                        8.300 0.003964 **
glm_data$vmerk_LEAS
                      1 169449179
glm_data$vmerk_WECHS
                      1 169417706
                                        5.097
                                               0.023964 *
                                       21.439 0.000669 ***
glm_data$Konzern
                      5 169578283
glm_data$Bezirk
                                       74.289 5.377e-14 ***
                      6 170097578
                                       94.346 < 2.2e-16***
glm_data$alter_years
                     7 170294666
                                       97.635 < 2.2e-16***
glm_data$vmerk_I3SFR
                      5 170326980
---0 '***' 0.001 '**' 0.01 '*' 0.05 '.' 0.1 ' ' 1
Signif. codes:
```
Abbildung 11: Optimales quasi-Poisson-Modell

Nach weiterem Zusammenfassen der Ausprägungen einzelner Merkmale, erhält man wieder die endgültige Summary.

> summary(opt\_model\_direct)

 $Call:$ 

glm(formula = glm\_data\$Wirkschaden/glm\_data\$vers\_jahre ~ +glm\_data\$HUBRAU + glm\_data\$vmerk\_LEAS + glm\_data\$vmerk\_WECHS + glm\_data\$Konzern + glm\_data\$Bezirk + glm\_data\$alter\_years + glm\_data\$vmerk\_I3SFR,  $family = quasipoisson, weights = glm_data$vers_jahre)$ 

Deviance Residuals:

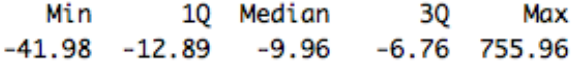

Coefficients:

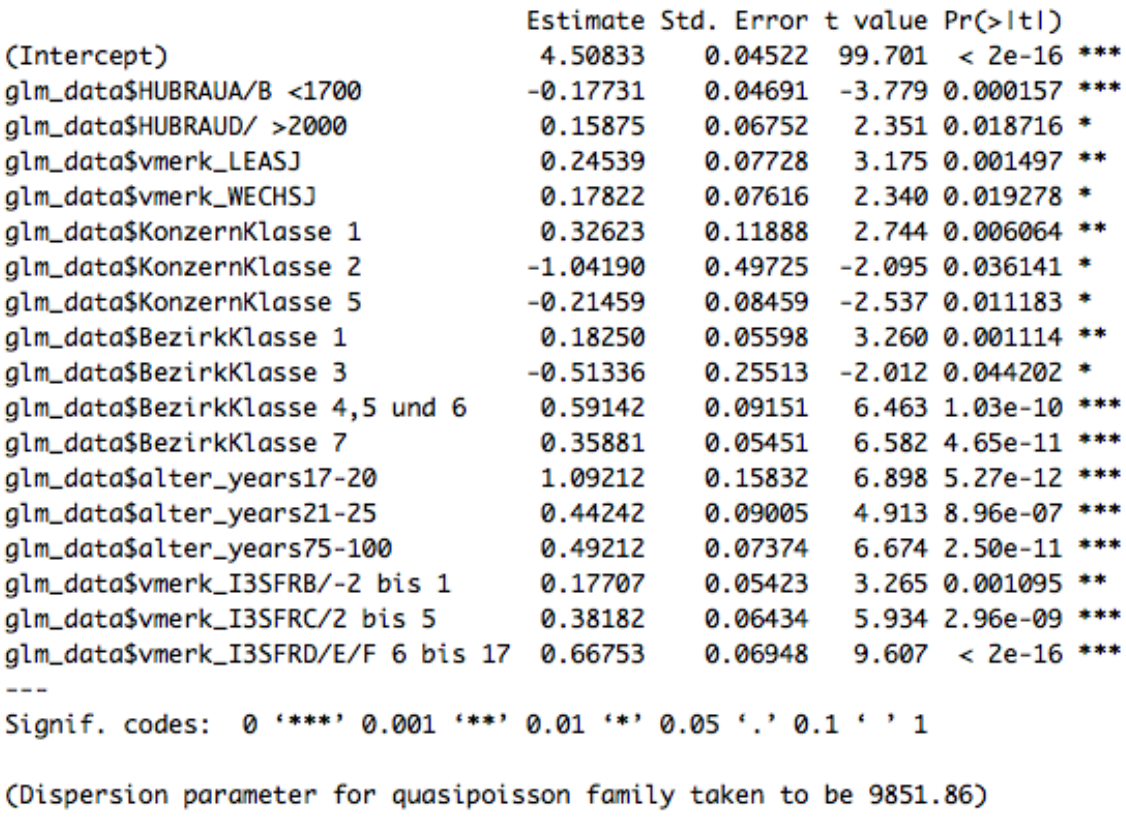

Null deviance: 173075162 on 352910 degrees of freedom Residual deviance: 169462018 on 352893 degrees of freedom AIC: NA

Number of Fisher Scoring iterations: 9

Abbildung 12: Summary optimales quasi-Poisson-Modell

#### 5.5 Direkte GLM-Analyse Tweedie

Ein Tweedie-Modell für zusammengesetzt Poisson-verteilte Zufallsvariablen muss ein  $p \in$ (1*,* 2) haben. Daher wird hier mit der Bestimmung des Parameters p begonnen. Dies erfolgt nach Dunn [3] mit der Funktion tweedie.profile().

Dabei wird jener Wert von p gewählt, welcher den Maximum Likelihood Wert maximiert. Dies ist im nachstehendem Plot schön ersichtlich. Es werden dabei alle Punkte zwischen 1,1 und 1,9 betrachtet. Der Grund, dass die Funktion nur bis 1,7 eingezeichnet ist liegt in der Konvergenz der Funktion tweedie.profile(), da die Funktion in diesem Fall fur p-Werte ¨ größer 1,7, auf Grund numerischer Instabilität nicht mehr konvergiert und der Maximum Likelihood Wert somit  $-\infty$  ist.

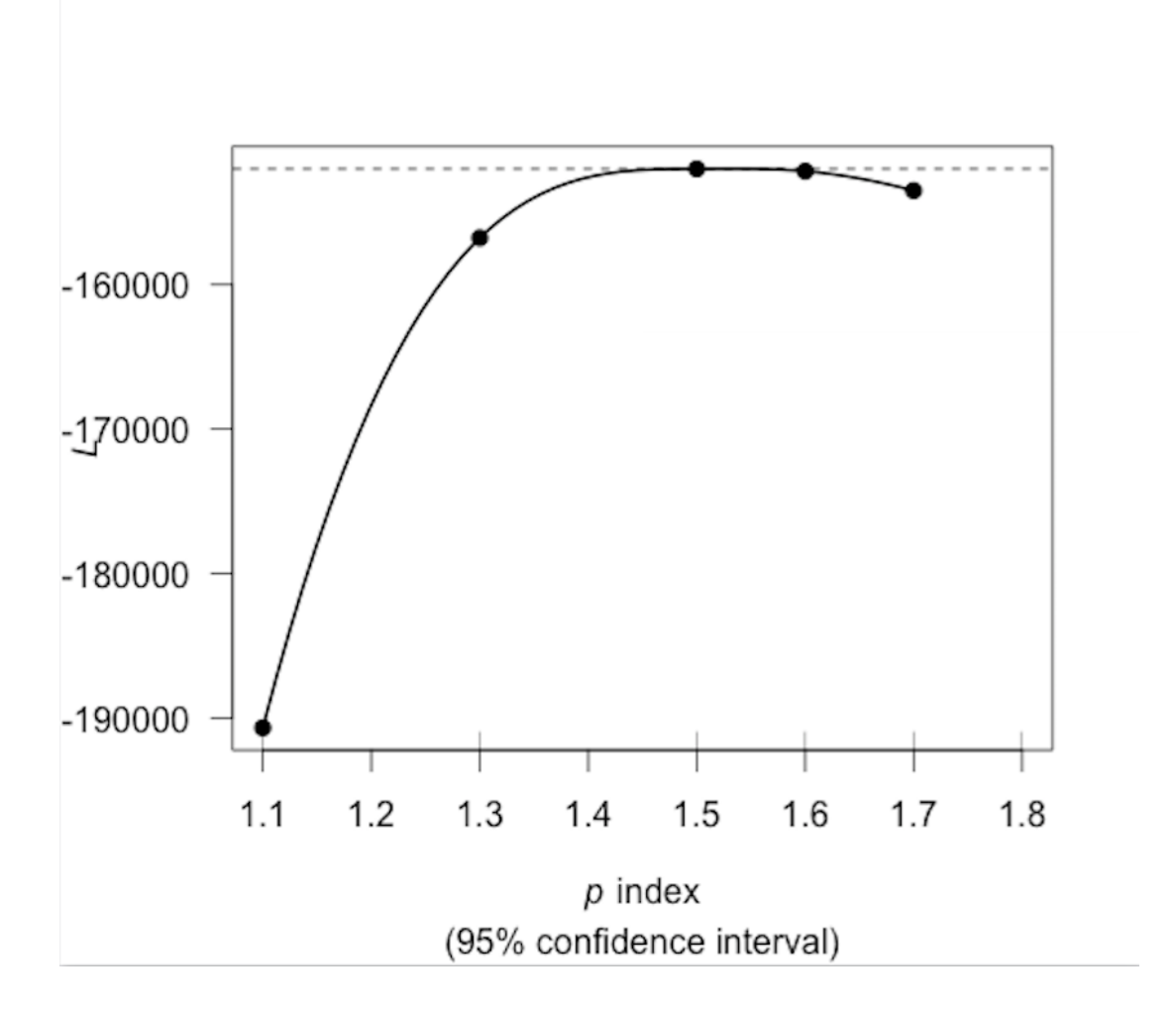

Abbildung 13: Parameter p Tweedie-Modell

Da nun ein Modell mit dem gefundenen p-Wert aufgestellt werden kann, ist es an der Zeit, nicht-signifikante Merkmale aus dem Modell zu entfernen. Dies geschieht wieder mit dem drop1() Befehl in R. Es folgt somit das in diesem Sinne optimale Tweedie-Modell.

```
Model:
glm_data$Wirkschaden/glm_data$vers_jahre ~ glm_data$HUBRAU +
    glm_data$vmerk_LEAS + glm_data$vmerk_WECHS + glm_data$Konzern +
    glm_data$Bezirk + glm_data$alter_years + glm_data$vmerk_I3SFR
                    Df Deviance scaled dev. Pr(>Chi)
<none>
                        15098267
                                     23.595 3.034e-05 ***
glm_data$HUBRAU
                     3 15124735
glm_data$vmerk_LEAS
                     1 15106622
                                      7.448 0.006349 **
glm_data$vmerk_WECHS 1 15103431
                                      4.604 0.031907 *
                                     17.442 0.003734 **
glm_data$Konzern
                     5 15117832
glm_data$Bezirk
                     6 15172772
                                     66.420 2.212e-12 ***
glm_data$alter_years 7 15189693
                                     81.505 6.792e-15 ***
glm_data$vmerk_I3SFR 5 15196142
                                     87.254 < 2.2e-16 ***
---Signif. codes: 0 '***' 0.001 '**' 0.01 '*' 0.05 '.' 0.1 ' ' 1
```
Abbildung 14: Optimales Tweedie-Modell

Nach weiterem Zusammenfassen der Ausprägungen einzelner Merkmale, erhält man wieder die endgültige Summary.

> summary(opt\_model\_tweedie)

 $Call:$ 

 $qlm(formula = qlm_data$Wirkschaden/qlm_data$vers_jahre ~ +qlm_data$HUBRAU +$ glm\_data\$vmerk\_LEAS + glm\_data\$vmerk\_WECHS + glm\_data\$Konzern + glm\_data\$Bezirk + glm\_data\$alter\_years + glm\_data\$vmerk\_I3SFR,  $family = tweedie(var.power = tweedie.mle$p.max, link.power = 0),$  $weights = glm_data$vers_jahre)$ 

Deviance Residuals:

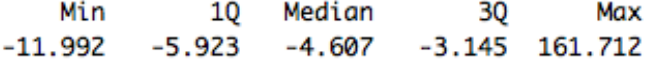

Coefficients:

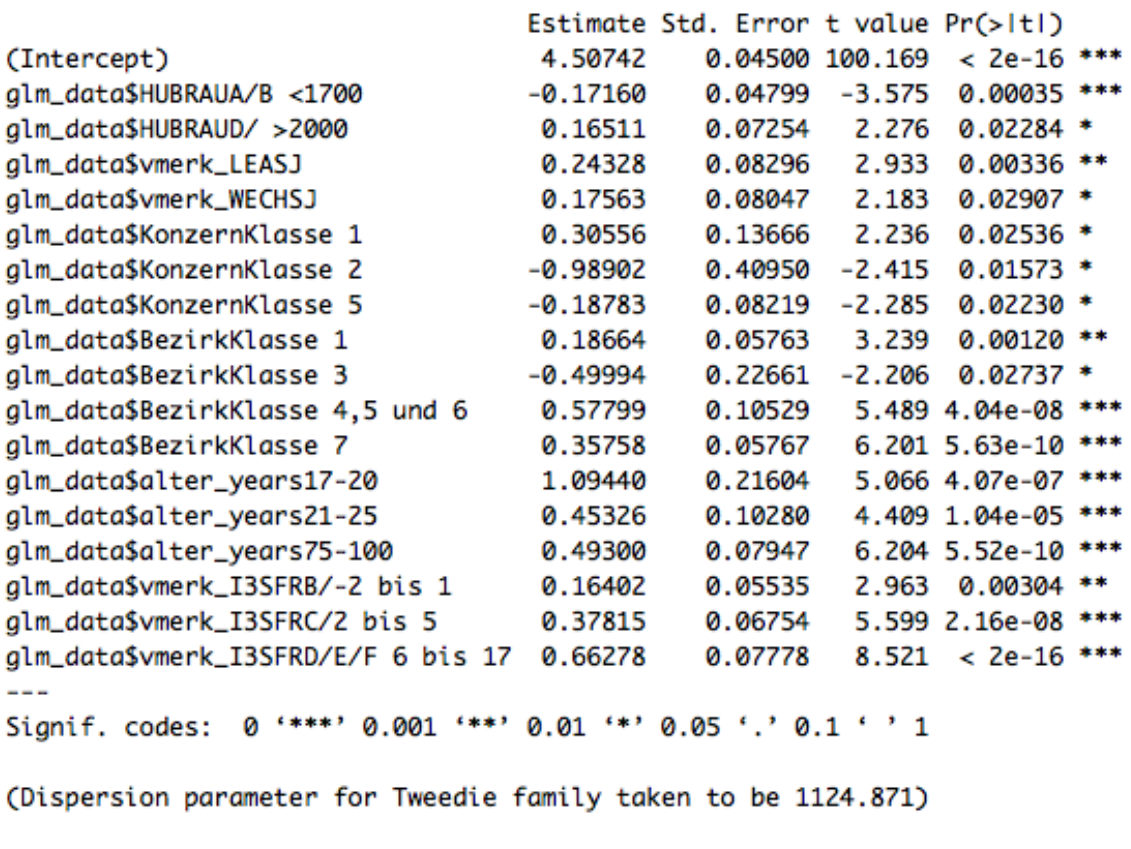

Null deviance: 15474465 on 352910 degrees of freedom Residual deviance: 15106878 on 352893 degrees of freedom AIC: NA

Number of Fisher Scoring iterations: 7

Abbildung 15: Summary optimales Tweedie-Modell

# 6 Clusterings und Ergebnisse der einzelnen Versicherungssparten

## 6.1 Haftpflichtversicherung

Ward-Clustering der Bezirke sowie der Autokonzerne:

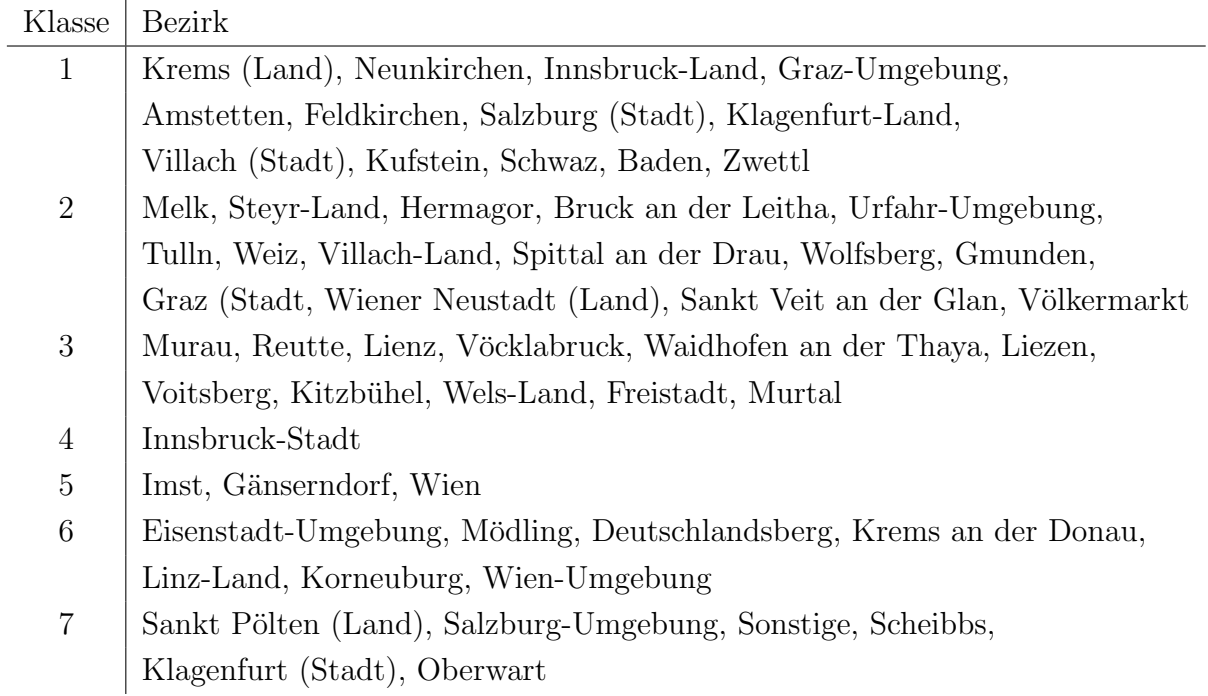

Tabelle 7: Clustering der Bezirke

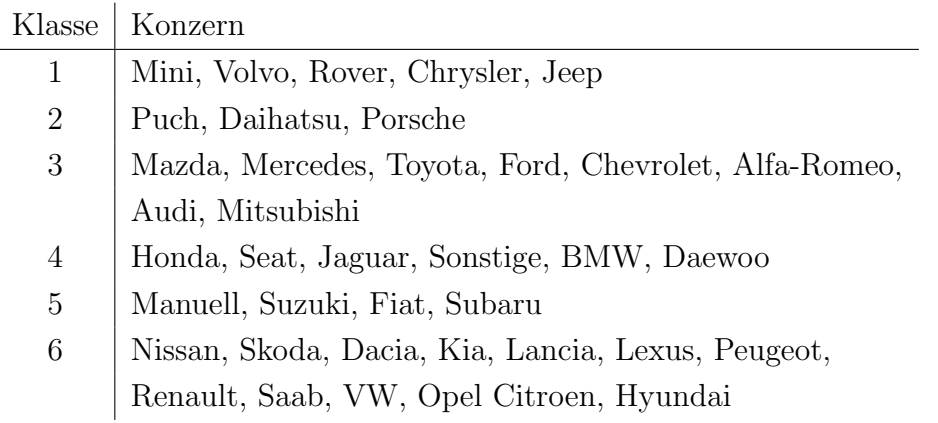

Tabelle 8: Clustering der Konzerne

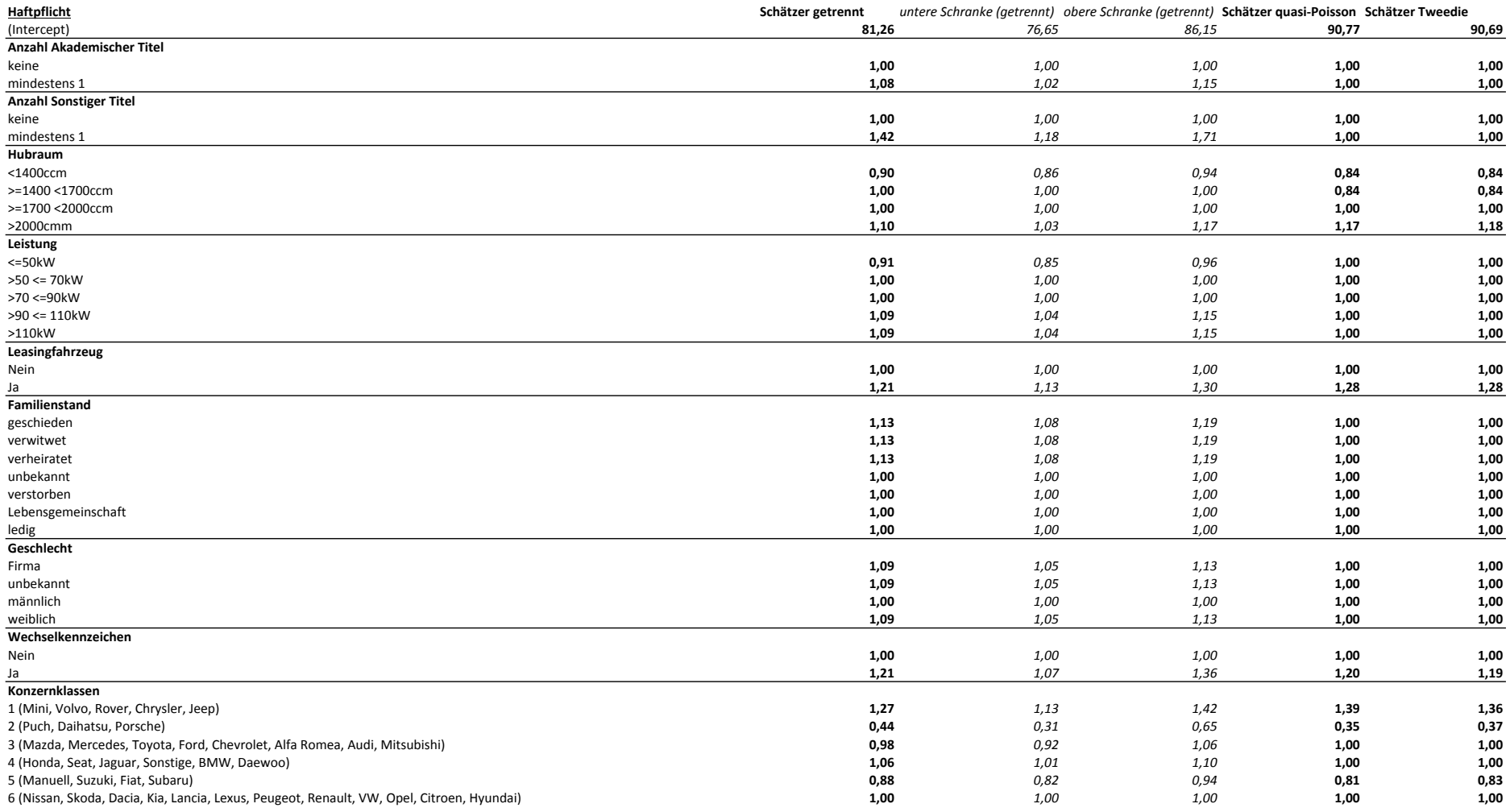

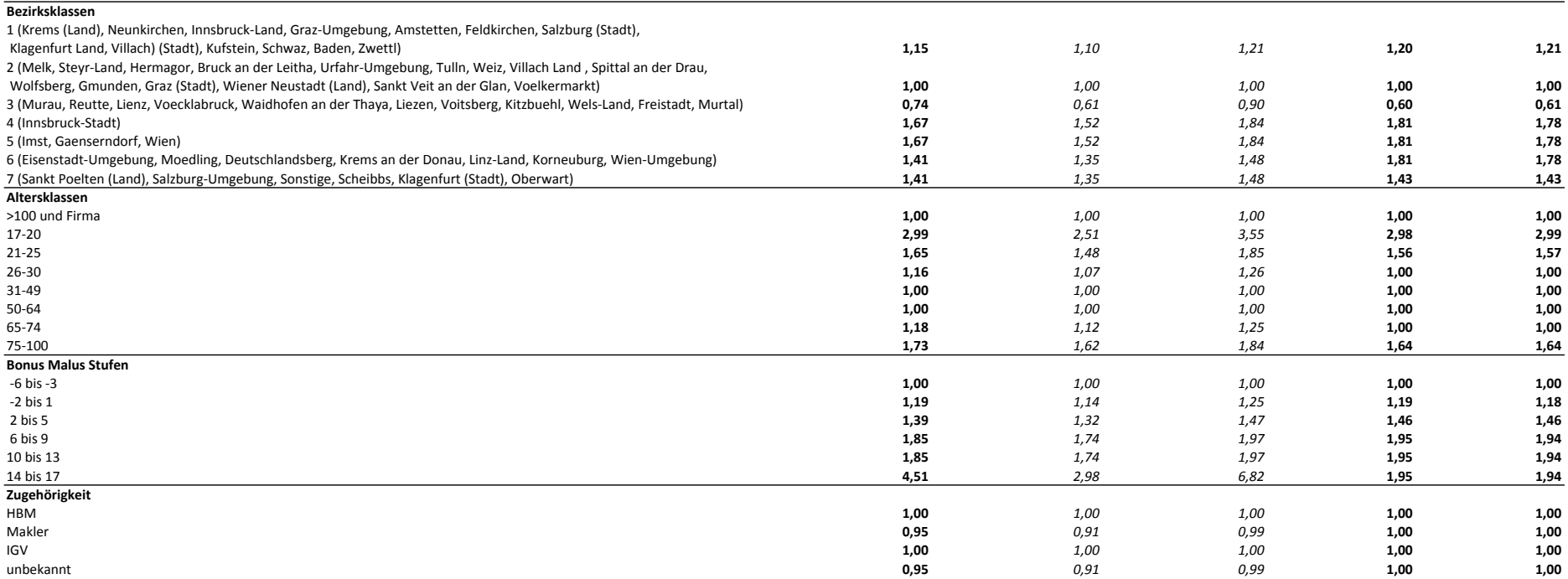

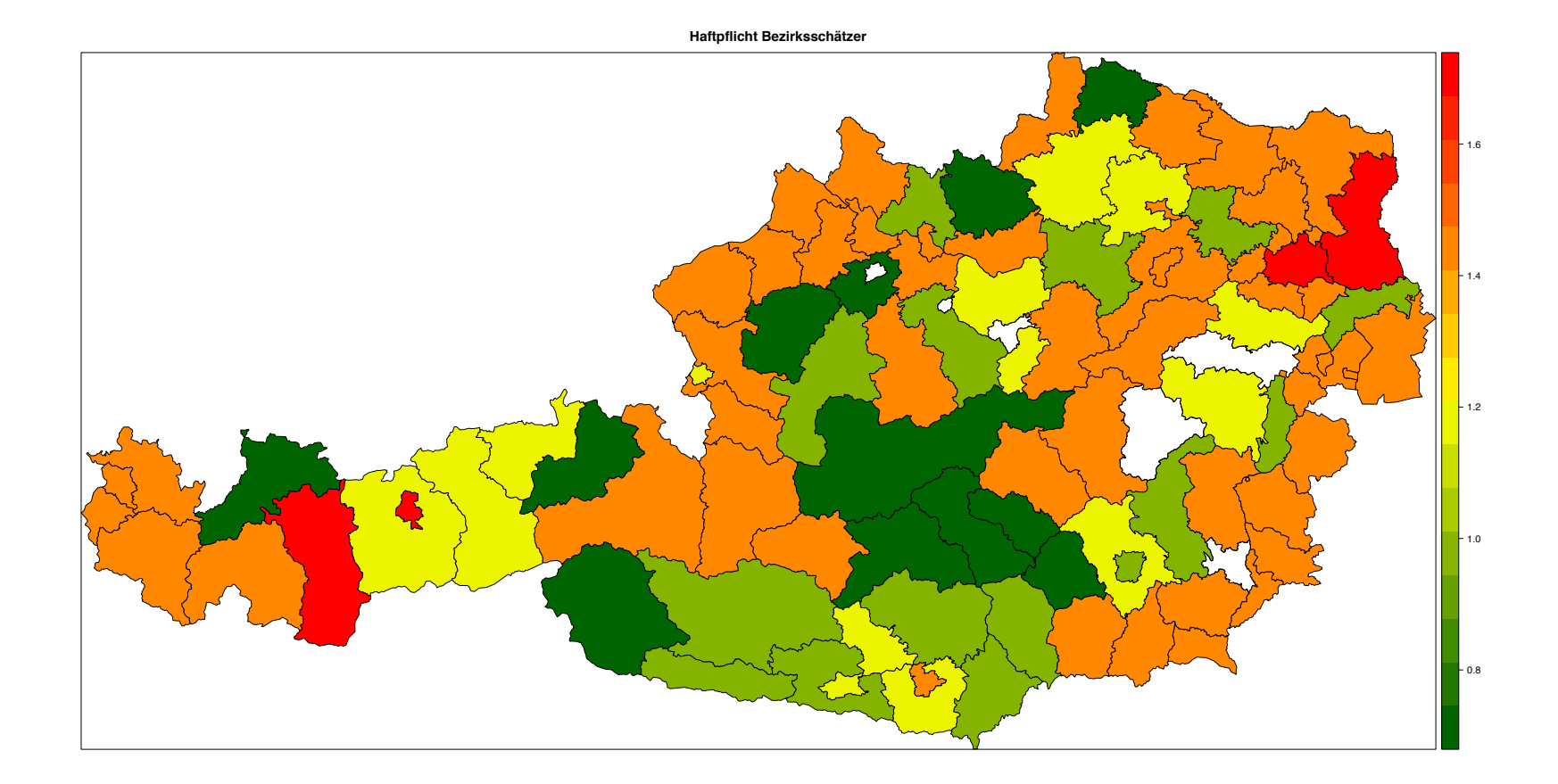

## 6.2 Vollkaskoversicherung

Ward-Clustering der Bezirke sowie der Autokonzerne:

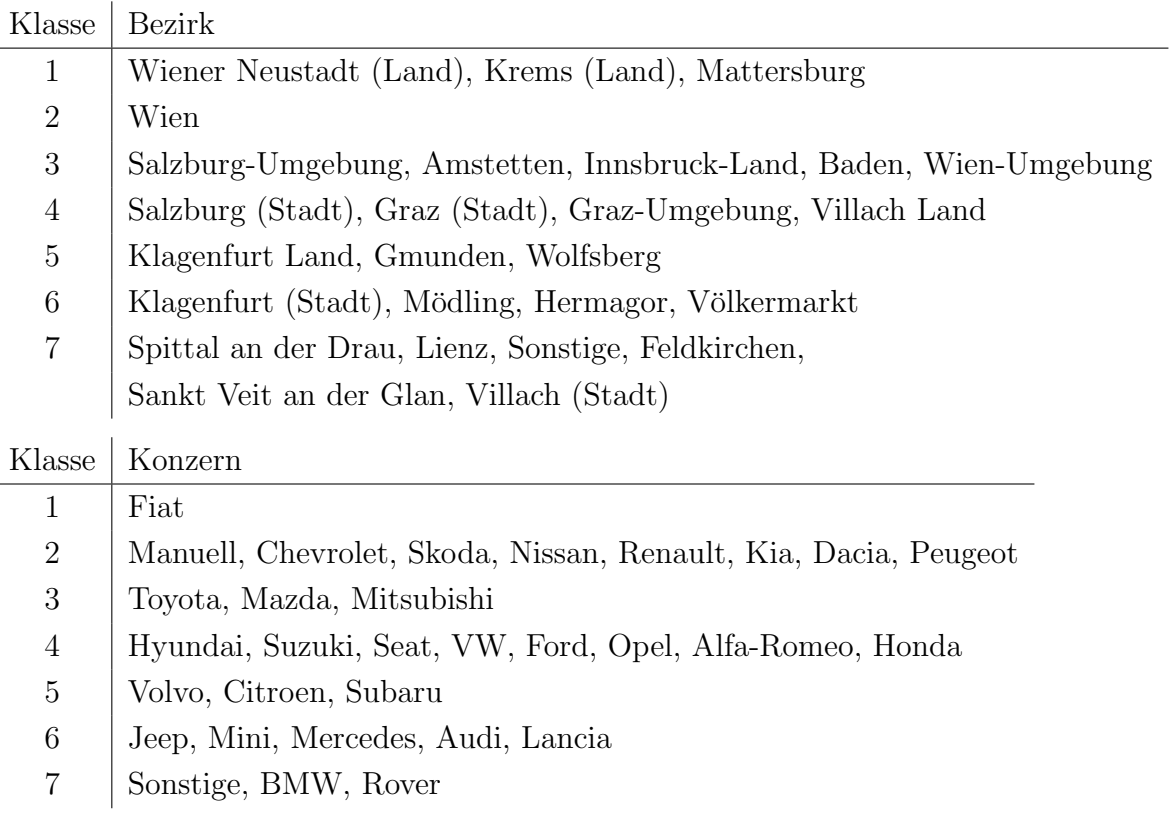

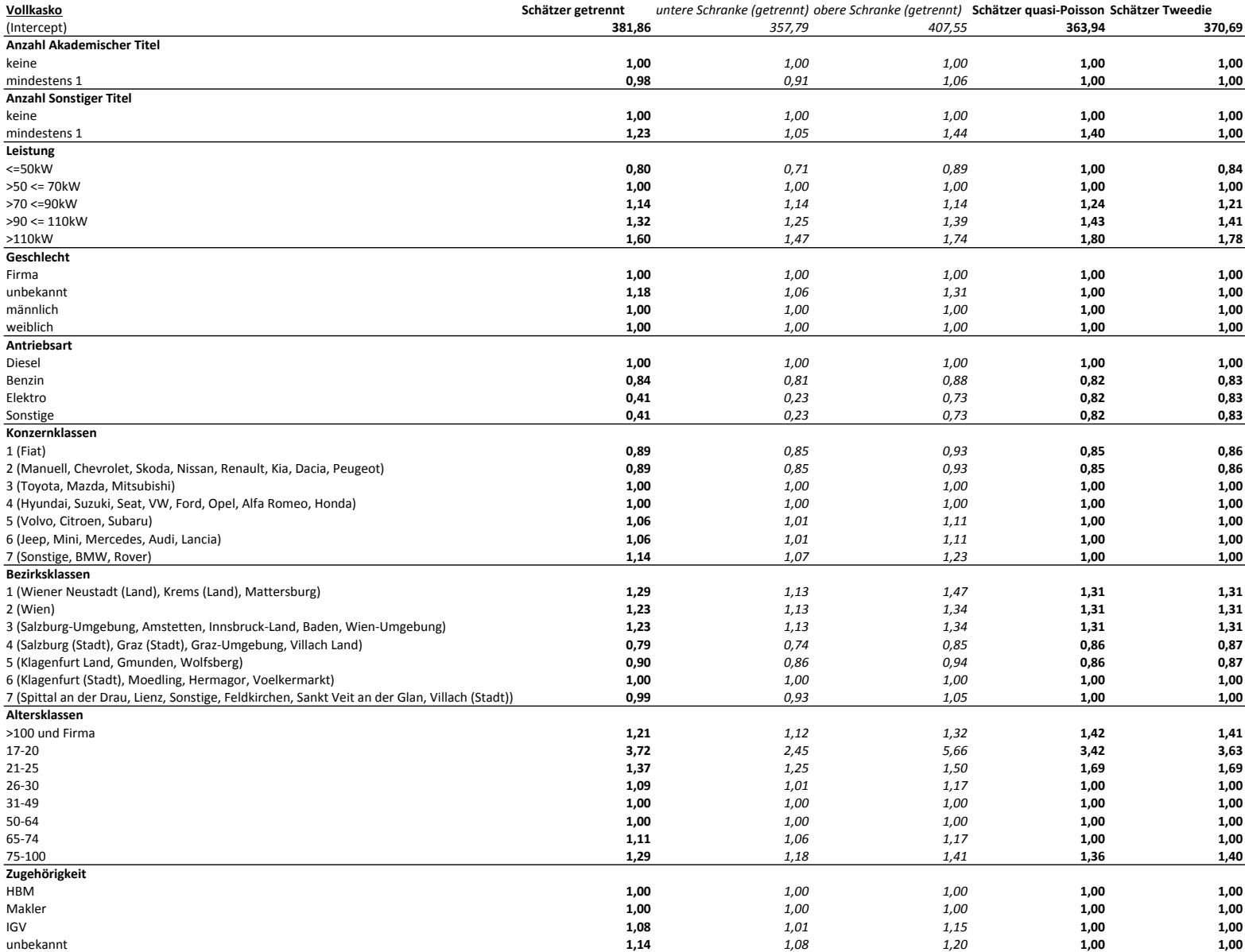

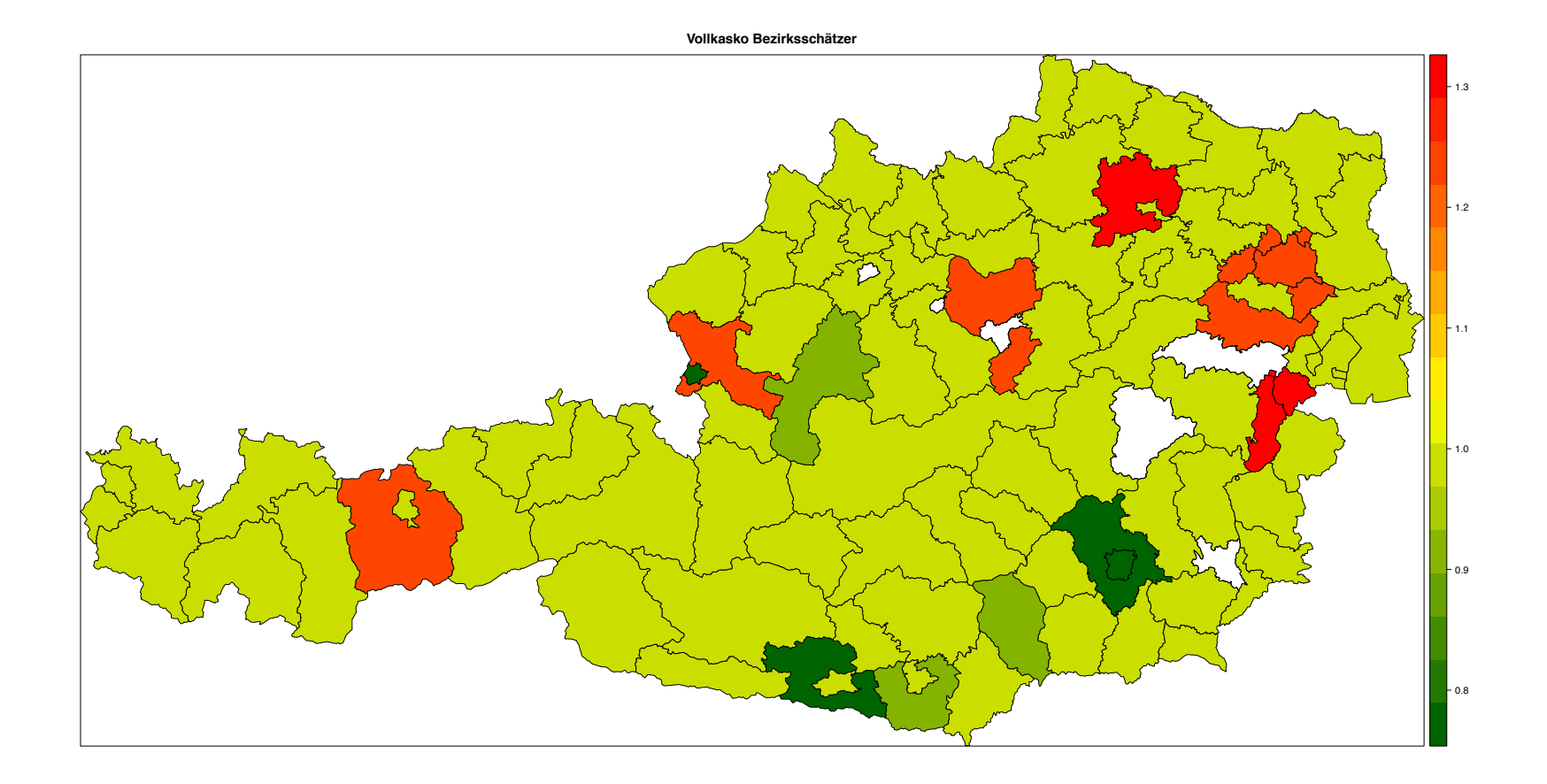

## 6.3 Teilkaskoversicherung

Ward-Clustering der Bezirke sowie der Autokonzerne:

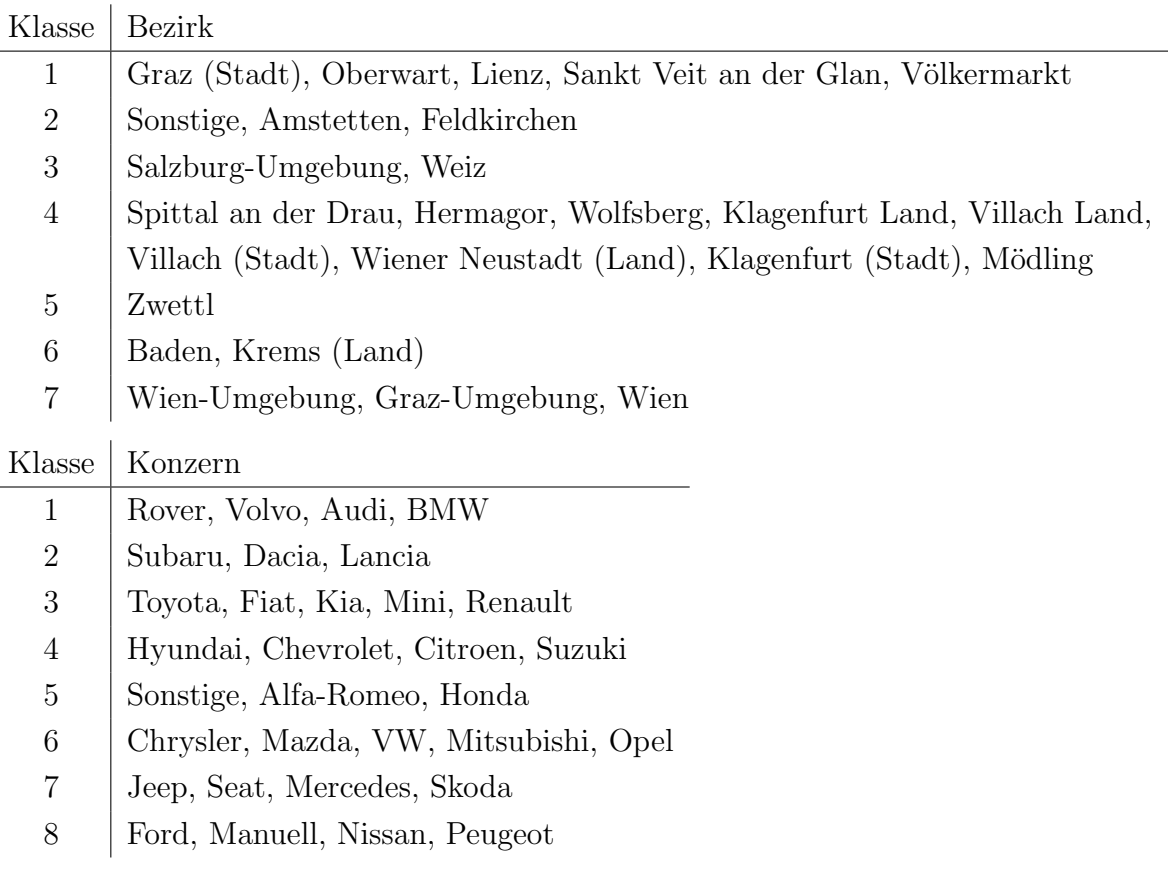

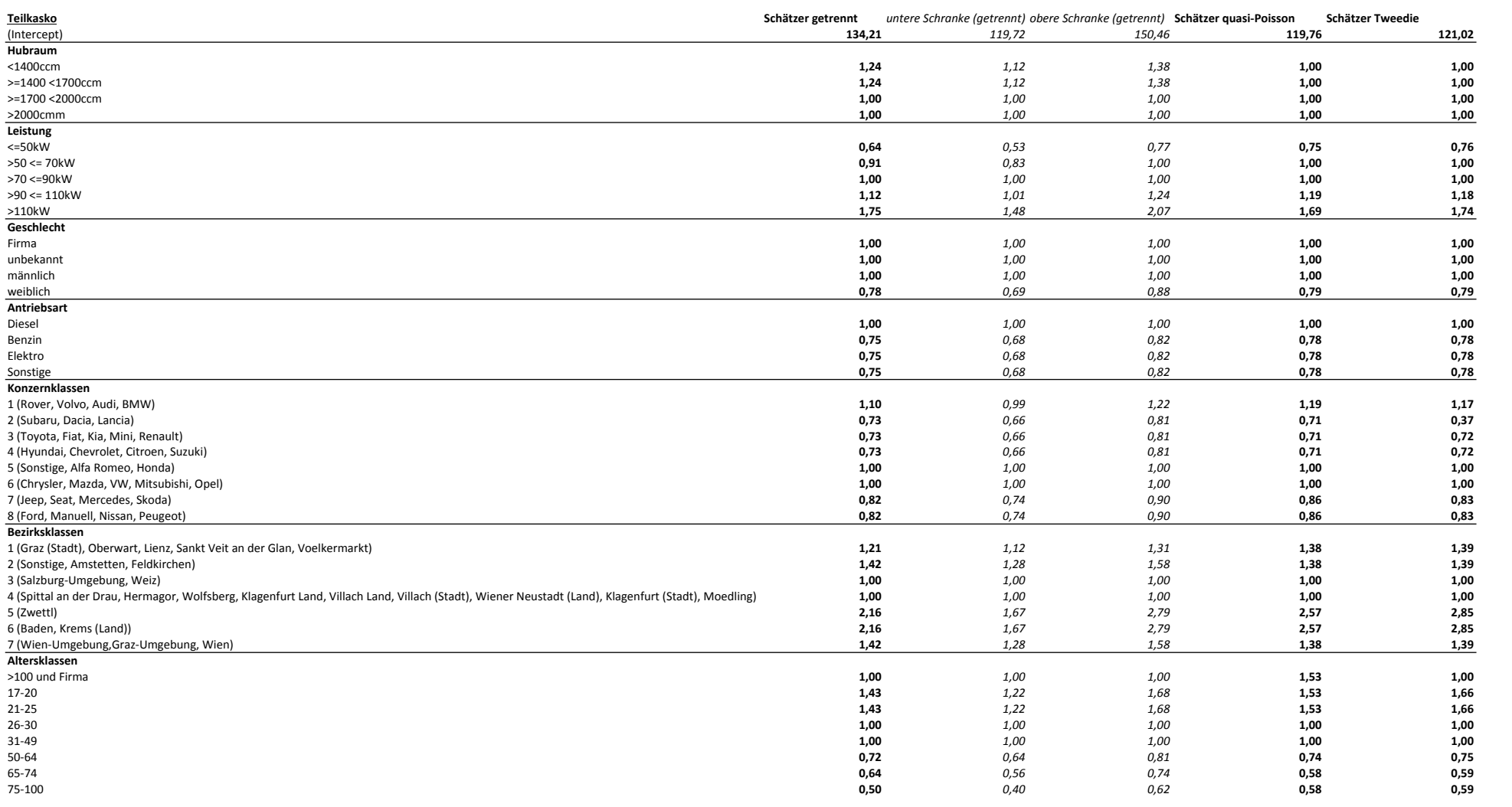

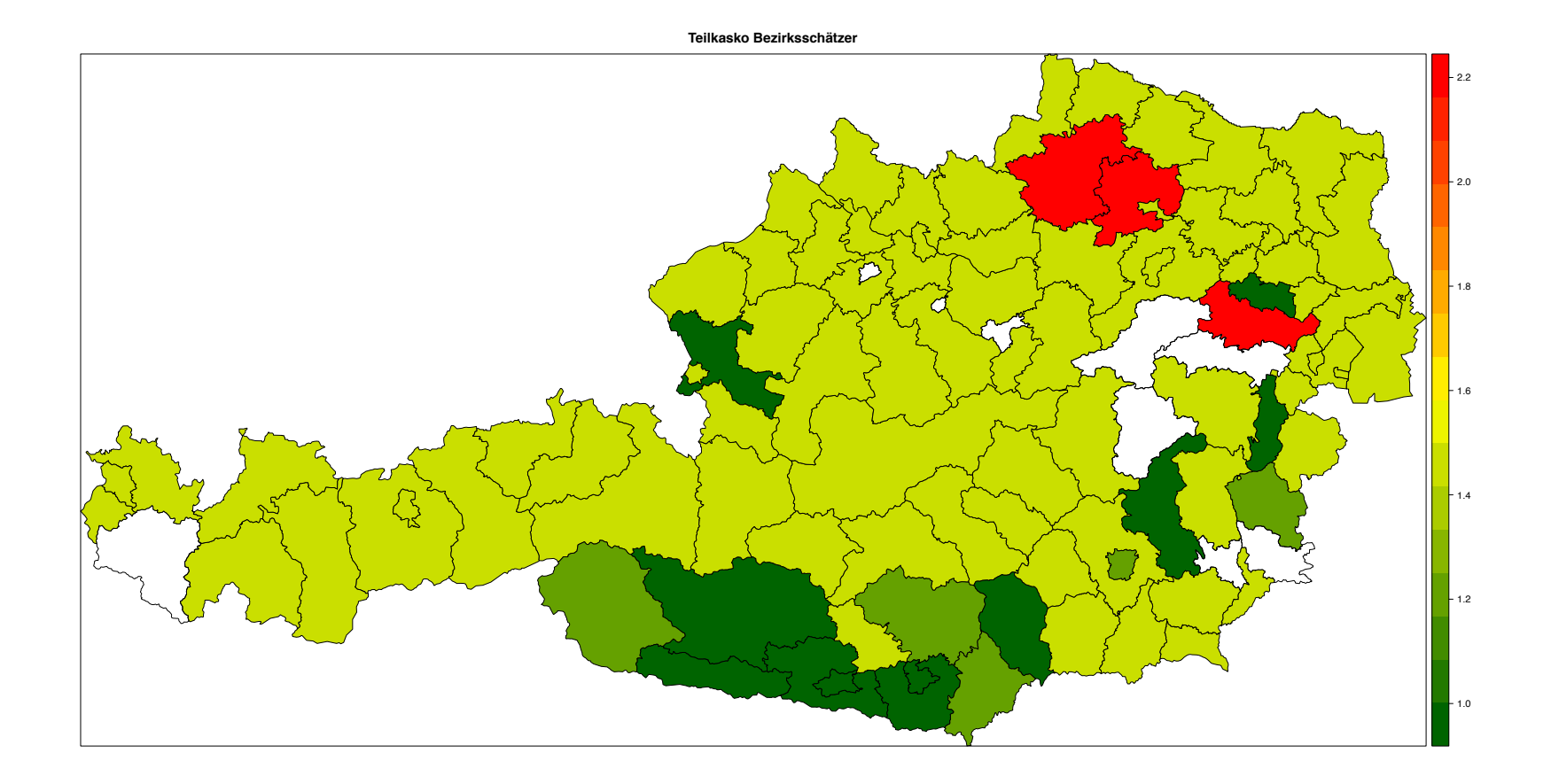

## 7 Interpretation der Ergebnisse

Für die Analyse wurden Großschäden ausgenommen, das heißt, dass alle Schäden größer als 50.000 € aus dem Datensatz entfernt wurden. Für diese müsste man spezielle Verfahren mit Extremwertverteilungen anwenden, um das sogenannte Großschadenloading berechnen zu können. Dabei wäre es mit der hier verwendeten Methode vermutlich problematisch geworden, da zu wenige Großschäden vorhanden waren.

Bei der ersten Methode ist deutlich erkennbar, dass es sich hierbei um die detailierteste Analyse handelt, da es am meisten Schätzer ungleich 1 gibt. Dies bestätigen auch die Schätzer für die Nettoprämie aus Kapitel 3. Der größere Arbeitsaufwand durch die getrennte Modellierung von Schadenfrequenz und Durchschnittsschadenhöhe wird somit mit mehr Information belohnt. Es können nämlich auch Aussagen rein über die Schadenfrequenz und die Durchschnittsschadenhöhe getroffen werden. Dies ist bei den direkten Methoden nicht möglich.

Die Schätzer selbst unterscheiden sich meist nur geringfügig von jenen der beiden anderen Methoden (Schätzer der direkten Methoden sind meist innerhalb des Konfidenzintervalls beziehungsweise nahe dran). Dort, wo sich die Schätzer gravierend unterscheiden, liegt nur ein kleiner Bestand einer Ausprägung eines bestimmten Merkmals vor, was zu größeren Schwankungen der Schätzer führt. Daher ist es – wie zu Beginn erwähnt – von großer Bedeutung jene Ausprägungen als Referenzklassen zu definieren, welche den größten Bestand aufweisen. Die Aussagekraft der Schätzer von Ausprägungen mit geringem Bestand ist somit sehr gering.

Bei den direkten Methoden werden diese Ausprägungsklassen daher meist überhaupt nicht separiert behandelt, was in manchen Fällen dafür Vorteile bringt. Ein Beispiel aus der Haftpflichtversicherung sind die Bonus-Malus Stufen 14-17. In dieser Klasse befinden sich kaum Versicherungsnehmer. Die erste Methode liefert hier einen Schätzer von 4,51, was der viereinhalbfachen Prämie entsprechen würde. Dies ist aber total unrealistisch. Die Schätzer der beiden direkten Methoden sind hingegen 1,95 und 1,94, welche aus Sicht der Versicherung durchaus erklärbar sind. Die doppelte Prämie für eine Person in dieser Bonus-Malus-Stufe wäre vertretbar und nicht so unrealistisch.

Interessant ist, welche Merkmale bei welcher Methode als signifikant auftreten. Die beiden direkten Methoden liefern hier, bis auf die Vollkaskoversicherung, bei der die Anzahl der sonstigen Titel im Tweedie-Modell als nicht signifikant angesehen wird, immer diesselben Merkmale, auch wenn die Schätzer minimal verschieden sind. Es sind aber bei allen drei Versicherungssparten weniger signifikante Merkmale, als bei der getrennten Methode.

Bei den direkten Methoden kommt es auch häufiger vor, dass unterschiedliche Merkmalsausprägungen exakt den gleichen Schätzer haben. Dies ist kein Zufall, sondern liegt daran, dass diese Merkmalsausprägungen zusammengefasst wurden, da sie in der jeweiligen Methode als nicht signifikant unterschiedlich erkannt wurden.

### 7.1 Detailierte Betrachtung der einzelnen Merkmale

Bei den nachfolgenden Betrachtungen und Erklärungen beziehe ich mich immer auf die Ergebnisse der getrennten Modellierung, da diese am detailiertesten sind. Die Schätzer der anderen beiden Methoden befinden sich meist noch im Konfidenzintervall dieser, beziehungsweise nahe daran. Der Grund, trotzdem eine direkte Analyse durchzuführen liegt in erster Linie daran, Sicherheit zu erhalten und wie bereits zuvor erwähnt in der geringeren Sensibilität gegenüber Merkmalsausprägungen mit geringem Bestand. Liefern alle Methoden, bei Merkmalen mit ausreichend großem Bestand, ähnliche Ergebnisse, so kann man davon ausgehen, dass die Ergebnisse passen.

Interessant sind die Ergebnisse der Versicherungssparten bezuglich des Geschlechts. Bei ¨ der Haftpflichtversicherung ist erkenntlich, dass Frauen eine um 9 % höhere Prämie als die Männer zahlen sollten, wo hingegen bei der Teilkaskoversicherung die Frauen um 22 % weniger zahlen sollten als Männer. Aufgrund einer Verordnung darf bei der Prämie von Versicherungsverträgen allerdings nicht bezüglich des Geschlechts unterschieden werden

Für die Teilkasko- und Vollkaskoversicherung ist die Antriebsart ein entscheidendes Merkmal zur Festlegung der Prämie. In beiden Fällen erfordert die Antriebsart Diesel eine wesentlich höhere Prämie. Dasselbe gilt für Fahrzeuge mit mehr Leistung, im Vergleich zu Fahrzeugen mit weniger Leistung. Durchaus interessant ist hierbei die Betrachtung der Haftpflichtversicherung. Bei dieser Sparte hat die Leistung so gut wie keinen Einfluss auf die Prämienhöhe.

Bei der Haftpflichversicherung ist ein treibendes Merkmal die Bonus-Malus Stufe, da die Prämie bei steigender Bonus-Malus Stufe rapide ansteigen müsste. Eine versicherte Person in der Stufe 6 müsste statistisch gesehen bereits um  $85\%$  mehr Prämie bezahlen, als eine sich in den Stufen -6 bis -3 befindende versicherte Person. Ein weiteres Merkmal ist der Vermerk uber ein Wechselkennzeichen. Fahrzeuge mit Wechselkennzeichen weisen deutlich ¨ schlechtere Werte als standardmäßig angemeldete auf. Diese Beobachtung lässt sich auch auf Leasing Fahrzeuge übertragen.

Durchaus erwähnenswert ist auch die Anzahl akademischer und sonstiger Titel. Entgegen den Erwartungen sollten nämlich die Haftpflichtversicherungsprämien versicherter Personen mit mindestens einem Titel um 8 % (akademische Titel) beziehungsweise 42 % (sonstige Titel) höher sein, als für Personen ohne Titel. Dieses Phänomen tritt auch bei der Vollkaskoversicherung auf, allerdings nicht ganz so stark.

Die drei wichtigsten Merkmale, welche bei allen Versicherungssparten von signifikanter Bedeutung sind, sind die Konzernklasse des Fahrzeuges, der Wohnbezirk des Versicherten, sowie das Alter der versicherten Person. Zu beachten ist hierbei, dass lediglich das Merkmal Alter einer versicherten Person uber die drei verschiedenen Versicherungsspar- ¨ ten betrachtet werden kann. Der Grund liegt in den unterschiedlichen Clusterings der Konzerne und Bezirke innerhalb der Versicherungssparten.

Bei den Altersklassen ist deutlich erkennbar, dass sehr junge Autofahrer (17-25 Jahre) eine höhere Prämie leisten müssten, als Personen im Alter zwischen 30 und 64 Jahren. Diese Altersklasse stellt auch meist das Referenzalter dar, da sich die meisten versicherten Personen in diesem Alter befinden. In der Haftpflicht- und Vollkaskoversicherung ist eine höhere Prämie auch für ältere Personen (ab 65 Jahren) erforderlich. Im krassen Gegenzug dazu ist dies bei der Teilkaskoversicherung jedoch nicht der Fall. Hier ist die erforderliche Prämie für Personen ab 50 Jahren um 28 % und für Personen ab 75 Jahren sogar um bis zu 50 % niedriger. Der Grund hierfür ist vermutlich jener, dass Personen in diesem Alter weniger Wert auf deren Fahrzeuge legen und somit die Meldefrequenz von Schäden geringer ist.

Vergleiche von Konzernklassen und Bezirksklassen dürfen nur innerhalb der jeweiligen Versicherungssparte durchgeführt werden, da diese im Unterschied zu den anderen Merkmalen nicht einheitlich geclustert wurden.

Betrachtet man zunächst die Haftpflichtversicherung so erkennt man, dass die Referenzklasse jene ist, bei welcher der Konzern Volkswagen vorkommt, da mit Abstand am meisten Fahrzeuge dieses Konzerns im Bestand sind. Krasse Unterschiede sind hier zu den Konzernklassen 1,2,4 und 5 erkennbar, wobei die erste Klasse eine deutlich höhere Prämie aufbringen müsste. Der Schätzer von 0,44 für die Klasse 2 ist nicht ernst zu nehmen, da der Bestand dieser Klasse nur sehr gering ist. Fahrzeuge der Konzerne Suzuki, Fiat und Subaru weisen einen deutlich niedrigeren Schadenbedarf als die Refernzklasse auf, wo hingegen Fahrzeuge der Konzerne Honda, Seat, Jaguar, BMW und Daewoo einen höheren Schadenbedarf haben.

Bei den Bezirken ist ersichtlich, dass Kärntner Bezirke wesentlich besser abschneiden als jene im Nordosten von Osterreich. Ein Ausreißer ist die Stadt Innsbruck, welche in einer ¨ eigenen Klasse ist, da der Bestand dort groß genug ist und gleichzeitig der Schadenbedarf enorm hoch ist.

Als N¨achstes betrachte man die Vollkaskoversicherung. Bei den Konzernen wird wieder die Klasse mit VW als Referenzklasse gewählt. Hier stimmen die theoretischen Ergebnisse mit den Vermutungen/Vorurteilen aus der Realität überein. Im Detail bedeutet das, dass Fahrzeuge der teureren Marken wie zum Beispiel Mini, Mercedes, Audi, BMW und Rover einen höheren Schadenbedarf aufweisen als jene der Referenzklasse.

Bei den Bezirken sieht man innerhalb Kärntens interessanterweise keine starken Unterschiede zwischen Stadt und Land. Höhere Prämien sollten in Wien und den Umgebungen um Wien, Innsbruck und Salzburg eingehoben werden, da dort der Schadenbedarf deutlich höher ist.

Zum Schluss wird noch die Teilkaskoversicherung begutachtet. Bei den Konzernen ist hier erkennbar, dass Fahrzeuge der Konzerne BMW, Volvo, Audi, Alfa-Romeo, Honda, Chrysler, Mazda, VW, Mitsubishi und Opel jene Konzerne mit dem höchsten Schadenbedarf sind. Die Unterschiede der erforderlichen Prämie zu den anderen Marken sind hier sogar recht hoch und befinden sich im Bereich zwischen 20 % und 30 %. Bei den Bezirksklassen befinden sich die meisten Bezirke von Kärnten in der hier guten Referenzklasse. Lediglich Sankt Veit an der Glan und Völkermarkt verhalten sich ähnlich schlecht wie zum Beispiel Graz (Stadt) und Feldkirchen weist bereits einen noch h¨oheren Schadenbedarf auf. Dieser ist bereits gleich hoch wie in Wien, Wien-Umgebung und Graz-Umgebung. Am deutlich schlechtesten sind die Bezirke Zwettl, Baden und Krems (Land), welche laut Statistik eine doppelt so hohe Prämie wie die Bezirke aus der Referenzklasse zahlen sollten.

Gesamtheitlich gesehen fällt auf, dass die Bezirke nordöstlich von Österreich wie zum Beispiel Wien, Wien-Umgebung wesentlich schlechter abschneiden als die Bezirke mit den Hauptbeständen in Kärnten. Des Weiteren bestätigt sich, dass teurere Automarken auch einen höheren Schadenbedarf haben und somit für diese Konzerne entsprechend höhere Prämien eingehoben werden müssten.
# 7.2 Wofür benötigt eine Versicherung diese Ergebnisse?

Da man die erhaltenen Informationen in der Praxis nicht direkt umsetzen kann, da Diskriminierungen auf Grund des Geschlechts oder Alters nicht erlaubt sind und kein Versicherungsnehmer bei einer Versicherung bleiben wurde, wenn diese wegen des Fahrzeugtyps ¨ des Versicherungsnehmers plötzlich  $20\%$  mehr Prämie verlangt, sind alternative Ideen gefragt.

Eine Möglichkeit wäre die versicherungsinternen Kundenbetreuer zu informieren, wo das Geschäft statistisch gesehen eher schlecht beziehungsweise gut ist. Somit könnte man das Anwerben neuer Kunden in gewissen Gebieten einschränken oder fördern.

Ein weiterer Gedanke wären unterschiedliche Tarife oder Boni für Kunden mit gewissen Automarken anzubieten und damit statistisch gesehen gute Kunden anzulocken.

Man könnte versuchen die Ergebnisse fahrzeugspezifischer Merkmale wie zum Beispiel den Konzern, die Antriebsart, die Leistung und ähnliche so zu nützen, dass die Tarife nur geringfügig voneinander abweichen, sodass der Versicherugsnehmer dies zunächst überhaupt nicht wahrnimmt. Bei der jährlichen Tarifanpassung könnte man dann zum Beispiel die Tarife der "guten" Versicherungsnehmer gleich lassen und nur die Prämien jener Polizzen<br>erhälten welche statistisch gesehre, schlechten" sind. Semit würde man eine schleichende erhöhen, welche statistisch gesehen "schlechter" sind. Somit würde man eine schleichende<br>Differenzierung gwiegken, hessenen" und "schlechteren" Kunden erhelter Differenzierung zwischen "besseren" und "schlechteren" Kunden erhalten.

# 8 Anhang

# 8.1 Deskriptive Analyse für die Haftpflichtversicherung

- Antriebsart
- Anzahl akademischer Titel
- Anzahl sonstiger Titel
- Altersklassen
- Bezirksklassen
- Bonus-Malus-Stufen
- Familienstand
- Geschlecht
- Haftpflicht-Variante
- Hubraum
- Interne-Bonus-Malus-Stufen
- Konzern
- Leasing
- Leistung
- Nation
- $\bullet$  Natürliche/Juristische Person
- Verwendungszweck
- Wechselkennzeichen
- Zugehörigkeit

# **Bestand für Variable OVKC1**

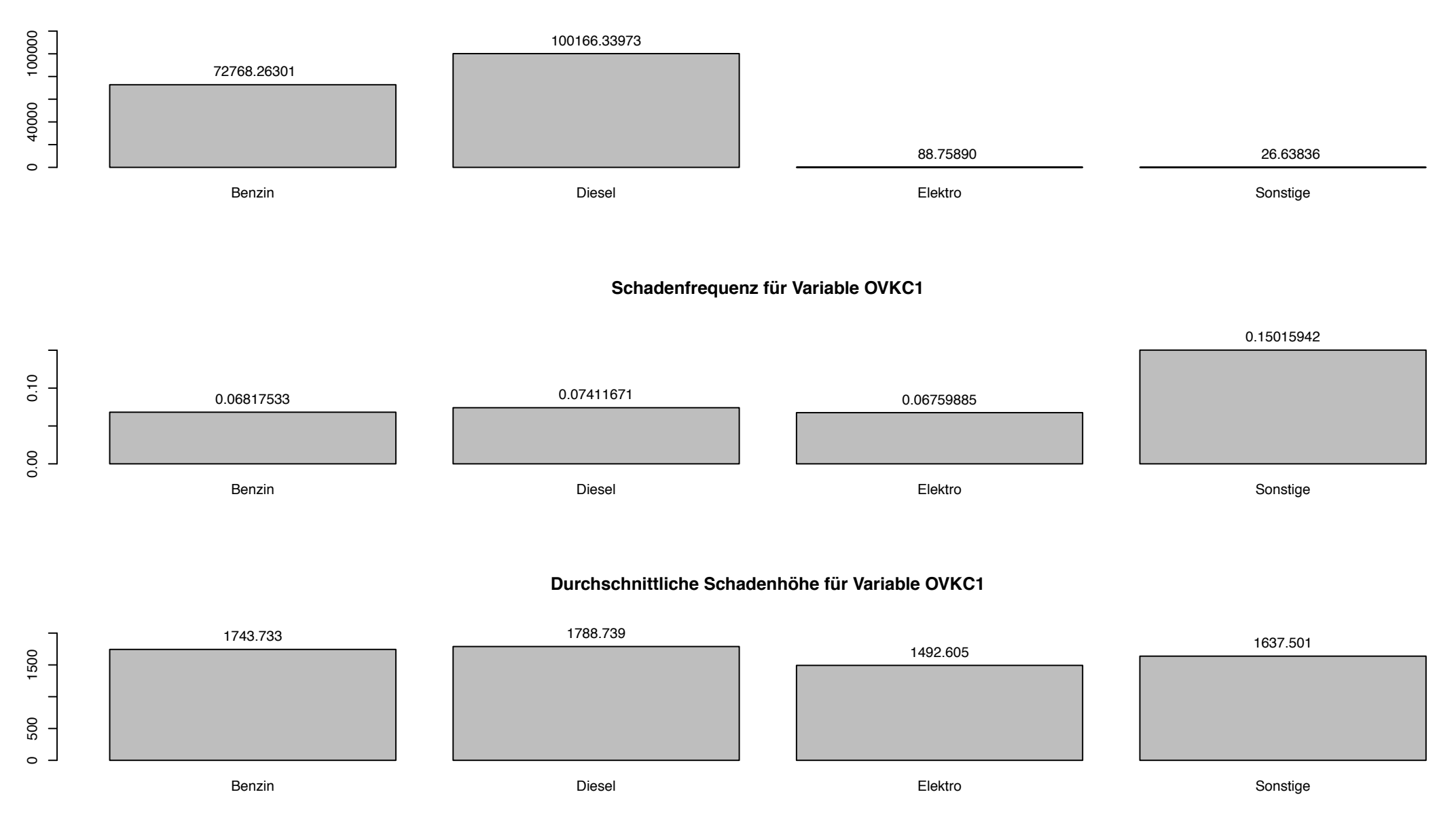

## **Bestand für Variable AkadTitel**

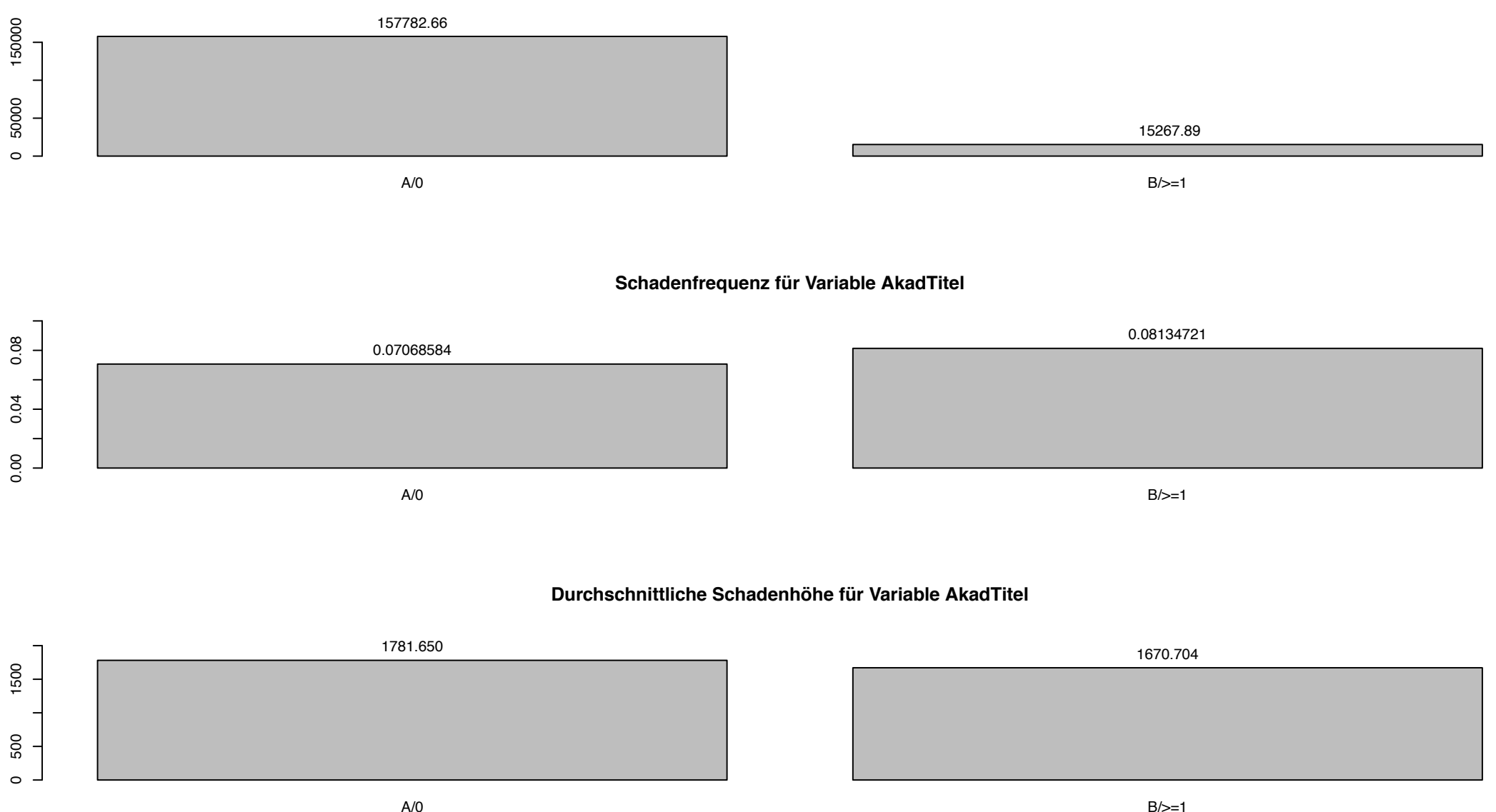

A/0

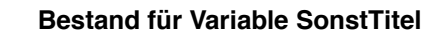

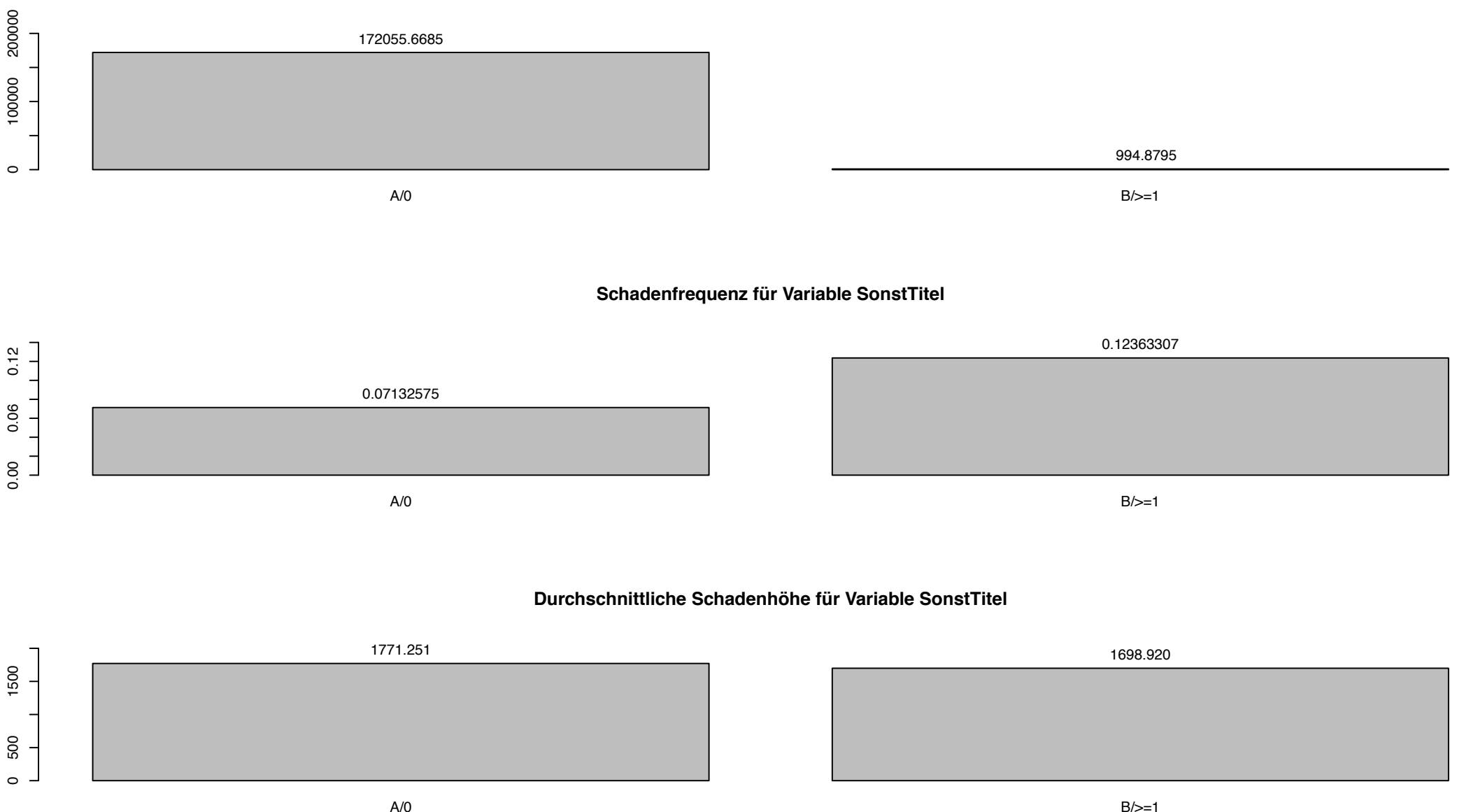

A/0

#### **Bestand für Variable alter\_years**

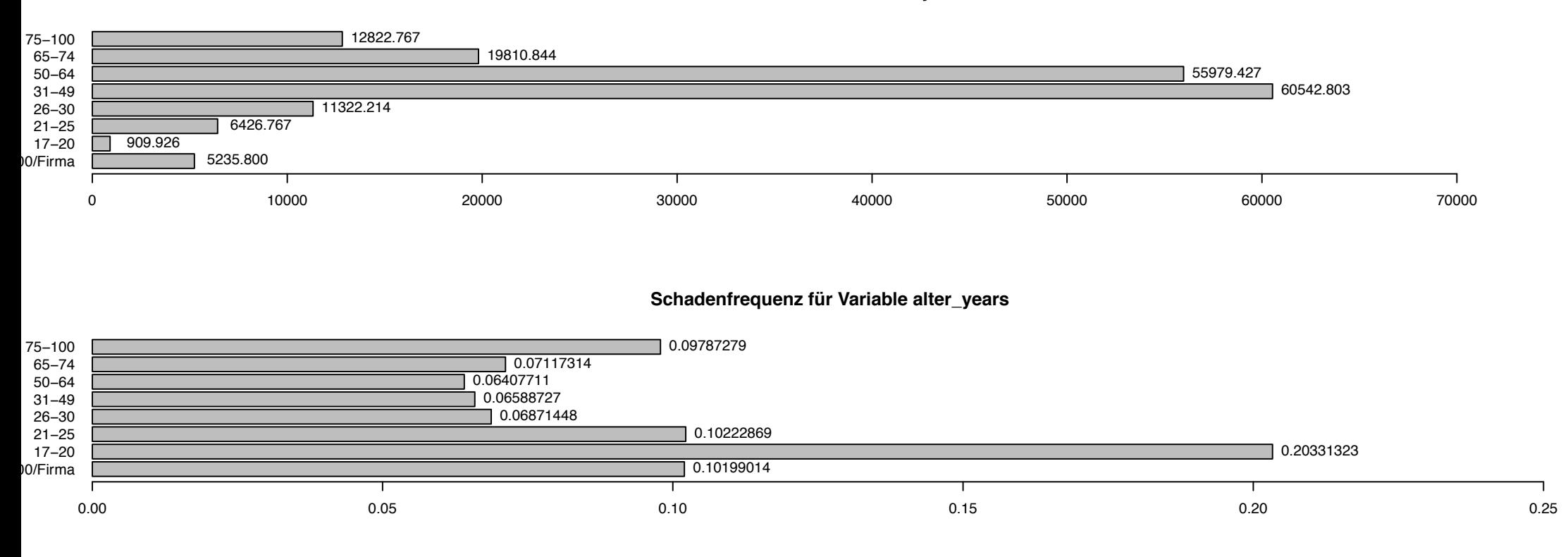

**Durchschnittliche Schadenhöhe für Variable alter\_years**

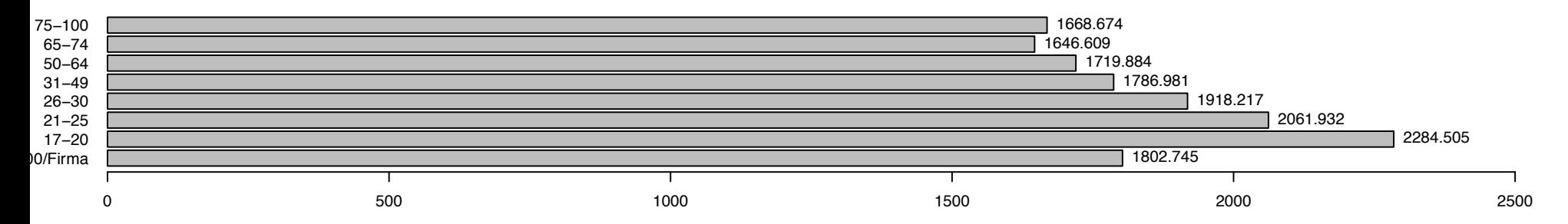

#### **Bestand für Variable Bezirk**

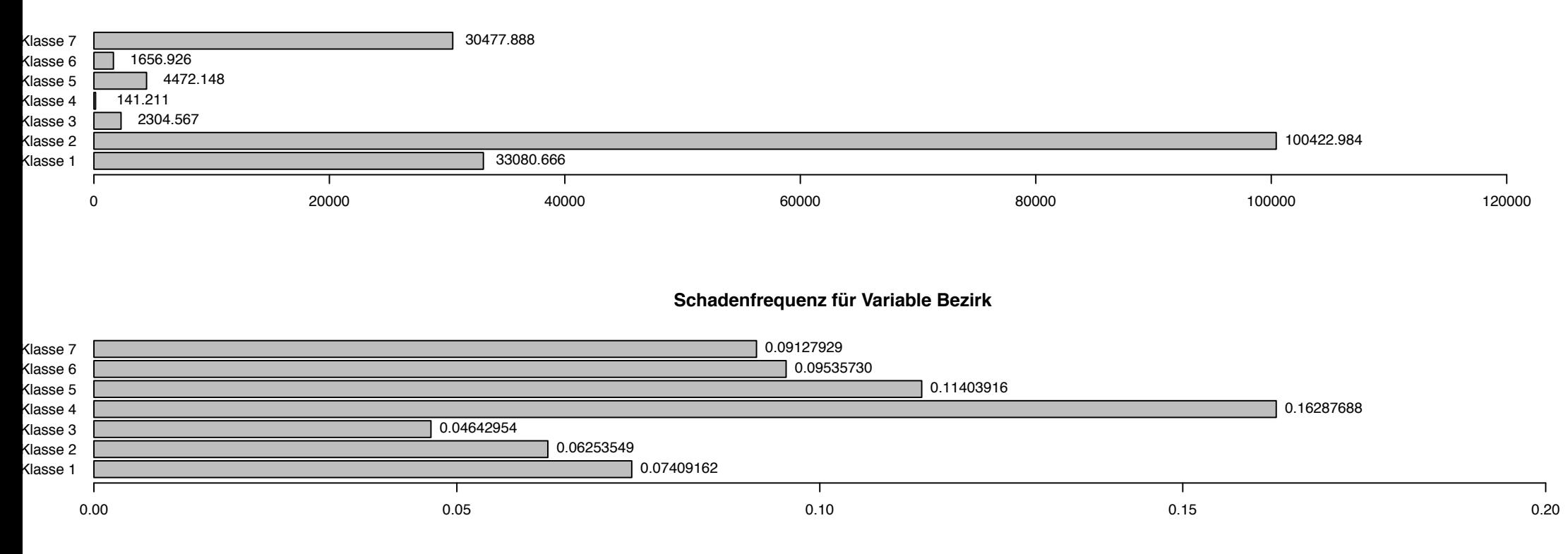

**Durchschnittliche Schadenhöhe für Variable Bezirk**

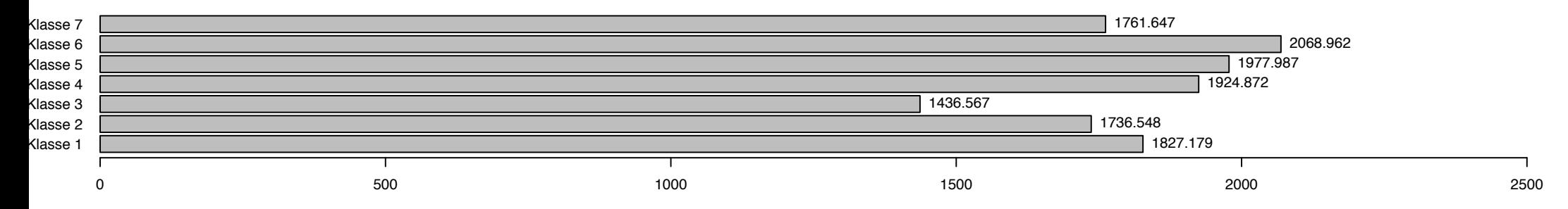

#### **Bestand für Variable vmerk\_I3SFR**

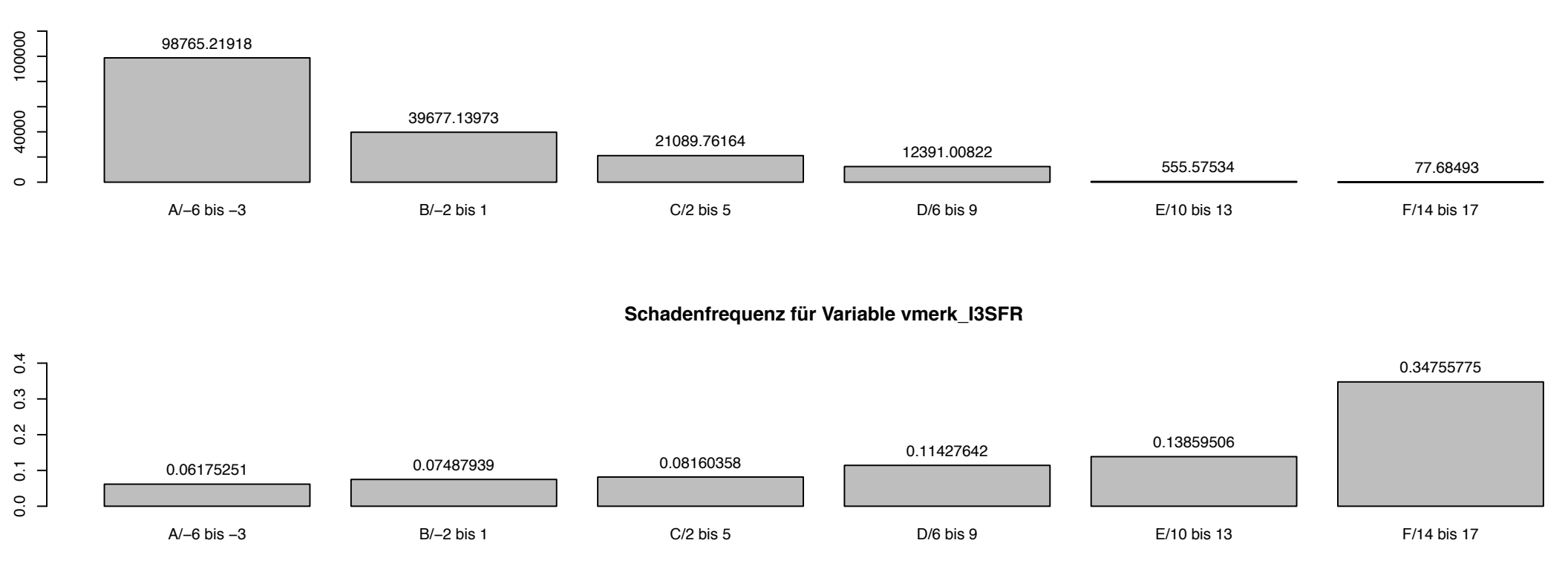

# **Durchschnittliche Schadenhöhe für Variable vmerk\_I3SFR**

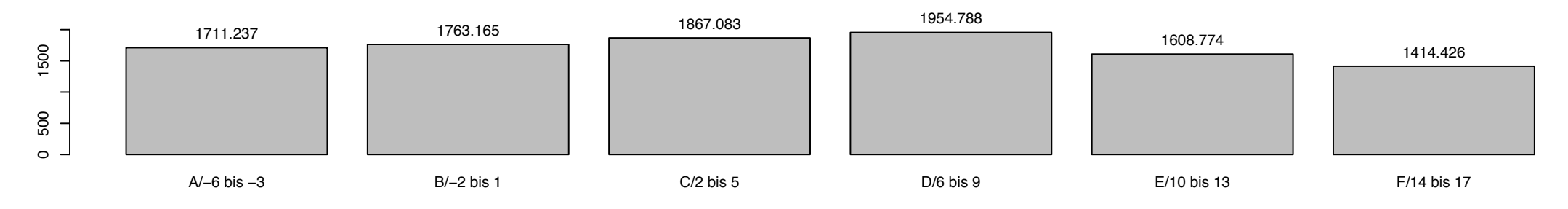

**Bestand für Variable VNfamilienstand**

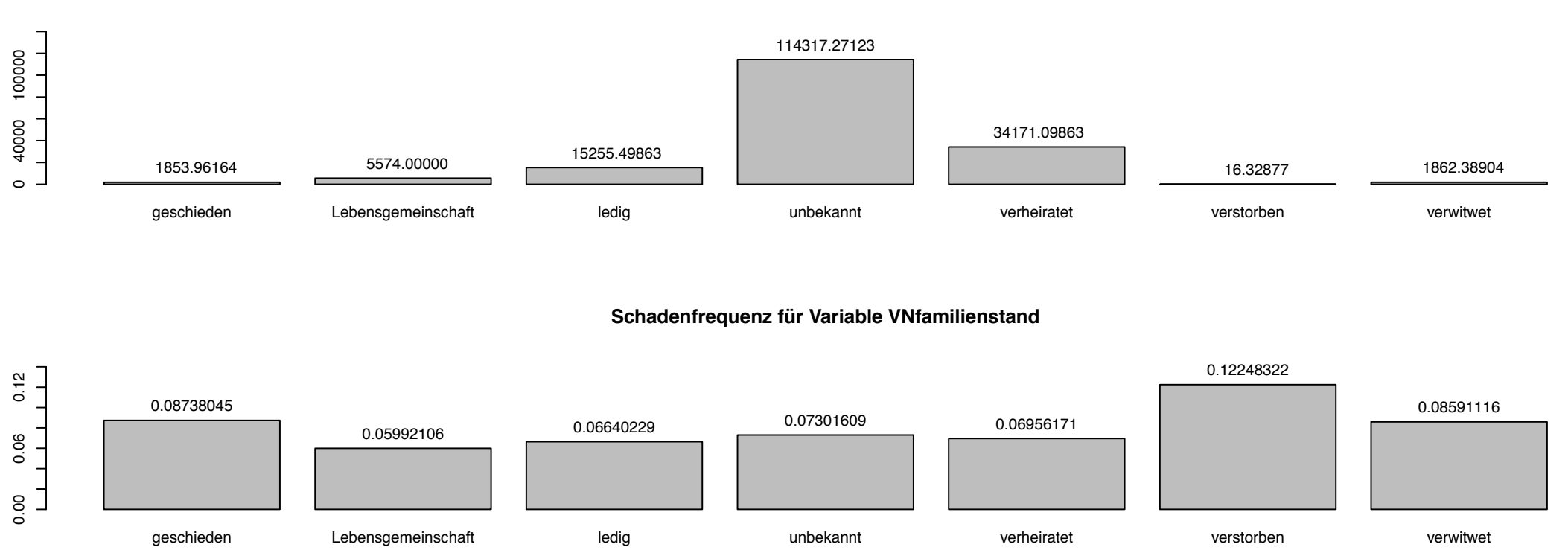

#### **Durchschnittliche Schadenhöhe für Variable VNfamilienstand**

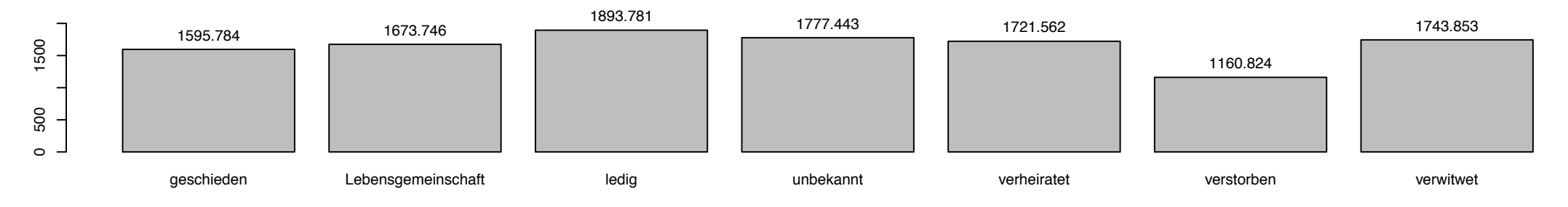

# **Bestand für Variable KundeSex**

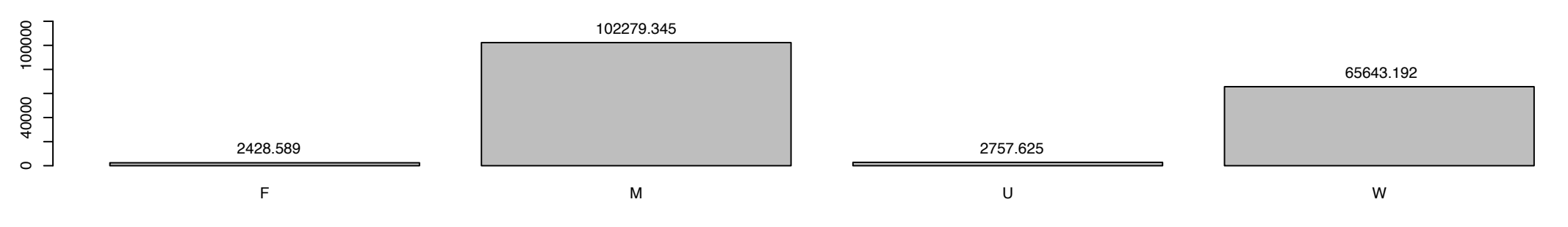

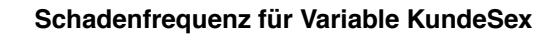

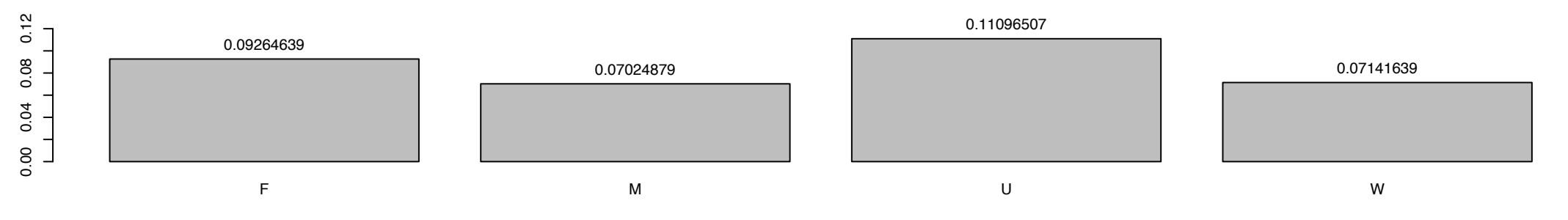

#### **Durchschnittliche Schadenhöhe für Variable KundeSex**

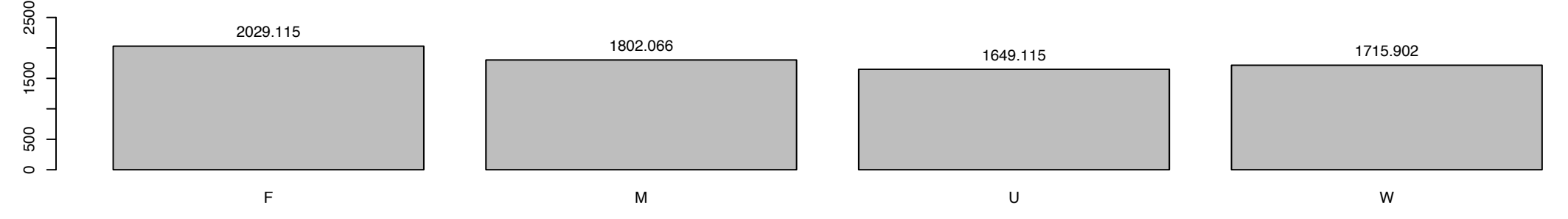

# AA RESERVE A RESERVE A RESERVE A RESERVE A RESERVE A RESERVE A RESERVE A RESERVE A RESERVE A NORTH A NORTH A NO  ${\sf N}$ **Bestand für Variable vmerk\_KHVAR**  $\circ$  - $\begin{array}{|c|c|c|}\n\hline\n&172771.7973\n\end{array}$ AA RESERVE A RESERVE A RESERVE A RESERVE A RESERVE A RESERVE A RESERVE A RESERVE A RESERVE A NORTH A NORTH A NO  $\overline{N}$ **Schadenfrequenz für Variable vmerk\_KHVAR** 0.00 0.05 0.10 0.15 0.07156261 0.13310348 0.07970399

# **Durchschnittliche Schadenhöhe für Variable vmerk\_KHVAR**

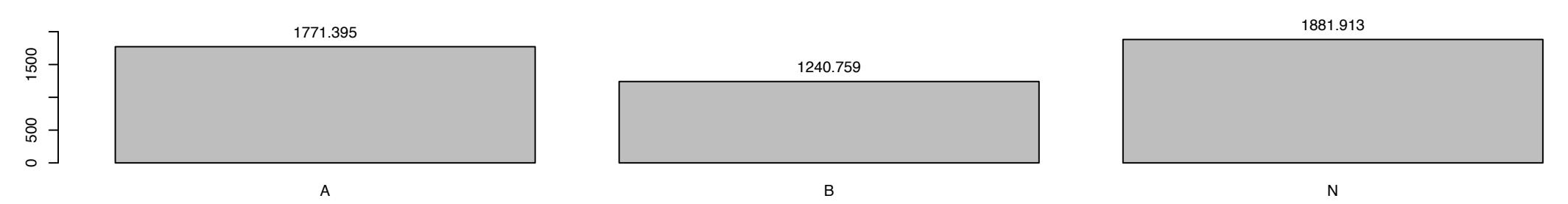

**Bestand für Variable HUBRAU**

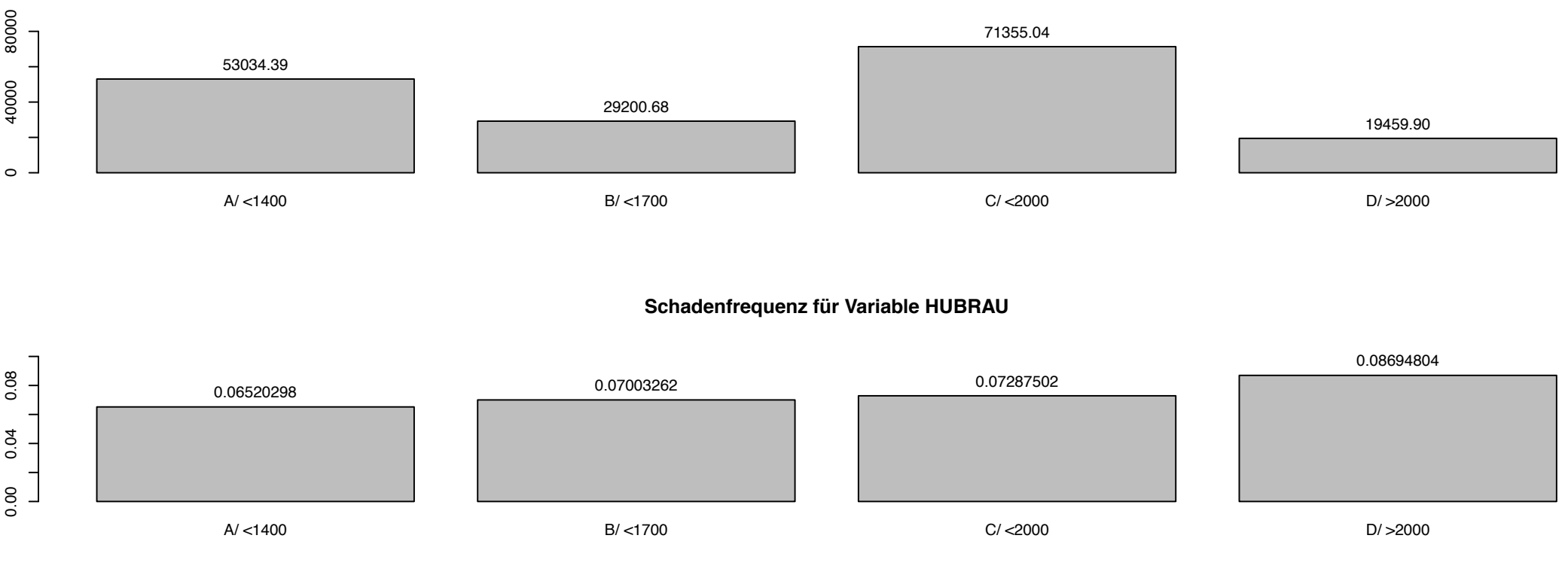

#### **Durchschnittliche Schadenhöhe für Variable HUBRAU**

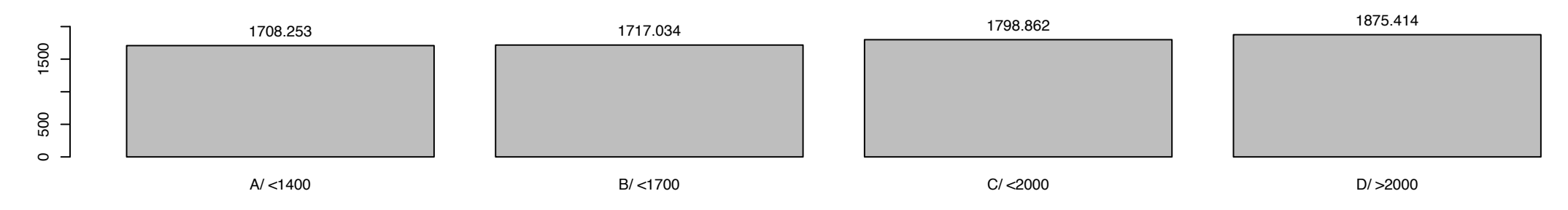

#### **Bestand für Variable vmerk\_bmsvb**

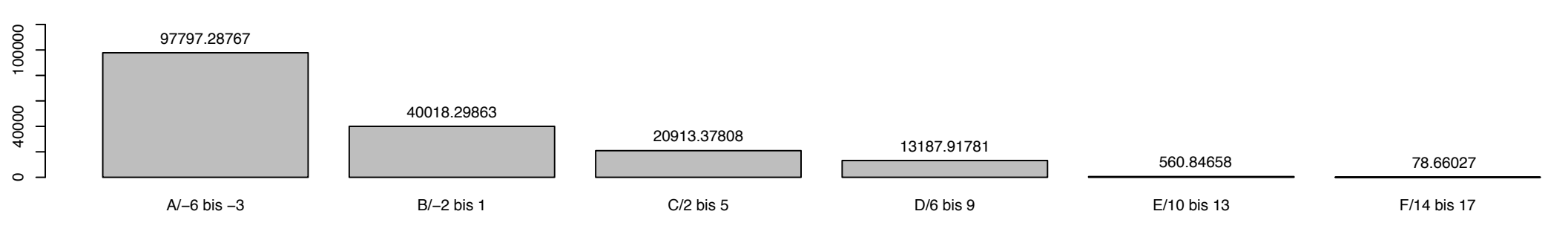

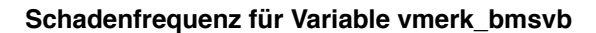

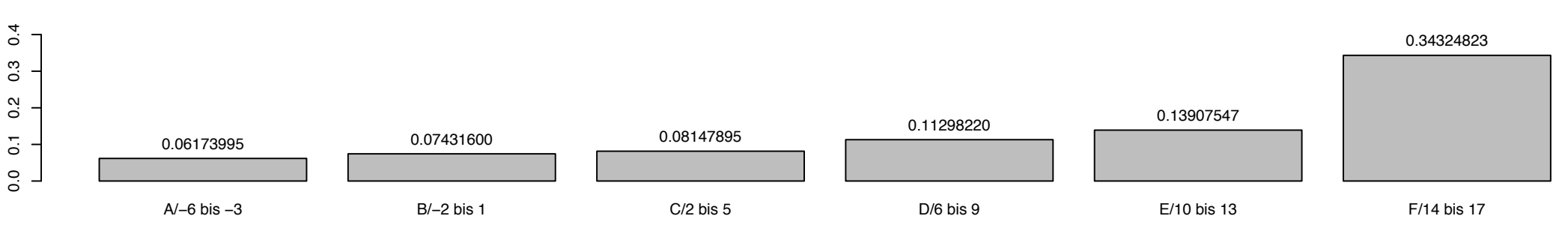

#### **Durchschnittliche Schadenhöhe für Variable vmerk\_bmsvb**

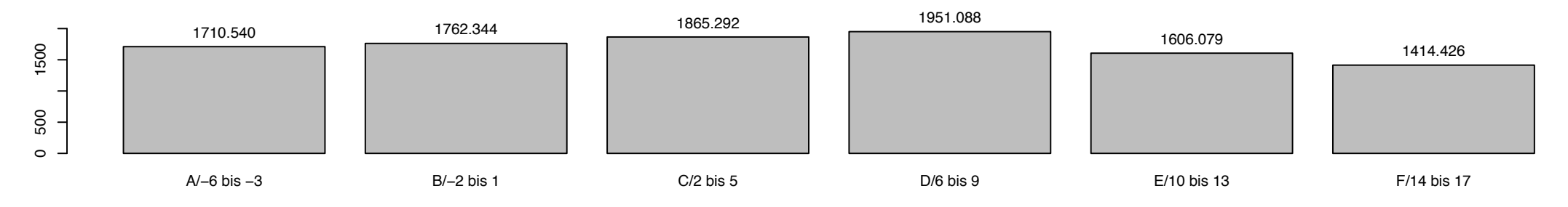

#### **Bestand für Variable Konzern**

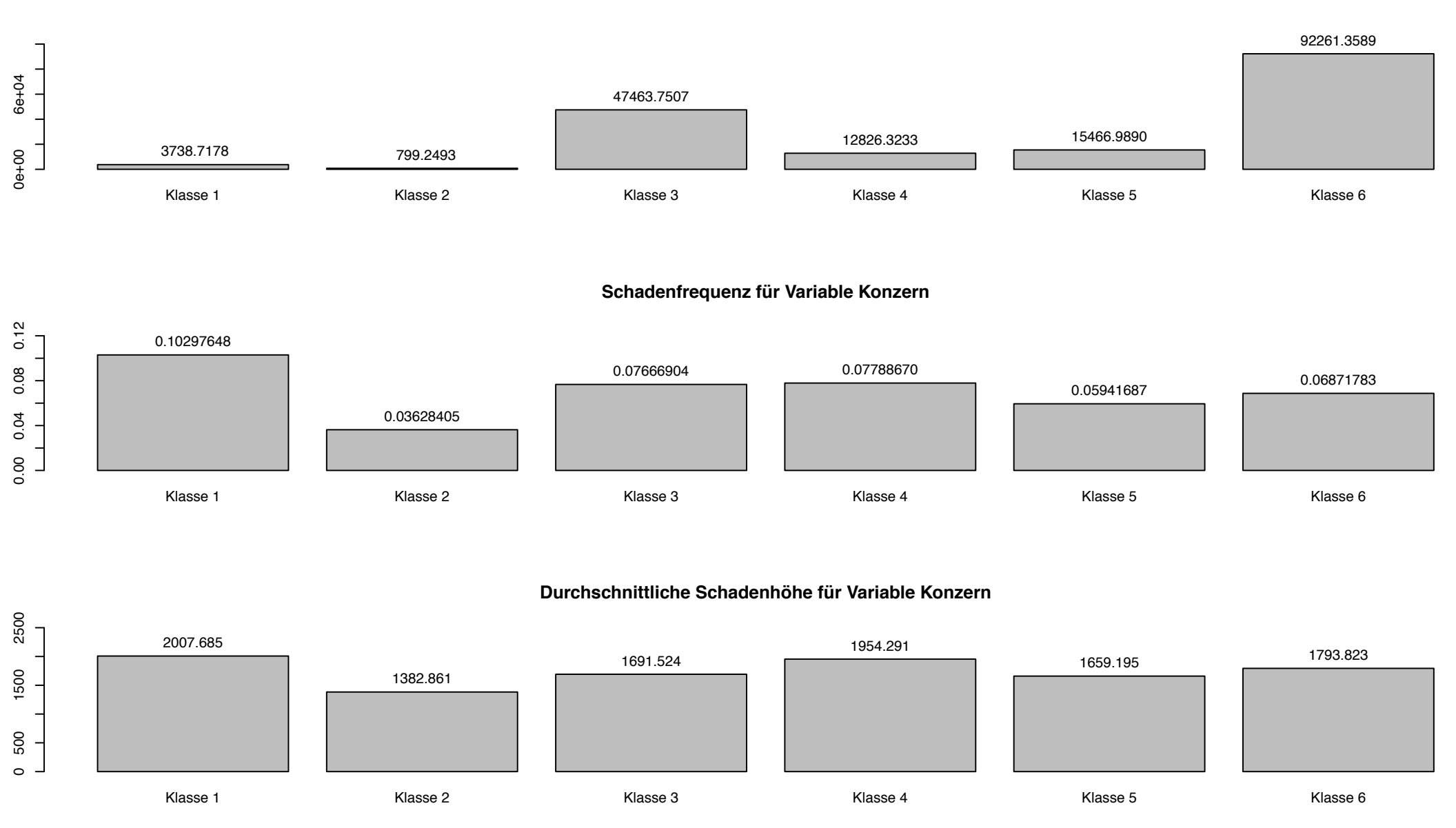

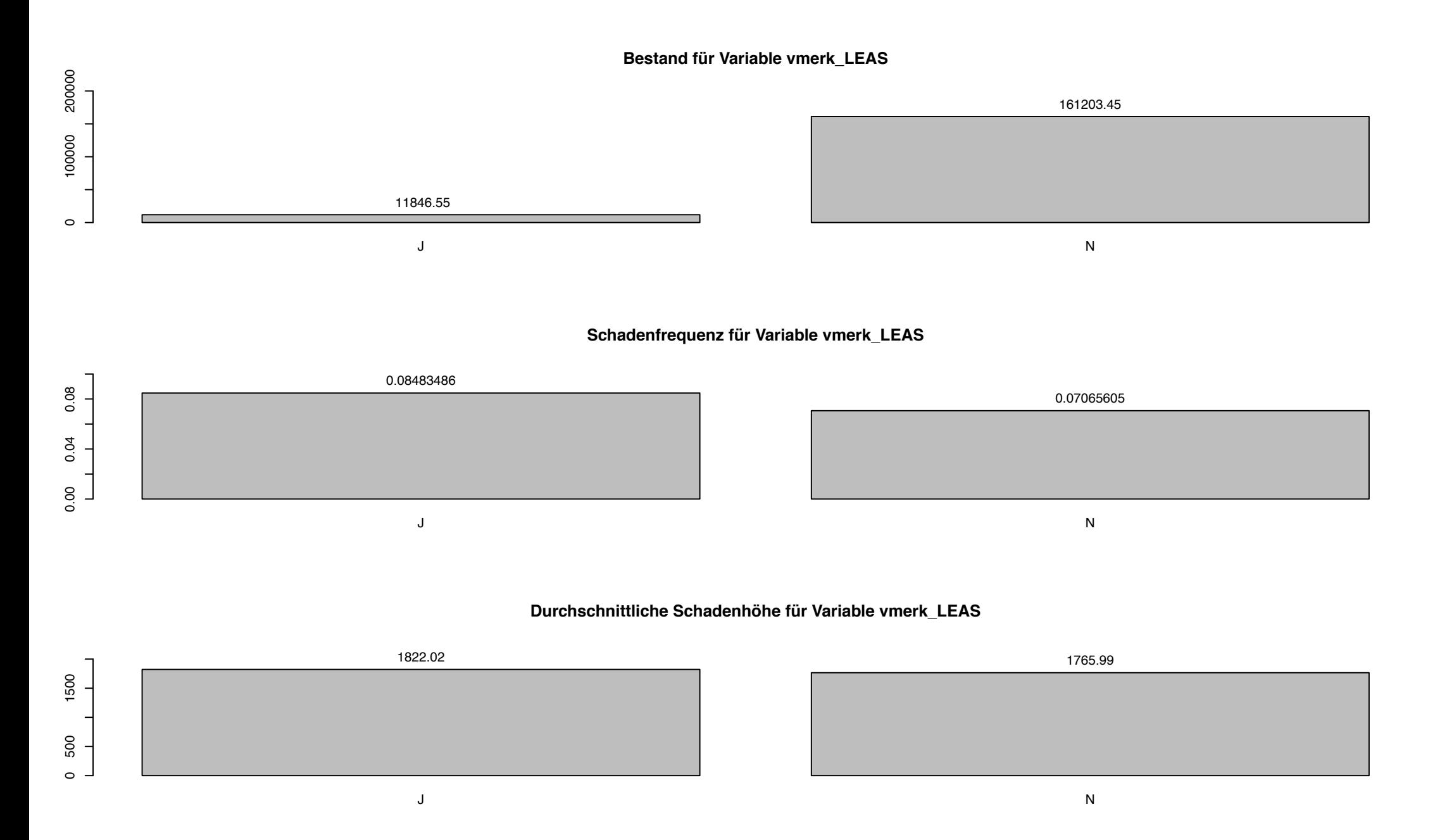

#### **Bestand für Variable LEISTU**

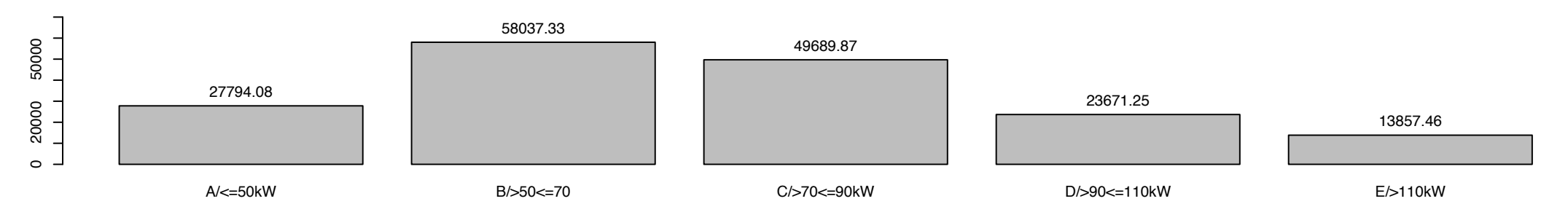

## **Schadenfrequenz für Variable LEISTU**

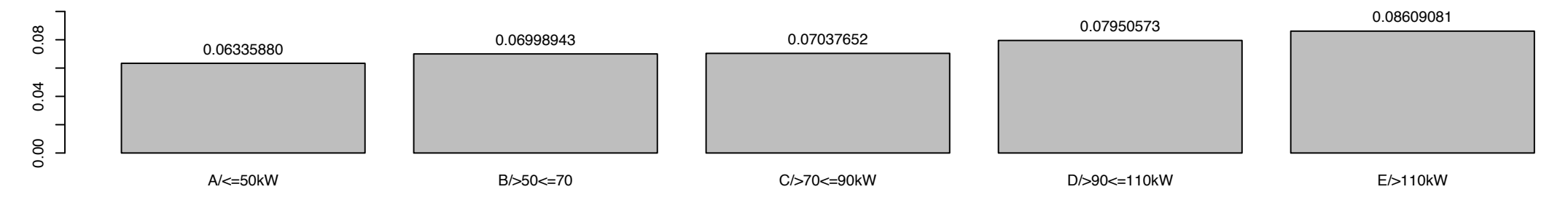

#### **Durchschnittliche Schadenhöhe für Variable LEISTU**

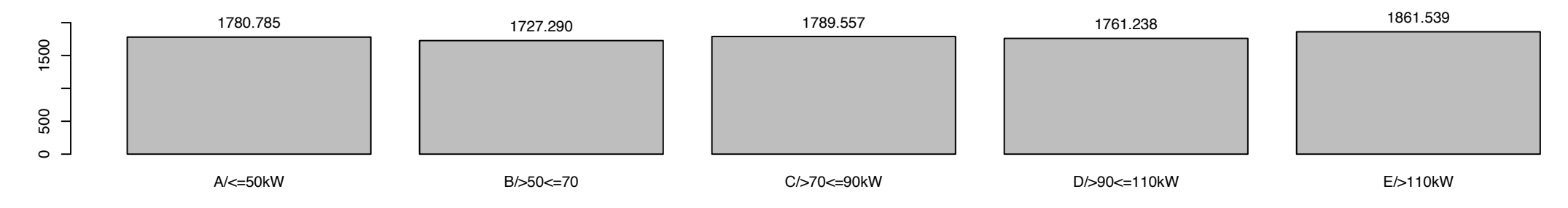

# **Bestand für Variable VNnatio**

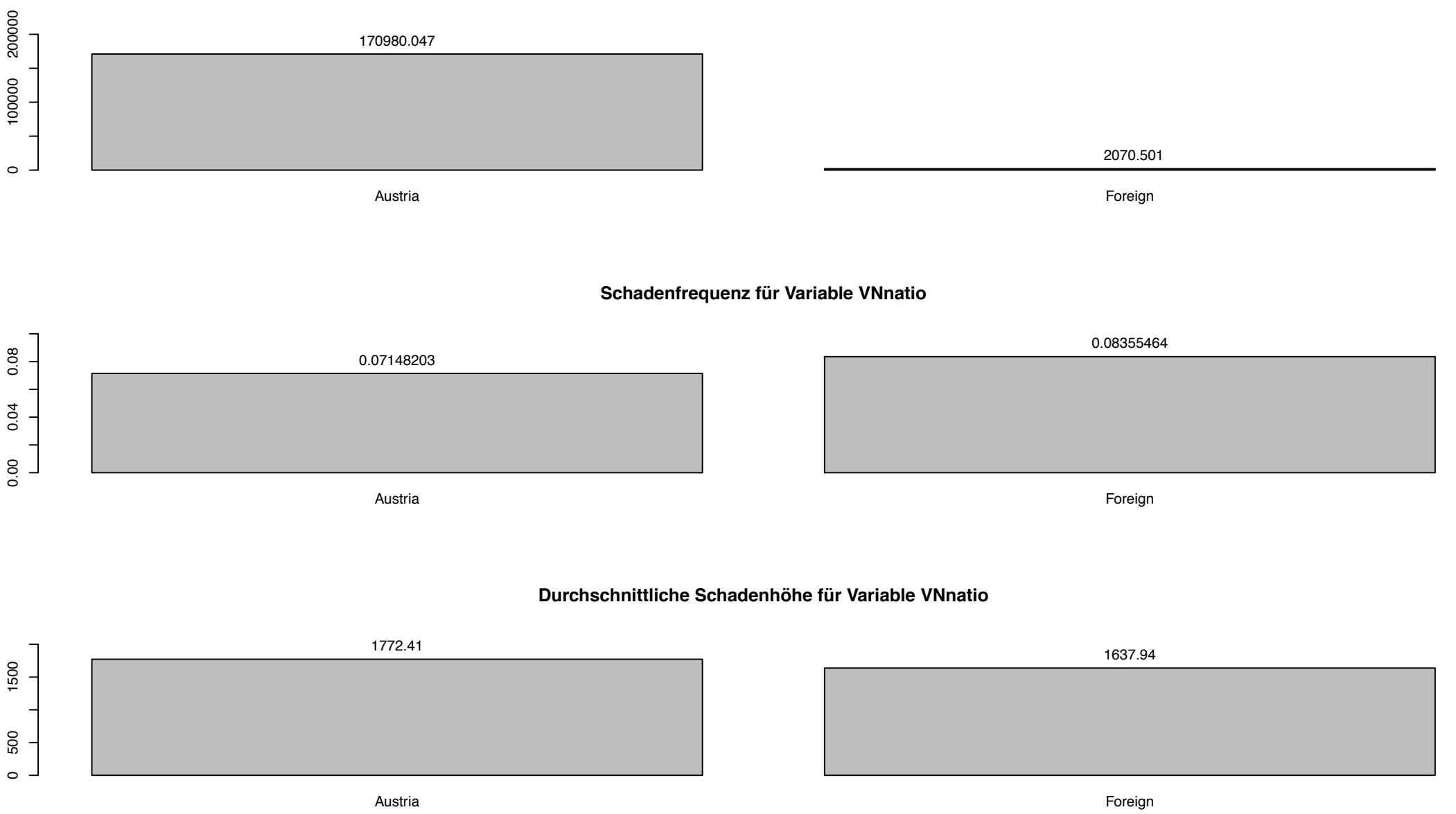

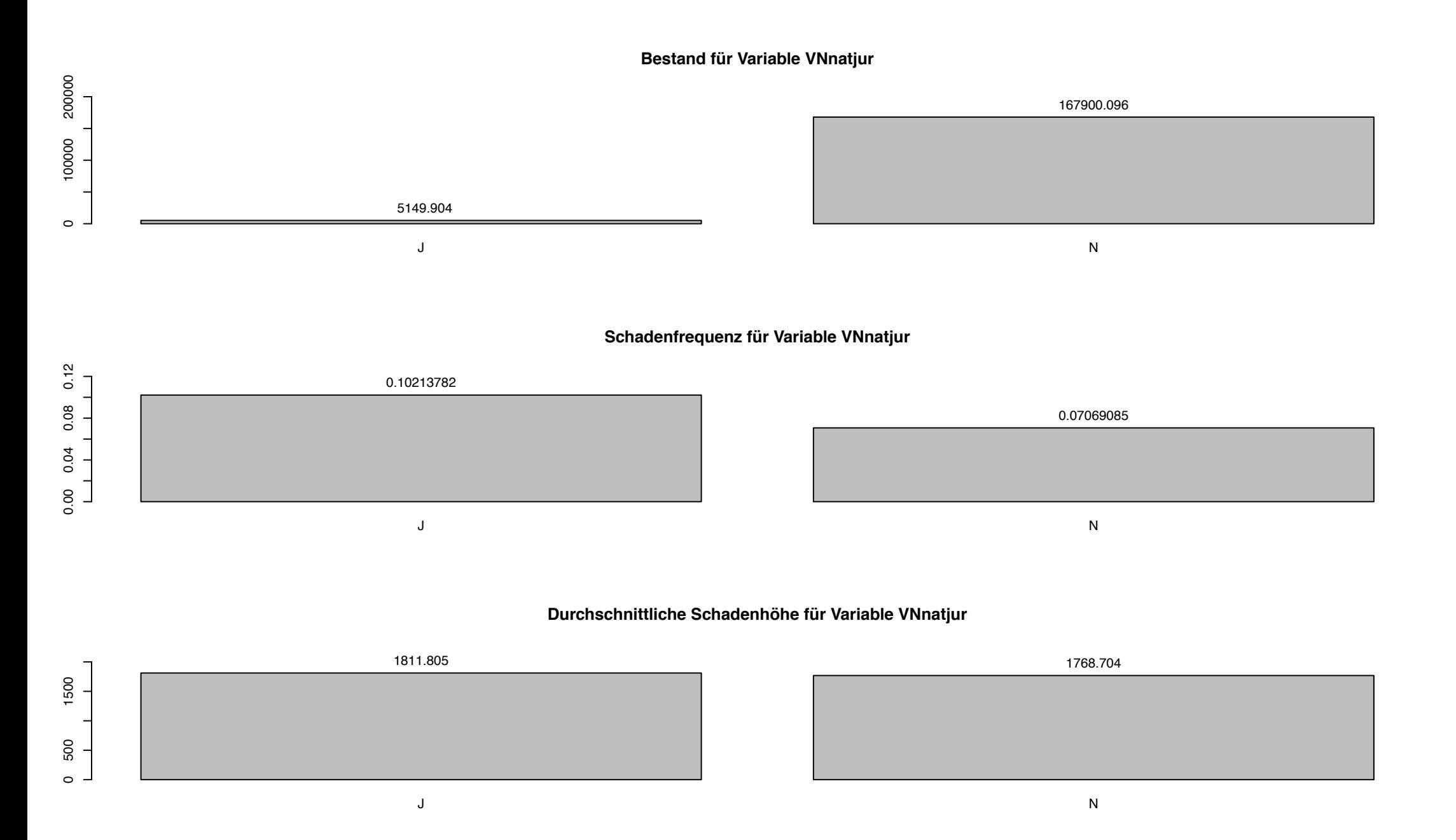

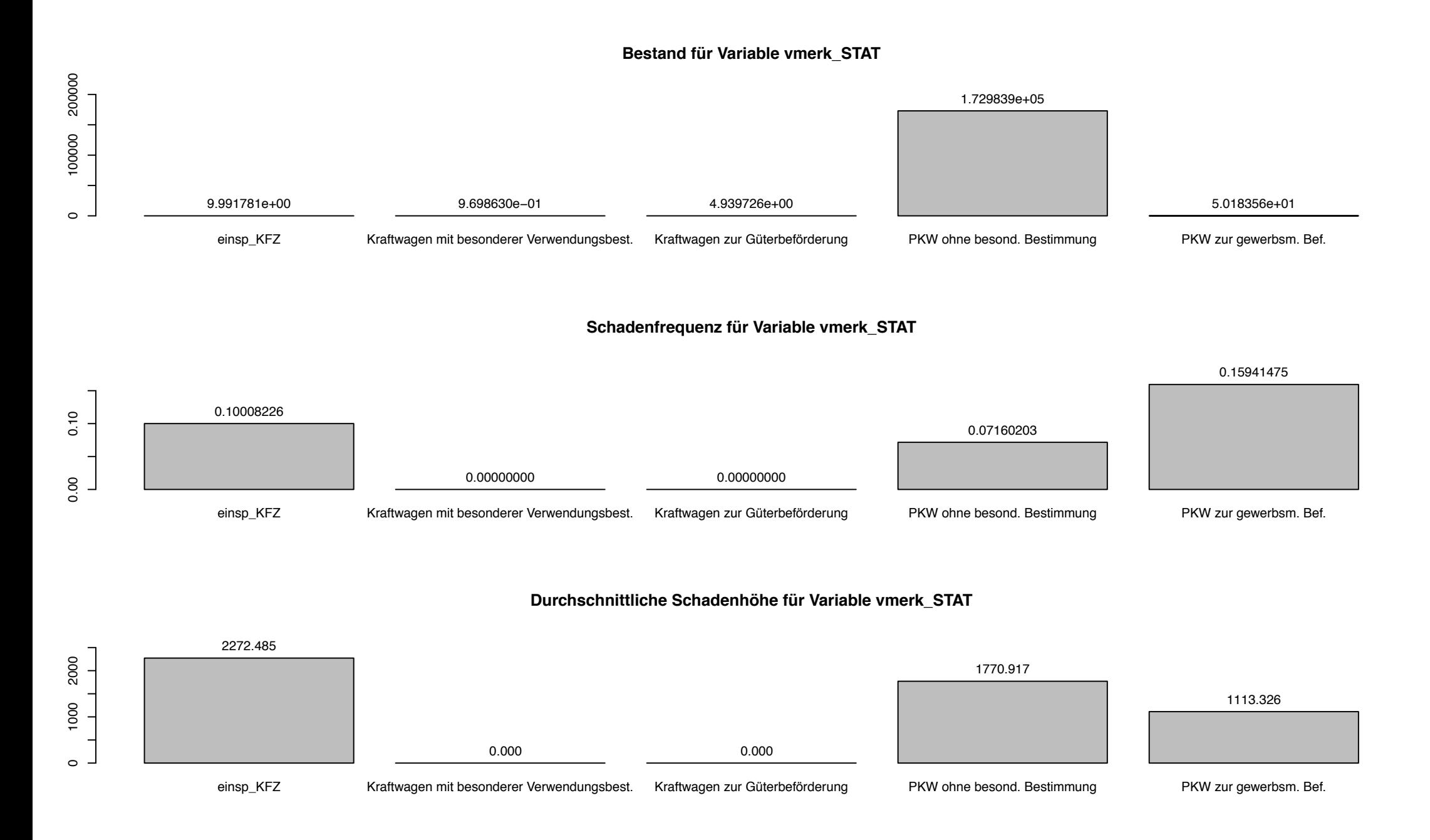

**Bestand für Variable vmerk\_WECHS**

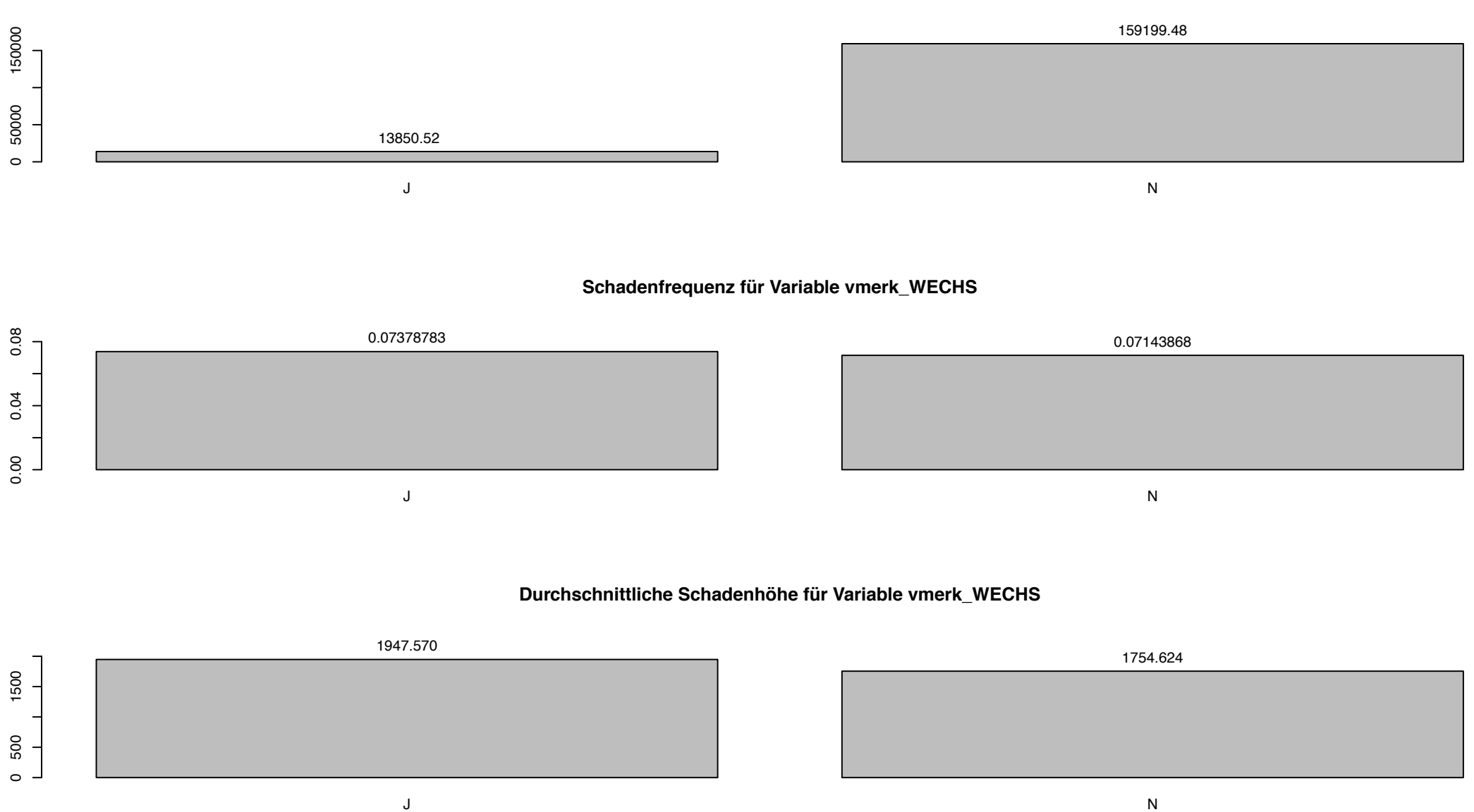

# **Bestand für Variable Zugehoerigkeit**

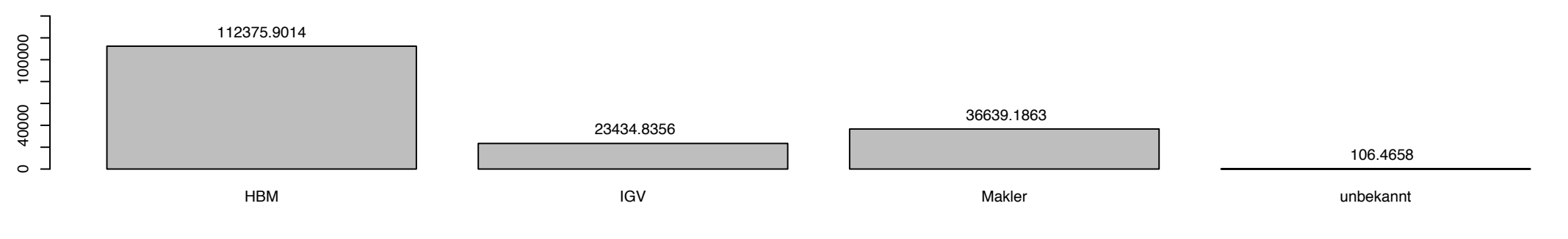

# **Schadenfrequenz für Variable Zugehoerigkeit**

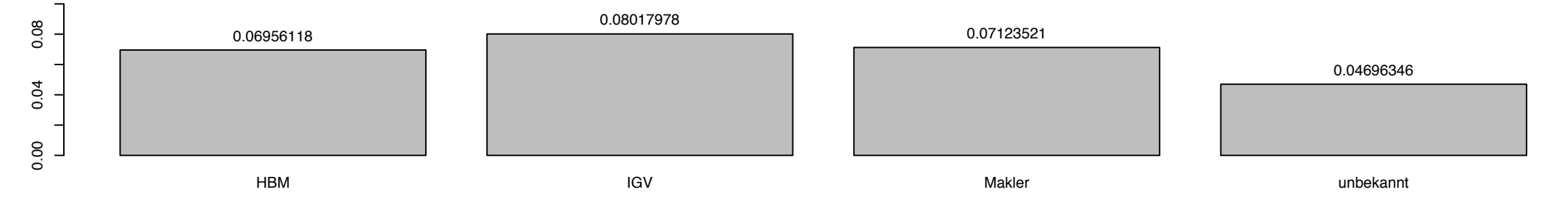

#### **Durchschnittliche Schadenhöhe für Variable Zugehoerigkeit**

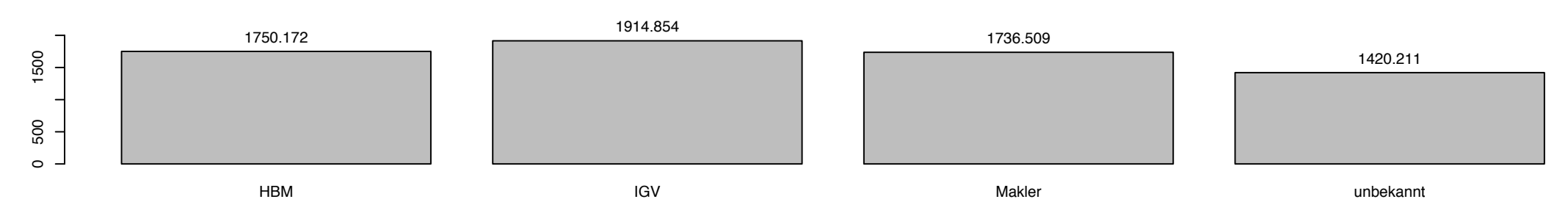

# 8.2 Deskriptive Analyse für die Vollkaskoversicherung

- Antriebsart
- Anzahl akademischer Titel
- Anzahl sonstiger Titel
- Altersklassen
- Bezirksklassen
- Familienstand
- Geschlecht
- Hubraum
- Konzern
- Leistung
- Nation
- $\bullet\,$  Natürliche/Juristische Person
- Wechselkennzeichen
- $\bullet$  Zugehörigkeit

# **Bestand für Variable OVKC1**

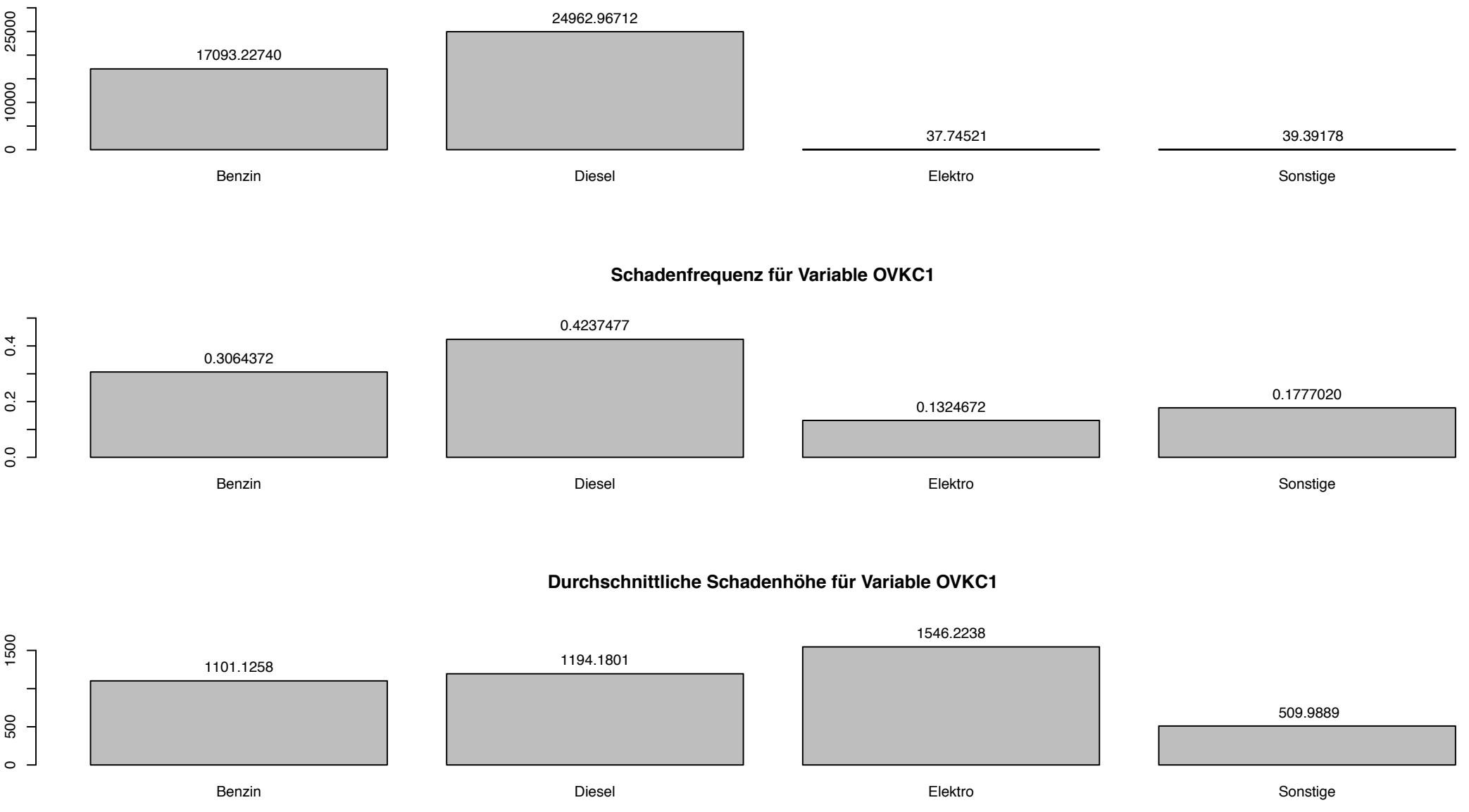

## **Bestand für Variable AkadTitel**

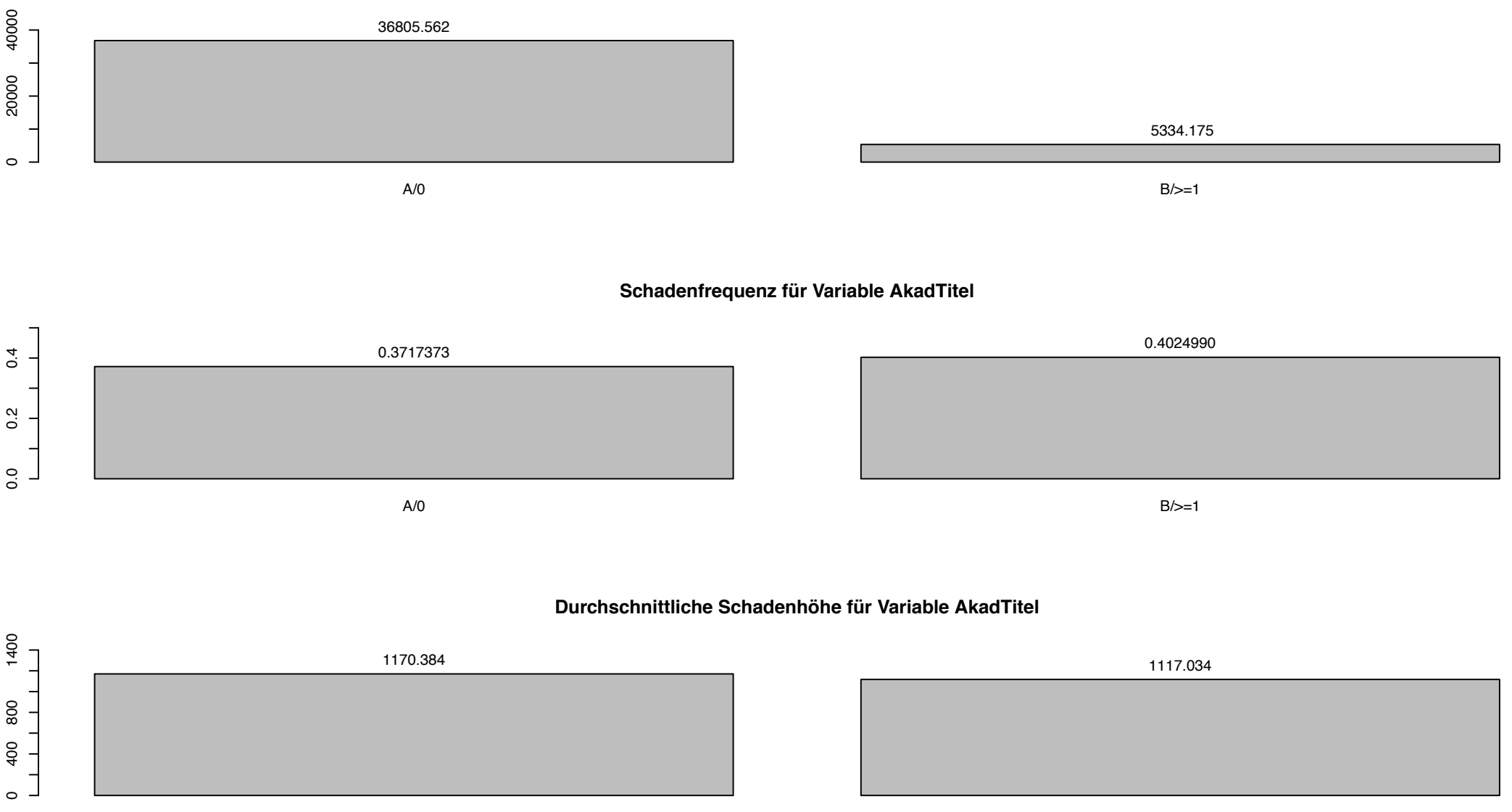

A/0

 $B$ />=1

## **Bestand für Variable SonstTitel**

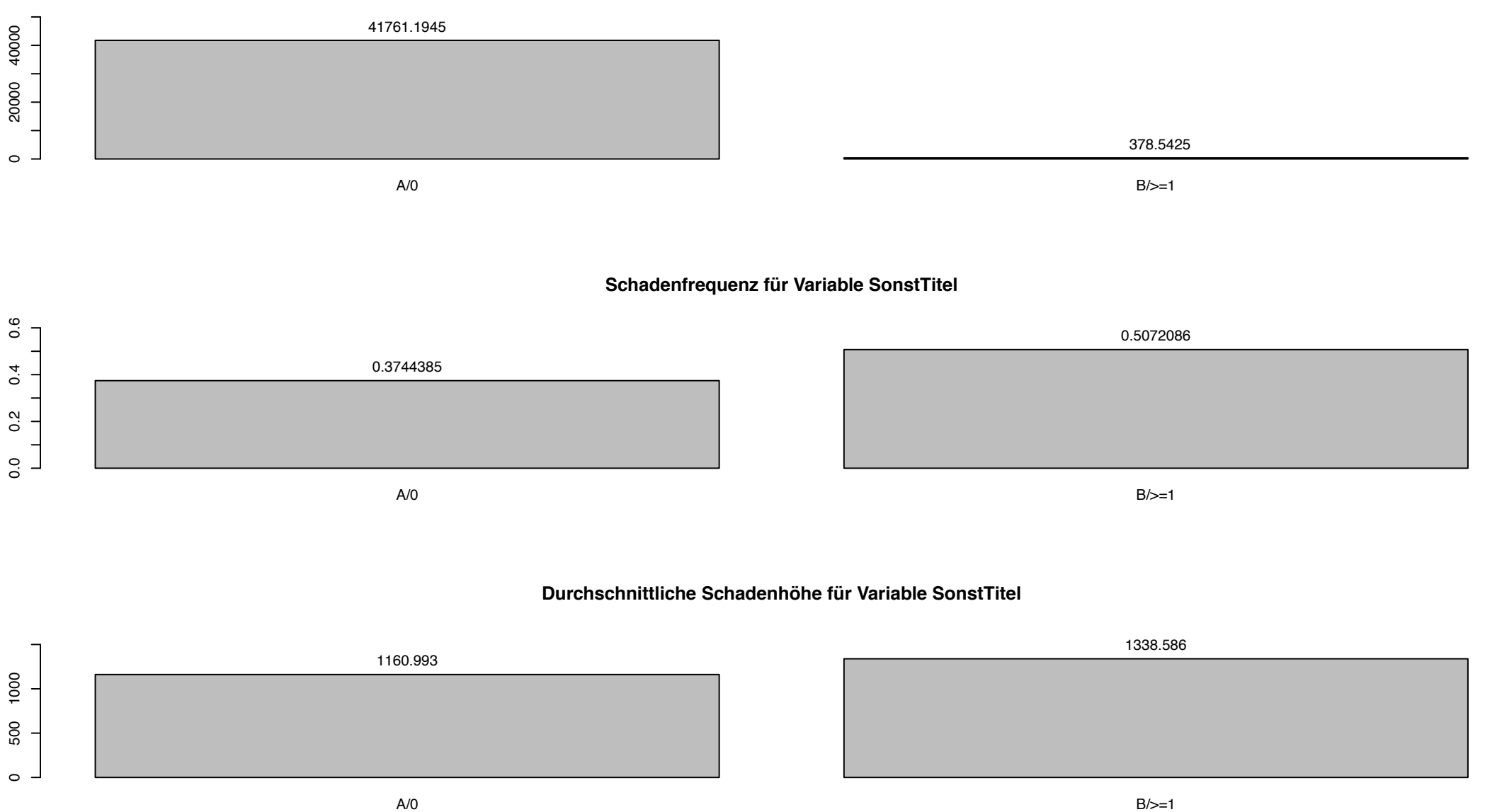

#### **Bestand für Variable alter\_years**

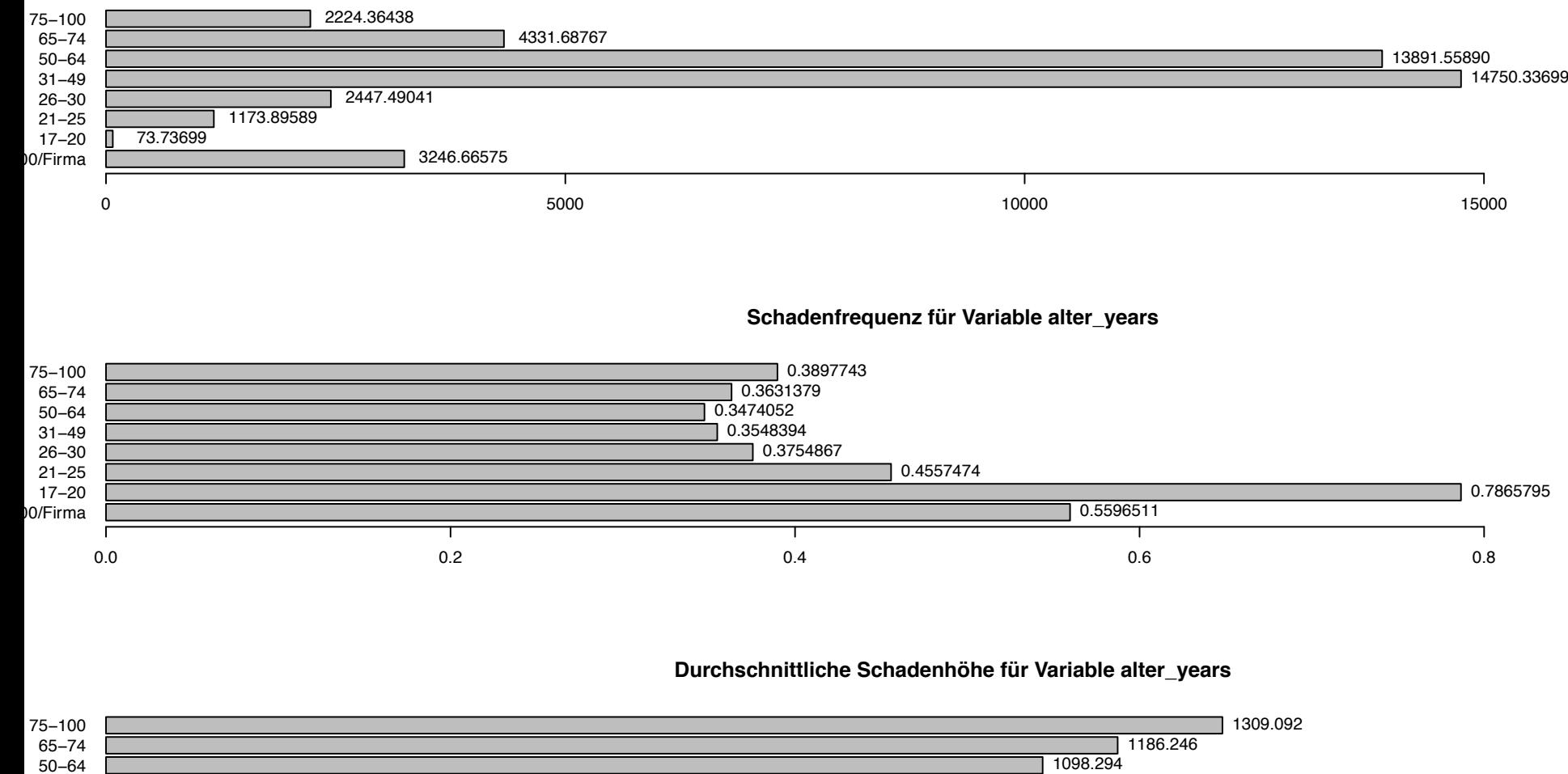

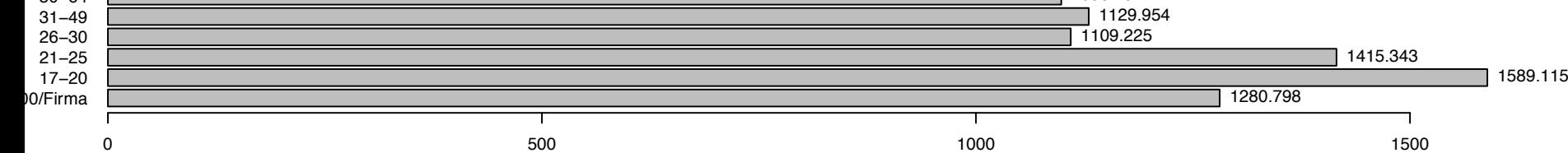

#### **Bestand für Variable Bezirk**

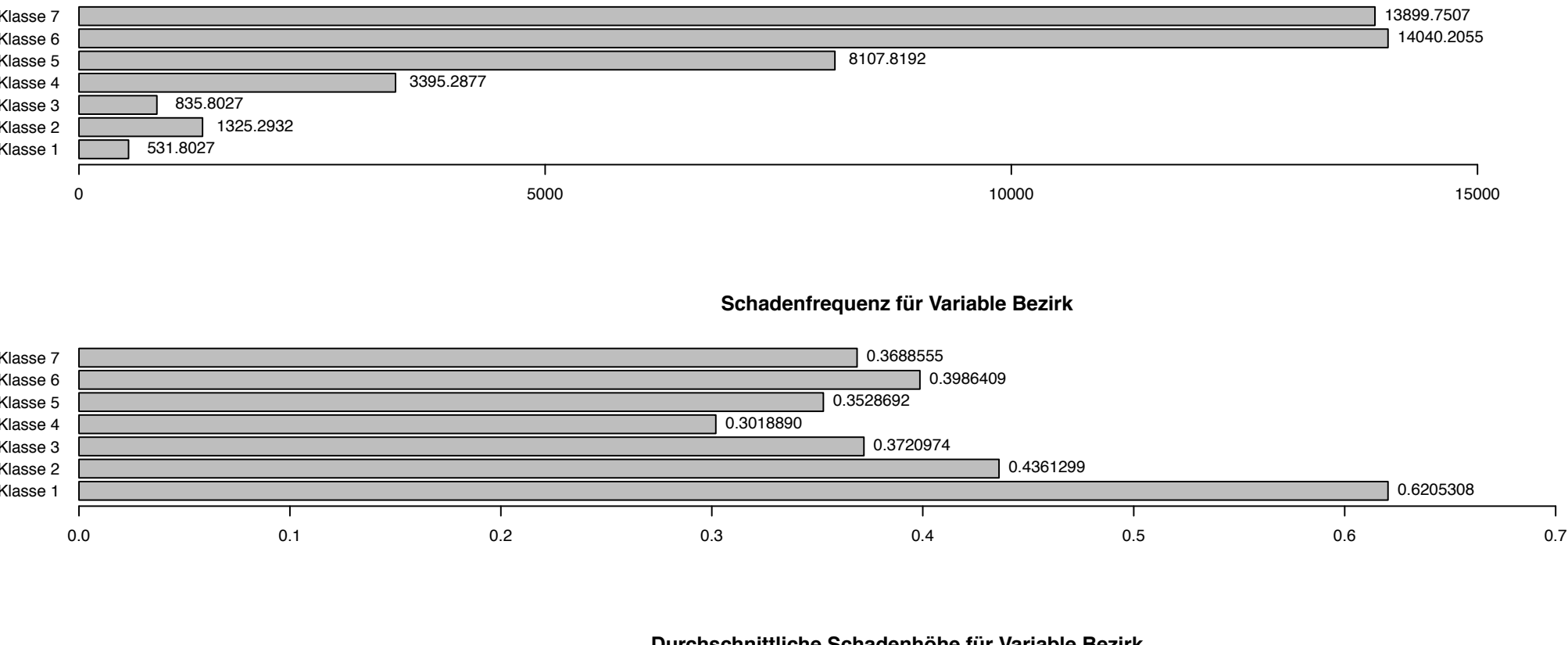

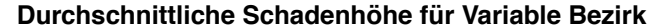

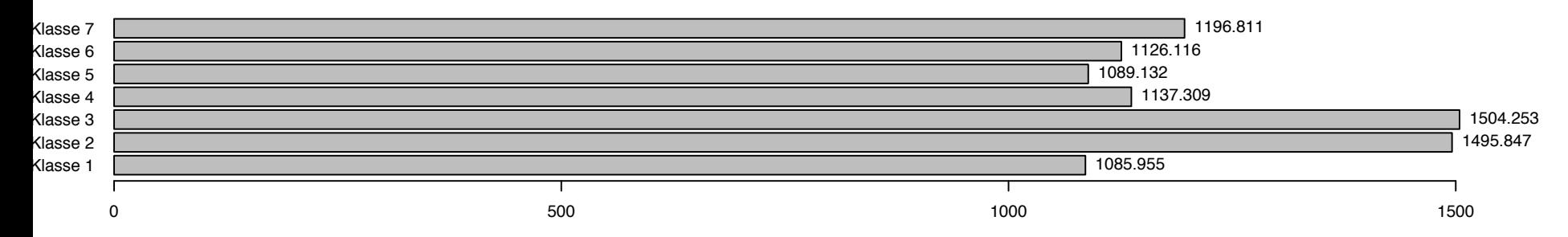

**Bestand für Variable VNfamilienstand**

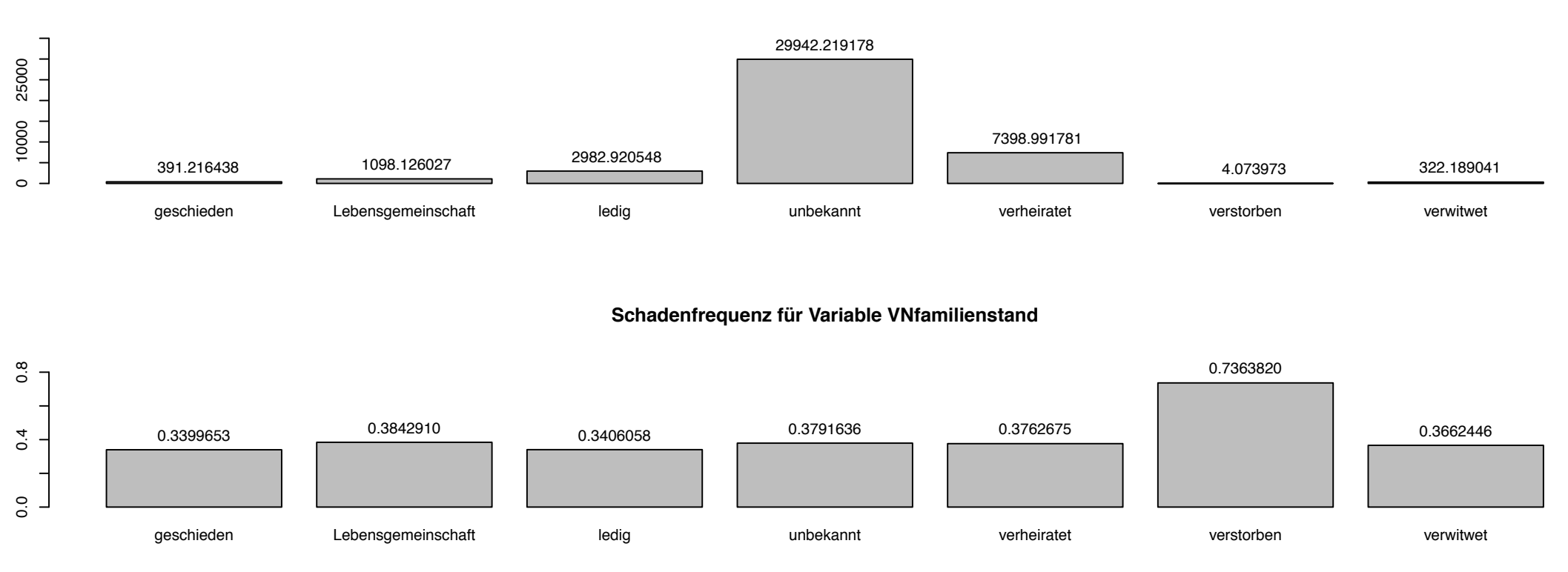

#### **Durchschnittliche Schadenhöhe für Variable VNfamilienstand**

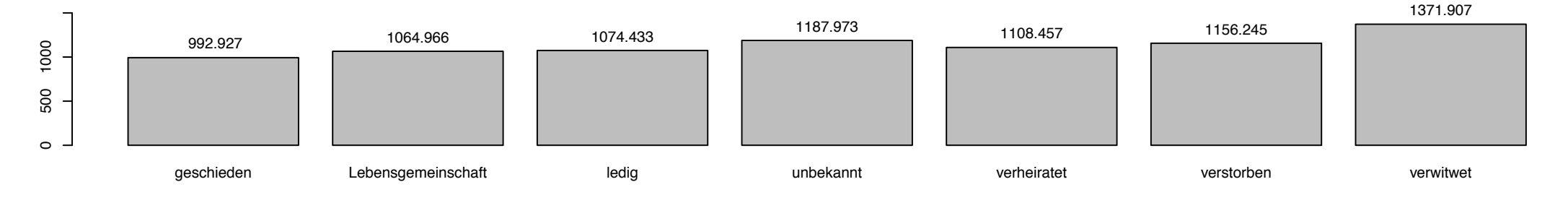

# **Bestand für Variable KundeSex**

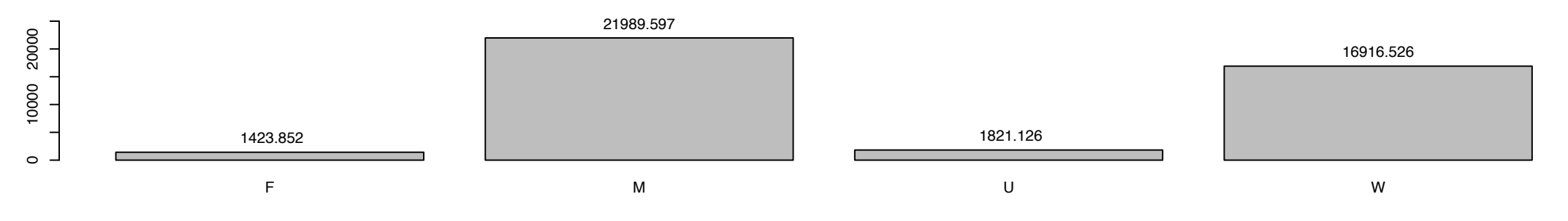

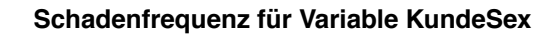

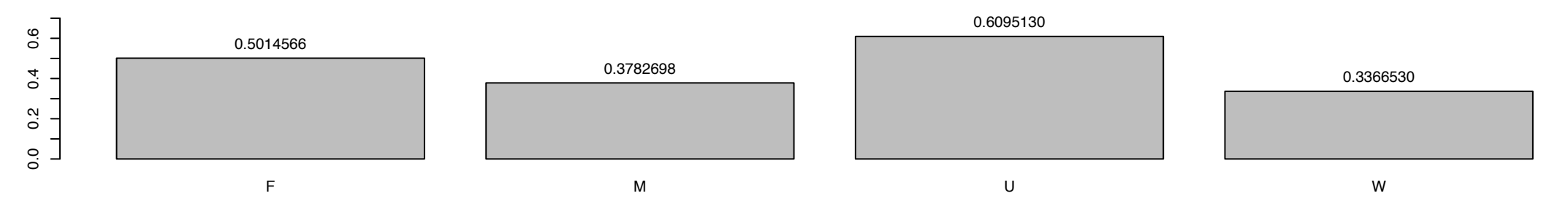

#### **Durchschnittliche Schadenhöhe für Variable KundeSex**

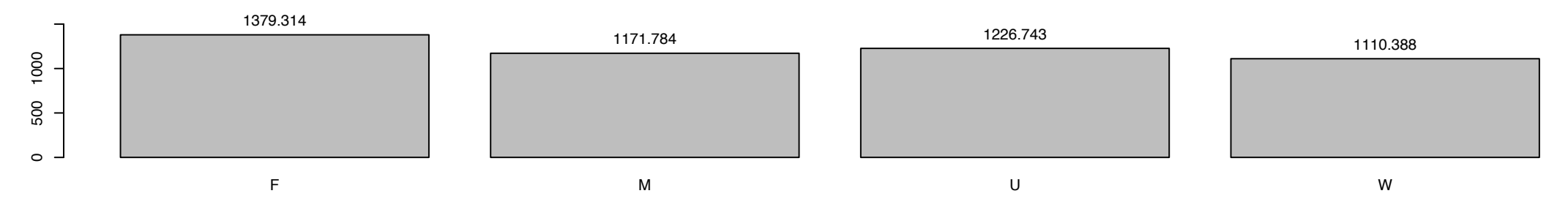

#### **Bestand für Variable HUBRAU**

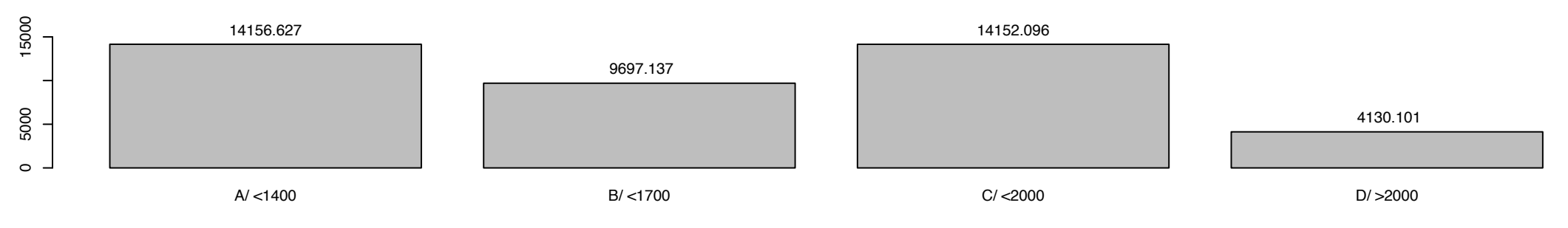

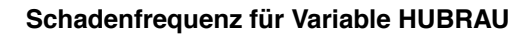

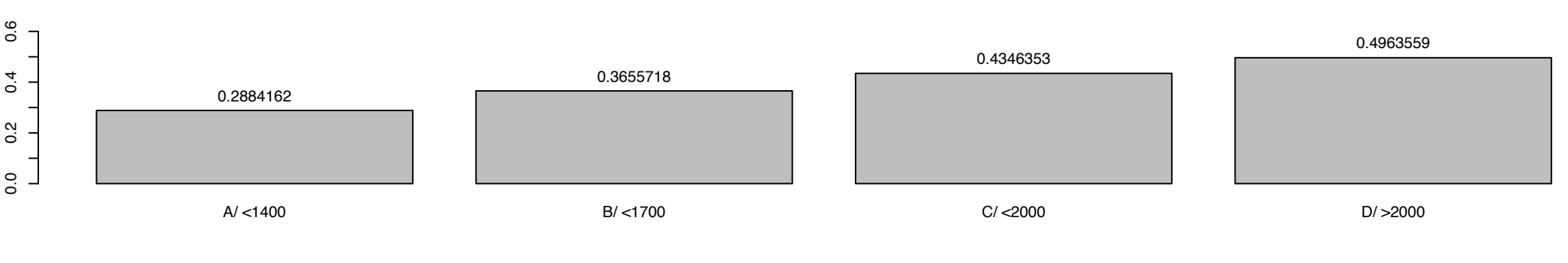

#### **Durchschnittliche Schadenhöhe für Variable HUBRAU**

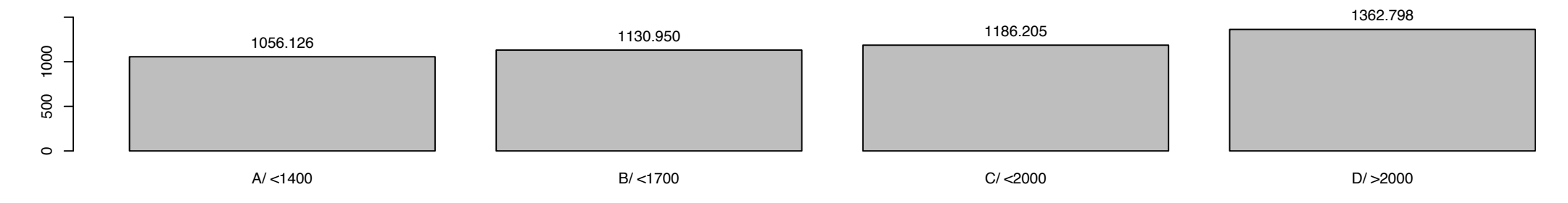

#### **Bestand für Variable Konzern**

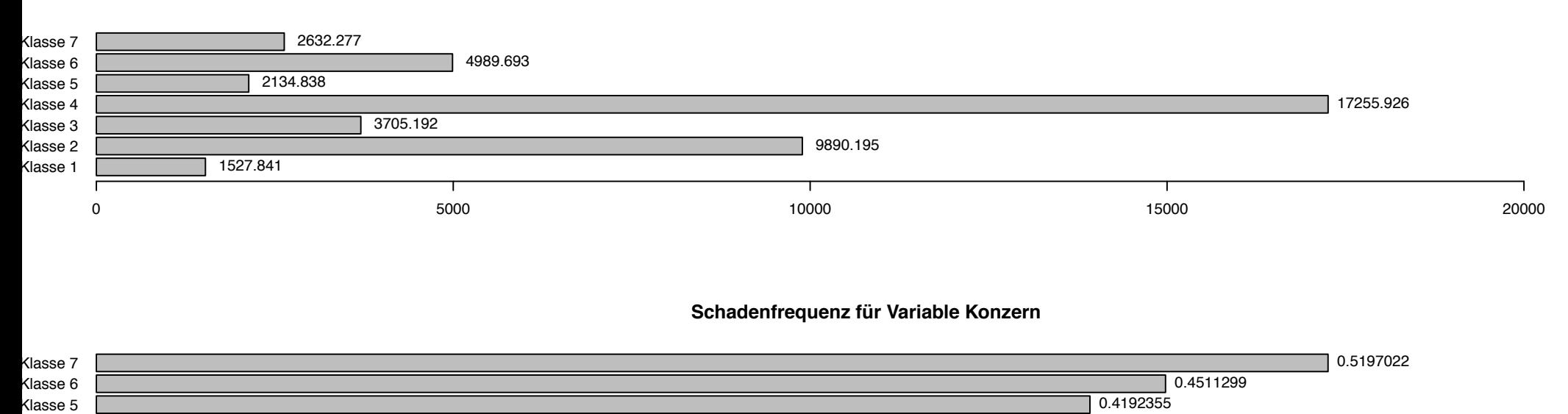

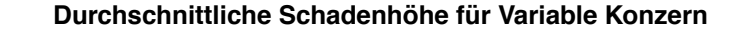

0.3196095

0.3854052

0.3655556

 $0.1$  0.2 0.3 0.4 0.5 0.5 0.6

0.2735887

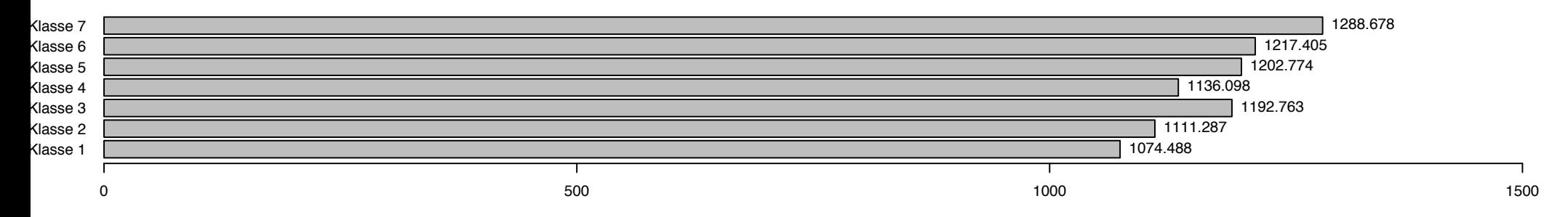

Klasse 1 Klasse 2 Klasse 3 Klasse 4

0.0

**Bestand für Variable LEISTU**

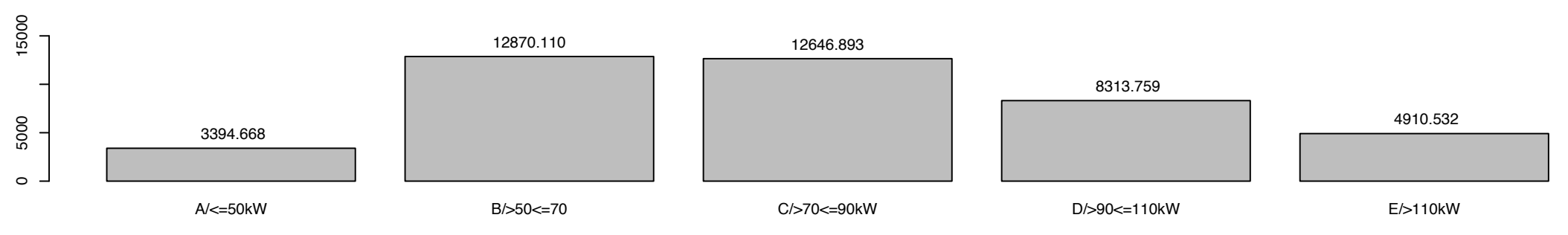

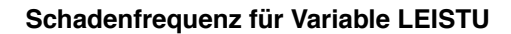

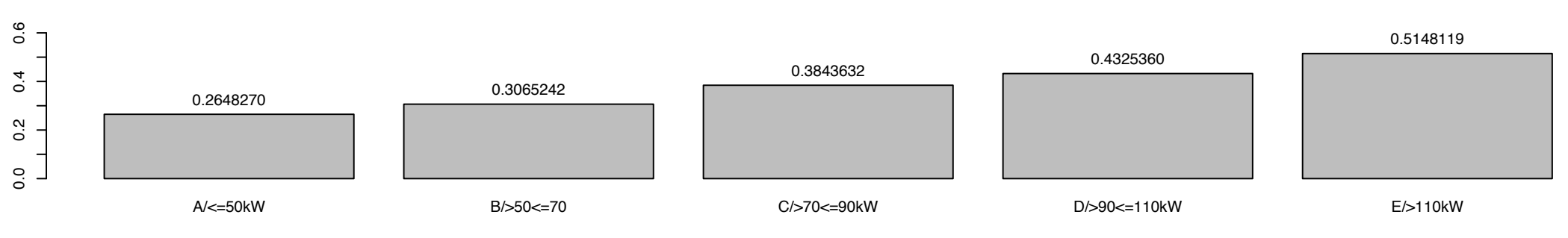

#### **Durchschnittliche Schadenhöhe für Variable LEISTU**

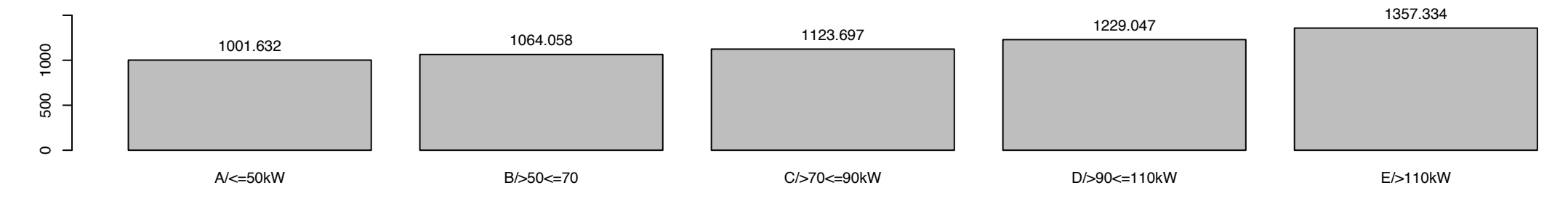

# **Bestand für Variable VNnatio**

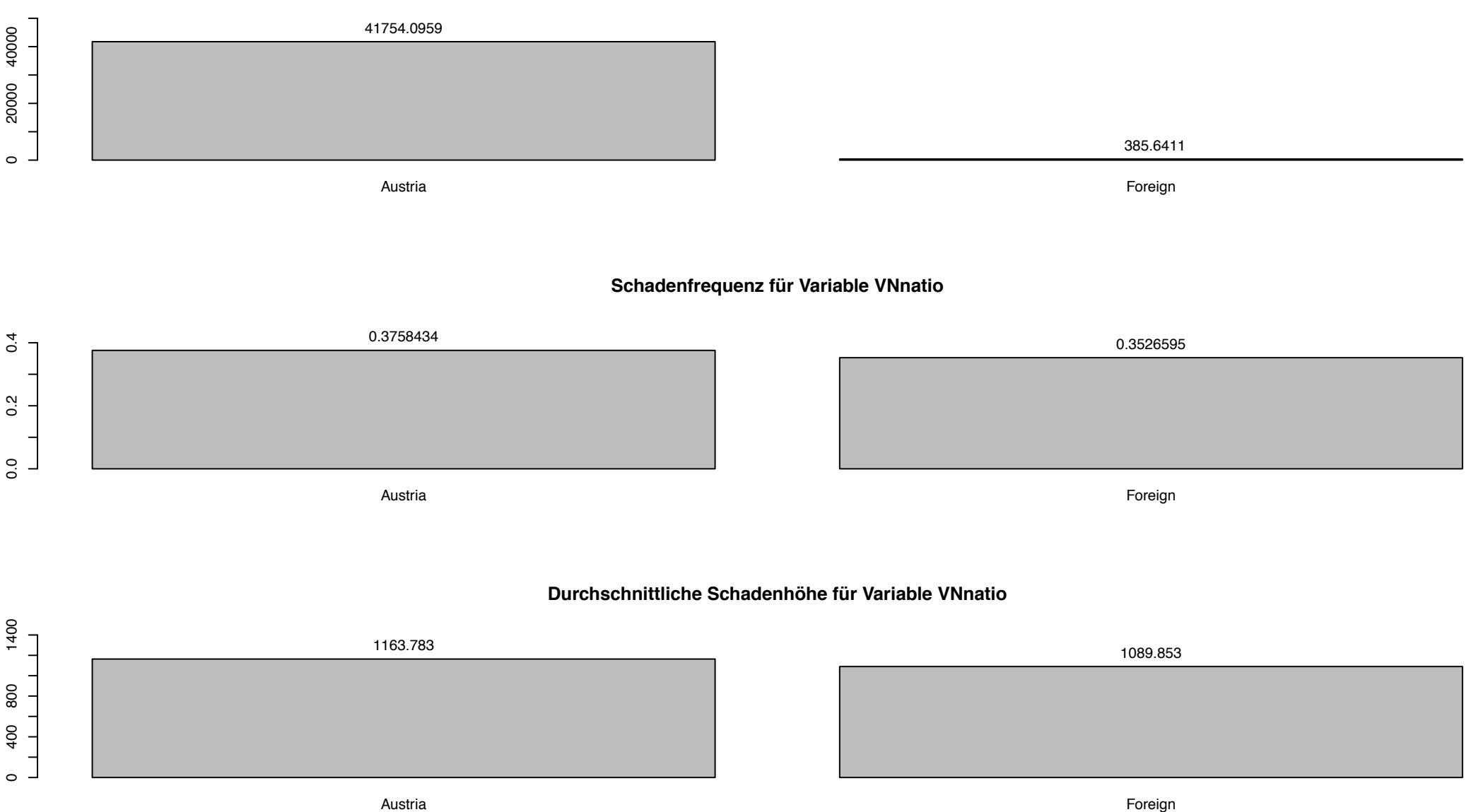

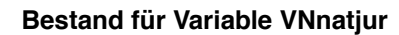

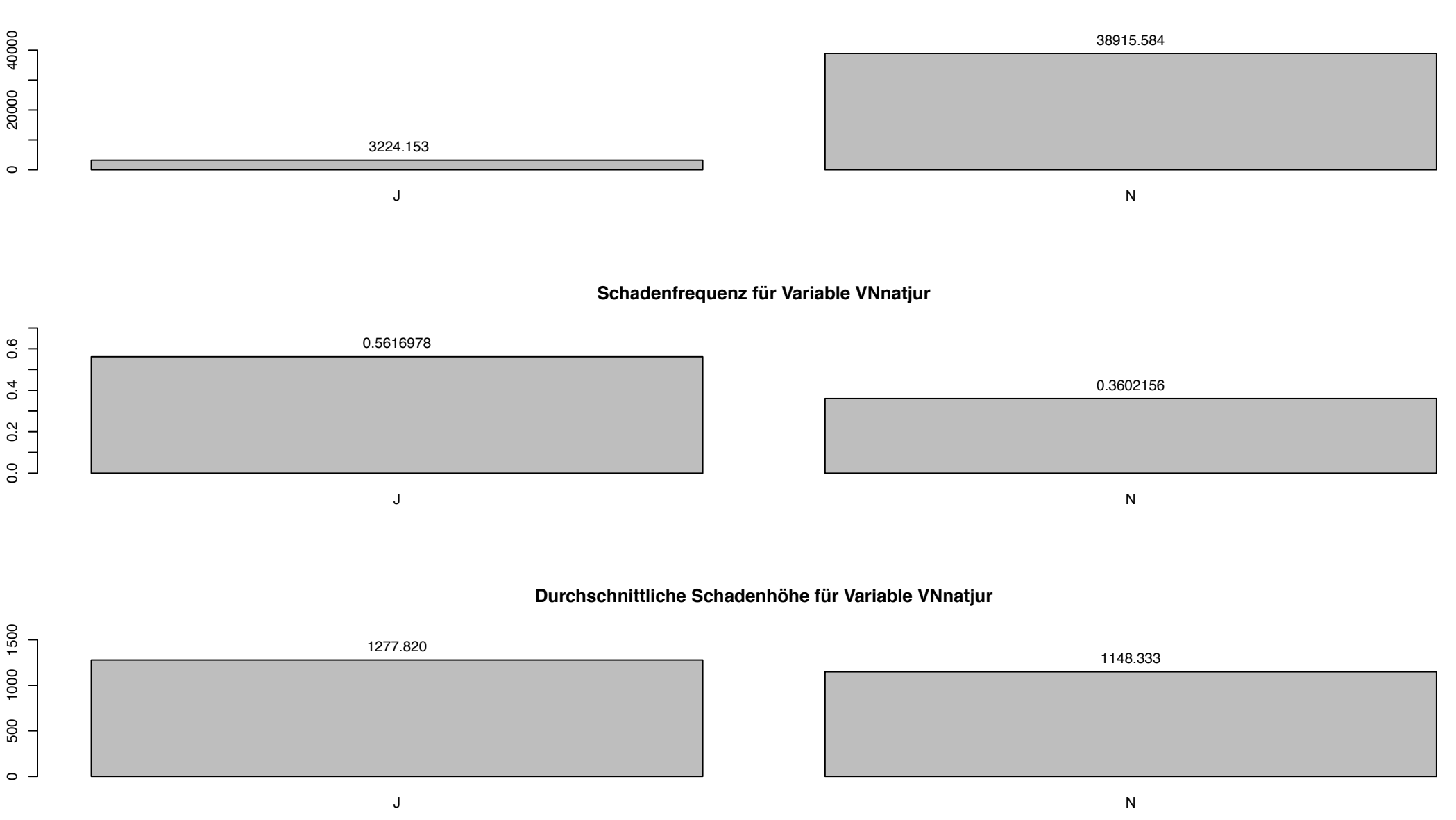

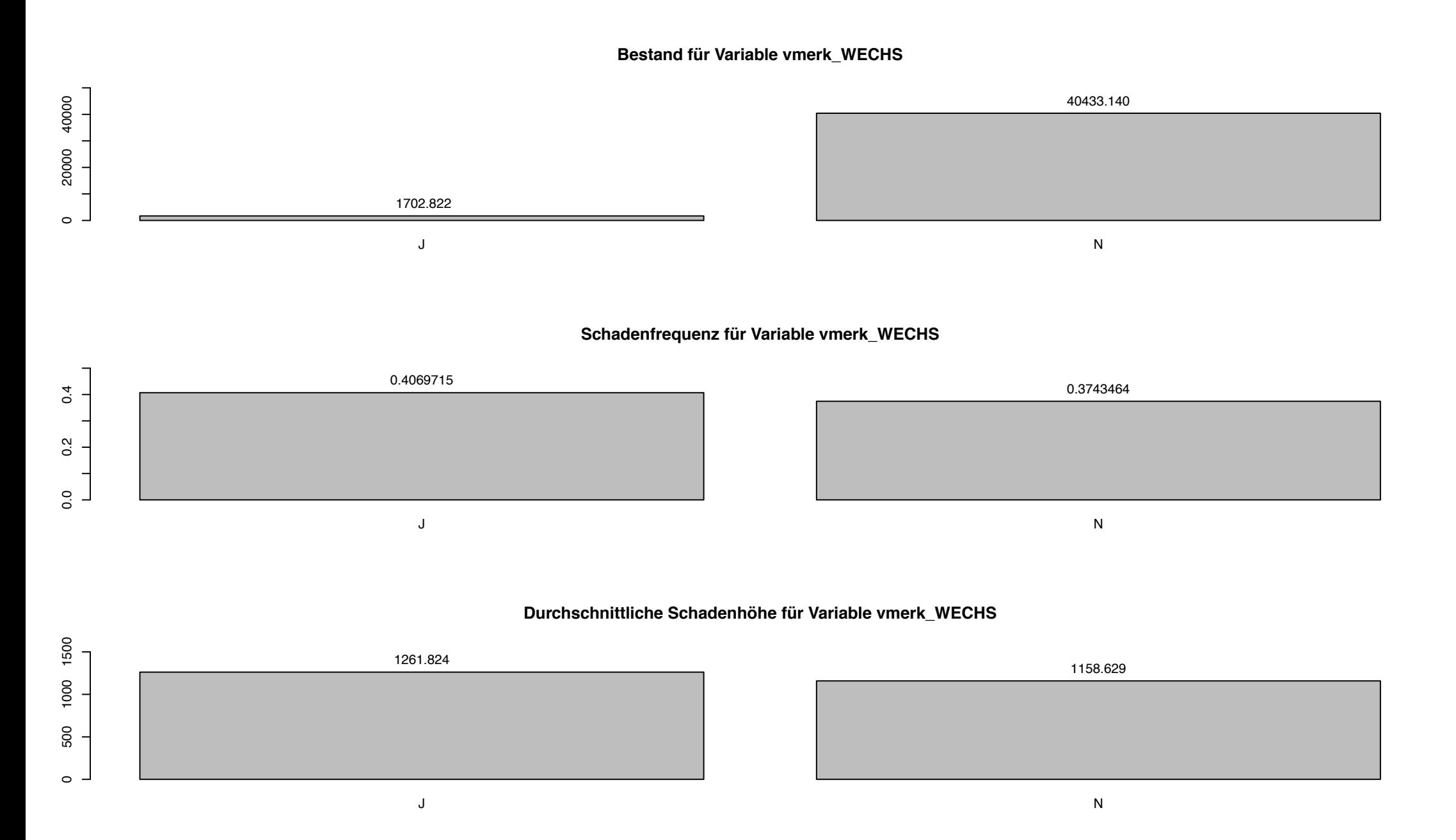

# **Bestand für Variable Zugehoerigkeit**

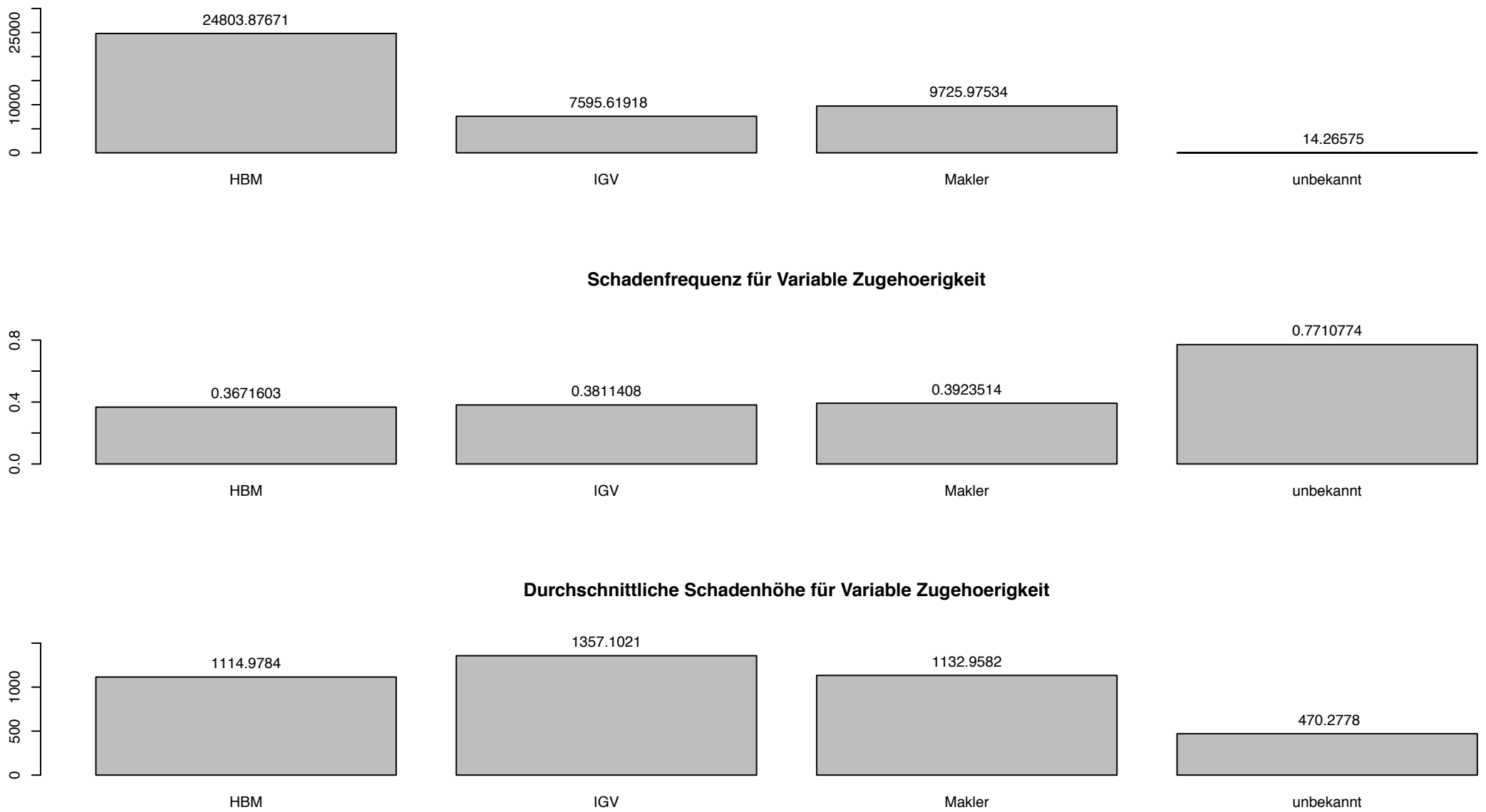
# 8.3 Deskriptive Analyse für die Teilkaskoversicherung

- Antriebsart
- Anzahl akademischer Titel
- Anzahl sonstiger Titel
- Altersklassen
- Bezirksklassen
- Familienstand
- Geschlecht
- Hubraum
- Konzern
- Leistung
- Nation
- $\bullet$  Natürliche/Juristische Person
- Wechselkennzeichen
- $\bullet$  Zugehörigkeit

## **Bestand für Variable OVKC1**

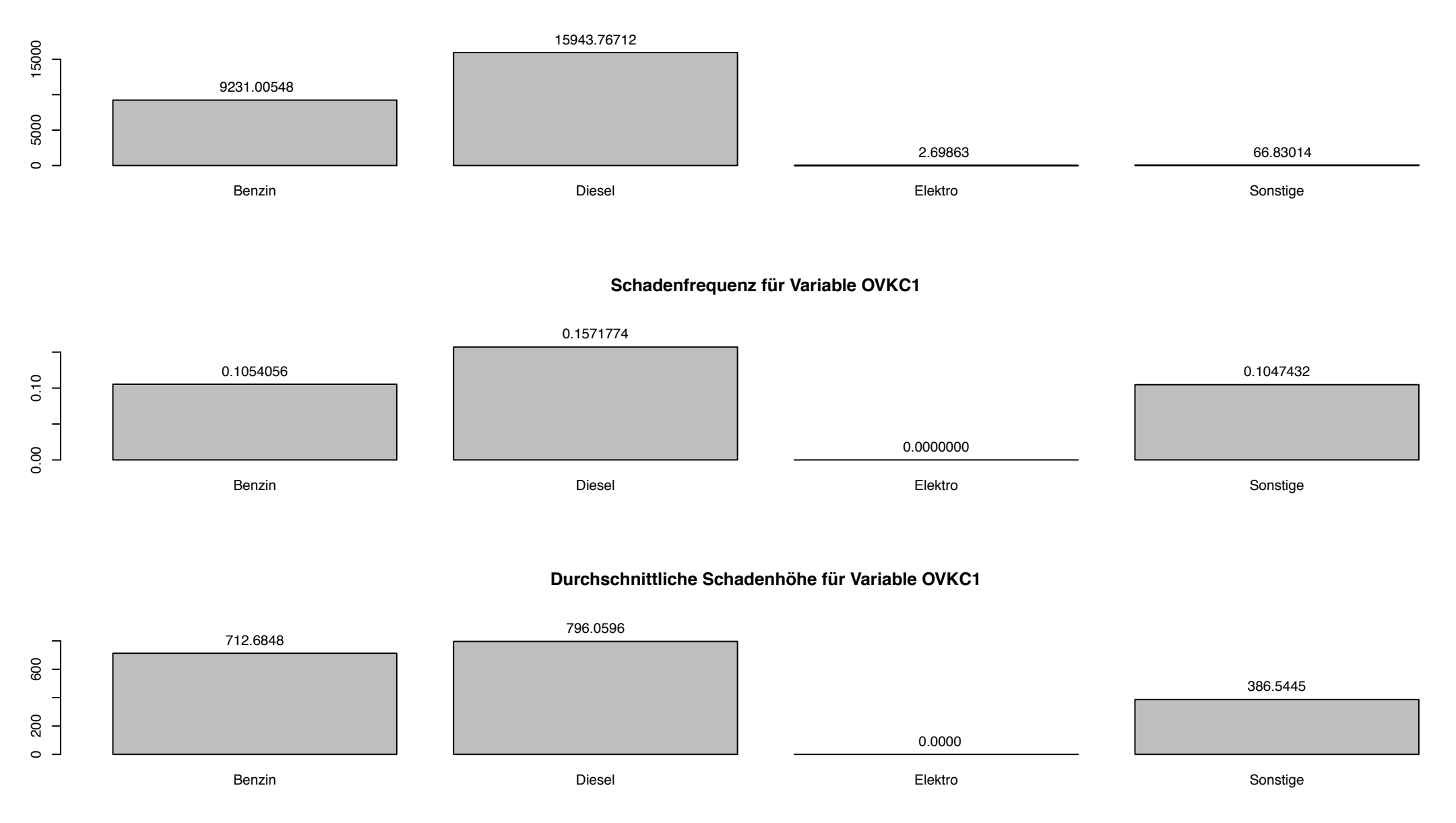

## **Bestand für Variable AkadTitel**

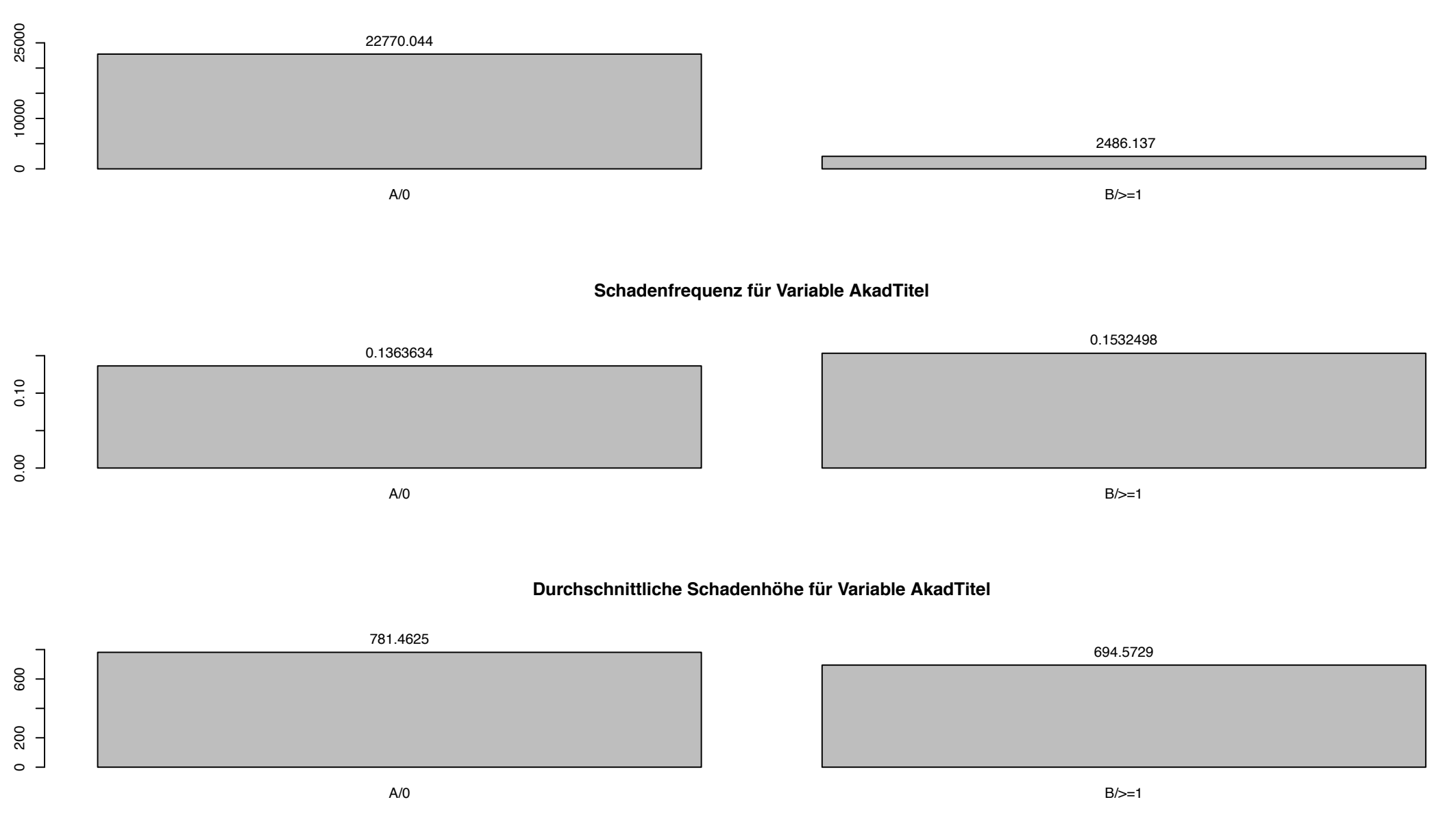

## **Bestand für Variable SonstTitel**

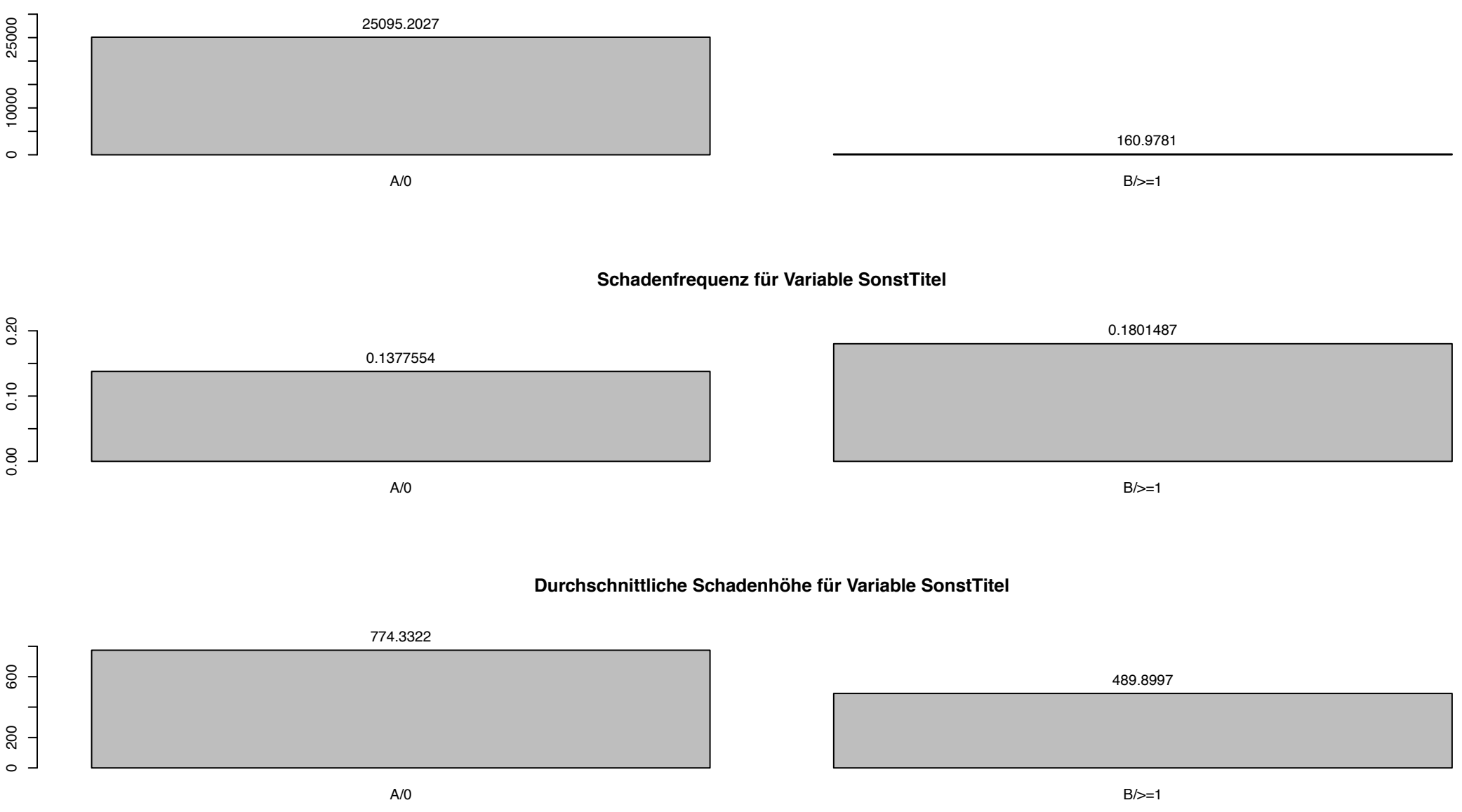

200

## **Bestand für Variable alter\_years**

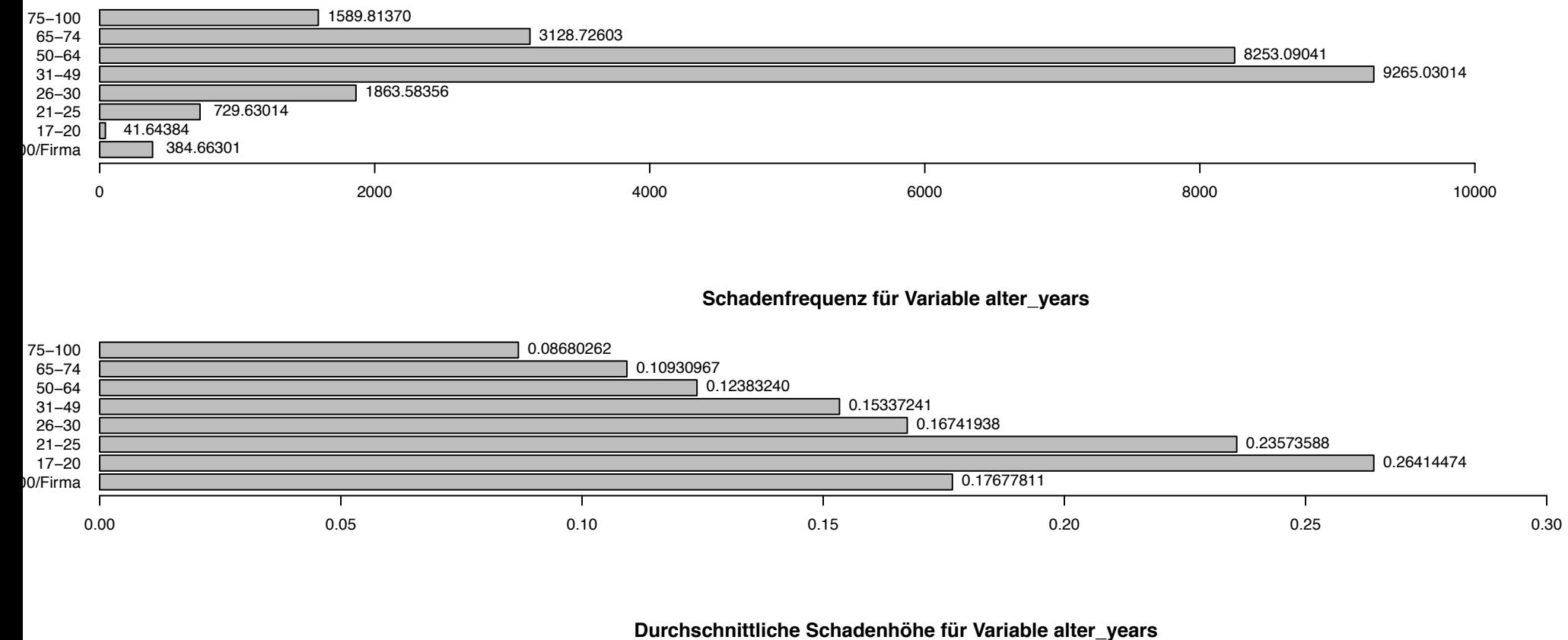

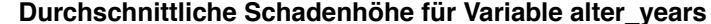

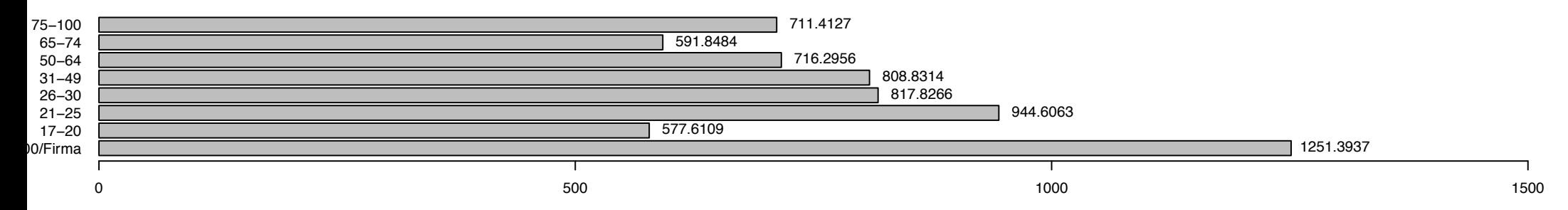

### **Bestand für Variable Bezirk**

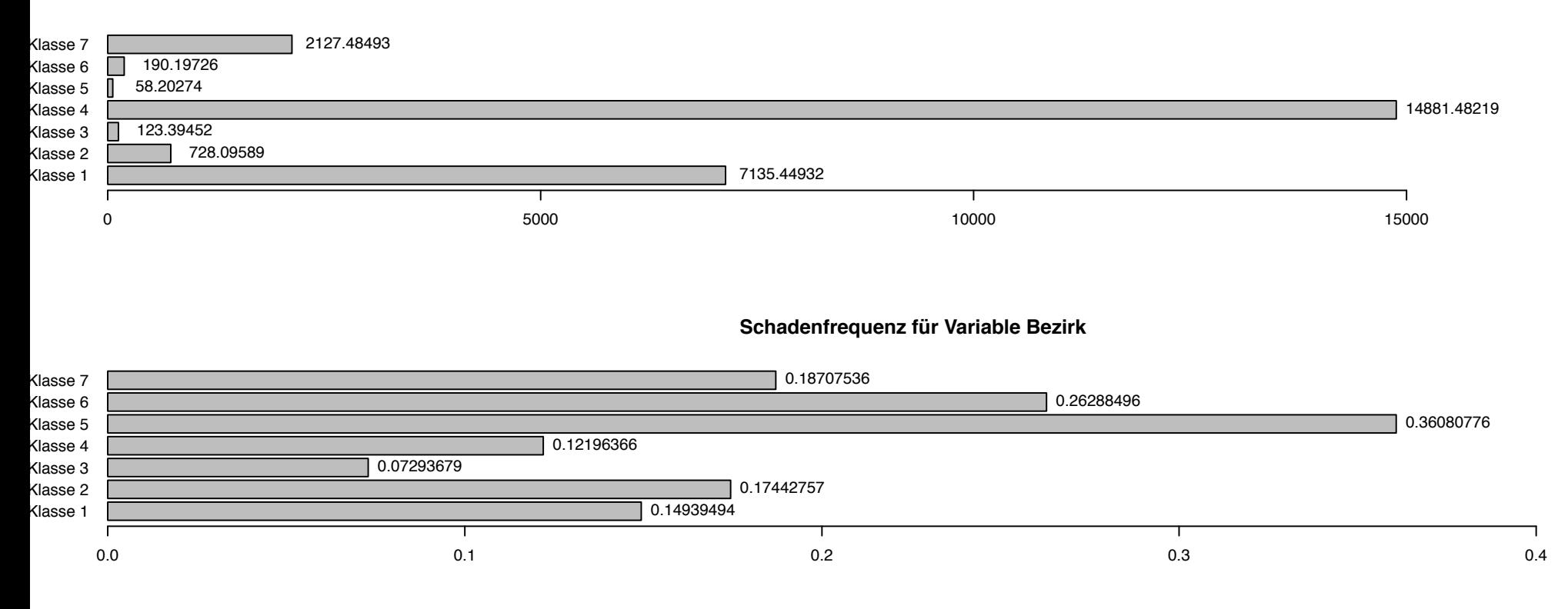

**Durchschnittliche Schadenhöhe für Variable Bezirk**

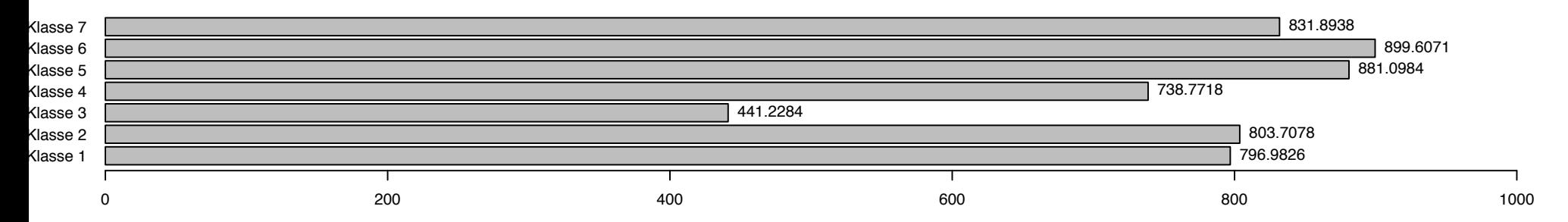

**Bestand für Variable VNfamilienstand**

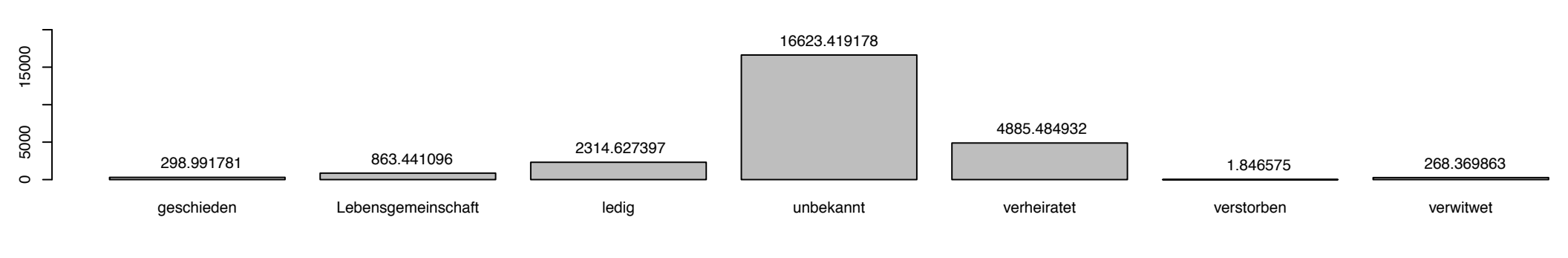

## **Schadenfrequenz für Variable VNfamilienstand**

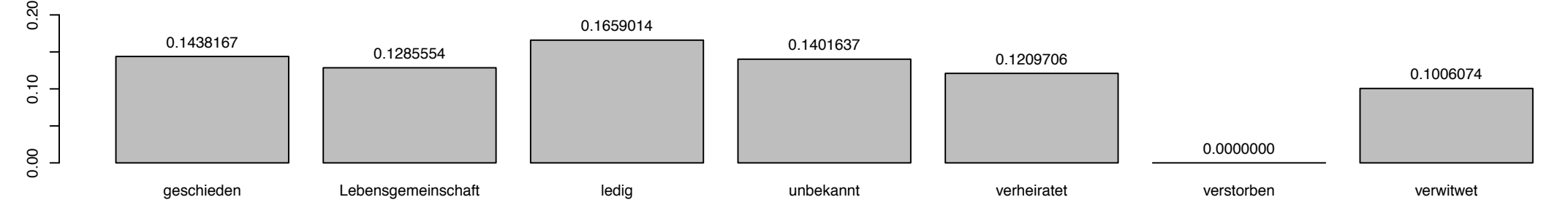

#### **Durchschnittliche Schadenhöhe für Variable VNfamilienstand**

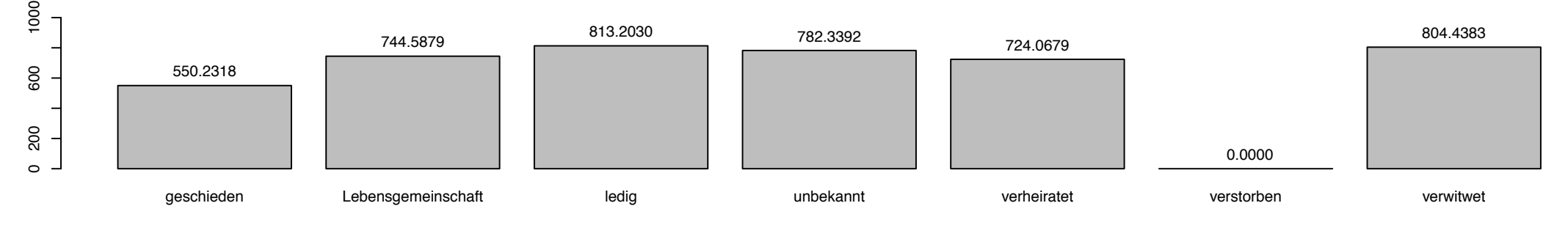

## **Bestand für Variable KundeSex**

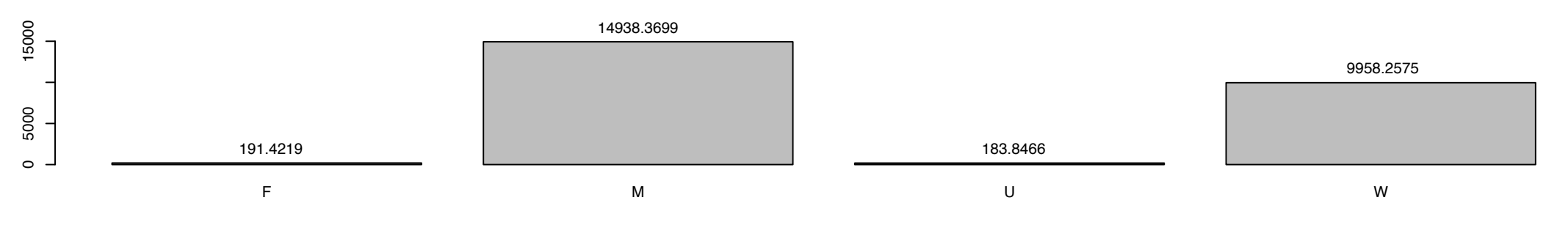

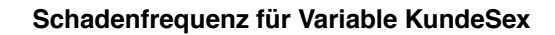

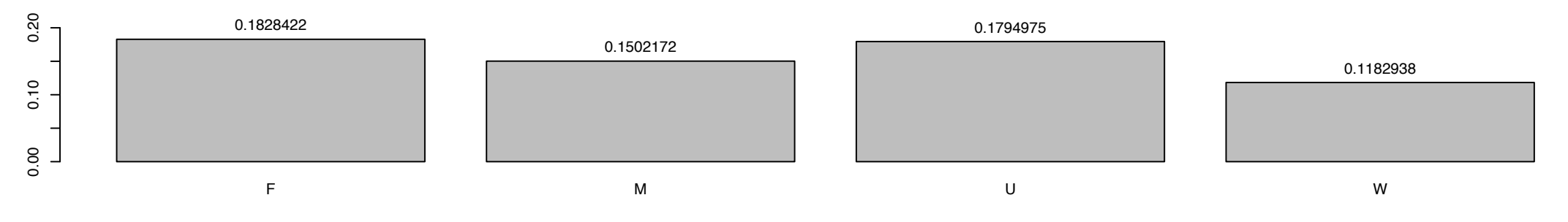

#### **Durchschnittliche Schadenhöhe für Variable KundeSex**

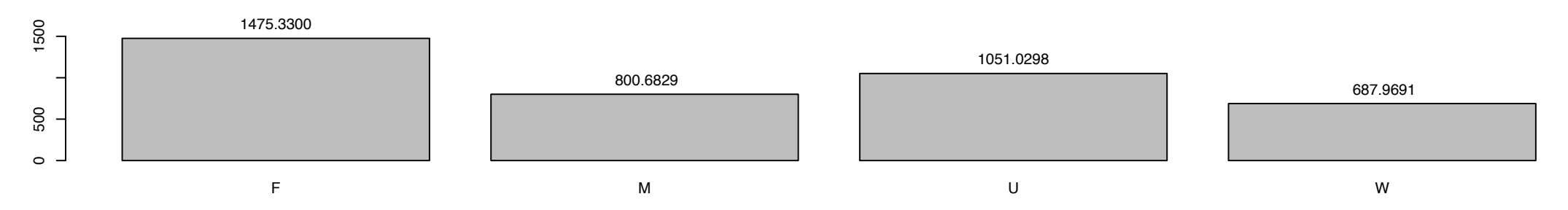

**Bestand für Variable HUBRAU**

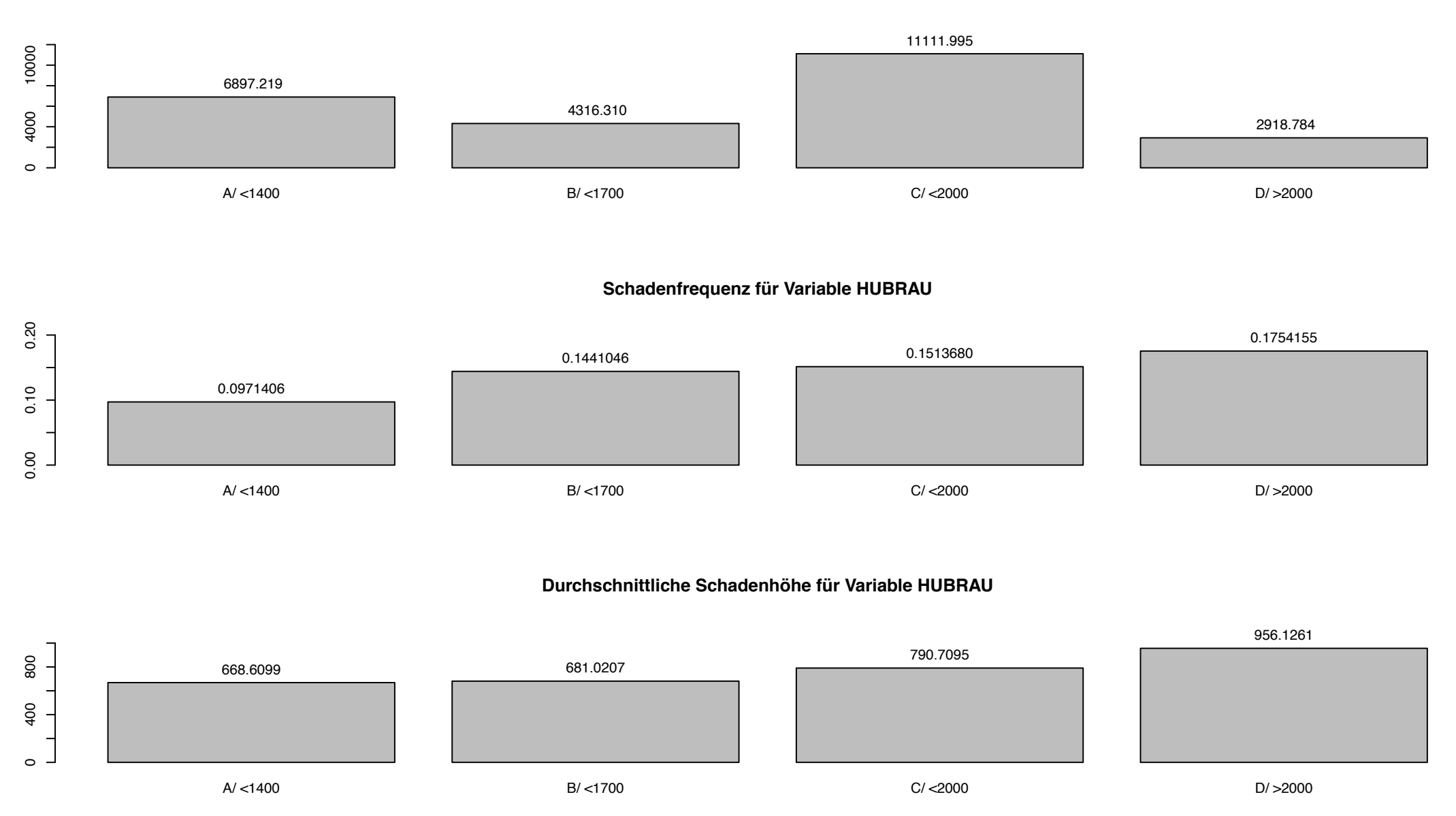

#### **Bestand für Variable Konzern**

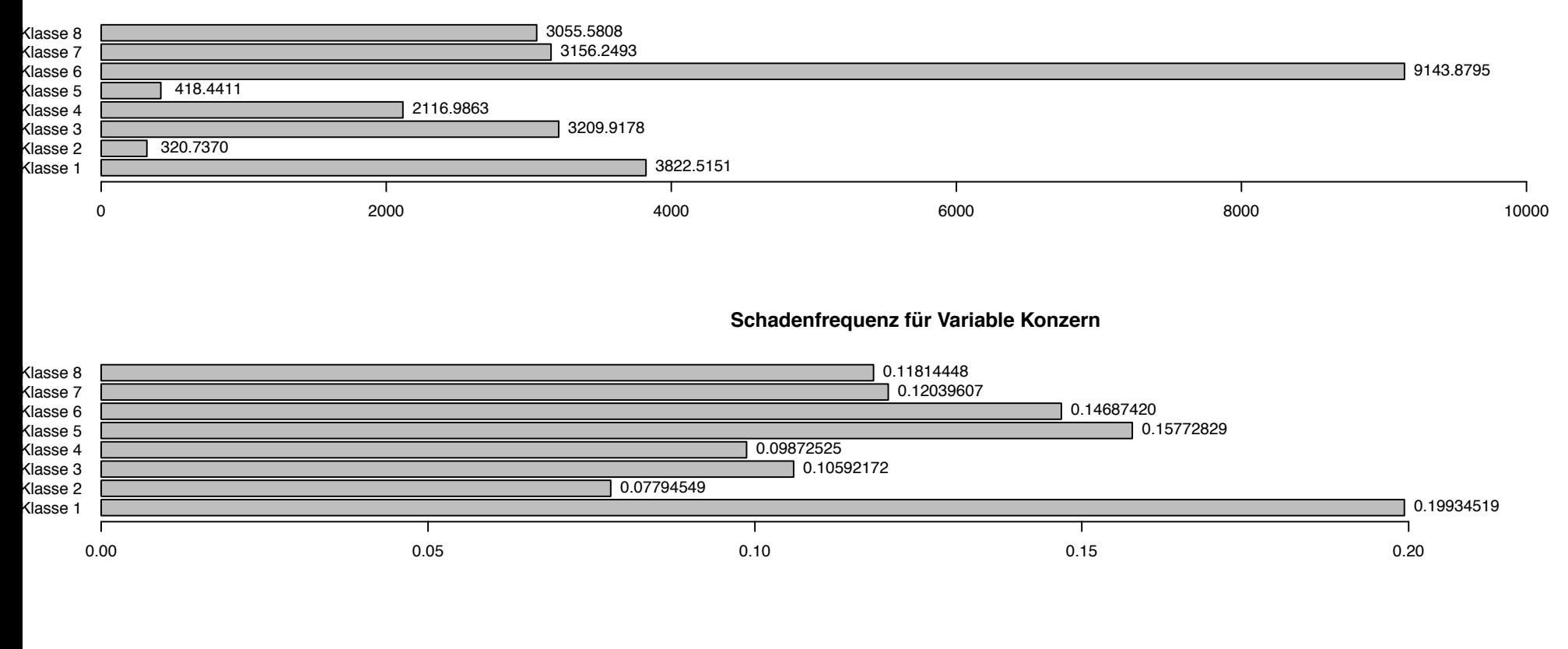

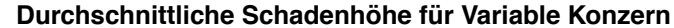

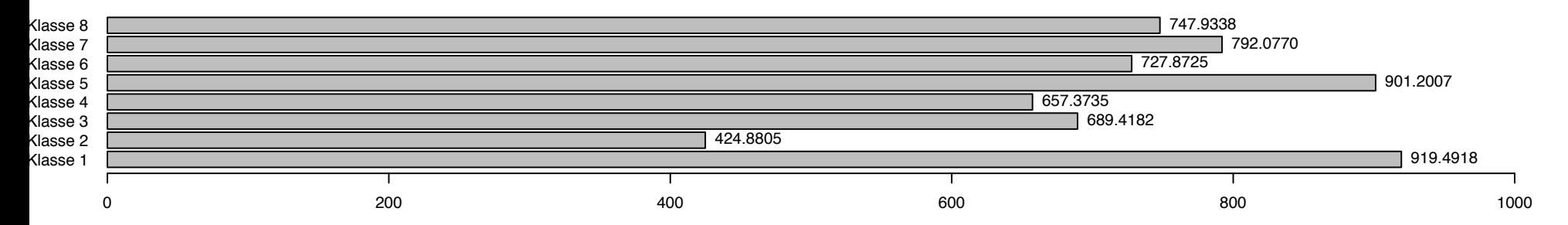

**Bestand für Variable LEISTU**

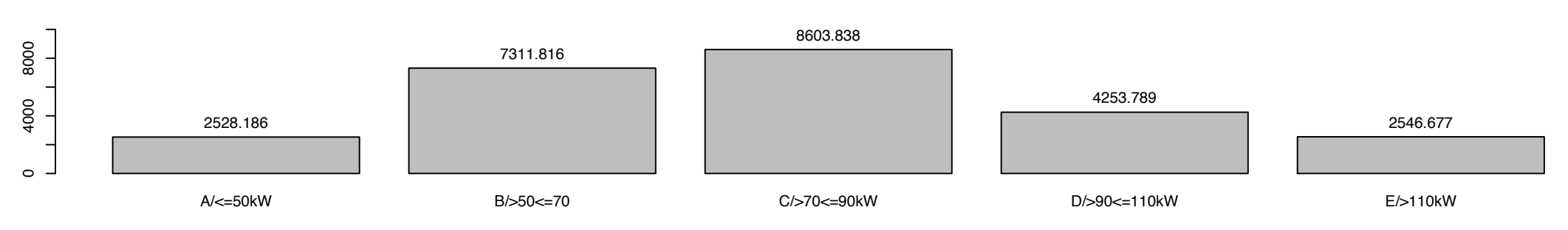

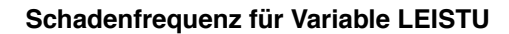

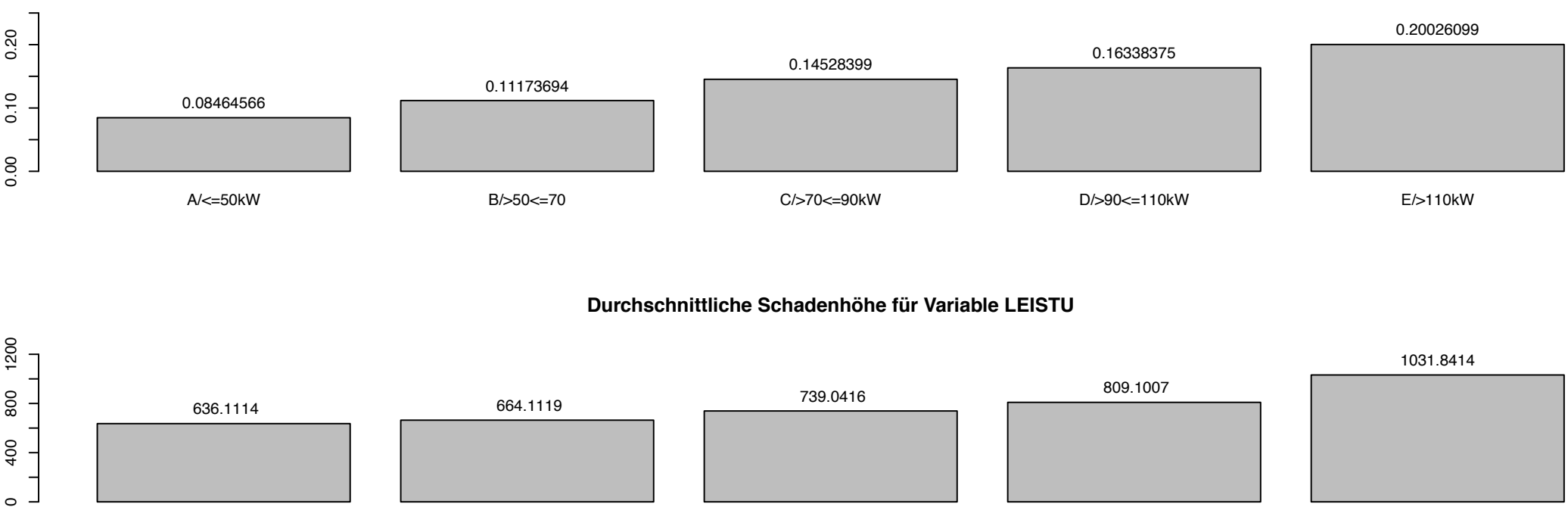

A/<=50kWB/>50<=70 C/>70<=90kW D/>90<=110kW E/>110kW

# **Bestand für Variable VNnatio**

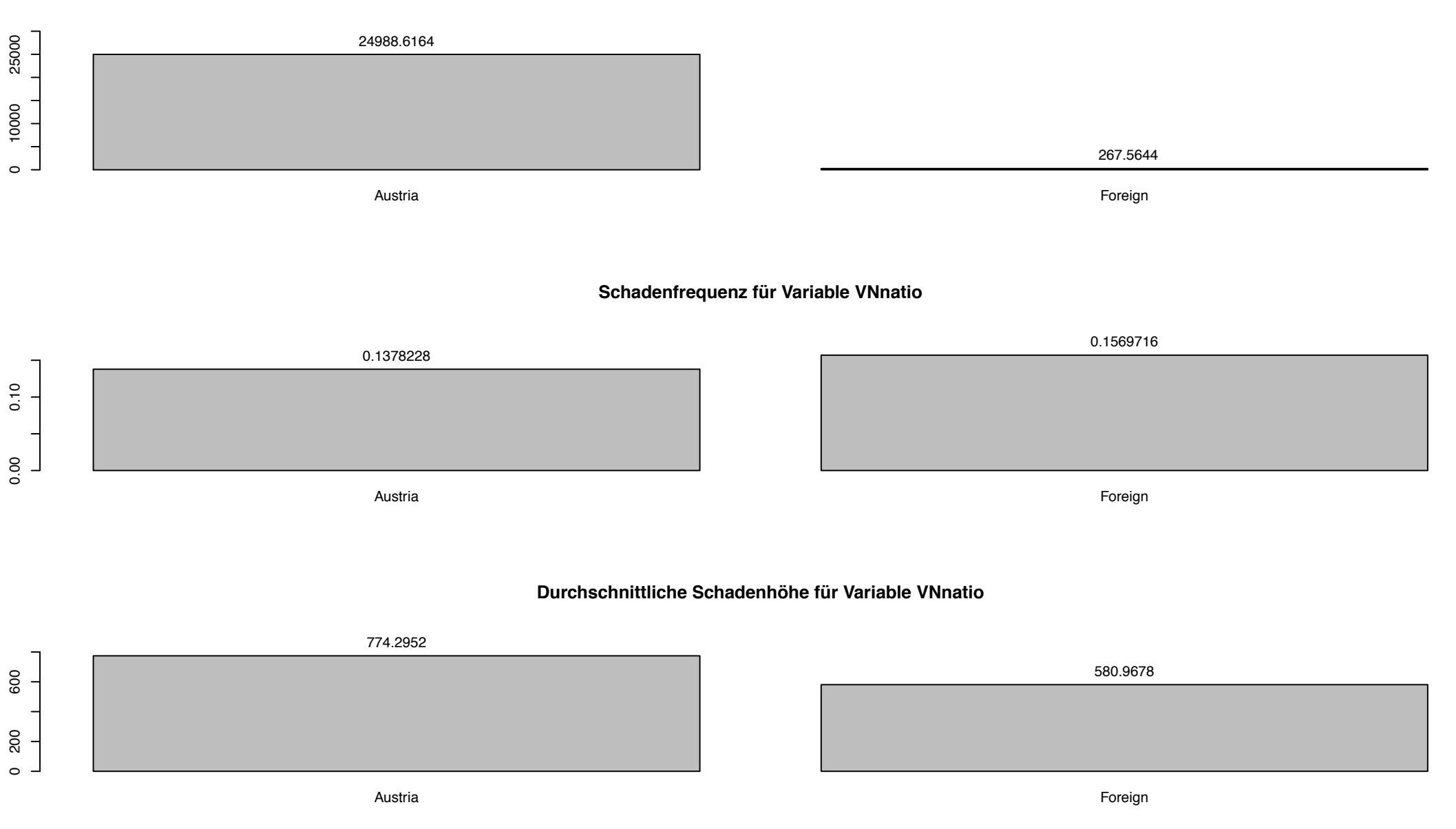

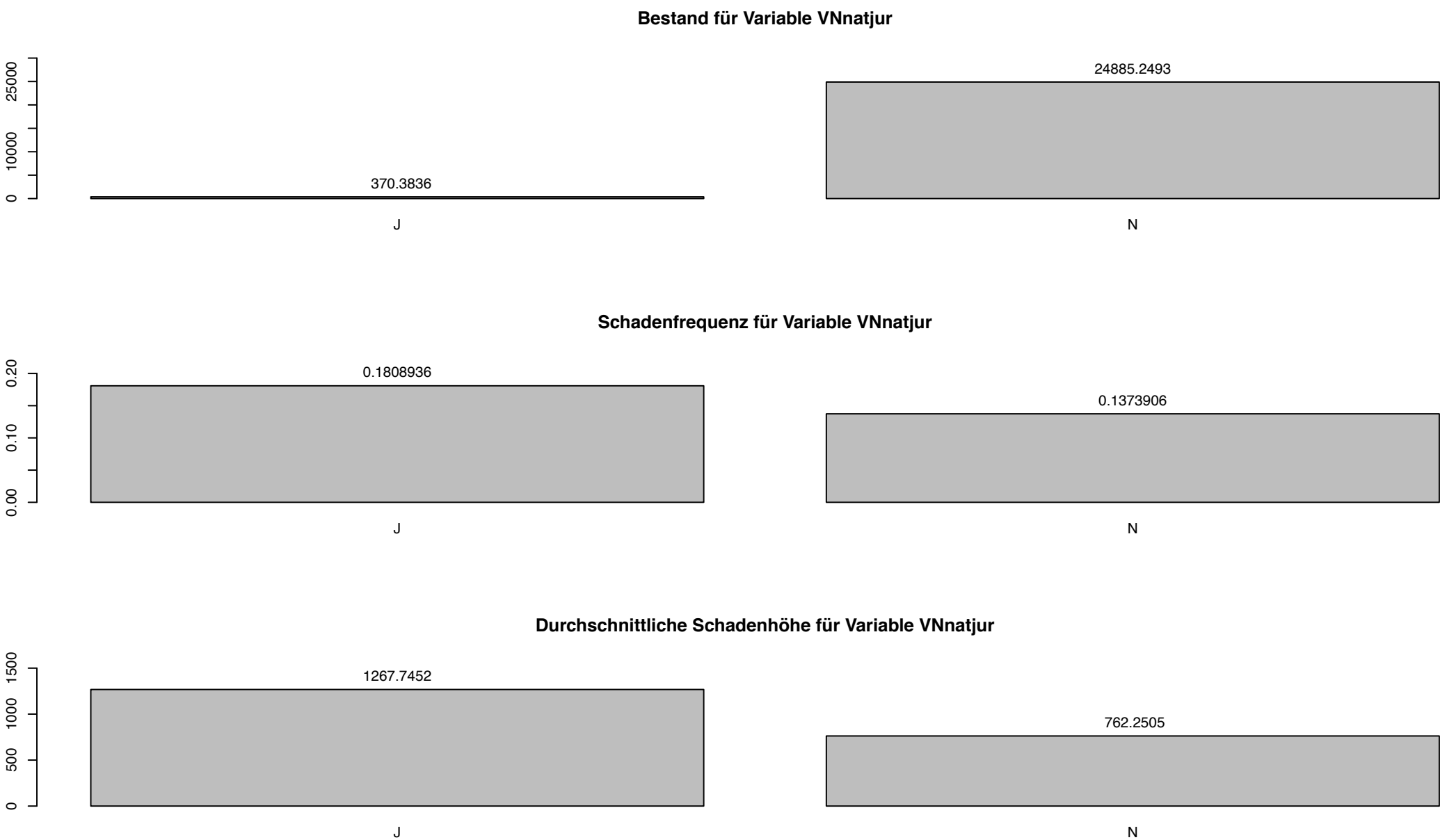

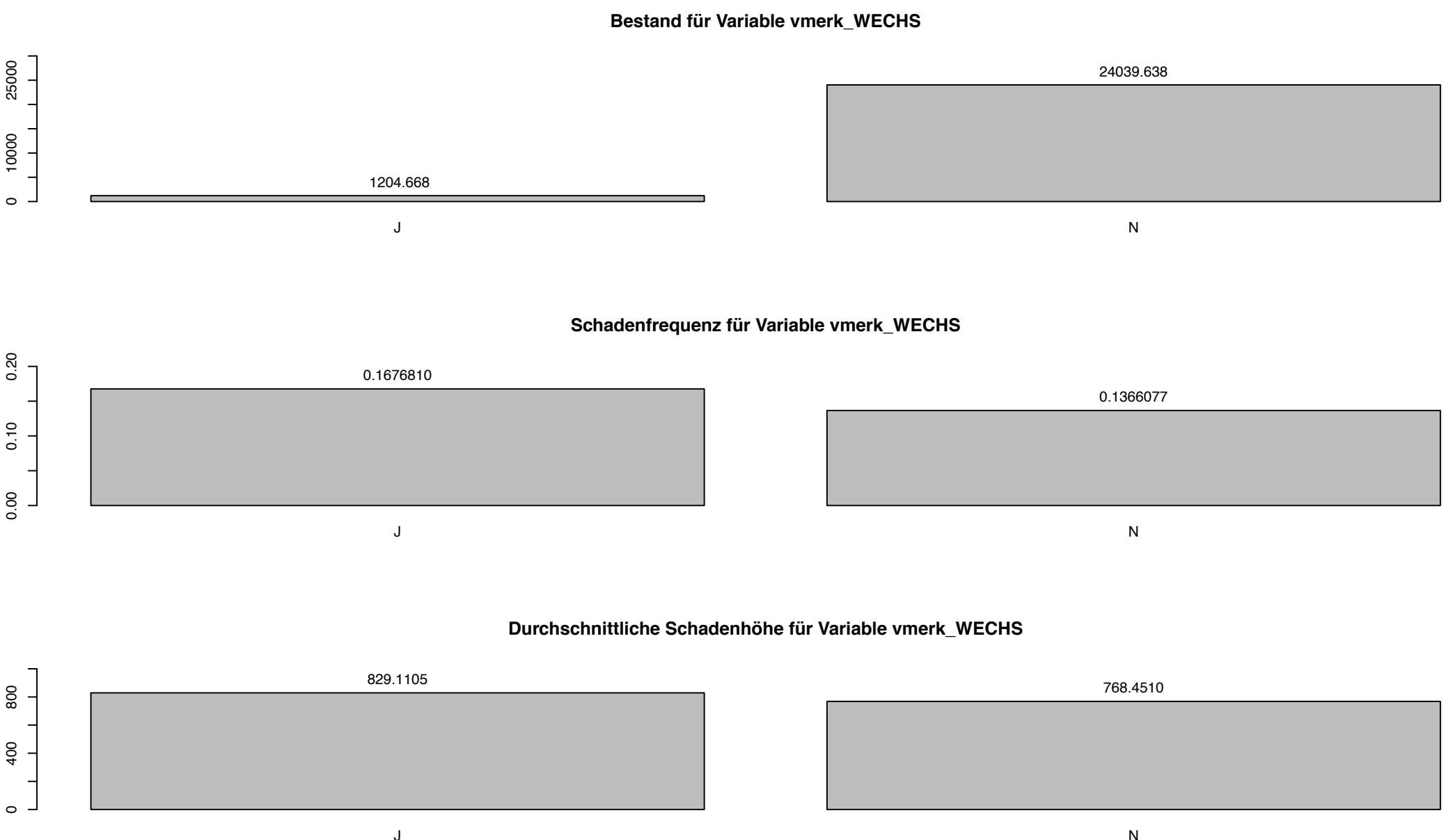

J

 ${\sf N}$ 

# **Bestand für Variable Zugehoerigkeit**

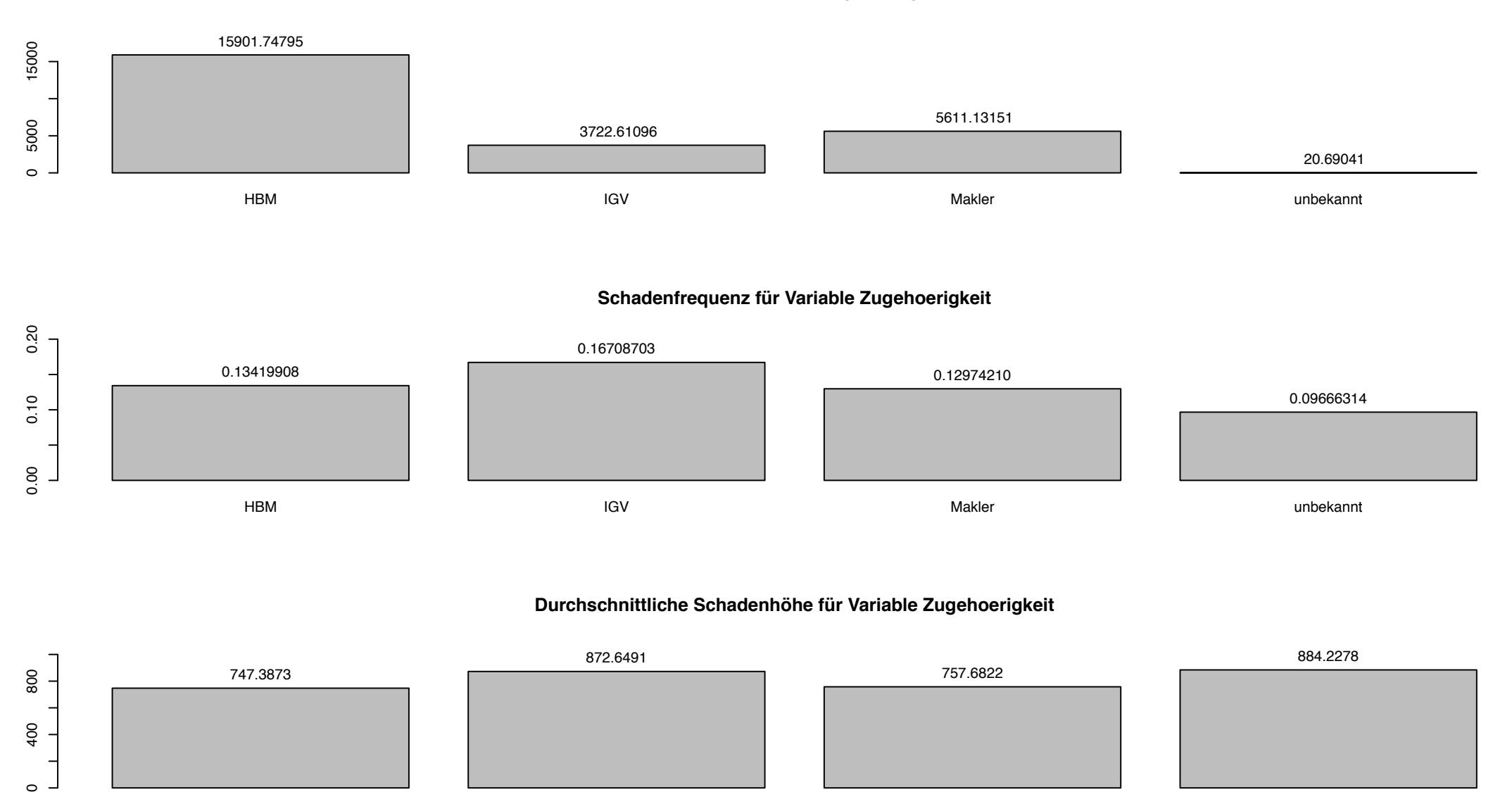

HBM

 $\circ$  -

IGV Makler unbekannt

# Literatur

- [1] Shayle R. Searle Charles E. McCulloch and John M. Neuhaus. *Generalized, Linear, and Mixed Models*. John Wiley and Sons, Inc., Hoboken, New Jersey, 2008. Second Edition.
- [2] Michel Denuit, Xavier Maréchal, Sandra Pitrebois, and Jean-François Walhin. *Actuarial modelling of claim counts: Risk classification, credibility and bonus-malus systems*. John Wiley & Sons, 2007.
- [3] PK Dunn. tweedie: Tweedie exponential family models. *R package version, URL https://cran.r-project.org/web/packages/tweedie/tweedie.pdf*, 2016.
- [4] R. Gilchrist and D. Drinkwater. Fitting Tweedie models to data with probability of zero responses. *Proceedings of the 14th International Workshop on Statistical Modelling*, pages 207–214, 1999.
- [5] Thomas Lumley Gregory R. Warnes, Ben Bolker and Randall C Johnson. Various R programming tools for model fitting. *R package version, URL https://cran.rproject.org/web/packages/gmodels/gmodels.pdf*, 2015.
- [6] Bent Jorgensen. *The theory of dispersion models*, volume 76 of *Monographs on Statistics and Applied Probability*. Chapman & Hall, London, 1997.
- [7] Rob Kaas, Marc Goovaerts, Jan Dhaene, and Michel Denuit. *Modern actuarial risk theory: using R*. Springer-Verlag, Berlin Heidelberg, 2008. Volume 128.
- [8] Hyunseung Kang. Lecture on model selection, stat 431. *University of Pennsylvania, URL http://pages.stat.wisc.edu/ hyunseung/stat431/ModelSelection.pdf*, pages 1–9, 2012.
- [9] Bernard Lindgren. *Statistical theory*. CRC Press, 1993. Volume 22.
- [10] P. McCullagh and J. A. Nelder. *Generalized linear models*. Monographs on Statistics and Applied Probability. Chapman & Hall, London, 1989. Second Edition [of MR0727836].
- [11] David Mihaela. Auto insurance premium calculation using generalized linear models. *Procedia Economics and Finance*, 20(1):147–156, 2015.
- [12] Esbjörn Ohlsson and Björn Johansson. *Non-Life Insurance Pricing with Generalized Linear Models*. Springer-Verlag, Berlin Heidelberg, 2010.
- [13] Oscar Alberto Quijano Xacur and José Garrido. Generalised linear models for aggregate claims: to Tweedie or not? *Eur. Actuar. J.*, 5(1):181–202, 2015.
- [14] Maria Heep-Altiner und Monika Klemmstein. *Versicherungsmathematische Anwendungen in der Praxis mit Schwerpunkt Kraftfahrt und Allgemeine Haftpflicht*. Verlag Versicherungswirtschaft, Karlsruhe, 2001.
- [15] Achim Zeileis and Christian Kleiber. AER: applied econometrics with R. *R package version 0.9-0, URL http://CRAN. R-project. org/package= AER*, (1), 2017.